Manuel António Facas Vicente

**Estimação dos Erros de uma Máquina Estacionária de Medição de Coordenadas**

> Departamento de Matemática Faculdade de Ciências e Tecnologia Universidade de Coimbra 1997

**Estimação dos Erros de uma Máquina Estacionária de Medição de Coordenadas**

*Trabalho de síntese com vista à realização das Provas de Aptidão Pedagógica e Capacidade Científica*

# **Agradecimentos**

A elaboração deste trabalho só foi possível graças à colaboração, directa ou indirecta, de muitas pessoas. Correndo o risco de omitir algum nome, não poderia deixar de salientar os que de mais de perto me ajudaram:

 O Professor Doutor Artur Soares Alves, pela orientação, supervisão, e ainda, pelo esforço e tempo despendido no sentido de me criar, dentro do possível, as melhores condições de trabalho.

 A Professora Doutora Dina Santos Loff, pela disponibilidade, ajuda e encorajamento com que sempre me incentivou.

 O colega Engenheiro Jorge Santos pela sua disponibilidade constante e preciosa colaboração na implementação dos algoritmos numéricos.

 O Professor Doutor José Augusto Ferreira, o Doutor João Manuel Patrício, o Doutor Adérito Araújo, a Doutora Cristina Martins e a Doutora Zhang Yulin pela colaboração nas suas áreas de especialidade.

O Doutor Alessandro Balsamo e instituição *CIRP* pela bibliografia facultada.

 Quero ainda agradecer ao Departamento de Matemática na pessoa do seu Presidente e ao Centro de Informática da Universidade de Coimbra, pelo meios postos ao meu alcance.

 Para terminar, queria manifestar o meu apreço por todo o apoio prestado pelos meus colegas e amigos que ao longo de todo este tempo se esforçaram para que tudo me corresse pelo melhor.

# **Índice**

# **Introdução** <sup>5</sup>

## *Capítulo* **1**

## **Modelo cinemático de uma máquina de medição de coordenadas**

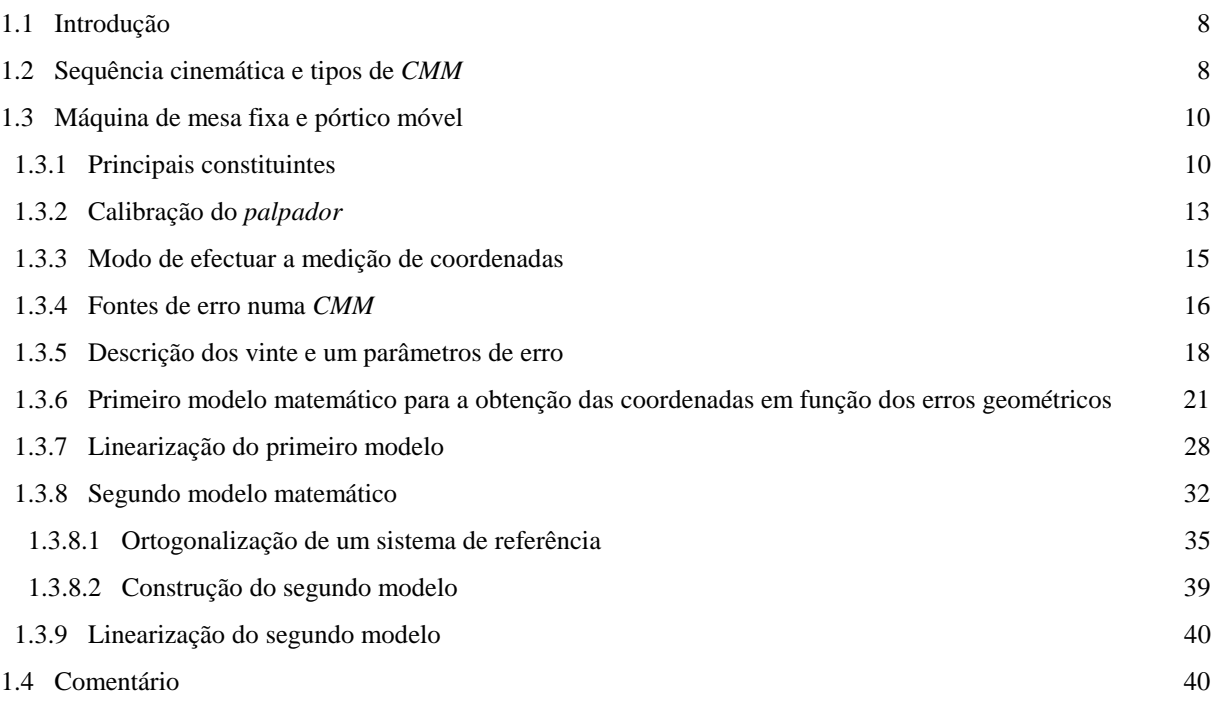

# *Capítulo* **2**

# **Medição e compensação de erros**

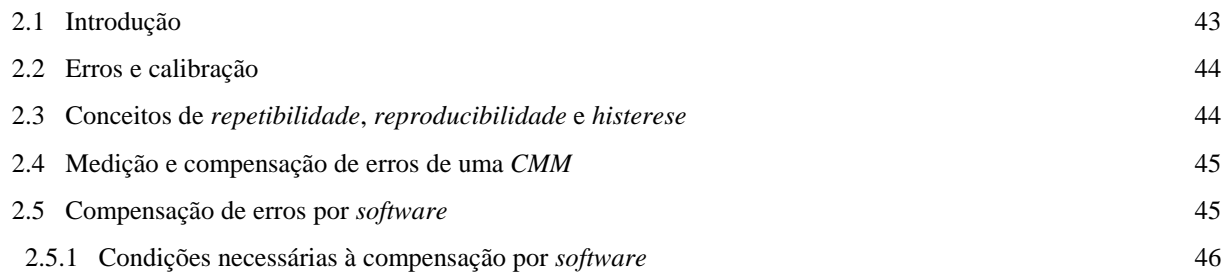

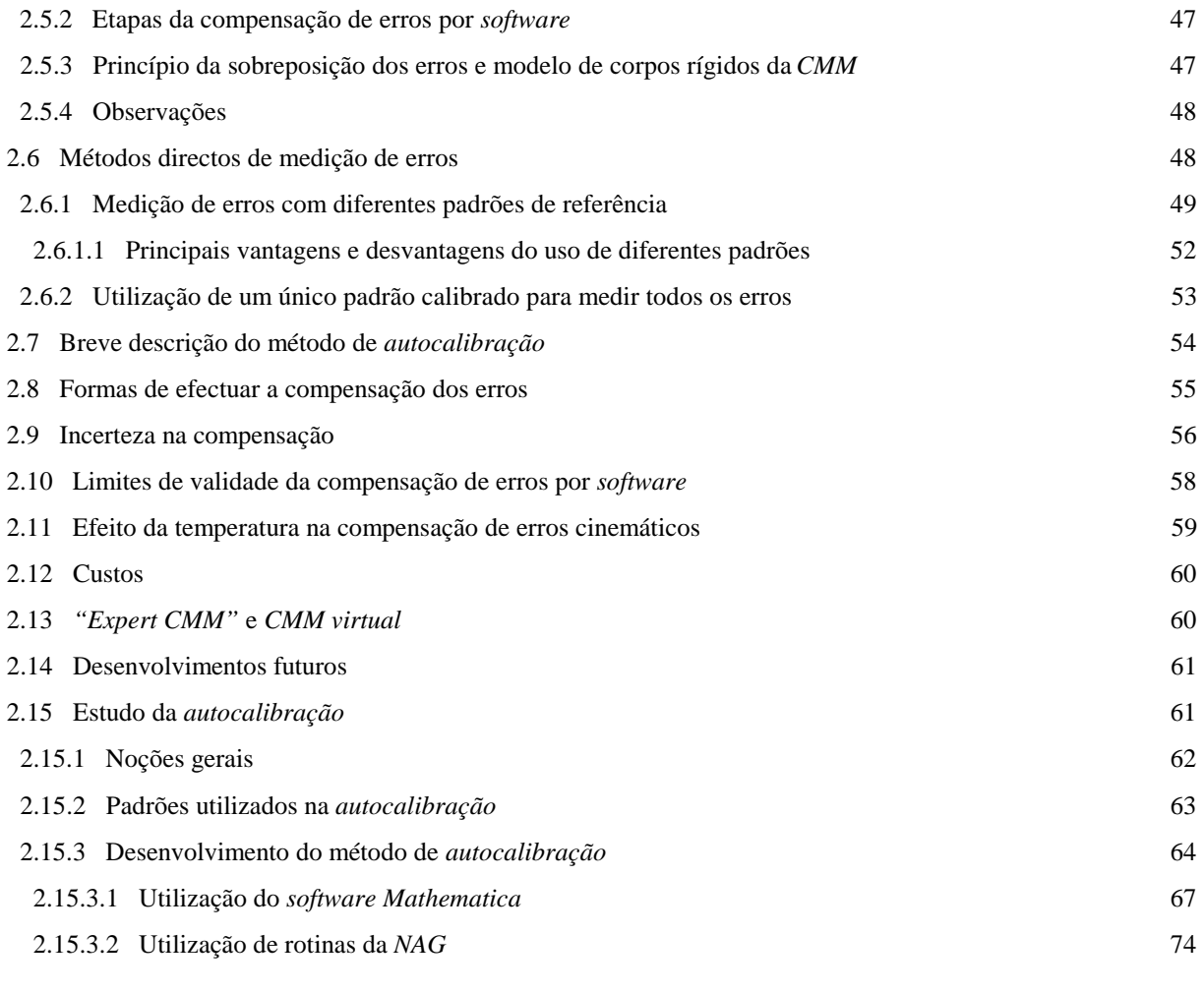

# **Conclusões finais** <sup>95</sup>

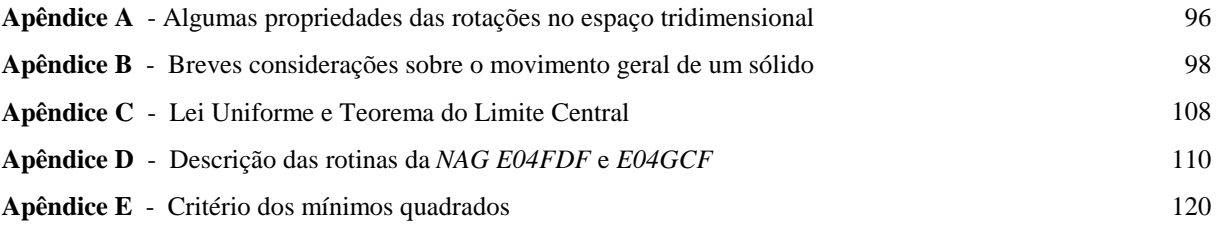

# **Bibliografia** <sup>127</sup>

4

# **Introdução**

 Pode definir-se a *Metrologia* como a ciência da *medição*. Nela são englobados múltiplos aspectos, que são muitas vezes menos familiares para a maioria das pessoas. Por esta ciência são tratados, com especial atenção, os problemas relacionados com os instrumentos e com as técnicas de medição e ainda com o tratamento dos resultados da medição.

 Devido à existência de uma grande diversidade de grandezas a medir, houve necessidade, em dada altura, de separar a *Metrologia* em diversos ramos distintos. Surgiu assim a *Metrologia Geométrica*, que tem como principal objectivo a análise das propriedades geométricas dos objectos. Dentro deste campo inclui-se a *Metrologia por coordenadas*, onde o processo de avaliação das figuras geométricas é realizado de uma forma indirecta, tendo como base a medição de coordenadas cartesianas, em relação a um referencial ortogonal directo, de pontos localizados sobre a superfície do objecto a estudar, seguida do tratamento desses dados, executado com o objectivo de obter toda a informação necessária à determinação das características geométricas pretendidas. O número e localização dos pontos devem ser tais que permitam a aquisição completa da forma e dimensões do objecto em causa. Apesar de tudo, continuam a utilizar-se actualmente as técnicas tradicionais da *Metrologia Geométrica*, que são baseadas no uso de instrumento clássicos de medição directa: régua, micrómetro, etc.

 Na *Metrologia Geométrica* considera-se que um objecto pode ser descrito pela união de um número finito de elementos geométricos (superfícies ou curvas) definidos, cada um deles, num dado referencial, por um conjunto finito de parâmetros. Serão os valores destes parâmetros definidores, obtidos pelo processamento das coordenadas medidas, que vão permitir comparar os resultados obtidos para cada peça com os valores teóricos ideais, o que será a base da técnica de controlo da qualidade na produção industrial, uma das aplicações fundamentais da *Metrologia por coordenadas* da actualidade.

 Hoje em dia praticamente não existem peças, produzidas industrialmente, cujas características dimensionais não possam ser determinadas através de uma máquina de medição de coordenadas. A indústria automóvel, a construção naval e aeronáutica, a metalomecânica e a indústria de moldes e de plásticos são alguns dos sectores onde aquela técnica é usada em larga escala. Este carácter universal, juntamente com o elevado grau de automatização alcançado, é a razão mais importante para justificar a tão rápida evolução desta técnica, que se verificou nos últimos 25 anos.

 Para a medição das coordenadas de pontos, a *Metrologia Geométrica* utiliza várias técnicas e instrumentos, entre os quais destacamos as chamadas *Máquinas de Medição de Coordenadas* (*Coordinate Measuring Machine - CMM*), que constituem o objecto do nosso trabalho. Existem, no entanto, outros processos de aquisição, que são utilizados especialmente quando o objecto a medir é de grandes dimensões. Entre estes métodos, refiram-se os sistemas móveis de aquisição de coordenadas, como por exemplo, o *sistema móvel 3D*, *o sistema fotogramétrico* e o *sistema de fios*, que são sistemas portáteis, montados em redor do objecto a medir.

 A principal característica de uma máquina de medição de coordenadas consiste na sua capacidade em medir uma extensa variedade de formas geométricas, de um modo rápido, flexível e, em grande medida,

automático. O funcionamento de uma máquina de forma eficiente implica a existência de um dispositivo de medição (que é a *CMM* propriamente dita), um computador, *software* e um operador qualificado.

 No entanto, tal como sucede com qualquer outra técnica de medição, o processo de aquisição de coordenadas por meio de uma máquina de medição, não está totalmente isento de erros. As irregularidades residuais da estrutura da *CMM*, resultantes da sua construção, adicionadas às pequenas modificações dessa mesma estrutura, resultantes do seu uso, provocam a existência dos erros sistemáticos da máquina. Estes erros *geométricos* ou *cinemáticos* são devidos aos desvios de rectilinearidade dos movimentos das diversas peças móveis da máquina, à não linearidade das escalas e à não ortogonalidade dos movimentos relativos dessas peças. A não repetibilidade do posicionamento, devida, entre outras coisas, à vibração, *palpador* e erros reversíveis, origina os erros aleatórios da *CMM*.

 A precisão dos resultados das medidas efectuadas por uma máquina de medição de coordenadas é determinada por propriedades relativas

- − à estrutura mecânica da máquina,
- − ao sistema de aquisição de coordenadas,
- − ao sistema de *palpação*,
- − ao sistema de motores que faz deslocar as partes móveis da máquina,
- − ao controlo dos movimentos,
- − ao *software* utilizado para avaliar os parâmetros que definem as características geométricas das peças,
- − à precisão numérica do computador onde está implementado esse *software*,
- − à estratégia de medição da peça,
- − às propriedades da peça e seu modo de fixação.

 O objectivo deste trabalho é o estudo de processos de estimação dos erros de uma máquina estacionária de medição de coordenadas, sendo para tal construído um modelo que descreva o seu comportamento, que servirá de base à elaboração de processos de estimação dos erros geométricos.

 O primeiro capítulo deste trabalho terá como propósito a descrição dos constituintes e modo de funcionamento de uma máquina de medição de coordenadas, dos erros a ela associados e, pela construção de um modelo que descreva o seu comportamento, do modo como esses erros afectam as coordenadas fornecidas pela *CMM*.

 Para melhorar o grau de precisão dos resultados fornecidos por uma maquina de medição de coordenadas são possíveis duas abordagens:

- − Aumentar a precisão mecânica da *CMM*.
- − Corrigir os erros existentes nas coordenadas fornecidas pela máquina, usando o *software* do computador a ela ligado.

 Ao compararmos estas duas abordagens verificamos que até há pouco tempo foi despendido um maior esforço no *design*, fabrico e manutenção das máquinas com vista a adquirir maior precisão mecânica, do que na correcção dos erros existentes por meio do *software*. A correcção dos erros presentes nas coordenadas tem a vantagem adicional de evitar o custo inerente à compra de novas máquinas. Esses resultados podem ser ainda utilizados para efectuar o diagnóstico das fontes de erro da *CMM*.

 No capítulo dois deste trabalho, baseados nos resultados obtidos no primeiro capítulo, estudaremos processos de determinar e corrigir os erros geométricos de uma máquina de medição de coordenadas. Será dada especial relevância a um método indirecto de estimação de erros - o processo de *autocalibração*<sup>1</sup>. Serão ainda apresentados resultados numéricos referentes a algumas implementações práticas realizadas.

 $\frac{1}{1}$ *Selfcalibration*

# **Capítulo 1**

# **Modelo cinemático de uma máquina de medição de coordenadas**

### **1.1 Introdução**

Uma máquina de medição de coordenadas (*Coordinate Measuring Machine - CMM*) é um sistema mecânico e electrónico cujo objectivo último é a obtenção de coordenadas cartesianas de pontos sobre superfícies sólidas. No entanto, devido à existência de diversas fontes de erro associadas ao sistema, os resultados por ela fornecidos não são exactos.

 O objectivo principal deste capítulo é explicar, de uma forma breve, em que é que consiste uma máquina de medição de coordenadas, qual a sua utilidade e modo de funcionamento e construir um modelo cinemático para o seu comportamento mecânico, que nos permita corrigir as coordenadas lidas pela máquina, a partir da consideração dos chamados *erros geométricos*.

Existem diferentes tipos de máquinas de medição de coordenadas que se caracterizam habitualmente com base no que se designa por *sequência cinemática* da *CMM*, ligada aos movimentos das suas peças.

 Embora o estudo que aqui apresentamos seja válido para outros tipos de *CMM*, faremos uma descrição um pouco mais detalhada dos principais constituintes e do modo de funcionamento de uma máquina de medição de coordenadas dita de *pórtico* móvel e de *mesa* fixa, nomeadamente, no que respeita ao procedimento de *calibração* do *palpador*, ao modo como a máquina adquire as suas coordenadas e à consideração das suas fontes de erro e consequentes erros, sendo dada especial relevância aos *erros geométricos* (*desvios de posicionamento*, de *translação*, de *rotação* e de *ortogonalidade*, descritos por um total de 21 parâmetros).

 Pela consideração do movimento geral de três sólidos, materializados pelas peças móveis da *CMM*, será estabelecido um modelo matemático que, descrevendo com fidelidade o seu comportamento, permite obter as coordenadas corrigidas a partir das coordenadas lidas pela máquina e dos diversos *erros geométricos* ou *paramétricos*. Este modelo será posteriormente utilizado no capítulo 2.

## **1.2 Sequência cinemática e tipos de** *CMM*

 Como referimos antes, o objectivo último de uma *CMM* consiste na obtenção de coordenadas cartesianas de pontos sobre superfícies sólidas. Existem variados tipos de máquinas, que diferem entre si essencialmente pelo tipo de construção e pela precisão de medida, apresentando todas elas, no entanto, características comuns.

Uma máquina de medição de coordenadas é constituída essencialmente por quatro corpos rígidos - três peças móveis e uma base fixa - que se encontram ligados uns aos outros numa sequência que vai desde a peça a medir até ao *palpador*<sup>1</sup> (figura 1-1).

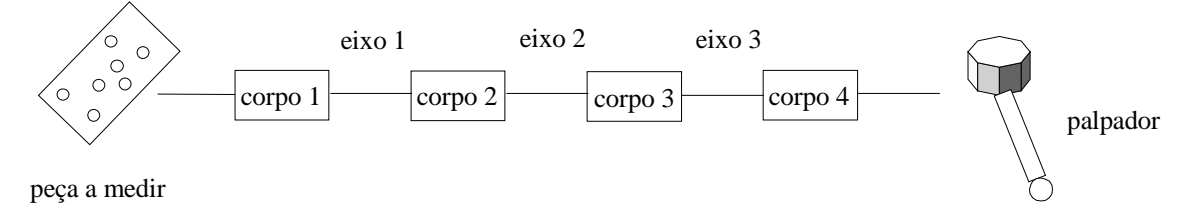

figura 1-1 - Sequência cinemática de uma *CMM*

 Os eixos da *CMM* são designados por *OX*, *OY* e *OZ*, e encontram-se na máquina por uma ordem que é escolhida arbitrariamente pelo construtor. No entanto, existe uma ordem intrínseca à própria máquina, à qual chamamos *sequência cinemática da CMM*. Para efeitos de modelação da máquina de medição de coordenadas, apenas é relevante a ordem pela qual surgem os eixos (e não a ordem pela qual surgem os corpos). Por convenção, assume-se que os eixos são considerados pela ordem *OX* - *OY* - *OZ* e que *OX*, *OY* e *OZ* correspondem aos eixos dos movimentos dos corpos 2, 3 e 4, respectivamente (ver figura 1-1).

 A classificação dos variados tipos de *CMM* em relação à sua estrutura é baseada na posição da base fixa da máquina na *sequência cinemática*. Por convenção, considera-se na *sequência cinemática* que:

- − o corpo 1 suporta a peça a medir, sendo *OX* definido pela direcção da guia<sup>2</sup> que liga o corpo 1 ao corpo adjacente (corpo 2);
- − *OZ* é definido pela direcção da guia que liga o corpo que suporta a *cabeça de palpação* e respectivo *palpador* ao outro corpo adjacente àquele;
- − *OY* é definido pela direcção da terceira guia.

 A introdução do conceito de *sequência cinemática* faz com que seja possível considerar uma única formulação matemática para o problema de modelar o comportamento da *CMM*.

 Existem variados tipos de *CMM* entre as quais destacamos, devido a ocorrer com maior frequência, a máquina de *mesa* fixa e *pórtico* móvel. Para além desta, e especialmente devido à necessidade de outras estruturas mais bem adaptadas a certas tarefas específicas, encontramos outros tipos de máquinas, entre as quais podemos resumidamente referir as seguintes: máquina de *pórtico* fixo e *mesa* móvel<sup>3</sup>; máquina de *coluna* e *pórtico* fixo e *mesa* duplamente móvel (segundo as direcções *OX* e *OY* ); máquinas de *coluna* móvel e *mesa* fixa; máquina de *braço* horizontal fixo e *mesa* móvel; máquina de *braço* horizontal fixo e *mesa* fixa (onde a *coluna* executa movimentos horizontais segundo duas direcções e o *carro* move-se verticalmente); máquina de tipo *cantiliver* de *mesa* fixa; máquina de *cantiliver* móvel e *mesa* móvel; máquina do tipo *gantry* (são máquinas

<u>.</u>

<sup>1</sup> <sup>1</sup> Veremos mais à frente o que se entende por *palpador*.

O conceito de guia será posteriormente referido.

<sup>3</sup> Este tipo de máquina é semelhante ao tipo mais comum de *CMM* (máquina de *mesa* fixa e *pórtico* móvel). A principal diferença reside no facto de agora o *pórtico* se encontrar fixo e ser a *mesa* que se desloca segundo o eixo *OX*. Com tal tipo de construção pretende minorar-se os erros que são consequência da instabilidade associada ao movimento do *pórtico*.

de grandes dimensões onde o *pórtico* se pode resumir a uma viga, que se move sobre outras duas vigas horizontais); máquina de semi-*pórtico*<sup>4</sup>, etc. Na figura 1-2 encontram-se representados alguns tipos de máquinas.

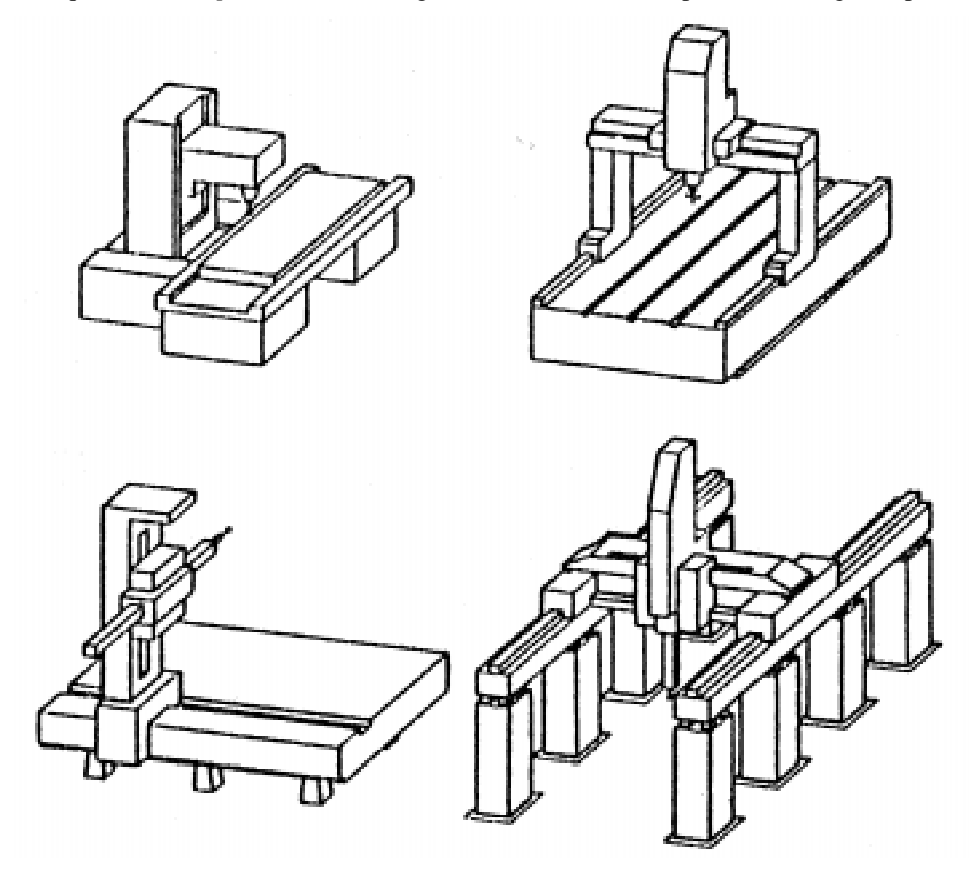

figura 1-2 - Tipos de máquinas de medição de coordenadas [23]

## **1.3 Máquina de** *mesa* **fixa e** *pórtico* **móvel**

#### **1.3.1 Principais constituintes**

<u>.</u>

Iremos, sem perda de generalidade, descrever a máquina de medição de coordenadas de *mesa* fixa e *pórtico* móvel, que constitui o tipo mais comum de *CMM* (figura 1-3). Esta categoria de máquina encontra-se com maior frequência devido à sua racionalidade do ponto de vista mecânico e económico.

 Nesta máquina a peça a medir encontra-se sobre a *mesa* (que corresponderá então ao corpo 1 da *sequência cinemática*). Ligada à mesa encontra-se o *pórtico*, que será o corpo 2 e consequentemente deslocar-se-á ao longo do eixo *OX* . Ligado ao *pórtico* encontra-se o *carro* (corpo 3) que se deslocará ao longo do eixo *OY* . Por fim, temos o corpo 4, designado por *braço*, que se movimenta ao longo de *OZ* .

 Genericamente as *CMM* de *pórtico* móvel e *mesa* fixa têm uma base de suporte (em aço) sobre a qual assenta uma *mesa*, geralmente em granito. A elevada estabilidade química e homogeneidade desta matéria natural, permite criar uma superfície que apresenta um elevado grau de planicidade e cuja dureza faz com que seja resistente aos choques motivados pelo uso (que, mesmo sendo violentos, apenas causam danos a nível local sem deformar toda a *mesa*). Na *mesa* existem alguns orifícios, com roscas de alumínio, que servem para fixar as peças a medir pela máquina.

<sup>4</sup> A necessidade de medir peças de grandes dimensões levou, em certos modelos, a substituir o *pórtico* por uma coluna em

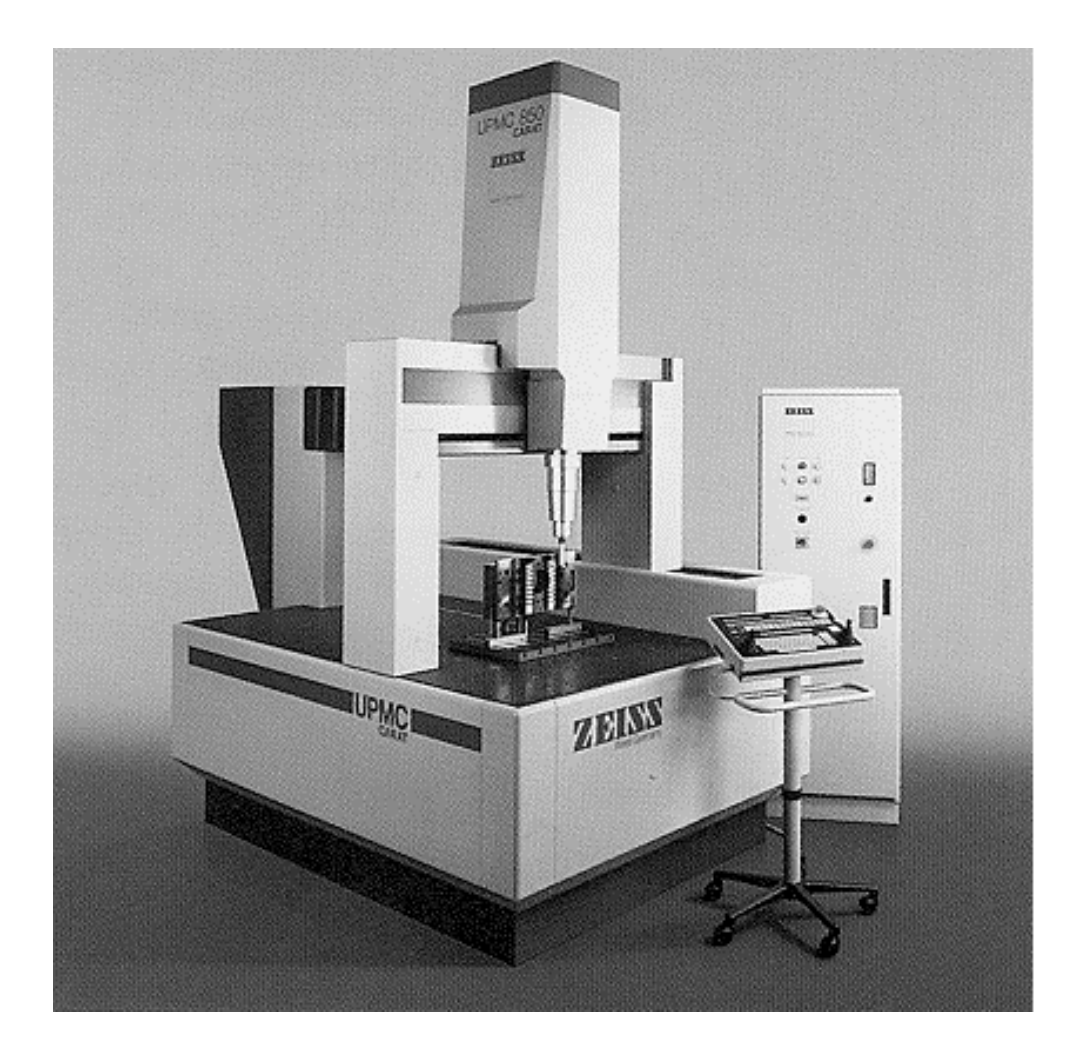

figura 1-3 - Máquina de medição de coordenadas de *mesa* fixa e *pórtico* móvel (ZEISS) [19]

 Em ambos os lados da base de suporte, fixadas à estrutura, encontram-se as guias do eixo *OX* (carris horizontais), através das quais o *pórtico* da máquina se encontra ligado à base e que o obrigam a ter movimentos de translação segundo aquela direcção (embora as diversas fontes de erro perturbem esse movimento). A eliminação do atrito no movimento do *pórtico* (e das outras partes móveis) obtém-se normalmente pelo uso de almofadas de ar comprimido, o que implica a existência de um compressor independente que forneça ar comprimido à máquina. As diversas posições que o *pórtico* assume são referenciadas pela sua distância a um ponto fixo e traduzem-se pela coordenada *x*. O movimento de translação do *pórtico* de uma *CMM* está sujeito a desvios significativos, que são consequência do seu grande volume, peso elevado e reduzida base de apoio. Assim, é natural que seja necessário um cuidado especial na concepção desta parte móvel.

 Sobre o *pórtico* da *CMM* encontram-se as guias do eixo *OY*, que irão suportar e orientar o movimento do *carro* da máquina. Este, por sua vez, irá deslocar-se sobre o *pórtico*, segundo aquela direcção. A translação do *carro*, que por princípio se pretende que seja efectuada perpendicularmente à translação do *pórtico*, materializa o movimento de um plano coordenado vertical, paralelo a *OXZ*.

 Ligada ao *carro* encontra-se fixada a guia do eixo *OZ*, dentro da qual se desloca, na vertical, segundo o referido eixo, o *braço* da máquina. A guia do eixo *OZ* é um tubo, cuja forma é, na maior parte das vezes, quadrangular, hexagonal ou cilíndrica, que deverá ser simultaneamente perpendicular às linhas de movimento do *pórtico* e do *carro* (o que na realidade não acontece exactamente).

 Na extremidade inferior do *braço* localiza-se o *sistema de palpação* ou de *contacto*, composto pela *cabeça*, *haste* e *esfera de palpação*. Designamos por *palpador* o conjunto formado pela *haste* e pela *esfera*. As *esferas de palpação* são normalmente feitas de rubi, que é uma substância com grande homogeneidade e com elevada resistência ao desgaste e como tal adequada para a elaboração de esferas de alta precisão. O desvio de forma esférica de uma *esfera de palpação* é geralmente inferior a 0.25 µ*m*. Será no processo de *calibração* (mais à frente descrito) que o operador introduz o valor do raio da *esfera de palpação*.

É na *cabeça* que se concentra a parte electrónica do *sistema de palpação*. A conexão entre o *palpador* e a *cabeça* é, na grande maioria das vezes, feita por um sistema de rosca ou baioneta, possibilitando assim a utilização de diferentes *palpadores*. Podem ainda existir sistemas automáticos que modificam a orientação das *hastes*.

 Na base da *cabeça*, no seu centro, encontra-se o *ponto de referência* (figura 1-4), em relação ao qual é referenciada a posição do *palpador*.

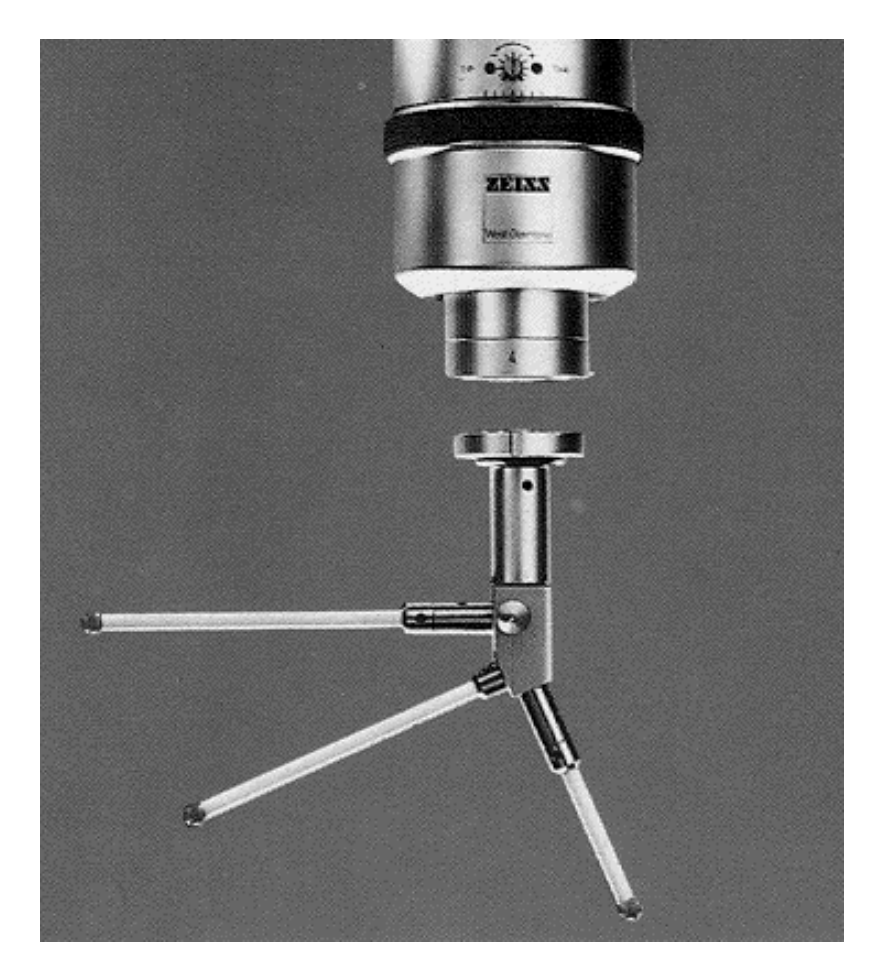

figura 1-4 - *Ponto de referência* na *cabeça de palpação* e conjunto de *palpadores* (ZEISS) [19]

 Este ponto, extremamente importante, especialmente quando utilizamos diferentes *palpadores*, não está necessariamente materializado na *CMM*. No caso em que a ligação entre a *haste* e a *cabeça* é feita por meio de um sistema de rosca, o *ponto de referência* situa-se no centro da rosca. A determinação da posição do centro da *esfera de palpação* em relação ao *ponto de referência* é feita através de um procedimento denominado por *calibração*.

## **1.3.2 Calibração do** *palpador*

 Antes de ser usado, o *palpador* é sujeito à operação de *calibração*, que pretende cumprir dois objectivos:

− determinar a flexão da *haste* sob a acção das forças de contacto com a peça a medir;

− determinar a posição do centro da *esfera de contacto* em relação ao *ponto de referência* do *braço*<sup>5</sup> .

O *palpador* exerce sobre a peça a medir uma força de contacto localizada no ponto da *esfera* que toca a

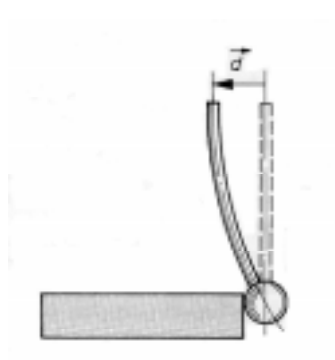

figura 1-5 - Deflexão da *haste* do *palpador* [6]

-

peça, o que produz da parte da peça, sobre o *palpador*, uma reacção oposta e de igual grandeza. Esta reacção tem por efeito provocar uma deflexão da *haste*, tal como está representado na figura 1-5.

 O efeito de deflexão da *haste* traduz-se num deslocamento espúrio adicional do *ponto de referência*, falseando-se, deste modo, a leitura de algumas das coordenadas. Na prática, é como se o *palpador* entrasse dentro da peça. Será pois necessário introduzir uma correcção às coordenadas lidas, que passa pelo cálculo de uma matriz de deflexão.

 Devido à sua complexidade e por sair do âmbito do presente trabalho, não será feita a descrição exaustiva do processo de *calibração* do *palpador* (ver [6]).

 De forma breve, para realizar a *calibração* é utilizada uma esfera de calibração de alta precisão<sup>6</sup> (ver figura 1-6). Após efectuada a *calibração* do *palpador*, estará determinada a sua matriz de deflexão e

ele ficará localizado em relação ao *ponto de referência*, uma vez que serão as coordenadas deste ponto que a máquina regista. A passagem do *ponto de referência* ao *palpador* é equivalente a uma translação do referencial.

 Suponhamos que temos um conjunto de *palpadores* (a que chamamos *combinação de palpadores*) e que pretendemos calibrá-los. Pelo processo de *calibração*, vamos determinar, para além das várias matrizes de deflexão, a posição dos diversos centros das *esferas de palpação* em relação ao *ponto de referência*. Em termos práticos, isso significa que iremos localizar as posições dos *palpadores* posteriores ao primeiro *palpador*, em relação a este, o que é equivalente a assegurar que todas as coordenadas medidas, por meio de qualquer um dos *palpadores*, dizem respeito ao mesmo referencial - o referencial do primeiro *palpador*, para todos os fins práticos. Refira-se que o operador deve indicar o raio de cada uma das *esferas de palpação*.

Após efectuada a *calibração*, utilizar o conjunto de diferentes *palpadores*<sup>7</sup> é equivalente a utilizar um único *palpador* fictício, com *esfera de palpação* de raio nulo, e supor que ele pode aceder a todas as posições da peça a medir (ver figura 1-7).

<sup>&</sup>lt;sup>5</sup> Veremos, mais à frente, que esta operação só tem significado quando usamos mais do que um *palpador*.<br><sup>6</sup> Geralmente é uma esfera em aço ou porcelana, com um diâmetro nominal de 50 mm e com um desvio de forma esférica inferior a 0.2  $\mu$ *m*.<br><sup>7</sup> Quando se pretendem medir determinadas pecas com estruturas mais complexas, para ser possível atingir todos os pontos

destas, é muitas vezes necessário recorrer a variados *palpadores*, orientados segundo diferentes direcções.

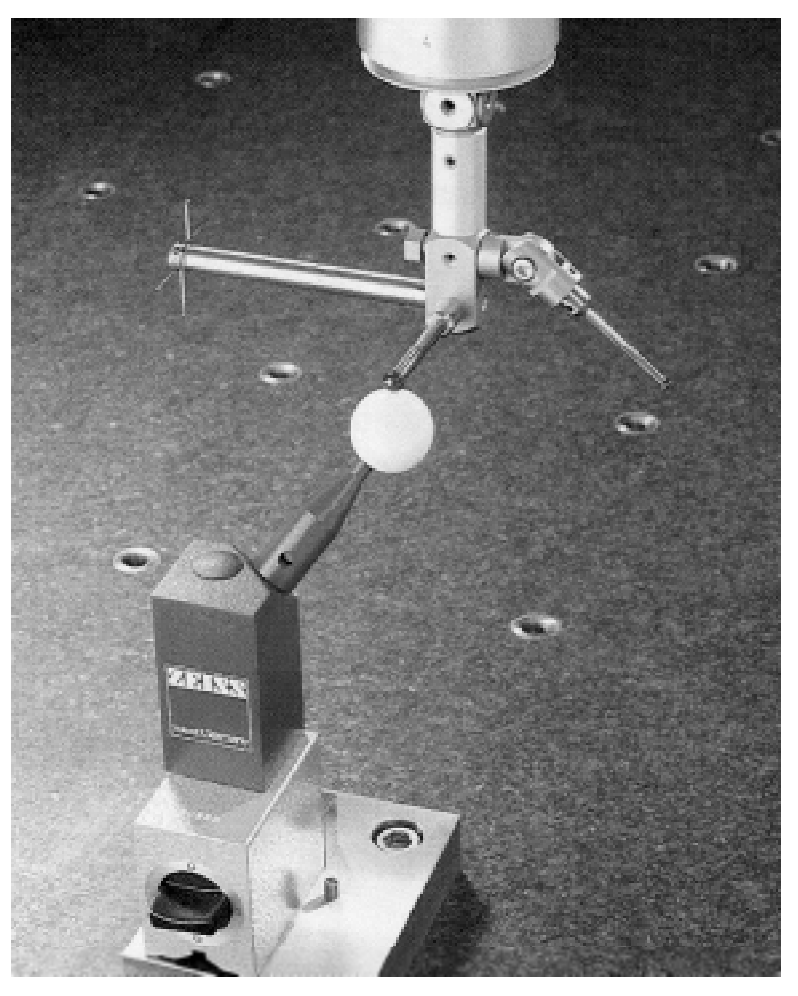

figura 1-6 - *Calibração* de uma combinação de *palpadores* (ZEISS) [19]

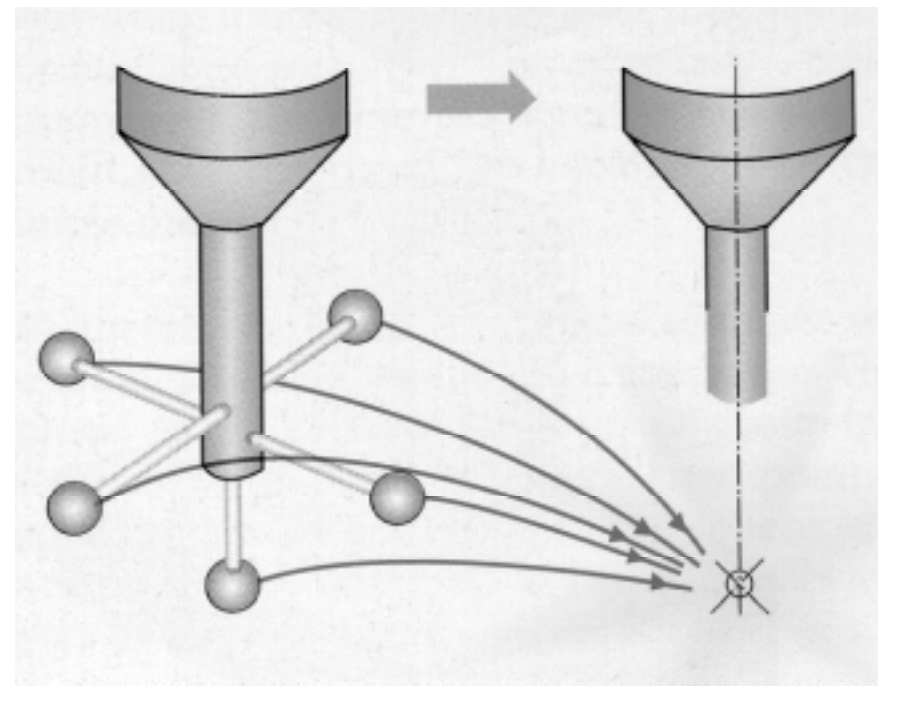

figura 1-7 - Resultado da *calibração* de uma combinação de *palpadores* [19]

#### **1.3.3 Modo de efectuar a medição de coordenadas**

 Para que a *CMM* meça as coordenadas de um dado ponto *P*, situado no volume útil de medição da máquina, o operador (ou o computador que comanda a *CMM*) terá que deslocar sucessivamente as três partes móveis (para fixar ideias, sempre segundo a ordem: *pórtico*, *carro* e *braço*) até que o *palpador* entre em contacto com a peça onde se marcou *P*. Supomos que os movimentos das três peças móveis são independentes.

 Junto aos eixos guia das três partes móveis da máquina, paralelamente a estes, encontram-se réguas de cristal (escalas) onde serão lidas pela máquina, de forma automática, as coordenadas do *ponto de referência*, já que ao dar-se o contacto da *esfera de palpação* com a peça a medir, é accionado um interruptor que fará com que sejam registadas as coordenadas daquele ponto. As coordenadas do *ponto de referência*, que se supõe inicialmente coincidente com a origem do referencial, são obtidas pela medição dos deslocamentos das partes móveis: a amplitude de translação do *pórtico* origina a coordenada  $x_d$  do *ponto de referência*; o deslocamento do *carro* origina a coordenada y<sub>d</sub> desse mesmo ponto e, finalmente, a sua coordenada z<sub>d</sub> é obtida pela translação do *braço*.

Como é sabido, as coordenadas de um ponto dependem do referencial escolhido, o mesmo não acontecendo com, por exemplo, os ângulos e distâncias, que não dependem do valor intrínseco das coordenadas e são independentes do referencial considerado. Habitualmente a máquina fornece, em vez das coordenadas do *ponto de referência*, as coordenadas do centro da *esfera de palpação*, efectuando uma translação associada a um vector com origem no *ponto de referência* do *braço* e extremidade no centro da *esfera do palpador*, vector que é conhecido a partir do processo de *calibração*, sendo esta mudança de origem de referencial indispensável sempre que se utilizam diferentes *palpadores* na mesma tarefa de medição (a cada um deles corresponderá um vector de translação diferente).

As coordenadas  $x_m$ ,  $y_m$ ,  $z_m$  fornecidas pela máquina para o ponto *P* são então assim obtidas:

- $-x_m = x_d + x_0$
- $-y_m = y_d + y_0$
- $-z_m = z_d + z_0$

com *x*<sup>0</sup> , *y*<sup>0</sup> , *z*0 as componentes do vector que liga o *ponto de referência* ao centro da *esfera do palpador*.

Os deslocamento das três partes móveis da máquina, (*pórtico*, *carro* e *braço*) podem ser efectuados directamente pelo operador (manualmente), ou através de motores que fazem com que essas peças se movimentem. Neste segundo caso, o comando pode ser efectuado pelo operador (por meio de um *joystick*), ou pode ser feito directamente por um computador ligado à máquina.

 Em resumo, podemos afirmar que as componentes mais importantes de um sistema de medição de coordenadas são as seguintes:

- − A estrutura mecânica com os três eixos de movimento e com os sistemas de medição de deslocamentos;
- − o *sistema de palpação* capaz de efectuar o contacto do *palpador* com as peças, segundo diversas direcções espaciais;
- − o sistema de comando dos movimentos das partes móveis (*pórtico*, *carro* e *braço*);
- − o computador e o *software* para o cálculo e representação de resultados.

 Como referimos, para levar a extremidade do *palpador* ao ponto a medir *P* efectuam-se deslocamentos das três partes móveis da máquina (*pórtico*, *carro* e *braço*), correspondendo todo este processo, para a *esfera de palpação*, à composição de três movimentos:

- − o primeiro resulta do movimento do *pórtico*;
- − o segundo resulta do movimento do *carro*;
- − o terceiro resulta do movimento do *braço*.

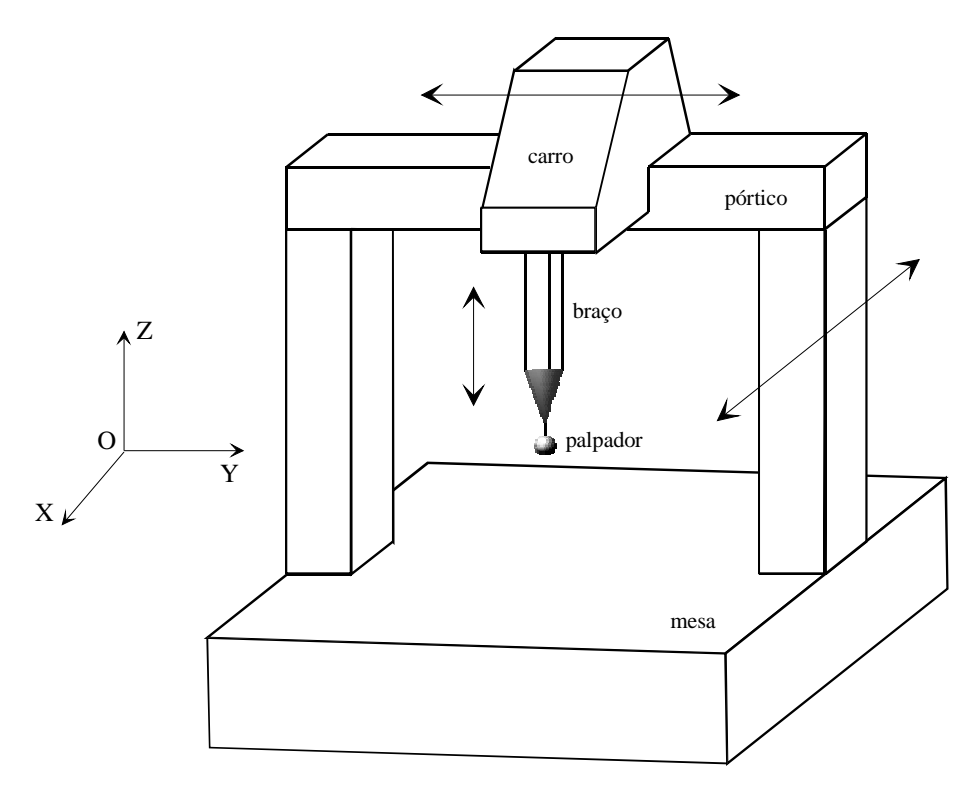

figura 1-8 - Constituintes principais de uma máquina de medição de coordenadas de *mesa* fixa e *pórtico* móvel

 O movimento do *pórtico* (respectivamente do *carro*, do *braço*) seria de translação segundo a direcção *OX* (respectivamente *OY*, *OZ*), se não existissem diversos erros que afectam o funcionamento da máquina de medição de coordenadas que levam a que, na prática, aqueles movimentos sejam muito mais complexos.

 Iremos a seguir fazer uma breve descrição das fontes de erro que afectam os resultados fornecidos pela *CMM*.

### **1.3.4 Fontes de erro numa** *CMM*

 Nas operações práticas executadas com a *CMM* as coordenadas fornecidas não são, como já referimos, completamente destituídas de erros. Estes erros têm origem em diversos factores, que podemos classificar em dois tipos fundamentais: os factores endógenos, com origem na própria máquina e os factores exógenos, consequência das condições ambientais onde ela opera.

 Entre os factores exógenos salientamos a temperatura, capaz de provocar dilatações que originam mudança de forma do objecto a medir e de certas partes da *CMM*, com especial relevância para as guias e para as escalas. É importante referir que, para um mesmo instante, a temperatura varia de ponto para ponto da máquina e, por outro lado, para um mesmo ponto, a temperatura varia também ao longo do tempo, originando assim gradientes de temperatura espaciais e temporais. Devido a isso, dá-se o encurvamento das réguas de cristal com inevitáveis consequências nos valores dos deslocamentos medidos. De forma a minorar a influência desta fonte de erro, a temperatura ambiente e a temperatura da peça a medir deverão permanecer dentro de determinados limites especificados, sendo isso conseguido, na grande maioria das vezes, pela utilização de sistemas de condicionamento de ar.

 Outros factores exógenos também importantes são: a humidade ambiental (que provoca mudança de volume da *mesa* da máquina e que ainda é capaz de, a longo prazo, provocar corrosão das componentes da *CMM*), as vibrações a que a *CMM* possa estar sujeita, as variações da corrente eléctrica, a variação da pressão de ar, etc. Mesmo o operador pode introduzir diversos erros na medição, devido a variadas causas, tais como: negligência, escolha menos acertada de *palpadores* e de direcção de contacto com a peça, escolha menos correcta de elementos para construção do referencial da peça, etc. A própria peça pode ser ainda um factor de erro. Como exemplo disso, pode referir-se a dificuldade de definir elementos geométricos de referência, ou ainda as características físicas da própria peça, tais como a sua rugosidade ou a possibilidade de sofrer deformação (caso das peças plásticas).

 O factor endógeno mais importante é, sem dúvida, o desvio do referencial real da *CMM* em relação ao referencial ideal. Com efeito, devido a variados factores, quer endógenos, quer exógenos, o referencial da máquina sofre imperfeições. Essas imperfeições traduzem-se, entre outras coisas, em deficiências na forma e orientação das guias e em folgas nos eixos guia. Como consequência disto, as partes móveis da máquina, quando se deslocam ao longo desses eixos, têm um movimento que não é de translação rectilínea. Na realidade, em vez de se dar apenas a translação desejada segundo o eixo correspondente, ocorrem também pequenos desvios segundo direcções transversais a essa direcção. Além disso, a parte móvel (*pórtico*, *carro* ou *braço*) sofre ainda pequenas rotações. Desta forma, a trajectória descrita pelo centro da *esfera do palpador* não é uma justaposição de segmentos de recta. Por outro lado, as escalas de cada um dos três eixos e o sistema de medição a elas associado sofrem também deficiências que irão produzir desvios segundo a direcção do deslocamento da parte móvel, provocando erro na coordenada correspondente à direcção do deslocamento, além de que na realidade esses eixos não são perfeitamente ortogonais dois a dois.

Em resumo, para cada parte móvel da *CMM* (*pórtico*, *carro* e *braço*), temos os seguintes erros:

- − desvio segundo a direcção do eixo do movimento, também designado por *erro de posição* ou de *posicionamento*;
- − desvios segundo direcções transversais à direcção do movimento principal, que são decompostos segundo as direcções dos outros dois eixos de movimento, designados por *erros de translação* ou *desvios de alinhamento*;
- − movimento geral de rotação que é decomposto segundo três rotações elementares, em torno dos três eixos coordenados, denominadas por *erros de rotação*;

e, em adição aos erros inerentes a cada uma das três partes móveis da máquina, há que considerar ainda que os eixos de deslocamento dessas três peças não são ortogonais entre si: são os *erros de afinidade*, *erros de esquadria*, *desvios de ortogonalidade* ou *erros de falta de ortogonalidade* entre os eixos.

No seu conjunto, estes erros são conhecidos por erros *cinemáticos* ou *geométricos*.

É de referir a conveniência em utilizar referenciais ortogonais, uma vez que a definição das transformações geométricas e as expressões que descrevem as figuras geométricas se simplificam significativamente quando se utilizam referenciais deste tipo.

#### **1.3.5 Descrição dos vinte e um parâmetros de erro**

Vamos de seguida tecer algumas considerações sobre estes desvios que ocorrem na máquina e que influenciam as coordenadas dos pontos fornecidas por esta. Faremos apenas referência aos erros sistemáticos, não entrando em conta com os outros tipos. Os desvios sistemáticos são geralmente descritos por 21 parâmetros de erro, parâmetros esses divididos em quatro grupos, segundo descrevam *desvios de posição*, *desvios de translação*, *desvios de rotação* e *desvios de ortogonalidade*.

Analisaremos, em seguida e separadamente, cada um deles.

#### **1º- Desvios de posicionamento**

Devido à não linearidade das escalas, as três partes móveis da *CMM* apresentam, como já referimos, *desvios de posição*. Isto significa que a coordenada lida pela máquina, referente à direcção segundo a qual aquela peça móvel se movimenta, não corresponde à coordenada exacta. Teremos assim três *erros de posição*, um para cada parte móvel da máquina e correspondente eixo de movimento, designados genericamente por "αpα", onde α representa o eixo do movimento.

Por exemplo, para o movimento do *pórtico*, se  $x_a$  for a abcissa indicada pela máquina, contada a partir de uma posição zero, e *xr* for a abcissa exacta para aquela posição do *pórtico*, define-se o *erro de posição x*p*x* através de:

$$
x \mathbf{p} x = x_r - x_a
$$

 Da mesma forma, para o *carro*, que se desloca segundo a direcção *OY*, existe o *erro de posicionamento y*p*y* e para o *braço*, que se desloca segundo a direcção *OZ*, o *erro de posicionamento z*p*z*, dados respectivamente por:

$$
ypy = y_r - y_a \qquad e \qquad zpz = z_r - z_a
$$

onde, analogamente, *ya* e *za* designam a ordenada e a cota indicadas pela máquina e *yr* e *zr* , a ordenada e a cota exactas.

### **2º- Desvios de alinhamento**

Como já foi referido, no movimento de cada parte móvel da *CMM* dão-se translações segundo direcções transversais à direcção principal do movimento. Estas são decompostas segundo as direcções dos outros dois eixos que não correspondem à direcção principal. São estes os desvios designados por *erros de translação*, denotados genericamente por "αtβ", onde α representa o eixo principal do movimento e β o eixo segundo o qual se dá o desvio de alinhamento. Desta forma, dado que temos três peças móveis na *CMM* e que, para cada um dos correspondentes eixos dos movimentos, consideramos duas direcções transversais, temos no total seis *erros de translação*, representados no quadro (1-1).

|           |                | Direcções dos desvios |     |     |
|-----------|----------------|-----------------------|-----|-----|
|           |                | OX                    | OΥ  | OΖ  |
| Direcções | $OX$ (pórtico) |                       | xty | xtz |
| do        | $OY$ (carro)   | ytx                   |     | ytz |
| movimento | OZ(braço)      | ztx                   | zty |     |

quadro 1-1 - *erros de translação*

## **3º- Erros de Rotação**

Os movimentos de rotação ou balanços indesejados do *pórtico*, *carro* e *braço* da *CMM* podem ser descritos como composições de rotações elementares em torno dos três eixos coordenados (ver apêndice B). Esses balanços, três por cada parte móvel, serão os nove *erros de rotação*, representados genericamente por "αrβ", onde α representa o eixo principal do movimento (*X* para o *pórtico*, *Y* para o *carro* e *Z* para o *braço*) e β representa o eixo em torno do qual se dá a rotação elementar. Os nove balanços, representados no quadro 1-2, correspondem a ângulos de amplitude muito reduzida e têm o nome de *rolamento*, *cabeceio* e *deriva*.

|         | rolamento        | cabeceio      | deriva |
|---------|------------------|---------------|--------|
| pórtico | $x \mathbf{r} x$ | xry           | XTZ    |
| carro   | yry              | $\gamma$ rx   | yrz    |
| braço   | ZTZ.             | $Z\mathbf{r}$ | zry    |

quadro 1-2 - *erros de rotação*

### **4º- Desvios de ortogonalidade**

As guias das partes móveis da *CMM* não são ortogonais, pelo que o referencial da máquina é também não ortogonal. Os *erros de afinidade* ou de *falta de ortogonalidade* entre os eixos coordenados, designados por *x*w*y, x*w*z* e *y*w*z* e representados na figura 1-9, são definidos da seguinte forma:

$$
90^{\circ} + xwy =
$$
  

$$
90^{\circ} + xwz =
$$
  

$$
90^{\circ} + ywz =
$$

onde, por exemplo, *< OX, OY >* representa a amplitude do ângulo, em graus, entre as guias dos eixos *OX* e *OY*.

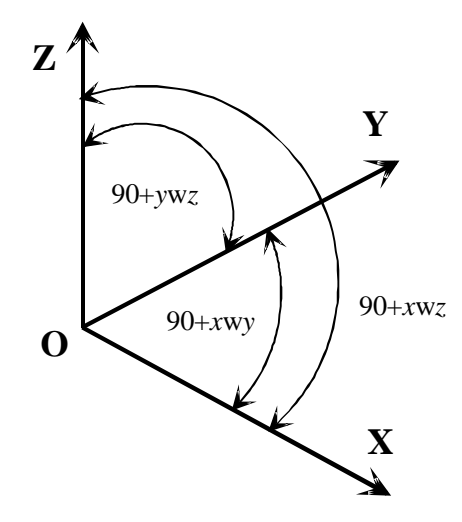

figura 1-9 - *Desvios de ortogonalidade* entre eixos coordenados

Em conclusão, teremos assim, por peça móvel da *CMM*, seis erros, correspondentes a um *desvio de posicionamento*, dois *desvios de alinhamento* e três *desvios de rotação* (ver figura 1-10 correspondente aos erros do *carro*), vindo, no conjunto, 21 parâmetros de erro: três *erros de afinidade* entre eixos e seis erros por parte móvel da máquina (figura 1-11).

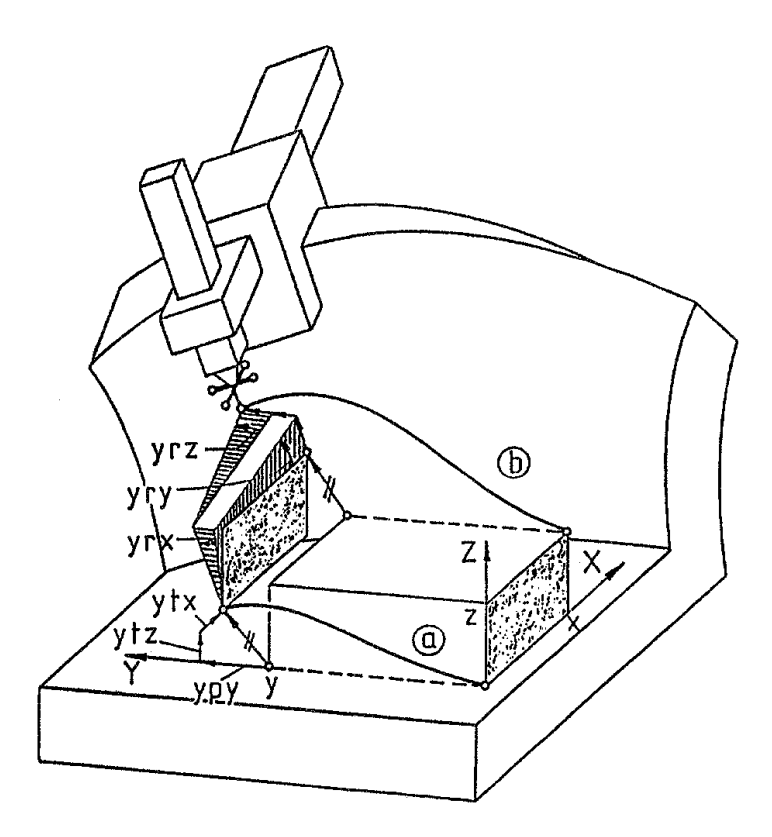

figura 1-10 - Efeitos dos desvios correspondentes ao movimento do *carro* da *CMM* [23]

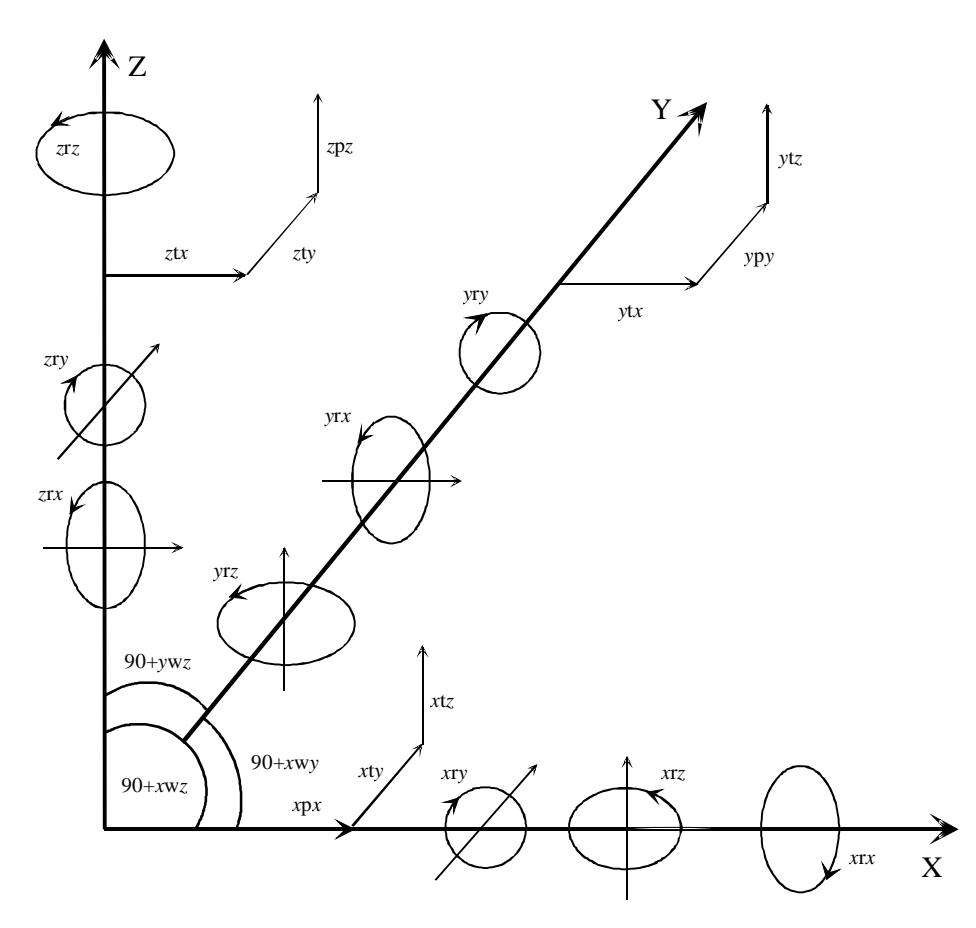

figura 1-11 - 21 erros paramétricos de uma máquina de medição de coordenadas [23]

## **1.3.6 Primeiro modelo matemático para a obtenção das coordenadas em função dos**  *erros geométricos*

 Tal como referimos antes, para levar o *palpador* a entrar em contacto com a peça onde se encontra o ponto *P* cujas coordenadas se pretendem medir, é necessário deslocar as três partes móveis da máquina, que, sem perda de generalidade, uma vez que consideramos os movimentos independentes, podemos supor segundo a ordem *pórtico*-*carro*-*braço*.

 As coordenadas de *P* fornecidas pela *CMM* são as coordenadas do centro da *esfera do palpador*, que é um sólido ligado aos três sólidos móveis da máquina (*pórtico*, *carro* e *braço*).

 Se a *CMM* fosse perfeita os três sólidos descreveriam três movimentos de translação segundo as direcções dos três eixos *OX*, *OY* e *OZ* do referencial da máquina, suposto ortogonal e as coordenadas dadas pela máquina, medidas através daquelas três translações rectilíneas, seriam exactas.

 No entanto, devido à existência de movimentos espúrios, quando o centro da esfera do *palpador* coincide com *P*, cada uma das três partes móveis, *pórtico*, *carro* e *braço*, efectuou na realidade um movimento mais complexo. Apesar destes movimentos terem uma componente predominantemente de translação segundo a direcção do eixo respectivo, terão também componentes de translação segundo as direcções dos outros dois eixos e de rotação em torno dos três (embora todas elas de pequena amplitude). As coordenadas  $x_m$ ,  $y_m$  e  $z_m$  de P, fornecidas pela *CMM* (obtidas a partir da leitura nas escalas que se encontram solidárias com os eixos do seu

sistema de referência *OXYZ* e portanto de forma aproximada), vêm afectadas de erros que têm origem nas diversas fontes referidas anteriormente<sup>8</sup>.

 As coordenadas exactas do ponto *P* (que vamos designar por *x*, *y* e *z*) podem ser determinadas em função dos *erros geométricos*, pela consideração dos movimentos das três partes móveis da máquina.

 O movimento de cada uma dessas partes é descrito por seis parâmetros que resultam da decomposição do movimento geral (ApB-14):

- − numa translação (que se pode decompor ainda segundo as direcções daqueles três eixos);
- − em três rotações em torno dos mesmos.

 Considerando, numa primeira aproximação, que o referencial associado à máquina, *OXYZ*, é ortogonal, o movimento de cada peça pode então ser descrito por um vector de translação e por três rotações elementares determinadas pelas três matrizes (ApB-7):

$$
R_{\omega}^{(1)} = \begin{bmatrix} 1 & 0 & 0 \\ 0 & \cos \omega & -\sin \omega \\ 0 & \sin \omega & \cos \omega \end{bmatrix}
$$

$$
R_{\phi}^{(2)} = \begin{bmatrix} \cos \phi & 0 & \sin \phi \\ 0 & 1 & 0 \\ -\sin \phi & 0 & \cos \phi \end{bmatrix}
$$

$$
R_{\kappa}^{(3)} = \begin{bmatrix} \cos \kappa & -\sin \kappa & 0\\ \sin \kappa & \cos \kappa & 0\\ 0 & 0 & 1 \end{bmatrix}
$$

onde ω , φ e κ representam,

- $-$  no caso do movimento do *pórtico*,  $\omega = x x$ ,  $\phi = x r y$  e  $\kappa = x r z$ ;
- $-$  no caso do movimento do *carro*,  $\omega = yrx$ ,  $\phi = yry$  e  $\kappa = yrz$ ;
- $-$  no caso do movimento do *braço*,  $\omega = zrx$ ,  $\phi = zry$  e  $\kappa = zrz$ .

Estas três rotações, aplicadas sequencialmente e pela ordem  $r_k - r_φ - r_ω$ , determinam a rotação da peça em torno de um ponto, descrita pela matriz:

$$
M = \begin{bmatrix} \cos\phi\cos\kappa & -\cos\omega\sin\kappa + \sin\omega\sin\phi\cos\kappa & \sin\omega\sin\kappa + \cos\omega\sin\phi\cos\kappa \\ \cos\phi\sin\kappa & \cos\omega\cos\kappa + \sin\omega\sin\phi\sin\kappa & -\sin\omega\cos\kappa + \cos\omega\sin\phi\sin\kappa \\ -\sin\phi & \sin\omega\cos\phi & \cos\omega\cos\phi \end{bmatrix}
$$

 O movimento geral de cada uma das peças leva o centro *C* da *esfera de palpação* de uma posição inicial  $Q_0 \equiv (X_0, Y_0, Z_0)$  em relação à posição do referencial solidário com a peça no início do movimento desta, para a posição  $Q$ , cujas coordenadas  $(X, Y, Z)$  se obtêm a partir da relação matricial:

 $\frac{1}{8}$ Recordamos que, no que segue, e tal como referimos atrás, vamos apenas considerar os *erros geométricos*.

$$
\begin{bmatrix} X \\ Y \\ Z \end{bmatrix} = \begin{bmatrix} X_A \\ Y_A \\ Z_A \end{bmatrix} + \begin{bmatrix} \cos\phi\cos\kappa & -\cos\omega\sin\kappa + \sin\omega\sin\phi\cos\kappa & \sin\omega\sin\kappa + \cos\omega\sin\phi\cos\kappa \\ \cos\phi\sin\kappa & \cos\omega\cos\kappa + \sin\omega\sin\phi\sin\kappa & -\sin\omega\cos\kappa + \cos\omega\sin\phi\sin\kappa \\ \sin\omega\cos\phi & \cos\omega\cos\phi \end{bmatrix} \begin{bmatrix} X_0 \\ Y_0 \\ Z_0 \end{bmatrix}
$$
 (1-1)

onde *X <sup>A</sup>* , *YA* , *Z <sup>A</sup>* correspondem às coordenadas da posição ocupada pelo *ponto de referência A* (que é um ponto solidário com o movimento da peça em questão), depois de efectuado o movimento dessa mesma peça.

 O movimento da *esfera* resulta, então, da composição de três movimentos deste tipo e portanto as coordenadas *x*, *y* e *z* podem ser obtidas em função de três vezes seis parâmetros, que determinam três rotações e três translações por peça móvel.

 Vamos seguidamente obter as expressões de *x*, *y* e *z* em função destes dezoito parâmetros, simulando sucessivamente os três movimentos. Pretendemos assim determinar as coordenadas do centro *C* da *esfera de palpação*, no fim dos movimentos das três partes móveis da *CMM*, que se supõem efectuar-se na ordem *pórtico-carro-braço*.

### **1º- Movimento do** *pórtico* **da** *CMM*

Tendo em conta a escolha já referida anteriormente, começamos por considerar que se realiza em primeiro lugar o movimento do *pórtico* da *CMM*, que se supõe efectuar-se predominantemente ao longo do eixo *OX* do referencial  $\left( O,\vec{e}_1,\vec{e}_2,\vec{e}_3 \right)$  da máquina, mantendo-se fixos o *carro* e o braço.

Supomos que a posição inicial *A*0 do *ponto de referência A* coincide com a origem do referencial  $(O, \vec{e}_1, \vec{e}_2, \vec{e}_3)$  e que o ponto *C*, centro da *esfera do palpador*, ocupa a posição  $C_0$  de coordenadas  $(x_0, y_0, z_0)$ ,

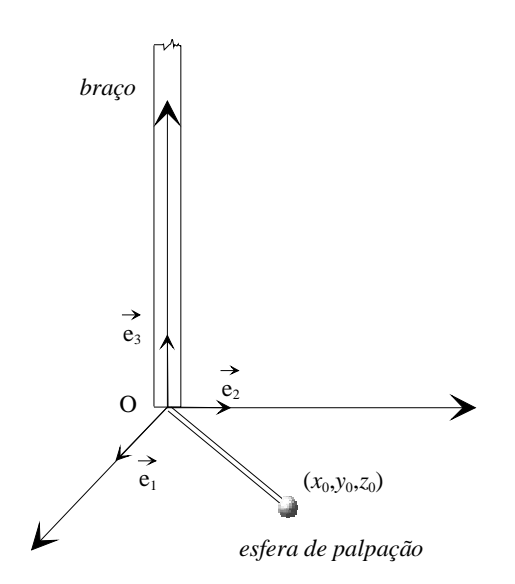

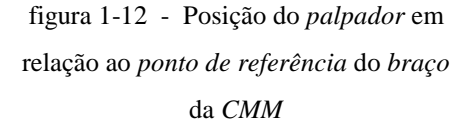

dadas pelo processo de *calibração* do *palpador*, em relação ao mesmo referencial (figura 1-12). O vector *AC*  $\rightarrow$  é um vector ligado aos três sólidos que são as três partes móveis da *CMM*

e a sua posição inicial é 
$$
A_0C_0
$$
, dada por

$$
\overrightarrow{A_0C_0} = \overrightarrow{OC_0} = x_0\overrightarrow{e}_1 + y_0\overrightarrow{e}_2 + z_0\overrightarrow{e}_3
$$

 No final do primeiro movimento, do *pórtico*, predominantemente de translação segundo *OX*, que devido à existência de movimentos espúrios tem que ser considerado como um movimento geral de um sólido, a posição *C*1 do centro da *esfera de palpação*, de coordenadas  $(x_1, y_1, z_1)$  em relação a *OXYZ*, obtém-se a partir de

$$
\overrightarrow{OC_1} = \overrightarrow{OA_1} + \overrightarrow{A_1C_1} ,
$$

com

$$
- \quad \longrightarrow \quad \longrightarrow \quad
$$
  

$$
OA_1 = A_0 A_1 = (x_d + xpx)\vec{e}_1 + xty \vec{e}_2 + xtz \vec{e}_3,
$$

 onde, usando a notação consagrada, *x y*t e *x z*t representam os *erros de translação* do *pórtico* segundo as direcções OY e OZ, respectivamente, *xpx* o seu *erro de posicionamento* e  $x_d$  o deslocamento do *pórtico* ao longo da guia que materializa o eixo *OX*;

$$
- \overrightarrow{A_1C_1} = r_p \left( \overrightarrow{A_0C_0} \right),
$$

 onde *rp* representa a rotação do *pórtico* em torno de *A*1 (ponto solidário com o movimento do *pórtico*). A matriz de  $r_p$  na base  $\{\vec{e}_1, \vec{e}_2, \vec{e}_3\}$ , representada por  $R_p$ , é dada por (ApB-7):

$$
R_p = M(r_p, {\overline{e_1}, \overline{e_2}, \overline{e_3}})
$$
  
= 
$$
\begin{bmatrix} \cos xry \cos xrz & -\cos xrx \sin xrz + \sin xrx \sin xry \cos xrz & \sin xrx \sin xrz + \cos xrx \sin xry \cos xrz \\ \cos xry \sin xrz & \cos xrx \cos xrz + \sin xrx \sin xry \sin xrz & -\sin xrx \cos xrz + \cos xrx \sin xry \sin xrz \\ -\sin xry & \sin xxc \cos xry & \cos xrx \cos xry \end{bmatrix}
$$

com *x x*r , *x y*r e *x z*r , os *erros de rotação* do *pórtico* da máquina de medição de coordenadas.

Logo no referencial *OXYZ*, as coordenadas  $(x_1, y_1, z_1)$  de  $C_1$  são dadas através da igualdade matricial:

$$
\begin{bmatrix} x_1 \\ y_1 \\ z_1 \end{bmatrix} = \begin{bmatrix} x_d + xpx \\ xty \\ xtz \end{bmatrix} + R_p \begin{bmatrix} x_0 \\ y_0 \\ z_0 \end{bmatrix}
$$
 (1-2)

#### **2º- Movimento do** *carro* **da** *CMM*

 Depois do segundo movimento, o do *carro*, predominantemente de translação segundo *OY*, a posição *C*<sup>2</sup> ocupada pelo centro *C* da *esfera de palpação* será dada por

$$
\overrightarrow{OC_2} = \overrightarrow{OA_1} + \overrightarrow{A_1C_2}
$$

com

$$
\overrightarrow{OA_1} = (x_d + xpx)\overrightarrow{e_1} + xty \overrightarrow{e_2} + xtz \overrightarrow{e_3},
$$
  
\n
$$
\overrightarrow{A_1C_2} = \overrightarrow{A_1A_2} + \overrightarrow{A_2C_2}
$$

 $A_1 A_2$ →<br>A<sub>1</sub>A<sub>2</sub> é o vector associado à componente de translação do movimento do *carro*, predominantemente segundo a direcção de  $\vec{e}_2 = r_p(\vec{e}_2)$ ; no entanto, há que ter em conta os movimentos espúrios de translação *(erros de translação* e *de posicionamento*), traduzidos por *ytx* na direcção de  $\vec{e}_1$ '=  $r_p(\vec{e}_1)$ , *ypy* na direcção de  $\vec{e}_2$ '=  $r_p(\vec{e}_2)$  e ytz na direcção de  $\vec{e}_3$ '=  $r_p(\vec{e}_3)$ , vindo

$$
A_1 A_2 = y \text{tx } \vec{e}_1' + (y_d + y \text{py}) \vec{e}_2' + y \text{tx } \vec{e}_3'
$$
  
=  $y \text{tx } r_p(\vec{e}_1) + (y_d + y \text{py}) r_p(\vec{e}_2) + y \text{tx } r_p(\vec{e}_3)$ 

onde *yd* é a amplitude do deslocamento do *carro*, lida pela *CMM*. Uma vez que *rp* é uma transformação linear, vem

$$
\overrightarrow{A_1A_2} = r_p \left( y \text{tx} \vec{e}_1 + \left( y_d + y \text{py} \right) \vec{e}_2 + y \text{tz} \vec{e}_3 \right)
$$

e as componentes  $a_1$ ,  $b_1$ ,  $c_1$  de  $A_1A_2$  $\rightarrow$ <br> $A_1 A_2$  na base  $\{\vec{e}_1, \vec{e}_2, \vec{e}_3\}$  podem obter-se a partir da igualdade matricial:

$$
\begin{bmatrix} a_1 \\ b_1 \\ c_1 \end{bmatrix} = R_p \begin{bmatrix} ytx \\ y_d + ypy \\ ytz \end{bmatrix}
$$

Quanto ao vector  $A_2C_2$ →<br>A<sub>2</sub>C<sub>2</sub>, que é determinado pela componente de rotação do movimento do *carro*, é dado

por

$$
\overrightarrow{A_2C_2} = r_c \left( \overrightarrow{A_1C_1} \right) = r_c \left[ r_p \left( \overrightarrow{A_0C_0} \right) \right] = \left( r_c \circ r_p \right) \left( \overrightarrow{A_0C_0} \right)
$$

A matriz da transformação linear  $r_c$  em relação à base  $\{\vec{e}_1, \vec{e}_2, \vec{e}_3\}$ , que corresponde à rotação em torno do ponto *A*2 solidário com o movimento do *carro*, é

$$
R_c' = M(r_c, {\overline{e}_1}^{\prime}, {\overline{e}_2}^{\prime}, {\overline{e}_3}^{\prime})
$$
  
= 
$$
\begin{bmatrix} \cos yry \cos yrz & -\cos yrx \sin yrz + \sin yrx \sin yry \cos yrz & \sin yrx \sin yrz + \cos yrx \sin yry \cos yrz \\ \cos yry \sin yrz & \cos yrx \cos yrz + \sin yrx \sin yry \sin yrz & -\sin yrx \cos yrz + \cos yrx \sin yry \sin yrz \\ -\sin yry & \sin yrx \cos yry & \cos yrx \cos yry \end{bmatrix},
$$

onde *yrx*, *yry* e *yrz* representam os *erros de rotação* do *carro* da *CMM*; e a matriz de  $r_c$  na base  $\{\vec{e}_1, \vec{e}_2, \vec{e}_3\}$ , que representamos por  $R_c$ , é dada por

$$
R_c = P R_c ' P^{-1}
$$

onde *P*, a matriz de passagem da base  $\{\vec{e}_1, \vec{e}_2, \vec{e}_3\}$  para a base  $\{\vec{e}_1, \vec{e}_2, \vec{e}_3\}$ , coincide com  $R_p$ .

Então

$$
R_c = R_p R_c \left( R_p \right)^{-1}
$$

A matriz da transformação  $r_c \circ r_p$  em relação à base  $\{\vec{e}_1, \vec{e}_2, \vec{e}_3\}$  é, portanto,

$$
R_c R_p = R_p R_c \left( R_p \right)^{-1} R_p = R_p R_c \qquad (1-3)
$$

e as componentes  $a_2$ ,  $b_2$ ,  $c_2$  de  $A_2C_2 = (r_c \circ r_p) \left(\frac{\rightarrow}{A_0 C_0}\right)$  $\big(\sum_{i=1}^{\infty} A_i C_0 \big)$  na base  $\{\vec{e}_1, \vec{e}_2, \vec{e}_3\}$  são obtidas a partir da igualdade

matricial:

$$
\begin{bmatrix} a_2 \\ b_2 \\ c_2 \end{bmatrix} = R_p R_c \begin{bmatrix} x_0 \\ y_0 \\ z_0 \end{bmatrix}
$$

Deste modo, as coordenadas  $(x_2, y_2, z_2)$  da posição  $C_2$  do centro da esfera em relação ao referencial *OXYZ* serão então dadas por meio de

$$
\begin{bmatrix} x_2 \\ y_2 \\ z_2 \end{bmatrix} = \begin{bmatrix} x_d + xpx \\ xty \\ xtz \end{bmatrix} + R_p \begin{bmatrix} ytx \\ y_d + ypy \\ ytz \end{bmatrix} + R_p R_c \begin{bmatrix} x_0 \\ y_0 \\ z_0 \end{bmatrix}
$$
 (1-4)

## **3º- Movimento do** *braço* **da** *CMM*

Finalmente, após o terceiro movimento, o do *braço*, predominantemente de translação segundo *OZ*, as coordenadas da posição *C*3 do centro *C* da *esfera de palpação* em relação a *OXYZ* podem ser obtidas a partir de

$$
\overrightarrow{OC_3} = \overrightarrow{OA_2} + \overrightarrow{A_2C_3}
$$

sendo

$$
\overrightarrow{OA_2} = \overrightarrow{OA_1} + \overrightarrow{A_1 A_2} = \left[ \left( x_d + xpx \right) \overrightarrow{e_1} + xty \overrightarrow{e_2} + xtz \overrightarrow{e_3} \right] + r_p \left( ytx \overrightarrow{e_1} + \left( y_d + ypy \right) \overrightarrow{e_2} + ytz \overrightarrow{e_3} \right),
$$

cujas componentes  $a_{21}$ ,  $a_{22}$ ,  $a_{23}$  na base  $\{\vec{e}_1, \vec{e}_2, \vec{e}_3\}$  podem ser calculadas matricialmente por meio de

$$
\begin{bmatrix} a_{21} \\ a_{22} \\ a_{23} \end{bmatrix} = \begin{bmatrix} x_d + xpx \\ xty \\ xtz \end{bmatrix} + R_p \begin{bmatrix} ytx \\ y_d + ypy \\ ytz \end{bmatrix}
$$

e

$$
\overrightarrow{A_2C_3} = \overrightarrow{A_2A_3} + \overrightarrow{A_3C_3}
$$

O vector  $A_2 A_3$ →<br>4<sub>2</sub> A<sub>3</sub> é determinado pela componente de translação do movimento do *braço*, predominantemente segundo a direcção de  $\vec{e}_3$ " =  $r_c(\vec{e}_3)$ ; no entanto, tendo em conta os movimentos espúrios de translação, traduzidos por *ztx* na direcção de  $\vec{e}_1$ "=  $r_c(\vec{e}_1)$ , *zty* na direcção de  $\vec{e}_2$ "=  $r_c(\vec{e}_2)$ ) e *zpz* na direcção de  $\vec{e}_3$ " =  $r_c(\vec{e}_3)$ , vem

$$
\Rightarrow
$$
\n
$$
A_2 A_3 = ztx \vec{e}_1 \vec{v}_1 + zty \vec{e}_2 \vec{v}_1 + (z_d + zpz) \vec{e}_3 \vec{v}_2
$$
\n
$$
= ztx \vec{r}_c (\vec{e}_1) + zty \vec{r}_c (\vec{e}_2) + (z_d + zpz) \vec{r}_c (\vec{e}_3) = r_c (ztx \vec{e}_1 + zty \vec{e}_2 + (z_d + zpz) \vec{e}_3)
$$
\n
$$
A_2 A_3 = r_c (ztx \vec{r}_p (\vec{e}_1) + zty \vec{r}_p (\vec{e}_2) + (z_d + zpz) \vec{r}_p (\vec{e}_3))
$$
\n
$$
= r_c (r_p (ztx \vec{e}_1 + zty \vec{e}_2 + (z_d + zpz) \vec{e}_3))
$$
\n
$$
= (r_c \circ r_p) (ztx \vec{e}_1 + zty \vec{e}_2 + (z_d + zpz) \vec{e}_3)
$$

Tendo em conta (1-3), as componentes  $a_{31}$ ,  $a_{32}$ ,  $a_{33}$  de  $A_2A_3$ →<br> $A_2 A_3$  na base  $\{\vec{e}_1, \vec{e}_2, \vec{e}_3\}$  serão então dadas através da igualdade matricial

$$
\begin{bmatrix} a_{31} \\ a_{32} \\ a_{33} \end{bmatrix} = R_p R_c \begin{bmatrix} ztx \\ zty \\ z_d + zpz \end{bmatrix}
$$

Quanto ao vector  $A_3C_3$ →<br>4<sub>3</sub>C<sub>3</sub>, que é determinado pela componente de rotação do movimento do *braço*, é dado por

$$
\overrightarrow{A_3C_3} = r_b \left( \overrightarrow{A_2C_2} \right) \quad (1-5),
$$

onde *rb* representa a rotação do *braço* em torno de *A*3 (posição do *ponto de referência A* do *braço*, que é um ponto solidário com o movimento daquela peça móvel). A matriz de  $r_b$  na base  $\{\vec{e}_1$ ",  $\vec{e}_2$ ",  $\vec{e}_3$ "}, designada por *Rb* '', é dada por

$$
R_b " = M (r_b, {\overline{e}_1", \overline{e}_2", \overline{e}_3" } ) =
$$
  
= 
$$
\begin{bmatrix} \cos zry \cos zrz & -\cos zrx \sin zrz + \sin zrx \sin zry \cos zrz & \sin zrx \sin zrz + \cos zrx \sin zry \cos zrz \\ \cos zry \sin zrz & \cos zrx \cos zrz + \sin zrx \sin zry \sin zrz & -\sin zrx \cos zrz + \cos zrx \sin zry \sin zrz \\ -\sin zry & \sin zrx \cos zry & \cos zrx \cos zry \end{bmatrix}
$$

com *zrx*, *zry* e *zrz* os *erros de rotação* do *braço* da *CMM*; a matriz  $R_b$ <sup>\*</sup> da transformação  $r_b$  na base  $\left\{\vec{e}_1^{\phantom{1}}\!,\vec{e}_2^{\phantom{1}}\!,\vec{e}_3^{\phantom{1}}\!\right\},$ é dada por

$$
R_b := M(r_b, \{\vec{e}_1^{\;\;\cdot\;}, \vec{e}_2^{\;\;\cdot\;}, \vec{e}_3^{\;\;\cdot\;}\}) = R_c^{\;\;\cdot\;} R_b^{\;\;\cdot\;} (R_c^{\;\;\cdot})^{-1}
$$

e a matriz da transformação  $r_b$  na base  $\{\vec{e}_1,\vec{e}_2,\vec{e}_3\}$ , que vamos representar por  $R_b$ , é então dada por

$$
R_b = M(r_b, \{ \vec{e}_1, \vec{e}_2, \vec{e}_3 \}) = R_p R_b \cdot (R_p)^{-1} = R_p \left[ R_c \cdot R_b \cdot (R_c) \right]^{-1} \left[ (R_p)^{-1} \right]
$$

Deste modo, tendo em conta (1-5), as componentes  $a_3$ ,  $b_3$ ,  $c_3$  de  $A_3C_3$ →<br> $A_3C_3$  na base  $\{\vec{e}_1,\vec{e}_2,\vec{e}_3\}$  são dadas matricialmente através de

$$
\begin{bmatrix}\na_3 \\
b_3 \\
c_3\n\end{bmatrix} = R_p \left[ R_c \, R_b \, " (R_c \cdot)^{-1} \right] \left( R_p \right)^{-1} \begin{bmatrix}\na_2 \\
b_2 \\
c_2\n\end{bmatrix}
$$
\n
$$
= R_p \, R_c \, 'R_b \, " (R_c \cdot)^{-1} \left( R_p \right)^{-1} R_p \, R_c \begin{bmatrix}\nx_0 \\
y_0 \\
z_0\n\end{bmatrix}
$$
\n
$$
= R_p \, R_c \, 'R_b \, " \begin{bmatrix}\nx_0 \\
y_0 \\
z_0\n\end{bmatrix}
$$

,

Finalmente, as componentes  $x$ ,  $y$ ,  $z$  de  $OC_3$ →<br> $OC_3$  na base  $\{\vec{e}_1, \vec{e}_2, \vec{e}_3\}$  (que correspondem às coordenadas correctas do centro *C* da *esfera de palpação*, depois de realizados os movimentos das três partes móveis da *CMM* e que se considera coincidir com o ponto *P* a medir sobre a peça) serão:

$$
\begin{bmatrix} x \\ y \\ z \end{bmatrix} = \begin{bmatrix} x_d + xpx \\ xty \\ xtz \end{bmatrix} + R_p \begin{bmatrix} ytx \\ y_d + ypy \\ ytz \end{bmatrix} + R_p R_c \begin{bmatrix} ztx \\ zty \\ z_d + zpz \end{bmatrix} + R_p R_c \begin{bmatrix} x_0 \\ y_0 \\ z_0 \end{bmatrix}
$$
 (1-6)

Atendendo ainda que

$$
x_m = x_d + x_0;
$$
  

$$
y_m = y_d + y_0;
$$
  

$$
z_m = z_d + z_0,
$$

as coordenadas de  $C_3$  no referencial  $\left( O,\vec{e}_1,\vec{e}_2,\vec{e}_3 \right)$  são também dadas por

$$
\begin{bmatrix} x \\ y \\ z \end{bmatrix} = \begin{bmatrix} x_m - x_0 + xpx \\ xty \\ xtz \end{bmatrix} + R_p \begin{bmatrix} ytx \\ y_m - y_0 + ypy \\ ytz \end{bmatrix} + R_p R_c \begin{bmatrix} ztx \\ zty \\ z_m - z_0 + zpz \end{bmatrix} + R_p R_c \begin{bmatrix} x_0 \\ y_0 \\ z_0 \end{bmatrix}
$$
 (1-7)

### **1.3.7 Linearização do primeiro modelo**

A relação (1-6) permite obter as coordenadas correctas  $(x, y, z)$  do ponto *P* em função dos valores das translações dominantes  $x_d$ ,  $y_d$  e  $z_d$  das peças móveis, das coordenadas  $(x_0, y_0, z_0)$  da posição do *palpador* em relação ao *ponto de referência* do *braço* e dos dezoito erros paramétricos. Podemos escrever:

$$
\begin{bmatrix} x \\ y \\ z \end{bmatrix} = \begin{bmatrix} f_1(xpx, xy, xtz, xrx, xry, xrz, ytx, ypy, ytz, yrx, yry, yrz, ztx, zty, zpz, zrx, zry, zrz) \\ f_2(xpx, xty, xtz, xrx, xry, xrz, ytx, ypy, ytz, yrx, yry, yrz, ztx, zty, zpz, zrx, zry, zrz) \\ f_3(xpx, xty, xtz, xrx, xry, xrz, ytx, ypy, ytz, yrx, yry, yrz, ztx, zty, zpz, zrx, zry, zrz) \end{bmatrix}
$$

A função  $F = (f_1, f_2, f_3)$  que permite calcular as coordenadas corrigidas  $(x, y, z)$  é complicada e, por exemplo, para a determinação de erros, torna-se necessário possuir um modelo mais simples, que descreva ainda com boa precisão o comportamento da máquina. Para tal usa-se um modelo linearizado, obtido pelo desenvolvimento da função *F* em *série de Taylor*, em torno do vector dos *erros geométricos*  $(xpx^{(0)}, xy^{(0)}, xtz^{(0)}, \cdots, zry^{(0)}, zrz^{(0)}) = (0,0,0,\cdots,0,0)$ , considerando apenas os termos correspondentes à primeira derivada (uma vez que todos os erros apresentam em geral um valor próximo de zero, é lícito no desenvolvimento em série, desprezar os termos de ordem igual ou superior à segunda $)^9$ .

 No nosso caso particular, a função *F* é uma função de *IR*18 (dezoito erros paramétricos) em *IR*<sup>3</sup> (coordenadas corrigidas *x*, *y* e *z*), dada através da expressão (1-6). A sua forma linearizada será

$$
\begin{bmatrix} x \\ y \\ z \end{bmatrix} \equiv \begin{bmatrix} f_1(xpx^{(0)}, xty^{(0)}, xtz^{(0)}, \dots, zry^{(0)}, zrz^{(0)}) \\ f_1(xpx^{(0)}, xy^{(0)}, xtz^{(0)}, \dots, zry^{(0)}, zrz^{(0)}) \\ f_1(xpx^{(0)}, xy^{(0)}, xtz^{(0)}, \dots, zry^{(0)}, zrz^{(0)}) \end{bmatrix} + J_{yx} \begin{bmatrix} xp \\ xty \\ ztz \\ zry \\ zrz \end{bmatrix}.
$$

considerando os erros geométricos pela ordem: xpx, xty, xtz, xrx, xry, xrz, ytx, ypy, ytz, yrx, yry, yrz, ztv, zty, zpz, *z*r*x*, *z*r*y* e *z*r*z*, e que o desenvolvimento em série é feito em torno do ponto  $(xpx^{(0)}, xy^{(0)}, xtz^{(0)}, ..., zry^{(0)}, zrz^{(0)}) = (0,0,0, ..., 0,0)$ 

Como a matriz *Jacobiana*, calculada em  $\left(xpx^{(0)}, xy^{(0)}, xtx^{(0)}, ..., xy^{(0)}, zx^{(0)}\right)$ , é

<sup>9</sup> Dada uma função  $F = (f_1, f_2, \dots, f_m)$  em *n* variáveis:

$$
F:IR^{n} \to IR^{m}
$$

$$
(x_1, x_2, \cdots, x_n) \mapsto F(x_1, x_2, \cdots, x_n) = (y_1, y_2, \cdots, y_m)
$$

e sendo

-

 $(0)$  $(0)$  $(0)$  $(0)$  $(x_1^{(0)}, x_2^{(0)}, \dots, x_n^{(0)})$  $\left(x_1^{(0)}, x_2^{(0)}, \cdots, x_n^{(0)}\right)$  $(x_1^{(0)}, x_2^{(0)}, \dots, x_n^{(0)})$ *y y y y*  $f_1(x_1^{(0)}, x_2^{(0)}, \dots, x_n^{(0)})$  $f_2(x_1^{(0)}, x_2^{(0)}, \dots, x_n^{(0)})$  $\int_{m}^{(0)} \int f_m(x_1^{(0)}, x_2^{(0)}, \cdots, x_n^{(0)})$ *n n*  $m(\lambda_1, \lambda_2, \ldots, \lambda_n)$ 0  $^{(0)}_1$  $2^{(0)}$  $\boldsymbol{0}$  $\sum_{1}^{1} (x_1^{(0)}, x_2^{(0)}, \cdots, x_n^{(0)})$  $\sum_{2} (x_1^{(0)}, x_2^{(0)}, \cdots, x_n^{(0)})$  $x_1^{(0)}, x_2^{(0)}, \cdots, x_n^{(0)}$ = L  $\overline{\mathsf{L}}$ L L L L L  $\overline{\phantom{a}}$ J  $\overline{\phantom{a}}$  $\overline{\phantom{a}}$  $\overline{\phantom{a}}$  $\overline{\phantom{a}}$  $\mathsf{l}$ = I L I I I I I I  $\overline{\phantom{a}}$ I I I I I :<br>: ... ... :<br>: ...  $, x_2^{(0)}, \cdots,$  $, x_2^{(0)}, \cdots,$  $, x_2^{(0)}, \cdots,$ , a matriz coluna da imagem da função  $F$  no ponto  $\left(x_1^{(0)}, x_2^{(0)}, \cdots, x_n^{(0)}\right)$ ,

$$
J_{yx} = \begin{bmatrix} \frac{\partial y_1}{\partial x_1} & \frac{\partial y_1}{\partial x_2} & \cdots & \frac{\partial y_1}{\partial x_n} \\ \vdots & \vdots & \ddots & \vdots \\ \frac{\partial y_m}{\partial x_1} & \frac{\partial y_m}{\partial x_2} & \cdots & \frac{\partial y_m}{\partial x_n} \end{bmatrix}
$$
, a matrix *Jacobian* a *et F*, calculada em  $x^{(0)} = (x_1^{(0)}, x_2^{(0)}, \cdots, x_n^{(0)})$ 

e

$$
\Delta x = x - x^{(0)} = \begin{bmatrix} x_1 - x_1^{(0)} \\ x_2 - x_2^{(0)} \\ \vdots \\ x_n - x_n^{(0)} \end{bmatrix}, \text{ o vector dos arcéscimos,}
$$

a forma linearizada de *F* será

$$
J_{yx} = \begin{bmatrix} 1 & 0 & 0 & 0 & z_d + z_0 & -y_d - y_0 & 1 & 0 & 0 & 0 & z_d + z_0 & -y_0 & 1 & 0 & 0 & 0 & z_0 & -y_0 \\ 0 & 1 & 0 & -z_d - z_0 & 0 & x_0 & 0 & 1 & 0 & -z_d - z_0 & 0 & x_0 & 0 & 1 & 0 & -z_0 & 0 & x_0 \\ 0 & 0 & 1 & y_d + y_0 & -x_0 & 0 & 0 & 0 & 1 & y_0 & -x_0 & 0 & 0 & 0 & 1 & y_0 & -x_0 & 0 \end{bmatrix}
$$

$$
\begin{bmatrix} f_1(xpx^{(0)}, xty^{(0)}, xtz^{(0)}, \dots, zry^{(0)}, zz^{(0)}) \\ f_2(xpx^{(0)}, xty^{(0)}, xtz^{(0)}, \dots, zry^{(0)}, zzz^{(0)}) \\ f_3(xpx^{(0)}, xty^{(0)}, xtz^{(0)}, \dots, zry^{(0)}, zzz^{(0)}) \end{bmatrix} = \begin{bmatrix} x_d + x_0 \\ y_d + y_0 \\ z_d + z_0 \end{bmatrix},
$$

vem, na forma linearizada

$$
\begin{bmatrix} x \\ y \\ z \end{bmatrix} = \begin{bmatrix} x_d + x_0 \\ y_d + y_0 \\ z_d + z_0 \end{bmatrix} + \begin{bmatrix} x_d + x_0 \\ z_d + z_0 \end{bmatrix}
$$
  
\n
$$
\begin{bmatrix} 1 & 0 & 0 & 0 & z_d + z_0 & -y_d - y_0 & 1 & 0 & 0 & 0 & z_d + z_0 & -y_0 & 1 & 0 & 0 & 0 & z_0 & -y_0 \\ 0 & 1 & 0 & -z_d - z_0 & 0 & x_0 & 0 & 1 & 0 & -z_0 & 0 & 0 & 0 & 0 & z_0 \\ 0 & 0 & 1 & y_d + y_0 & -x_0 & 0 & 0 & 0 & 1 & y_0 & -x_0 & 0 & 0 & 0 & 1 & y_0 & -x_0 & 0 \end{bmatrix} \begin{bmatrix} xpx \\ xty \\ xtz \\ zty \\ zty \\ zrz \end{bmatrix}
$$

ou a expressão equivalente

$$
\begin{bmatrix} x \\ y \\ z \end{bmatrix} = \begin{bmatrix} x_d \\ y_d \\ z_d \end{bmatrix} + \begin{bmatrix} x_0 \\ y_0 \\ z_0 \end{bmatrix} + \begin{bmatrix} xpx + ytx + zx \\ xy + ypy + zty \\ xtz + ytz + zpz \end{bmatrix} + \begin{bmatrix} 0 & -xrz & xry + yy \\ 0 & 0 & -xrx - yrx \\ 0 & xrx & 0 \end{bmatrix} \begin{bmatrix} x_d \\ y_d \\ z_d \end{bmatrix} + \begin{bmatrix} 0 & -xz - yrz - zx \\ xrz + yrz + zrz & 0 & -xrx - yrx - zxx \\ -xry - yry - zry & xrx + yrx + zxx & 0 \end{bmatrix} \begin{bmatrix} x_0 \\ y_0 \\ z_0 \end{bmatrix}
$$
 (1-8)

 Para um determinado conjunto de erros paramétricos, vamos comparar as coordenadas verdadeiras  $(x, y, z)$ , calculadas a partir das coordenadas lidas pela *CMM*, quer usando o modelo:

$$
\begin{bmatrix} x \\ y \\ z \end{bmatrix} = \begin{bmatrix} x_d + xpx \\ xty \\ xtz \end{bmatrix} + R_p \begin{bmatrix} ytx \\ y_d + ypy \\ ytz \end{bmatrix} + R_p R_c \begin{bmatrix} zx \\ zty \\ z_d + zpz \end{bmatrix} + R_p R_c \begin{bmatrix} x_0 \\ y_0 \\ z_0 \end{bmatrix},
$$

quer usando a sua linearização:

 $\overline{a}$ 

$$
\begin{bmatrix} x \\ y \\ z \end{bmatrix} = \begin{bmatrix} x_d \\ y_d \\ z_d \end{bmatrix} + \begin{bmatrix} x_0 \\ y_0 \\ z_0 \end{bmatrix} + \begin{bmatrix} xpx + ytx + ztx \\ xy + ypy + zty \\ xtz + ytz + zpz \end{bmatrix} + \begin{bmatrix} 0 & -xrz & xry + yry \\ 0 & 0 & -xrx - yrx \\ 0 & xrx & 0 \end{bmatrix} \begin{bmatrix} x_d \\ y_d \\ z_d \end{bmatrix} + \begin{bmatrix} 0 & -xrz - yrz - zrz & xry + yry + zry \\ xrz + yrz + zrz & 0 & -xrx - yrx - zrx \\ -xry - yry - zry & xrx + yrx + zrx & 0 \end{bmatrix} \begin{bmatrix} x_0 \\ y_0 \\ z_0 \end{bmatrix}
$$

Na simulação numérica foram utilizados os seguintes valores<sup>10</sup> para os erros:

 $xpx = 0.016$ ;

$$
y \cong y^{(0)} + J_{yx} \Delta x
$$

 *y*p*y* = 0.010;  *z*p*z* = - 0.030;  $xyz = 0.010;$  $x \frac{t}{z} = -0.005$ ;  $ytx = -0.018$ ;  $ytz = 0.012$ ;  $ztx = -0.015$ ;  *z*t*y* = 0.013;  $xrx = -10.0;$  *x*r*y* = 12.0; *x*r*z* = - 5.0; *y*r*x* = 8.0; *y*r*y* = 7.0; *y*r*z* = - 15.0; *z*r*x* = - 12.0; *z*r*y* = 17.0; *z*r*z* = 13.0.

As coordenadas do *palpador* em relação ao *ponto de referência* do *braço* tomam os valores<sup>11</sup>  $(x_0, y_0, z_0) = (3.0, 5.0, -10.0)$  e os pontos correspondentes às leituras  $(x_m, y_m, z_m) = (x_d + x_0, y_d + y_0, z_d + z_0)$ foram considerados de forma a estarem situados sobre uma recta paralela ao eixo *OX* do referencial da máquina, sobre uma paralela à bissectriz do primeiro quadrante de um plano paralelo ao plano *OXY*, e sobre a bissectriz do primeiro octante.

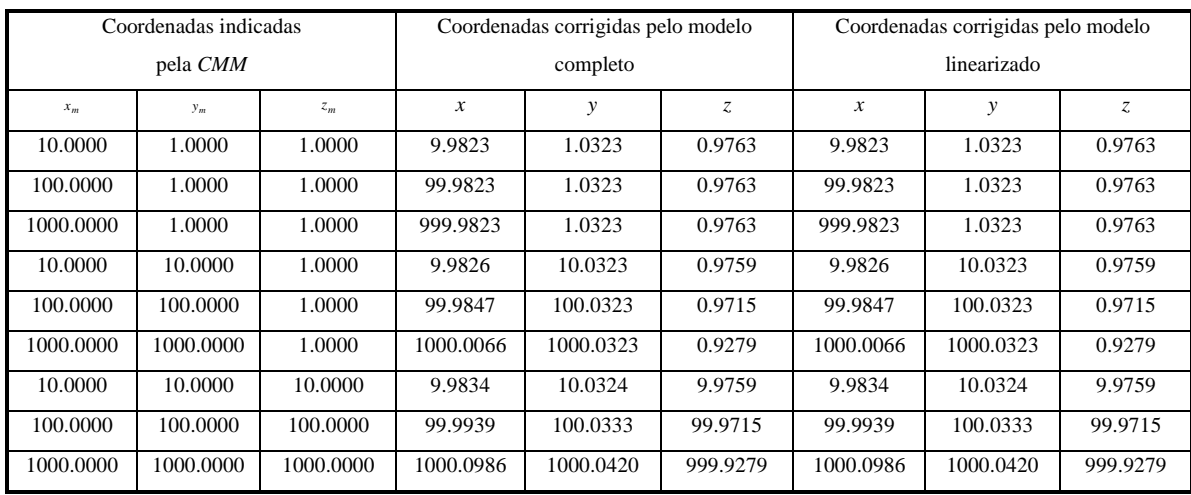

 Com o conjunto de erros indicados e aplicando as transformações acima definidas, obtiveram-se os seguintes resultados (em *mm*):

 10 Os valores dos *erros de posicionamento* e de *translação* encontram-se em *mm* e os dos *erros de rotação* encontram-se em segundos de arco.

em  $mm$ .

Pela análise dos resultados presentes na tabela verifica-se que, apesar dos erros considerados tomarem valores elevados, não existe diferença até a quarta casa decimal (décima de µ*m*) entre os valores obtidos por meio do modelo dito completo, e pelas equações mais simples, obtidas pela sua linearização. De facto, como se verifica no quadro seguinte, as diferenças entre coordenadas homólogas são da ordem da milésima de µ*m*. Foram ainda realizadas outras simulações semelhantes, considerando erros de valor mais elevado e outras posições para os pontos, sendo obtidas as mesmas conclusões. Os resultados fornecidos pelo modelo linearizado aparecem assim com precisão semelhante aos obtidos pelo modelo completo, pelo que utilizaremos, em aplicações posteriores, o modelo linearizado, sem perda de precisão significativa $^{12}$ .

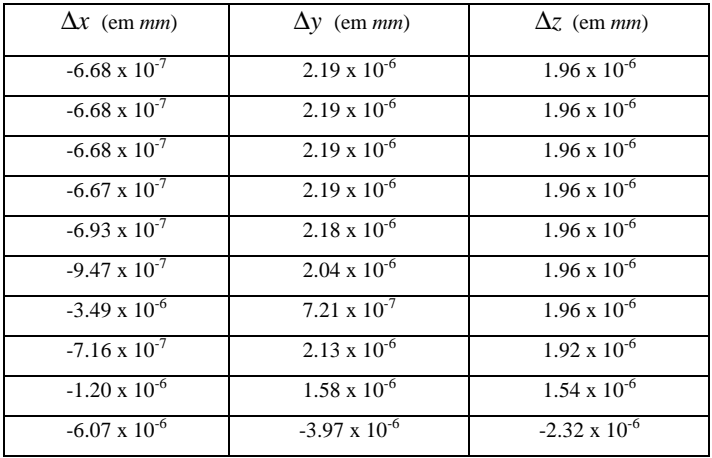

#### **1.3.8 Segundo modelo matemático**

No modelo descrito anteriormente, supôs-se que a *CMM* apenas tem em conta a componente dominante do movimento efectuado por cada uma das suas peças móveis: os movimentos de translação dominantes do *pórtico*, *carro* e *braço* respectivamente segundo as direcções dos eixos *OX*, *OY* e *OZ*, associados às guias daquelas três peças móveis.

 No entanto, se forem medidas as coordenadas de vários pontos, efectuando apenas o movimento do *pórtico* (respectivamente *carro*, *braço*) não variam somente as coordenadas segundo *OX* (respectivamente *OY*, *OZ*), mas registam-se variações também ao nível das outras duas.

 Deslocando apenas uma das peças móveis da máquina, mantendo fixas as outras duas, e medindo pela *CMM* as coordenadas de alguns pontos, obtém-se uma curva que não coincidirá, em geral, com a trajectória descrita pelo centro da *esfera de palpação*. Será essa curva (e não a trajectória descrita) que vamos aproximar pelo que designamos por *eixo médio*. Na figura 1-13 está representado o movimento do *carro* da *CMM*, que se considera efectuar-se predominantemente ao longo do eixo *OY*. A curva descrita no espaço foi projectada sobre os planos coordenados *OYZ* e *OXY*, originando aí duas curvas, designadas na figura por α e β, respectivamente. Podemos assim dizer que o movimento de cada peça é essencialmente de translação segundo a direcção de um *eixo médio*. Todavia, esses movimentos não são de translação rectilínea e terá que se considerar ajustamentos através dos parâmetros de erro, tal como no modelo que acabámos de descrever.

-

 $12$  Tal é também a opinião da maioria dos autores.

 Assim, o *eixo médio* do movimento do *carro* (respectivamente do *braço* e do *pórtico*) será a recta que melhor se ajusta, por exemplo segundo o critério dos mínimos quadrados, à trajectória do centro da *esfera de palpação* no movimento produzido pelo deslocamento do *carro* (respectivamente do *braço* e do *pórtico*). Deste modo, ao movimento isolado de cada uma das três partes móveis da *CMM* (*pórtico*, *carro* e *braço*), está associado um *eixo médio*.

Recordamos que, através do critério dos mínimos quadrados, se procura a recta para a qual é mínima a soma dos quadrados das distâncias de cada um dos pontos da curva à referida recta. É utilizado o algoritmo a

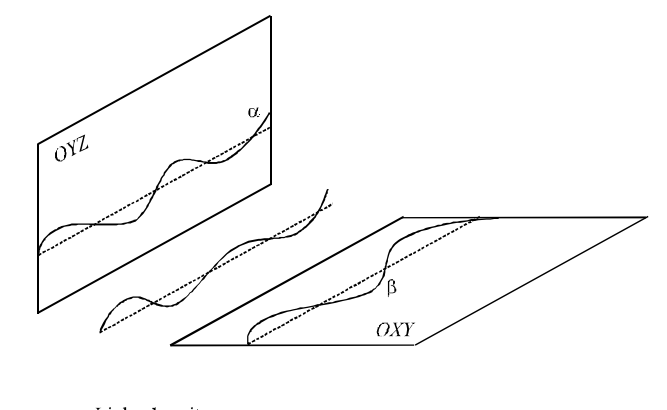

- Linha descrita --- Eixo coordenado

figura 1-13 - Deslocamento ao longo de um eixo coordenado

seguir descrito.

Conhecidos *n* pontos da curva

$$
(x_1, y_1, z_1),..., (x_n, y_n, z_n),
$$

− calcula-se o centro de massa  $(x_G, y_G, z_G)$  definido por

$$
\left(x_G, y_G, z_G\right) = \left(\frac{\sum_{i=1}^n x_i}{n}, \frac{\sum_{i=1}^n y_i}{n}, \frac{\sum_{i=1}^n z_i}{n}\right);
$$

− de seguida são construídas as matrizes B, de *n* linhas e 3 colunas, e A, de três linhas e três colunas:

$$
B = \begin{bmatrix} x_1 - x_G & y_1 - y_G & z_1 - z_G \\ \cdot & \cdot & \cdot \\ \cdot & \cdot & \cdot \\ \cdot & \cdot & \cdot \\ x_n - x_G & y_n - y_G & z_n - z_G \end{bmatrix},
$$
  

$$
A_{(3 \times 3)} = B^T B ;
$$

- − calculam-se depois os valores próprios da matriz A;
- − determina-se para o maior valor próprio de A um dos vectores próprios unitários a ele associado,  $u_0 = (l_0, m_0, n_0)$ .

A recta ajustada (*eixo médio*) passa por  $(x_G, y_G, z_G)$  e tem  $(l_0, m_0, n_0)$  como vector director. A sua equação é, então,

$$
\frac{x - x_G}{l_0} = \frac{y - y_G}{m_0} = \frac{z - z_G}{n_0} \tag{1-9}
$$

 O primeiro modelo indicado é bastante pobre para descrever a realidade do funcionamento da *CMM*. Podemos, no entanto, aproximar melhor este funcionamento, supondo que a *CMM* ao registar as suas coordenadas ainda tem em conta apenas três movimentos de translação, mas não segundo *OX*, *OY* e *OZ*: segundo os três *eixos médios* que obtivemos em (1-9).

De entre todos os movimentos de translação rectilínea, são efectivamente os efectuados na direcção destes três eixos os que melhor aproximam os movimentos que a *CMM* tem em conta e as coordenadas exactas do centro da *esfera de palpação* obtêm-se pela aplicação a *C* de três movimentos gerais, cada um deles efectuado predominantemente ao longo de um *eixo médio*, e que levam aquele ponto de  $C_0$  (posição inicial do *palpador*) ao ponto *C*3 (posição final da centro da *esfera*).

 As coordenadas do centro da *esfera de palpação* podem ser então determinadas em função dos erros geométricos, pela consideração dos movimentos das três partes móveis da máquina:

- − Quando se efectua o movimento do *pórtico*, o centro da *esfera* não descreve uma recta (ou seja o movimento do *pórtico* não é um movimento de translação rectilíneo). No entanto, numa primeira aproximação, pode ser considerado de translação rectilínea segundo a direcção do *eixo médio* do *pórtico*.
- − Raciocinando analogamente para os movimentos do *carro* e do *braço*, podemos definir o referencial  $(o, \vec{e}_1, \vec{e}_2, \vec{e}_3)$  com  $o\vec{e}_1$ ,  $o\vec{e}_2$  e  $o\vec{e}_3$  os *eixos médios* referentes ao movimento, respectivamente, do *pórtico*, do *carro* e do *braço*, supostos, todos eles, de translação rectilínea. Este é o referencial teórico que melhor aproxima o movimento das partes móveis da *CMM* quando são considerados de translação rectilínea.

 Todavia, o movimento de cada peça não é na realidade de translação rectilíneo segundo cada uma daquelas direcções. Mais uma vez, como se trata de sólidos, cada um desses movimentos é descrito por seis parâmetros que resultam da decomposição de cada movimento geral (ApB-14):

- − numa translação (que se pode decompor ainda segundo três direcções);
- − em três rotações em torno de três eixos.

O caso dos eixos  $O\vec{e}_1$ ,  $O\vec{e}_2$  e  $O\vec{e}_3$  serem ortogonais, foi já considerado no modelo descrito anteriormente. No entanto, os três *eixos médios*, sendo obtidos já a partir de aproximações, não são, de uma forma geral, ortogonais. Em relação ao primeiro modelo, a diferença está apenas na expressão das matrizes associadas à componente de rotação do movimento de cada parte móvel, que eram no modelo descrito da seguinte forma

$$
M = \begin{bmatrix} \cos\phi\cos\kappa & -\cos\omega\sin\kappa + \sin\omega\sin\phi\cos\kappa & \sin\omega\sin\kappa + \cos\omega\sin\phi\cos\kappa \\ \cos\phi\sin\kappa & \cos\omega\cos\kappa + \sin\omega\sin\phi\sin\kappa & -\sin\omega\cos\kappa + \cos\omega\sin\phi\sin\kappa \\ -\sin\phi & \sin\omega\cos\phi & \cos\omega\cos\phi \end{bmatrix}
$$
Então, para que o movimento de rotação de cada parte móvel possa ser descrito por uma matriz do tipo de *M*, teremos que efectuar a ortogonalização do referencial  $(O,\vec{e}_1,\vec{e}_2,\vec{e}_3)$  constituído por esses *eixos médios*, já que as coordenadas  $(x_m, y_m, z_m)$  lidas pela máquina estão agora referidas ao referencial não ortogonal  $OX_m Y_m Z_m$ , ou  $\left( O, \vec{e}_1, \vec{e}_2, \vec{e}_3 \right)$ , onde  $OX_m$ ,  $OY_m$  e  $OZ_m$  representam respectivamente os *eixos médios* do movimento do *pórtico*, *carro* e *braço*.

## **1.3.8.1 Ortogonalização dum sistema de referência**

Consideremos o referencial  $(O, \vec{e}_1, \vec{e}_2, \vec{e}_3)$  constituído pelos três *eixos médios* construídos anteriormente, que é um referencial directo, por construção, mas não ortogonal. Vamos estudar um processo que permita associar a este referencial um referencial  $(O,e_1^*,\overline{e}_2^*,\overline{e}_3^*)$  ortogonal e construir a matriz que relaciona as coordenadas  $(x, y, z)$  no referencial  $(0, \vec{e}_1, \vec{e}_2, \vec{e}_3)$  com as coordenadas  $(x^*, y^*, z^*)$  no referencial  $\left( O , \vec{e}_1^*, \vec{e}_2^*, \vec{e}_3^* \right)$ , de um ponto arbitrário *P* no domínio de medição da máquina.

Vejamos em primeiro lugar como ortogonalizar um referencial plano.

Suponhamos conhecido um referencial  $(O, \vec{e}_1, \vec{e}_2)$  não ortogonal. O processo de ortogonalização que

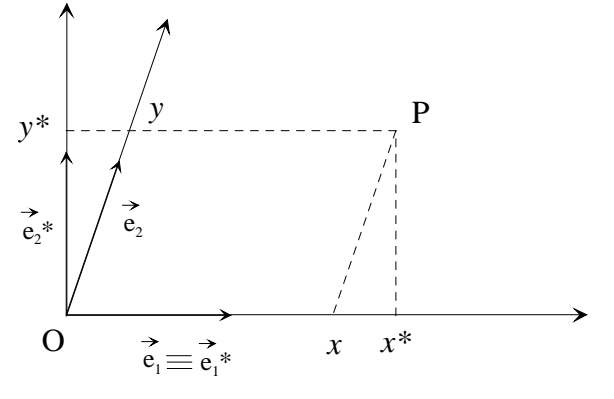

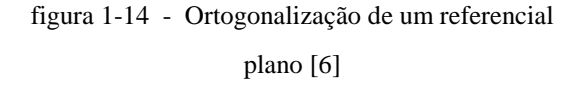

vamos utilizar consiste na construção de um referencial ortogonal  $\left( O, \vec{e}_1^{\;\,*}, \vec{e}_2^{\;\,*} \right)$  tal que  $\left. O \vec{e}_1^{\;\,*} \right.$ coincide com  $O\vec{e}_1$ .

Vem então para as coordenadas  $(x^*, y^*)$ do ponto *P* em relação a  $\left( O,\vec{e}_1^*,\vec{e}_2^* \right)$ :

$$
\begin{cases} x^* = x + y \cos\langle \vec{e}_1, \vec{e}_2 \rangle \\ y^* = y \sin\langle \vec{e}_1, \vec{e}_2 \rangle \end{cases}
$$

onde *x* e *y* representam as coordenadas de *P* no referencial inicial (figura 1-14).

Na forma matricial:

$$
\begin{bmatrix} x^* \\ y^* \end{bmatrix} = \begin{bmatrix} 1 & \cos\langle \vec{e}_1, \vec{e}_2 \rangle \\ 0 & \sin\langle \vec{e}_1, \vec{e}_2 \rangle \end{bmatrix} \begin{bmatrix} x \\ y \end{bmatrix}
$$

 $\hat{A}$  matriz  $H = \begin{bmatrix} 1 & \cos(\vec{e}_1, \vec{e}_1) \\ 0 & \sin(\vec{e}_1, \vec{e}_1) \end{bmatrix}$ L L  $\overline{\phantom{a}}$  $\frac{1}{2}$  $\overline{\phantom{a}}$  $\overline{\phantom{a}}$ 1 0  $1, e_2$  $_1, e_2$  $\cos(\vec{e}_1,$  $\sin \langle \vec{e}_1, \rangle$  $\rightarrow$  $\left\{ \begin{array}{c} \mathcal{L}_{1} & \mathcal{L}_{2} \\ \mathcal{L}_{1} & \mathcal{L}_{2} \end{array} \right\}$  chamamos matriz de ortogonalização: trata-se da matriz de mudança da

base  $\{\vec{e}_1^*, \vec{e}_2^*\}$  para a base  $\{\vec{e}_1, \vec{e}_2\}$ :

$$
\vec{e}_1 = \vec{e}_1^*
$$
  

$$
\vec{e}_2 = \cos(\vec{e}_1, \vec{e}_2)\vec{e}_1^* + \sin(\vec{e}_1, \vec{e}_2)\vec{e}_2^*
$$

Construamos agora, por analogia, o referencial  $\left( O , \vec{e}_1^*, \vec{e}_2^*, \vec{e}_3^* \right)$  por ortogonalização do referencial  $(o, \vec{e}_1, \vec{e}_2, \vec{e}_3)$ , anteriormente considerado, do seguinte modo:

- 1) os dois referenciais  $\left( O , \vec{e}_1^*, \vec{e}_2^*, \vec{e}_3^* \right)$  e  $\left( O , \vec{e}_1 , \vec{e}_2 , \vec{e}_3 \right)$  têm origens coincidentes;
- 2) os eixos  $O\vec{e}_1^*$  e  $O\vec{e}_1$  coincidem;
- 3) os planos  $O\vec{e}_1^{\,*} \vec{e}_2^{\,*}$  e  $O\vec{e}_1 \vec{e}_2$  coincidem.

O novo referencial fica determinado pela expressão da base  $\{\vec{e}_1^*, \vec{e}_2^*, \vec{e}_3^*\}$ , ligada a  $(0, \vec{e}_1^*, \vec{e}_2^*, \vec{e}_3^*)$ ,

como combinação linear de  $\vec{e}_1$ ,  $\vec{e}_2$  e  $\vec{e}_3$ , e portanto, tal como no caso do plano, pela matriz de passagem da base  $\{\vec{e}_1,\vec{e}_2,\vec{e}_3\}$  para a base  $\{\vec{e}_1^*,\vec{e}_2^*,\vec{e}_3^*\}$ . Os elementos dessa matriz são funções dos erros de afinidade *xwy, xwz* e *y*w*z*.

Temos:

(i)  $\vec{e}_1^* = \vec{e}_1$ (pela 2ª condição de ortogonalização) (ii)  $\vec{e}_2^* = \alpha \vec{e}_1 + \beta \vec{e}_2 = \alpha \vec{e}_1^* + \beta \vec{e}_2$  (pela 3<sup>ª</sup> condição de ortogonalização)

com α e β dois escalares que se calculam facilmente a partir das duas condições:

$$
\begin{cases} \vec{e}_1^*, \vec{e}_2^* = 0 \\ \vec{e}_2^*, \vec{e}_2^* = 1 \end{cases}
$$

que traduzem a ortogonalidade entre  $\vec{e}_1^*$  e  $\vec{e}_2^*$  e o facto de  $\vec{e}_2^*$  ser unitário.

Tendo em conta (i) e (ii), estas condições são equivalentes a

$$
\begin{cases} \alpha + \beta \vec{e}_1 . \vec{e}_2 = 0 \\ \alpha^2 + \beta^2 + 2\alpha\beta \vec{e}_1 . \vec{e}_2 = 1 \end{cases}
$$

e tendo em conta ainda que:

$$
\vec{e}_1 \cdot \vec{e}_2 = \cos\langle \vec{e}_1, \vec{e}_2 \rangle = \cos(90 + xwy) = -\sin xwy
$$

vem

$$
\begin{cases} \alpha = \beta \sin xwy \\ \alpha^2 + \beta^2 - 2\alpha\beta \sin xwy = 1 \end{cases}
$$

ou seja ainda,

$$
\begin{cases} \alpha = \beta \sin x w y \\ \beta^2 \cos^2 x w y = 1 \end{cases}
$$

donde vem finalmente

(iii) 
$$
\begin{cases} \alpha = \tan xwy \\ \beta = \frac{1}{\cos xwy} \end{cases}
$$

 É de notar que foi escolhida a raiz positiva de β de forma a que se mantenha a orientação do referencial, uma vez que os ângulos de afinidade apresentam valores muito reduzidos.

A partir de (i), (ii) e (iii) vem então:

$$
\vec{e}_1 = \vec{e}_1^*
$$
  

$$
\vec{e}_2 = -\frac{\alpha}{\beta} \vec{e}_1^* + \frac{1}{\beta} \vec{e}_2^* = -\sin x w y \vec{e}_1^* + \cos x w y \vec{e}_2^*
$$

Resta exprimir o vector  $\vec{e}_3$  como combinação linear na base  $\{\vec{e}_1^*, \vec{e}_2^*, \vec{e}_3^*\}$ .

Tendo em conta que

$$
\vec{e}_3 = (\vec{e}_3 \cdot \vec{e}_1^{\ \ *}) \vec{e}_1^{\ \ *} + (\vec{e}_3 \cdot \vec{e}_2^{\ \ *}) \vec{e}_2^{\ \ *} + (\vec{e}_3 \cdot \vec{e}_3^{\ \ *}) \vec{e}_3^{\ \ *}
$$

e ainda que

$$
\vec{e}_3 \cdot \vec{e}_1^* = \vec{e}_3 \cdot \vec{e}_1 = \cos\langle \vec{e}_1, \vec{e}_3 \rangle = \cos(90 + x\text{wz}) = -\sin x\text{wz}
$$
  

$$
\vec{e}_3 \cdot \vec{e}_2^* = \vec{e}_3 \cdot (\alpha \vec{e}_1 + \beta \vec{e}_2) = \alpha(\vec{e}_3 \cdot \vec{e}_1) + \beta(\vec{e}_3 \cdot \vec{e}_2) = \alpha(-\sin x\text{wz}) + \beta(\vec{e}_3 \cdot \vec{e}_2)
$$

e sabendo que

$$
\vec{e}_2 \cdot \vec{e}_3 = \cos\langle \vec{e}_2, \vec{e}_3 \rangle = \cos(90 + y\omega z) = -\sin y\omega z
$$

vem, substituindo,

$$
\vec{e}_3.\vec{e}_2^* = \alpha(-\sin x\omega z) + \beta(-\sin y\omega z) = \tan x\omega y(-\sin x\omega z) + \frac{1}{\cos x\omega y}(-\sin y\omega z) = \frac{-\sin x\omega y \sin x\omega z - \sin y\omega z}{\cos x\omega y}
$$

- relativamente à componente de  $\vec{e}_3$  segundo  $\vec{e}_3^*$ , que representaremos por  $z_3$ , e usando o facto de o vector  $\vec{e}_3$  ser unitário,

$$
z_3 = \pm \sqrt{1 - (-\sin xwz)^2 - \left(\frac{-\sin xwy\sin xwz - \sin ywz}{\cos xwy}\right)^2} =
$$
  
=  $\pm \sqrt{1 - \sin^2 xwz - \frac{\sin^2 xwy\sin^2 xwz + \sin^2 ywz + 2\sin xwy\sin xwz\sin ywz}{\cos^2 xwy}} =$   
=  $\pm \sqrt{\cos^2 xwz - \tan^2 xwy\sin^2 xwz - \frac{\sin^2 ywz}{\cos^2 xwy} - \frac{2\sin xwy\sin xwz\sin ywz}{\cos^2 xwy}}$ 

A matriz H de mudança de base pretendida é então a seguinte:

$$
H = \begin{bmatrix}\n1 & -\sin xw y & -\sin xw z \\
0 & \cos xw y & \cos xw y \\
0 & 0 & \pm \sqrt{\cos^2 xw z - \tan^2 xw y \sin^2 xw z - \frac{\sin^2 yw z}{\cos^2 xw y} - \frac{2\sin xw y \sin xw z \sin yw z}{\cos^2 xw y}}\n\end{bmatrix}
$$

Para que o novo referencial seja ainda directo, o determinante desta matriz tem que ser positivo. Como

$$
\det H = \cos x w y z_3
$$

e tendo o ângulo de rotação *xwy* um valor reduzido, positivo ou negativo, cos *xwy* é positivo e por conseguinte o determinante de *H* tem o sinal de *z*<sub>3</sub>. Por essa razão, para *z*<sub>3</sub> terá que ser escolhido o valor positivo e finalmente a matriz *H* será dada por:

*H xy xz x y xy xz yz x y xz xy xz y z x y xy xz yz x y* = − − − − − −− 1 0 0 0 2 22 <sup>2</sup> <sup>2</sup> 2 2 sin sin cos sin sin sin cos cos tan sin sin cos sin sin sin cos w w w ww w w w ww w w www w

Esta matriz permite determinar as coordenadas  $(x^*, y^*, z^*)$  de um ponto *P* em relação ao referencial ortogonal  $(o, \vec{e_1}^*, \vec{e_2}^*, \vec{e_3}^*)$ , conhecidas as suas coordenadas  $(x, y, z)$  em relação ao referencial não ortogonal  $(0, \vec{e}_1, \vec{e}_2, \vec{e}_3):$ 

$$
\begin{bmatrix} x^* \\ y^* \\ z^* \end{bmatrix} = H \begin{bmatrix} x \\ y \\ z \end{bmatrix}
$$
 (1-10)

Para determinar as coordenadas  $(x, y, z)$  do ponto *P*, conhecidas as coordenadas  $(x^*, y^*, z^*)$ , utiliza-se a inversa  $H^{-1}$  de  $H$ :

$$
\begin{bmatrix} x \\ y \\ z \end{bmatrix} = H^{-1} \begin{bmatrix} x^* \\ y^* \\ z^* \end{bmatrix}
$$
 (1-11)

 A existência da inversa da matriz *H* é garantida pelo facto de *H* ser uma matriz de mudança de base. O seu determinante, diferente de zero, é dado por

$$
\det H = \cos x w y \sqrt{\cos^2 x w z - \tan^2 x w y \sin^2 x w z - \frac{\sin^2 y w z}{\cos^2 x w y} - \frac{2 \sin x w y \sin x w z \sin y w z}{\cos^2 x w y}} =
$$
  
=  $\sqrt{\cos^2 x w y - \sin^2 x w z - \sin^2 y w z - 2 \sin x w y \sin x w z \sin y w z}$ 

Podemos calcular a inversa da matriz *H* usando, por exemplo, a seguinte relação:

$$
H^{-1} = \frac{\text{adj } H}{\text{det } H}
$$

vindo:

 $H_{11}^{-1} = 1$ ;  $H_{12}^{-1} = \tan x w y$ ;

$$
H_{13}^{-1} = \frac{\sin xwz + \sin xwy \sin ywz}{\sqrt{\cos^2 xwy - \sin^2 xwz - \sin^2 ywz - 2\sin xwy \sin xwz \sin ywz}};
$$
  
\n
$$
H_{21}^{-1} = 0;
$$
  
\n
$$
H_{22}^{-1} = \frac{1}{\cos xwy};
$$

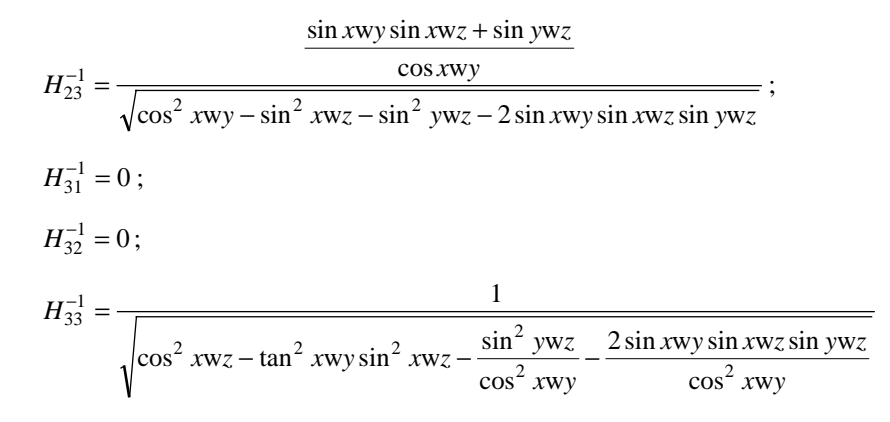

# **1.3.8.2 Construção do segundo modelo**

 Uma vez definidos os *eixos médios* e indicado um processo de efectuar a ortogonalização de um referencial, estamos em condições de estabelecer o modelo que descreve o processo de aquisição das coordenadas do centro da *esfera de palpação*, que resulta da aplicação do primeiro modelo uma vez efectuada a ortogonalização de *OXYZ*. Assim, obtém-se, neste caso, sucessivamente

− depois do movimento do *pórtico* as coordenadas  $(x_1, y_1, z_1)$  do centro da *esfera do palpador* são dadas por

$$
\begin{bmatrix} x_1 \\ y_1 \\ z_1 \end{bmatrix} = \begin{bmatrix} x_d + xpx \\ xty \\ xtz \end{bmatrix} + H^{-1}R_p H \begin{bmatrix} x_0 \\ y_0 \\ z_0 \end{bmatrix}
$$
 (1-12)

onde *H* representa a matriz de ortogonalização.

− depois do movimento do *carro* as coordenadas  $(x_2, y_2, z_2)$  do centro da *esfera do palpador* são dadas por

$$
\begin{bmatrix} x_2 \\ y_2 \\ z_2 \end{bmatrix} = \begin{bmatrix} x_d + xpx \\ xty \\ xtz \end{bmatrix} + H^{-1}R_pH \begin{bmatrix} ytx \\ y_d + ypy \\ ytz \end{bmatrix} + H^{-1}R_p R_c'H \begin{bmatrix} x_0 \\ y_0 \\ z_0 \end{bmatrix}
$$
 (1-13)

− depois do movimento do *braço* as coordenadas ( ) *xyz* , , do centro da *esfera do palpador* são dadas por

$$
\begin{bmatrix} x \\ y \\ z \end{bmatrix} = \begin{bmatrix} x_d + xpx \\ xty \\ xtz \end{bmatrix} + H^{-1}R_pH \begin{bmatrix} ytx \\ y_d + ypy \\ ytz \end{bmatrix} + H^{-1}R_p R_c'H \begin{bmatrix} zx \\ zty \\ z_d + zpz \end{bmatrix} + H^{-1}R_p R_c'R_b''H \begin{bmatrix} x_0 \\ y_0 \\ z_0 \end{bmatrix}
$$
 (1-14)

 Deste modo, após efectuar os três movimentos das peças da *CMM* segundo as três direcções dos três *eixos médios*, obtemos as coordenadas do ponto  $C_3$  que coincide com o ponto P a medir sobre a peça. É também usual exprimir  $(x, y, z)$  em função dos valores das leituras efectuadas pela *CMM*,  $x_m$ ,  $y_m$  e  $z_m$ , vindo:

$$
\begin{bmatrix} x \\ y \\ z \end{bmatrix} = \begin{bmatrix} x_m - x_0 + xpx \\ xty \\ xtz \end{bmatrix} + H^{-1}R_p H \begin{bmatrix} ytx \\ y_m - y_0 + ypy \\ ytz \end{bmatrix} + H^{-1}R_p R_c \cdot H \begin{bmatrix} ztx \\ zty \\ z_m - z_0 + zpz \end{bmatrix} + H^{-1}R_p R_c \cdot R_b \cdot H \begin{bmatrix} x_0 \\ y_0 \\ z_0 \end{bmatrix} (1-15)
$$

$$
\begin{bmatrix} x_m \\ y_m \\ z_m \end{bmatrix} = \begin{bmatrix} x_0 \\ y_0 \\ z_0 \end{bmatrix} + \begin{bmatrix} x_d \\ y_d \\ z_d \end{bmatrix}
$$

Todas estas coordenadas encontram-se referidas ao referencial não ortogonal  $OX_{m}Y_{m}Z_{m}$ .

Se pretendermos as coordenadas no referencial ortogonal  $OX_m^*Y_m^*Z_m^*$  usamos novamente a matriz *H* e obtemos:

e

$$
\begin{bmatrix} x^* \\ y^* \\ z^* \end{bmatrix} = H \begin{bmatrix} x_d + xpx \\ xty \\ xtz \end{bmatrix} + R_p H \begin{bmatrix} ytx \\ y_d + ypy \\ ytz \end{bmatrix} + R_p R_c \cdot H \begin{bmatrix} ztx \\ zty \\ z_d + zpz \end{bmatrix} + R_p R_c \cdot R_b \cdot H \begin{bmatrix} x_0 \\ y_0 \\ z_0 \end{bmatrix}
$$
 (1-16)  

$$
\begin{bmatrix} x_m^* \\ y_m^* \\ z_m^* \end{bmatrix} = H \begin{bmatrix} x_0 \\ y_0 \\ z_0 \end{bmatrix} + H \begin{bmatrix} x_d \\ y_d \\ z_d \end{bmatrix}
$$

## **1.3.9 Linearização do segundo modelo**

A linearização da relação (1-14) conduz a:

$$
\begin{bmatrix} x \\ y \\ z \end{bmatrix} = \begin{bmatrix} x_d \\ y_d \\ z_d \end{bmatrix} + \begin{bmatrix} x_0 \\ y_0 \\ z_0 \end{bmatrix} + \begin{bmatrix} xpx + ytx + ztx \\ xy + ypy + zty \\ xtz + ytz + zpz \end{bmatrix} + \begin{bmatrix} 0 & -xz & xry + yy \\ 0 & 0 & -xx - yrx \\ 0 & xx & 0 \end{bmatrix} \begin{bmatrix} x_d \\ y_d \\ z_d \end{bmatrix} + \begin{bmatrix} 0 & -xz - yrz - zrz & xy + yy + zry \\ xrz + yrz + zrz & 0 & -xx - yrx - zxr \\ -xry - yy - zry & xx + yrx + zxr & 0 \end{bmatrix} \begin{bmatrix} x_0 \\ y_0 \\ z_0 \end{bmatrix}
$$
 (1-17)

onde agora todas as coordenadas estão referidas ao referencial não ortogonal  $OX_{m}Y_{m}Z_{m}$ .

# **1.4 Comentário**

 $\overline{a}$ 

Antes de terminar este capítulo, parece-nos pertinente fazer algumas considerações acerca das duas abordagens que acabamos de descrever para o problema do estabelecimento de um modelo cinemático da *CMM*.

 Em primeiro lugar, convém referir que tudo que foi dito só tem validade quando são verificados certos pressupostos oportunamente referidos (por exemplo, as peças móveis da máquina serem consideradas como corpos rígidos, etc.).

Além disso, actualmente e segundo a literatura mais recente<sup>13</sup>, usa-se o primeiro modelo aqui descrito com uma interpretação física dos erros paramétricos diferente, que permite conciliar aquela abordagem com a correspondente ao segundo modelo. Assim são apenas consideradas dezoito parâmetros de erro: os 3 *erros de*  posicionamento (xpx, ypy, zpz); os 6 erros de translação (xty, xtz, ytx, ytz, ztx, zty) e os 9 erros de rotação (xrx,

<sup>&</sup>lt;sup>13</sup> Ver referências [7], [8], [9], [10], [12], [13], [14], [15], [20], [21] e [22].

xry, xrz, yrx, yry, yrz, zrx, zry, zrz), sendo nesta abordagem considerado subjacente um referencial ortonormado.

 No entanto, os *erros de esquadria*, devido ao facto de terem um carácter global (e não local como os dezoito restantes) e por não serem independentes deles, não são referenciados explicitamente, mas são considerados incluídos nos valores dos diversos *erros de translação* das partes móveis (nas translações espúrias designadas por *x*t*y*, *x*t*z*, *y*t*x*, *y*t*z*, *z*t*x*, *z*t*y*).

 Em resumo, enquanto os dezoito erros correspondentes às *rotações*, *translações* e *desvios de posicionamento* são erros locais e independentes, *os erros de falta de ortogonalidade* têm um carácter global, podendo ser considerados a nível local como parte constituinte dos seis *erros de translação*.

Veremos mais à frente que existem essencialmente duas filosofias distintas em relação à questão da determinação dos erros paramétricos. Na primeira identificam-se isoladamente cada um dos erros, sendo possível dessa forma, determinar os valores dos *erros de afinidade* entre eixos (ver *eixos médios*). Na segunda (designada por *autocalibração*) os erros são determinados conjuntamente, não aparecendo nesse caso os erros de ortogonalidade, mas apenas os seus efeitos englobados noutros erros paramétricos.

 Os modelos linearizados obtidos em (1-8) e (1-17) podem, em casos particulares, ser escritos numa forma simplificada. De facto, sempre que se utiliza apenas um *palpador*, as coordenadas do centro da *esfera de palpação* em relação ao *ponto de referência* do *braço* (que designámos por  $(x_0, y_0, z_0)$ ), são convencionalmente consideradas nulas14. Na prática, isto é equivalente a colocar a origem do referencial associado ao *pórtico* no centro da *esfera de palpação* e portanto a máquina identifica os deslocamentos das peças móveis, designados por *x<sub>d</sub>*, *y<sub>d</sub>* e *z<sub>d</sub>*, com as leituras que efectua para as coordenadas de qualquer ponto a medir e que correspondem às coordenadas do centro da *esfera do palpador* (designadas por  $(x_m, y_m, z_m)$ ), ou seja,  $x_m = x_d$ ,  $y_m = y_d$  e  $z_m = z_d$ . Desta forma, sempre que se considera um único *palpador*, o modelo apresenta a forma simplificada:

$$
\begin{bmatrix} x \\ y \\ z \end{bmatrix} = \begin{bmatrix} x_d + xpx \\ xty \\ xtz \end{bmatrix} + R_p \begin{bmatrix} ytx \\ y_d + ypy \\ ytz \end{bmatrix} + R_p R_c \begin{bmatrix} ztx \\ zty \\ z_d + zpz \end{bmatrix}
$$
 (1-18)

com

$$
\begin{bmatrix} x_d \\ y_d \\ z_d \end{bmatrix} = \begin{bmatrix} x_m \\ y_m \\ z_m \end{bmatrix},
$$

sendo a seguinte a sua forma linearizada:

$$
\begin{bmatrix} x \\ y \\ z \end{bmatrix} = \begin{bmatrix} x_d \\ y_d \\ z_d \end{bmatrix} + \begin{bmatrix} xpx + ytx + ztx \\ xy + ypy + zty \\ xtz + ytz + zpz \end{bmatrix} + \begin{bmatrix} 0 & -xrz & xry + yry \\ 0 & 0 & -xrx - yrx \\ 0 & xrx & 0 \end{bmatrix} \begin{bmatrix} x_d \\ y_d \\ z_d \end{bmatrix}
$$
(1-19)

onde

 $\overline{a}$ 

| $\mathfrak{c}_d$   | c,<br>m    |
|--------------------|------------|
| У <sub>d</sub>     | $\sqrt{m}$ |
| $\boldsymbol{z_d}$ | m          |

<sup>14</sup> Tal é considerado pela generalidade dos autores. Ver, por exemplo, [20].

Observando atentamente a expressão acima, verificamos que nela não se encontram presentes os erros de rotação *y*r*z*, *z*r*x*, *z*r*y* e *z*r*z*. Deste modo, e como veremos posteriormente no processo de *autocalibração*, estes quatro erros não são determináveis caso se use apenas um *palpador*15. Se pretendermos determinar também estas quatro rotações espúrias devemos utilizar dois palpadores e nesse caso usaremos a expressão completa (1-8). Veremos adiante, e com mais pormenor, como tal é feito.

 Será a primeira abordagem (modelos linearizados (1-8) e (1-19), com a interpretação física dos erros paramétricos que foi introduzida no comentário, e a consideração de um referencial ortogonal) que será utilizada no capítulo seguinte.

 $\overline{a}$ 

 $15$  Ver [20].

# **Capítulo 2**

# **Medição e compensação de erros**

## **2.1 Introdução**

 Pretende-se no capítulo 2 explicar como se podem determinar os erros paramétricos de uma máquina de medição de coordenadas, com o intuito de realizar, pela utilização desses resultados, a compensação das coordenadas por ela fornecidas.

 Esta ideia de compensação de erros sistemáticos nas máquinas de medição de coordenadas tem uma história já bastante longa, embora a aplicação generalizada deste conceito seja mais recente. A correcção por meios mecânicos dos erros sistemáticos existentes nos variados tipos de máquinas foi preponderante durante mais de 100 anos. O interesse em sistemas de compensação de erros baseados no uso de *software* floresceu na década de 70: pensa-se que a primeira implementação prática tenha sido realizada por *R. Hocken* em 1977, sobre uma *CMM* modelo *Moore N.5*. Desde então deu-se uma explosão das actividades baseadas nesse princípio, com a introdução de diversos conceitos chave e com a sua implementação numa enorme variedade de máquinas existentes no mercado.

 A razão principal para a adopção do conceito de medição de erros geométricos e sua compensação por técnicas de *software* é resumida por *D. C. Thompson* que afirma:

> *"A existência de modernas e poderosas ferramentas de cálculo computacional torna a aplicação da compensação activa dos erros a partir de um modelo, via software, uma alternativa económica ao aumento da precisão obtido por melhoramentos no design e construção das máquinas. Sendo assim, a precisão mecânica da CMM apenas necessita ser suficiente, de forma que se possa efectuar a compensação dos erros para se atingir o nível de precisão requerido. Para tal será apenas necessário que as características dos erros (como a repetibilidade e variação no espaço) sejam compatíveis com o sistema de compensação dos erros".*

Neste capítulo, começaremos por uma breve abordagem ao que se faz actualmente em termos de compensação de erros das máquinas de medição, referindo-se os traços gerais de funcionamento dos processos de determinação e de compensação de erros, com especial relevância para os métodos de compensação por meio de *software*.

 Embora este trabalho se debruce essencialmente sobre o método de determinação de erros pelo processo designado por *autocalibração*, será também feita uma curta referência aos *métodos directos* de medição de erros paramétricos. Os resultados obtidos por qualquer um dos métodos poderão ser utilizados para efectuar posterior compensação das coordenadas, sendo indicado o modo com podem ser armazenados e como a compensação é realizada, fazendo-se referência aos seus limites de validade e aos efeitos da temperatura. A qualidade dos resultados da compensação pode ser avaliada a partir da sua incerteza, conhecidas que sejam as incertezas respeitantes a cada um dos erros.

Finalmente será descrito, com detalhe, o procedimento de *autocalibração*, sendo referidos os princípios em que se baseia, os padrões utilizados e o modo de realizar a sua implementação prática, onde serão apresentados alguns resultados experimentais obtidos.

## **2.2 Erros e** *calibração*

-

Como vimos no capítulo 1, um erro ε é definido como a diferença entre o valor *exacto* de uma determinada característica (*A*) e o valor para ela indicado pelo instrumento de medição (*A\** ):

$$
\varepsilon = A - A^*
$$

 O valor numérico do erro pode ser depois aplicado como correcção, ou seja, permite obter o valor *exacto* a partir do valor lido pelo instrumento:

$$
A = A^* + \varepsilon
$$

 Qualquer resultado de uma medição tem associado um determinado grau de *incerteza* que é quantificável. Tal acontece também para os erros e correcções referidos. A *incerteza* define-se como sendo a estimativa que caracteriza o intervalo de valores no qual se situa o valor exacto da grandeza medida, para um determinado valor indicado.

 Entende-se por *calibração* o conjunto das operações que estabelecem, em condições especificadas, a relação entre os valores indicados por um instrumento e/ou técnica de medição e os valores *convencionalmente*  exactos<sup>1</sup> de um *padrão*<sup>2</sup> ou de um material de referência, relativamente à medição de uma determinada grandeza [3]. Alternativamente, podemos defini-la como o conjunto dos procedimentos experimentais que permitem a determinação de erros referentes às indicações do instrumento de medida para uma determinada grandeza. A norma DIN 1319 define *calibração* como a operação que determina os desvios entre o valor lido num instrumento e o valor *convencionalmente exacto*. Portanto, para calibrar um determinado instrumento, é sempre necessário dispor de um outro instrumento que seja mais exacto, isto é, que forneça intervalos de enquadramento mais apertados. Conhecidos os desvios para alguns valores tabelados, é possível, a partir deles, determinar por interpolação, os desvios para valores intermédios e depois é fácil calcular, por simples adição ou subtracção, os valores exactos. A *calibração* não elimina completamente o *erro sistemático*. Introduz-se por isso o conceito de *remanescente do erro sistemático*, o qual terá que ser estimado e sobreposto ao *erro aleatório*. No valor global da *incerteza*, temos a considerar então a parte aleatória e uma parte que estima o erro sistemático desconhecido, incluindo o *remanescente do erro sistemático* após a *calibração*.

## **2.3 Conceitos de** *repetibilidade***,** *reproducibilidade* **e** *histerese*

 A qualidade de um instrumento de medição avalia-se pela dispersão dos resultados das medições, em torno da média. Esta dispersão é normalmente quantificada pelo desvio padrão σ. Uma maneira semelhante de encarar a questão consiste em examinar de que modo diferentes resultados de medições estão próximos uns dos outros, sob as mesmas condições. Diremos que existe uma condição de *repetibilidade* quando o mesmo

<sup>1</sup> Obtidos por meio de uma medição de rigor claramente mais elevado que o referente à medição em causa. 2

Designa-se por *padrão* o instrumento de medição ou o sistema de medição destinado a definir ou materializar, conservar ou reproduzir uma unidade ou um ou vários valores conhecidos de uma grandeza para os transmitir por comparação a outros instrumentos de medição [3].

observador procede à medição da mesma grandeza por um método especificado e sob as mesmas condições laboratoriais, dentro de um curto intervalo de tempo.

 Outro conceito importante é o conceito de *reproducibilidade*. Neste caso o método de medição é o mesmo, assim como o objecto a medir. Podem no entanto variar as condições da medição: instrumentos ou laboratórios diferentes, ocasiões diferentes.

 Nalguns instrumentos de medição a aproximação à posição de medida pode fazer-se por vários sentidos diferentes. Em consequência disso é frequente encontrarem-se resultados diferentes. Esta propriedade é designada por *histerese*.

#### **2.4 Medição e compensação de erros de uma** *CMM*

A medição de erros ou a criação de um mapa de erros de uma máquina de medição de coordenadas, quando realizadas para representar e descrever a distribuição espacial duma determinada categoria de erros, sob condições de operação bem definidas, é utilizada aqui como sinónimo de *calibração*<sup>3</sup> .

A medição de erros não é utilizada exclusivamente com o intuito de efectuar posterior compensação dos resultados fornecidos por uma *CMM* (caso em que é necessário ter uma cobertura espacial completa do volume da máquina), mas também para determinar problemas no estágio de *design* e desenvolvimento da máquina, para efectuar testes de aceitação, para verificação periódica da sua precisão e também para efectuar revisões periódicas dos dados utilizados para realizar compensação dos erros da *CMM*, ao longo da sua vida útil.

 O conceito de *compensação de erros* de uma máquina é utilizado para descrever o procedimento, geralmente implementado pelo fabricante, que, após o processo de *calibração*, introduz correcções no sistema de medição. A *calibração* (medição de erros) e a compensação por *software* (compensação de erros) são levadas a cabo em tempos significativamente diferentes.

 Há duas formas fundamentais de efectuar a compensação de erros de uma máquina. Consideremos, por exemplo, um erro de rectilinearidade de um eixo guia de uma das peças móveis de uma *CMM*. Esse erro pode ser compensado por técnicas exclusivamente de *hardware*, ou seja, por modificações na estrutura física da máquina (por exemplo tornando mais rectilíneo o movimento através da diminuição da rugosidade da guia), ou então, por técnicas exclusivamente de *software*, modificando os números que indicam a posição transversal dessa peça móvel. O nosso trabalho debruça-se exclusivamente sobre técnicas de compensação por *software*.

#### **2.5 Compensação de erros por** *software*

<u>.</u>

As técnicas de compensação por meio de *software* exigem que exista uma descrição dos erros armazenada na memória do computador. Para reduzir o número de pontos em que será necessário realizar a medição dos erros, torna-se necessário possuir um modelo matemático que descreva o comportamento verdadeiro da *CMM* (tal foi o propósito do capítulo 1 deste trabalho). Assim, partindo de apenas algumas medidas, serão calculados os coeficientes do modelo ou as componentes dos erros (funções das variáveis medidas). O modelo matemático da máquina, armazenado na memória do computador, associado às funções de erro, permitirá a posterior compensação dos resultados. O controlo numérico da *CMM* é geralmente

<sup>3</sup> A palavra *calibração* é geralmente utilizada quando nos referimos a um instrumento de medição, enquanto que a designação de *medição de erros* é mais aplicada a sistemas que não efectuam medições, como, por exemplo, máquinas-ferramenta.

implementado pelo fabricante da máquina e por isso é fácil integrar a compensação de erros por meio de *software*.

# **2.5.1 Condições necessárias à compensação por** *software*

Em relação à compensação de erros por meio de *software* é sabido que apenas os erros sistemáticos podem ser compensados. Além disso, para que essa compensação seja mais eficaz, é da maior conveniência que se verifiquem as condições a seguir descritas:

- − o erro sistemático a ser compensado deve ser significativamente maior que os erros aleatórios subjacentes a qualquer medição (por outras palavras, deve existir *repetibilidade*);
- − as vantagens esperadas pela compensação, isto é, o incremento da precisão dos resultados fornecidos pela *CMM*, devem justificar os custos envolvidos nessa compensação;
- − a taxa de variação espacial dos erros paramétricos deve ser reduzida quando comparada com as dimensões dos intervalos dos *padrões* utilizados;
- − a máquina deve ter um sistema de coordenadas absoluto;
- − o desempenho dos motores e/ou computadores (resolução espacial, velocidade de cálculo, precisão, etc.) deve ser adequado;
- − deve estar disponível um modelo matemático da máquina, que lhe esteja bem adaptado. A partir desse modelo deve ser possível estabelecer relações funcionais entre as fontes de erro e os consequentes erros finais nas coordenadas. A partir dele poderão ser derivados métodos para a medição dos parâmetros dos erros que nele constam.

 A existência de um modelo matemático simplificado pode reduzir drasticamente o número de medidas necessárias para descrever os erros da máquina em todo o seu volume de medição. Por exemplo, se se der uma mudança significativa dos erros em cada intervalo de amplitude 50 *mm* e se tivermos 1 *m*<sup>3</sup> de volume útil de medição da máquina então, caso não se possua um modelo matemático da *CMM*, serão necessárias cerca de 28000 medições das componentes espaciais dos erros presentes nas coordenadas<sup>4</sup>. Além disso esses resultados só seriam válidos sob as condições ambientais existentes no momento da sua obtenção.

 Considerando apenas fontes de erro geométricas (que originam os erros que designámos por *geométricos* ou *cinemáticos*), a existência do modelo matemático torna possível a determinação dos erros que afectam as coordenadas em qualquer ponto do volume da máquina a partir do conhecimento dos valores dos erros cinemáticos (geralmente conhecendo as funções que os descrevem). Este processo é reversível, isto é, medindo os erros existentes nas coordenadas ao longo de certas linhas ou planos é possível a determinação das funções de erro. Possuindo um modelo matemático é possível ainda determinar as componentes de erro das coordenadas em todo o volume útil da máquina. Tudo isto será a base para a existência quer dos métodos de medição directa de erros quer do método designado por *autocalibração*, que posteriormente será descrito.

# **2.5.2 Etapas da compensação de erros por** *software*

-

<sup>&</sup>lt;sup>4</sup> Num cubo com 1 *m* de aresta podem definir-se  $21 \times 21 \times 21$  pontos separados de 50 *mm* segundo as direcções das arestas. Considerando 3 componentes de erro em cada ponto (segundo as direcções dos três eixos), teremos um total de  $3 \times 21 \times 21 \times 21 = 27783$  diferentes componentes de erro.

A compensação de erros por meio de *software* é um processo que pode ser dividido em três etapas fundamentais:

- − A complexa estrutura da máquina é descrita por um modelo cinemático, que necessita de ser simples, mas que deve reproduzir adequadamente o verdadeiro comportamento e desempenho da máquina de medição de coordenadas. Os aspectos geométricos desta descrição simplificada são expressos por meio de um modelo matemático, o também chamado *modelo geométrico dos erros* (que foi obtido no capítulo 1).
- − É estabelecido um procedimento experimental para medir, directa ou indirectamente, os parâmetros do modelo geométrico dos erros. Quando necessário, os resultados experimentais são processados de forma a calcular os parâmetros que caracterizam o modelo geométrico de erros, para finalmente obter as funções de erro<sup>5</sup>. O grau de eficiência dos resultados, isto é, a qualidade com que eles reproduzem o comportamento da máquina, é também avaliado.
- − Tabelas de compensação de erros ou funções de compensação de erros são então construídas e aplicadas aos resultados da máquina durante o seu uso, com o propósito de incrementar a sua precisão.

# **2.5.3 Princípio da sobreposição dos erros e modelo de corpos rígidos da** *CMM*

O princípio de sobreposição dos erros é universalmente assumido quando aplicamos modelos para a compensação de erros por *software*. Assim, erros devidos a diferentes causas, por exemplo, devidos a posição, a direcção, a velocidade, a aceleração, a gradientes de temperatura, a distribuição de massas, a tempo, a estratégia de medição, a *software*, etc., são estudados separadamente e os seus efeitos são finalmente adicionados, considerando implicitamente a hipótese de que eles são independentes. A máquina é, deste modo, vista como um sistema linear: cada factor de erro tem causas que podem ser isoladas e controladas ou medidas. É aceite pela generalidade dos autores que todos os modelos geométricos de erros utilizados actualmente têm coeficientes de erros nas equações que são independentes entre si. Na produção industrial das *CMMs*, estão hoje em dia a ser feitos alguns estudos com o objectivo de realizar compensação em tempo real dos erros causados pelos gradientes de temperatura<sup>6</sup>.

 A consideração das ligações entre os corpos presentes na *sequência cinemática* da máquina (conforme descrito no início do capítulo 1) e da hipótese que os diversos corpos da *CMM* são corpos rígidos, permite considerar cada uma das dezoito funções de erro como sendo função de uma única variável. O modelo cinemático descrito neste trabalho pode também ser aplicado a máquinas que sofram deformações elásticas das suas guias, devidas à desigual distribuição de massas das partes que a compõem, sendo, nesse caso, cada deformação apenas função de uma variável do movimento. A designação de modelo *quase-rígido* é habitualmente utilizada para descrever esta situação. Nesse modelo, a existência estrita de rigidez está confinada ao *sistema de palpação* e à *mesa* que suporta a peça a medir. No entanto, no âmbito deste trabalho, consideramos um modelo de *CMM* constituída por corpos rígidos e não tomamos em conta as componentes de erro devidas às

<u>.</u>

<sup>5</sup> O procedimento realizado pelo computador é por vezes denominado por processo de *identificação*. 6

A correcção térmica das máquinas, considerando o efeito da existência de gradientes de temperatura, tem sido implementada comercialmente nas máquinas desde 1988, em conjunto com a compensação de erros geométricos.

possíveis deformações elásticas das peças da máquina. Por outras palavras, mesmo que existam deformações, os seus efeitos serão entendidos como fazendo parte dos diversos erros geométricos descritos.

 O facto de podermos considerar um modelo matemático comum que descreva o comportamento de variados tipos de máquina (e correspondentes estruturas diferentes), é bastante importante, pois permite a elaboração de *software* comum, utilizável em diversos tipos de *CMM*, reduzindo assim, consideravelmente, os custos de desenvolvimento dos programas.

## **2.5.4 Observações**

Qualquer método de medição de erros e determinação de funções de erro deve verificar as seguintes condições:

- − A máquina deve ser calibrada da mesma forma como ela é usada.
- − As medidas efectuadas devem revelar os erros da máquina em todo o volume útil de medição e sob qualquer tipo de condições ambientais especificadas.
- − Os instrumentos utilizados nas medições não devem ser muito dispendiosos. A sua utilização deve consistir no conjunto de operações simples, que possam ser executadas rapidamente, sem haver necessidade de o operador receber formação específica para o fazer.
- − Dado que os erros são medidos para realizar posterior compensação da máquina, a incerteza com a qual eles são conhecidos deve ser conforme com a precisão da *CMM*.
- − Uma vez que a precisão da máquina deve ser garantida no seu ambiente de funcionamento e durante toda a sua vida útil, a medição dos erros deve ser realizada imediatamente após a instalação da máquina e repetida em intervalos de tempo regulares.

#### **2.6 Métodos directos de medição de erros**

Os métodos directos de medição de erros geométricos (também designados muitas vezes por *métodos paramétricos*) são métodos experimentais e específicos para medir individualmente cada fonte de erro. Estas técnicas são amplamente exploradas pelos fabricantes de máquinas de medição, fundamentalmente porque dão evidência directa da precisão mecânica da *CMM*. As aplicações práticas destes métodos podem ser classificadas em duas categorias principais: utilização de um padrão de referência diferente para cada tipo de erro, ou utilização de um único padrão de referência para medição de todos os erros.

#### **2.6.1 Medição de erros com diferentes padrões de referência**

Na primeira categoria referida atrás, os *erros de posição x*p*x*, *y*p*y* e *z*p*z* são medidos através de um padrão de comprimento ou de deslocamento. Para determinar erros de período curto, como erros nas subdivisões das escalas da máquina, utilizam-se geralmente padrões do tipo contínuo como interferómetros laser (no entanto, neste caso, os erros respeitantes ao *palpador* da *CMM* não se encontram incluídos e como tal não se podem avaliar). Para reduzir custos de equipamento e evitar dificuldades inerentes ao seu uso é possível usar padrões materiais do tipo descontínuo.

 Para medir os *erros de translação x*t*y*, *x*t*z*, *y*t*x*, *y*t*z*, *z*t*x* e *z*t*y* são utilizadas referências de rectilinearidade.

Para medir os erros de rotação xrx, xry, xrz, yrx, yry, yrz, zrx, zry e zrz pode utilizar-se uma multiplicidade de dispositivos como, por exemplo, níveis ou interferómetros laser.

Além disso, e em adição aos 18 erros paramétricos indicados, há ainda a considerar a medição de três ângulos que exprimem os *desvios de ortogonalidade* dos deslocamentos das três peças móveis da *CMM*. Nos métodos directos os *erros de afinidade* (que designámos por *x*w*y*, *x*w*z*, *y*w*z*) são considerados explicitamente, enquanto que nos métodos indirectos, como, por exemplo, de *autocalibração*, eles estão implicitamente incluídos nos seis *erros de translação*. Nos quadros 2-1, 2-2, 2-3 e 2-4 estão indicados alguns dos dispositivos ou referências utilizados para a medição directa dos diversos tipos de erro.

# *Erros de translação x*t*y*, *x*t*z*, *y*t*x*, *y*t*z*, *z*t*x* e *z*t*y* Referências de rectilinearidade • Faces planas mecânicas ou ópticas Reflector em asa

- Feixes laser
	- Indicadores de deslocamento
- Interferómetro laser de espelho plano
- Fotodiodo

 Quadro 2-1 - Padrões e dispositivos para a medição de *erros de translação*.

*Erros de posicionamento*

- *x*p*x*, *y*p*y* e *z*p*z*
- Interferómetros laser
- Combinações de blocos padrão
- Blocos padrão escalonados
- Matrizes de esferas (barras, placas ou paralelepípedos de esferas)

 Quadro 2-2 - Padrões e dispositivos para a medição de *erros de posicionamento*.

*Erros de rotação* (deriva, cabeceio e rolamento)

*x*r*x*, *x*r*y*, *x*r*z*, *y*r*x*, *y*r*y*, *y*r*z*, *z*r*x*, *z*r*y* e *z*r*z*

- Autocolimadores
- Interferómetros laser angulares
- Níveis mecânicos
- Níveis electrónicos
- Dispositivos de medição de rectilinearidade separados por uma determinada distância

 Quadro 2-3 - Padrões e dispositivos para a medição de *erros de rotação*.

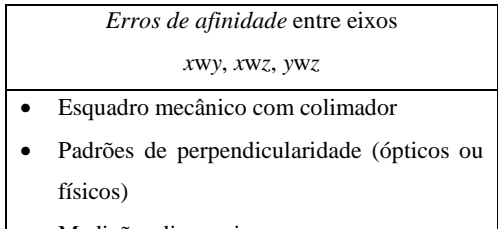

• Medições diagonais

 Quadro 2-4 - Padrões e dispositivos para a medição de *erros de afinidade*.

 Nas figuras 2-1, 2-2, 2-3, 2-4 e 2-5 encontram-se alguns dos dispositivos utilizados na medição directa de erros paramétricos.

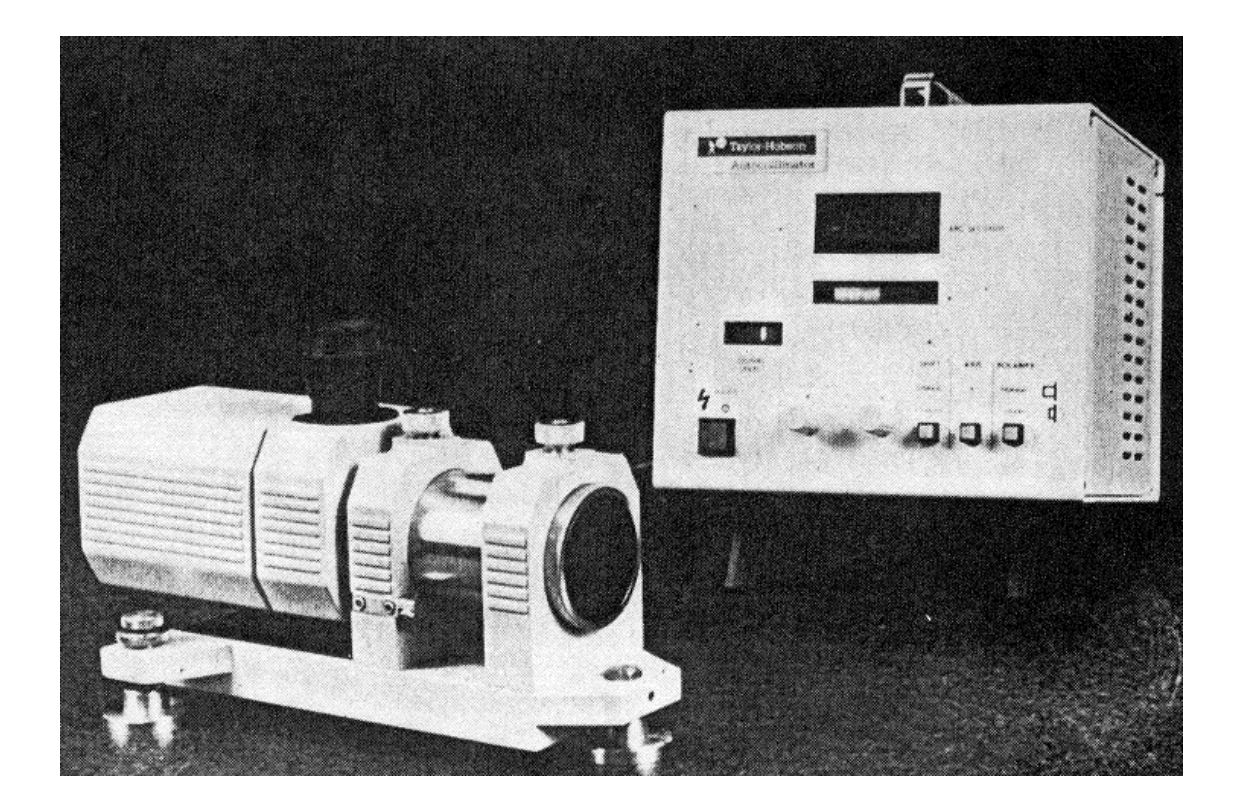

figura 2-1 - Autocolimador

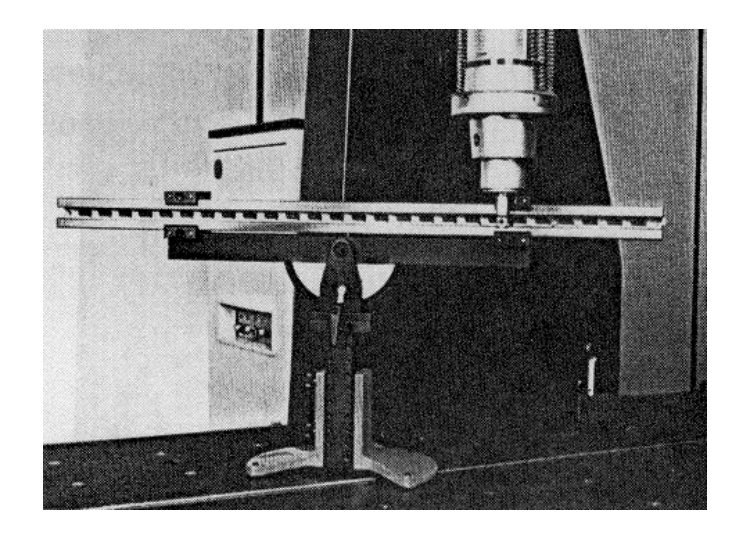

figura 2-2 - Bloco-padrão escalonado

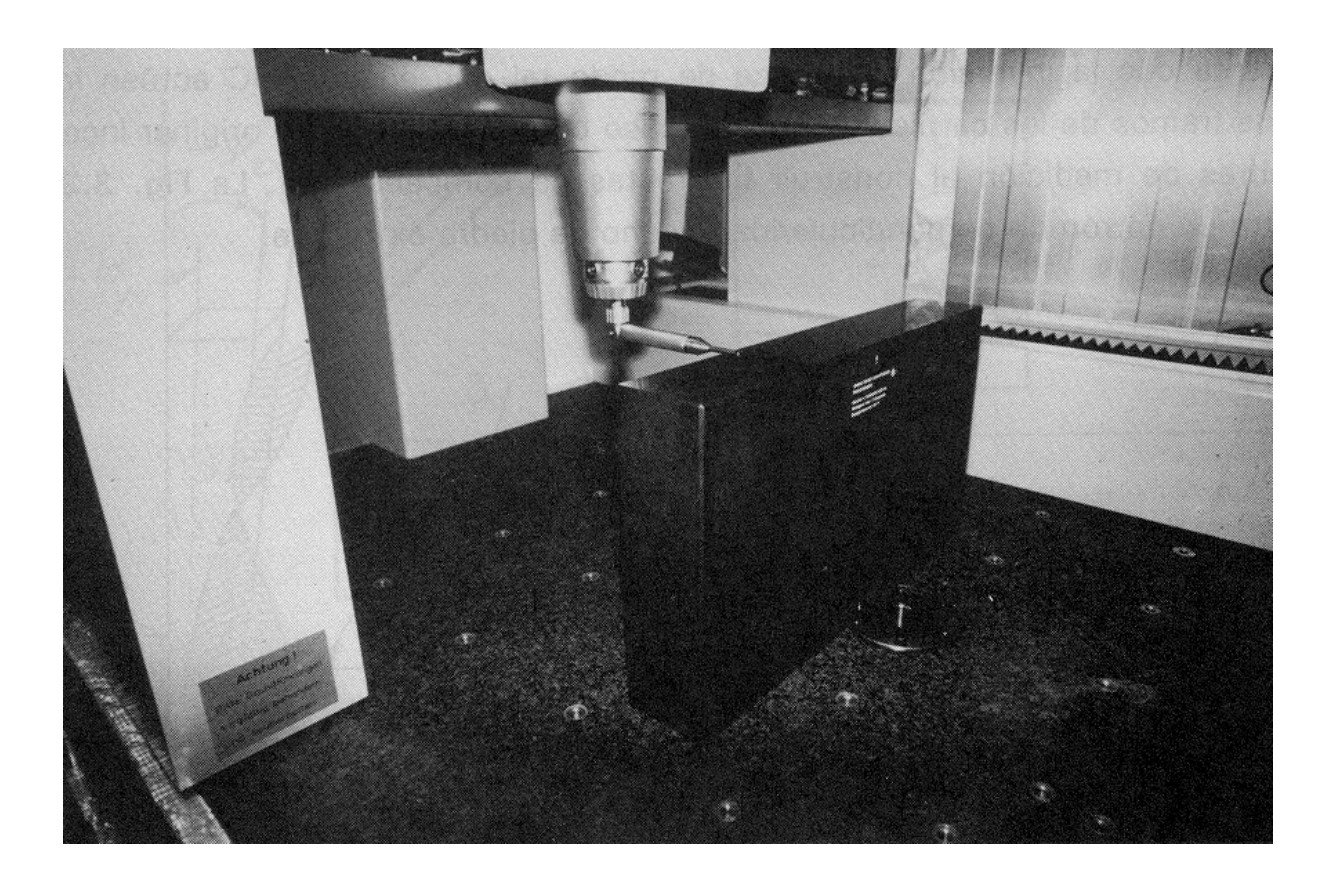

figura 2-3 - Padrão material de perpendicularidade

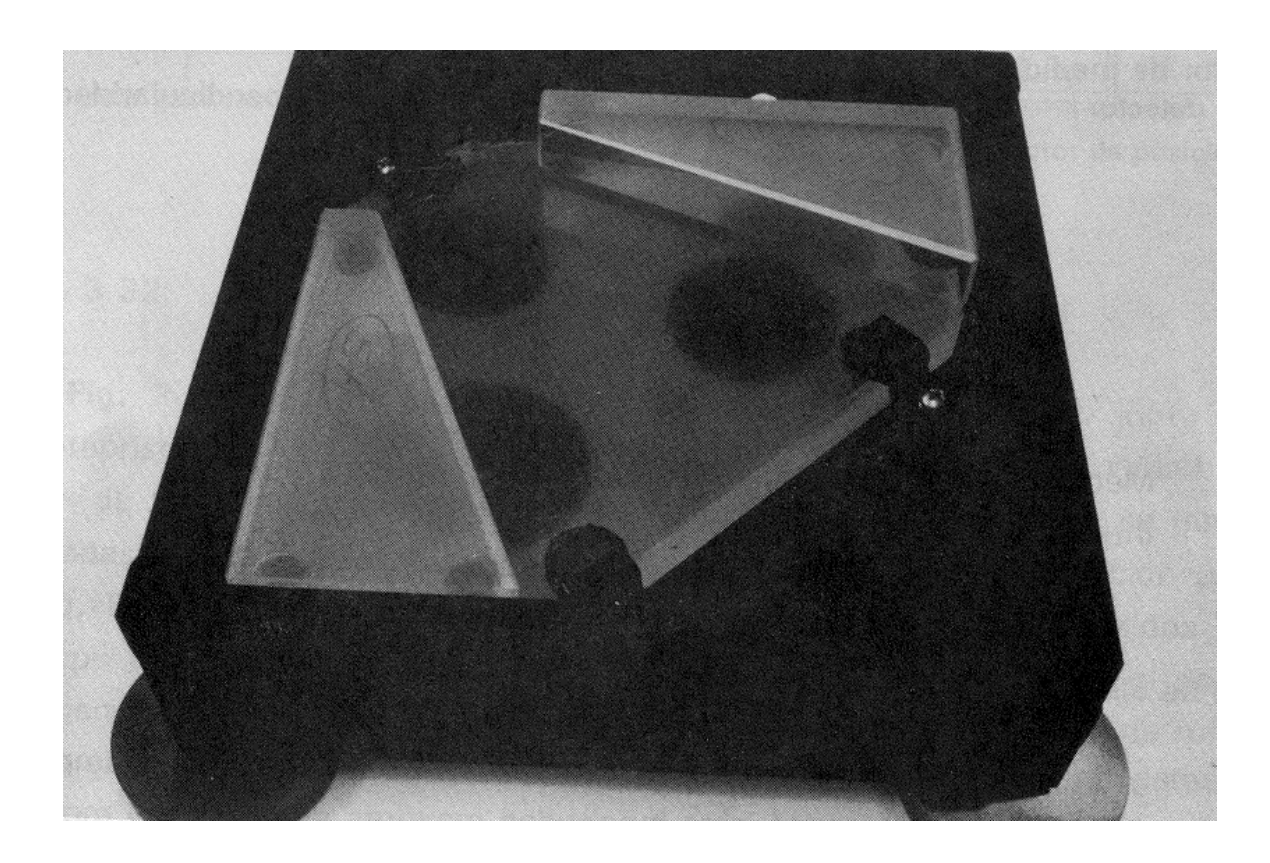

figura 2-4 - Padrão óptico de perpendicularidade

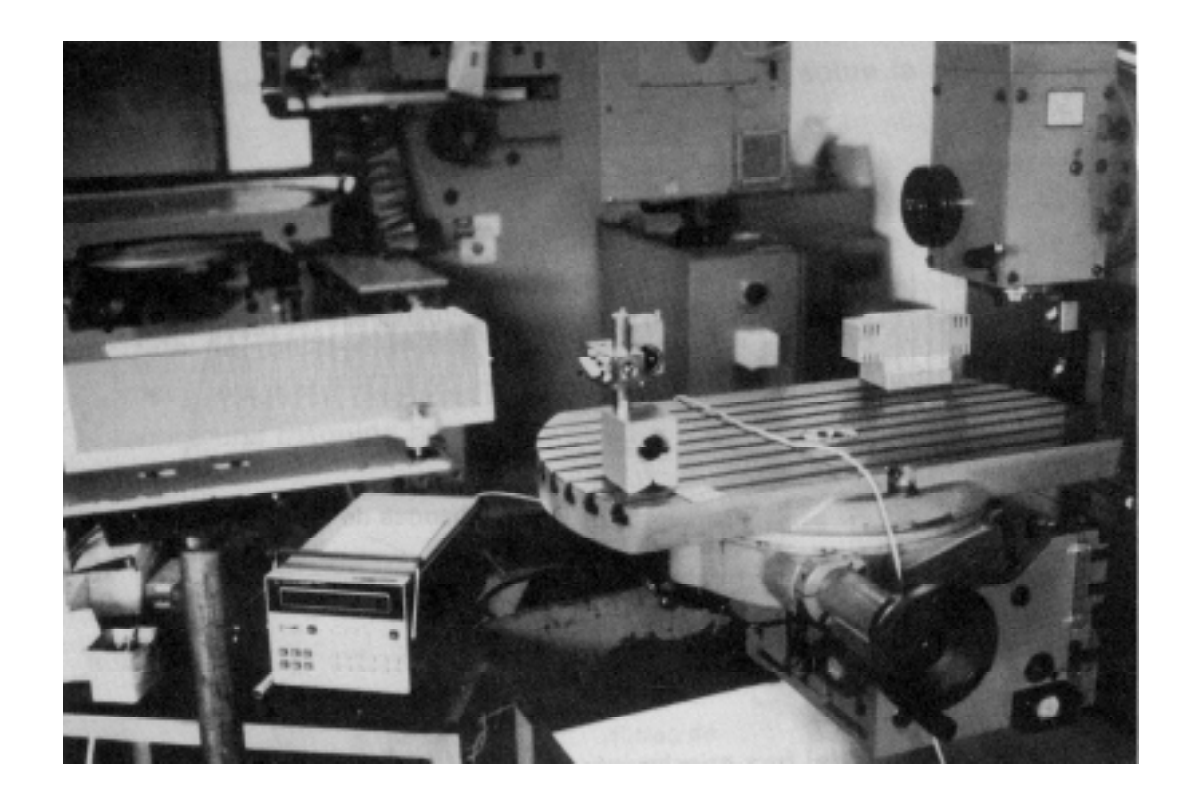

figura 2-5 - Interferómetro Laser

#### **2.6.1.1 Principais vantagens e desvantagens do uso de diferentes padrões**

A principal vantagem em usar processos directos de medição de erros é que existem já, estabelecidos e testados, muitos métodos, para todos os erros, baseados no uso de diferentes padrões. No entanto, este tipo de métodos apresenta diversas desvantagens. Em primeiro lugar, refira-se que para os utilizar é necessário possuir vários instrumentos e padrões diferentes, que são, na maioria dos casos, bastante dispendiosos. Em segundo lugar, quando comparado com outros métodos, é necessário prestar bastante atenção à convenção de sinal adoptada para os diversos erros, o que é bastante importante quando, posteriormente, se utilizam os valores dos erros para corrigir as coordenadas fornecidas pela máquina. Uma terceira desvantagem é a necessidade de um operador bastante qualificado para realizar as tarefas inerentes à determinação desses erros. Por último, refira-se que, nestes processos, não é possível utilizar a capacidade da *CMM* de efectuar medição de forma automática.

 Dois problemas bastante sérios estão inerentes a esta técnica de determinação de erros. Primeiro, o procedimento de medição dos erros é essencialmente diferente da situação que ocorre quando a posterior compensação das coordenadas é efectuada; por outras palavras, a máquina, nas duas situações, interage com objectos diferentes. Em segundo lugar, as incertezas existentes nos diversos erros paramétricos determinados por este método, são combinadas em conjunto, quando as compensações nas coordenadas são calculadas, sem se efectuar qualquer controlo estatístico.

 Para simplificar os procedimentos de medição dos erros, para reduzir os custos inerentes à *calibração* periódica dos instrumentos usados e para incrementar a precisão de medida, alguns fabricantes não utilizam os interferómetros laser para medir os *erros de posicionamento*. Como consequência disto, são evitados os problemas relacionados com a calibração do comprimento de onda do laser, com o índice de refracção do ar e com o alinhamento do interferómetro. Nesse caso, o comprimento de cada escala da máquina é calibrado através da sua comparação com um padrão material de comprimento.

#### **2.6.2 Utilização de um único padrão calibrado para medir todos os erros**

Na medição de erros paramétricos podem ser utilizados padrões materiais calibrados com uma, duas ou três dimensões,. A diferença entre as indicações da *CMM* e valores conhecidos de coordenadas ou de distâncias do artefacto utilizado, podem servir de base, quer para a determinação dos diversos erros, quer para a construção directa de mapas de erro. O dispositivo utilizado é colocado no interior do volume de medição da máquina.

Uma variante interessante e largamente testada desta técnica foi proposta pelos investigadores do PTB<sup>7</sup>: uma placa de esferas, ou outro artefacto bidimensional calibrado equivalente, é medida pela máquina que se pretende avaliar, em diferentes posições, encontrando-se em todas elas o referencial da placa colocado paralelamente aos eixos da máquina. Por comparação dos resultados obtidos para os diversos erros medidos, por exemplo usando pontos com as mesmas coordenadas *y* e *z*, é possível separar as funções de erro que dependem apenas de uma coordenada, onde, neste exemplo, *x* é essa coordenada.

 A principal vantagem da utilização do método do *PTB*, em oposição ao método de *autocalibração* (que será posteriormente descrito), é que no primeiro são utilizadas relações matemáticas muito simples. Um utilizador que não possua experiência na resolução de sistemas de equações não lineares com um número elevado de equações, pode aplicar a técnica do *PTB* utilizando apenas um vulgar computador. A aplicação deste método é efectuada de uma forma bastante rápida e o padrão utilizado pode ser construído com dimensões adaptadas ao tamanho do volume de medição da máquina.

 A principal desvantagem do método do *PTB* é que o procedimento experimental deve ser rigorosamente executado. As diversas posições ocupadas pela placa de esferas dentro do volume de medição da *CMM* devem estar separadas por apenas alguns centímetros. Além disso, as diversas esferas presentes na placa também não devem estar separadas mais do que poucos centímetros. É conveniente referir que a placa de esferas que se usa é um objecto calibrado, que deve permanecer fisicamente estável ao longo do tempo, sendo ainda necessário possuir uma infra-estrutura adequada para a calibrar.

# **2.7 Breve descrição do método de** *autocalibração*

 O processo de *autocalibração* será posteriormente descrito com maior detalhe. No entanto, faremos aqui uma breve abordagem a esta técnica de determinação de erros, colocando maior ênfase nas diferenças entre este método e os processos de medição directa de erros.

 A técnica de *autocalibração* consiste num processo cujo objectivo é a obtenção dos *erros cinemáticos* de uma *CMM*, baseado na medição das coordenadas espaciais de um artefacto, quando este é colocado em diferentes posições no volume útil de medição da máquina. Considera-se que as distâncias entre os pontos do artefacto são invariantes em relação à posição ocupada por ele ao longo do tempo necessário à realização do conjunto de medições.

Usando um artefacto com *n* pontos definidos, medido em *p* posições diferentes  $(p \ge 3)$ , estarão definidas  $3np$  coordenadas e  $pn(n-1)/2$  será o número total de equações de erro nas distâncias, isto é, equações do tipo (2-1).

 Considerando a distância euclidiana entre quaisquer dois pontos *A* e *B* do artefacto, que é uma quantidade invariante com a posição  $P_i$  ( $i = 1, 2$ ), podemos escrever um conjunto de equações da seguinte forma, onde  $=$  significa igualdade no sentido dos mínimos quadrados:

$$
\left[ \left( x_B - x_A \right)_{P_1}^2 + \left( y_B - y_A \right)_{P_1}^2 + \left( z_B - z_A \right)_{P_1}^2 \right]^{1/2} =_* \left[ \left( x_B - x_A \right)_{P_2}^2 + \left( y_B - y_A \right)_{P_2}^2 + \left( z_B - z_A \right)_{P_2}^2 \right]^{1/2} \tag{2-1}
$$

 Conjugando o conjunto destas equações com a equação (1-8), escrita na forma algébrica para cada coordenada, obtém-se um sistema de equações, não lineares, que deverá ser resolvido por um método baseado geralmente no critério dos mínimos quadrados<sup>8</sup>. As incógnitas deste sistema são, na maioria das vezes, os coeficientes dos polinómios que descrevem as funções de erro.

Podem ser efectuadas duas abordagens a este problema:

- − O artefacto está parcialmente calibrado: neste caso as distâncias entre quaisquer dois pontos do artefacto são conhecidas e o segundo membro da equação (2-1) é substituído por esse valor.
- − O artefacto não está calibrado: neste caso é utilizada directamente a relação (2-1).

<sup>-&</sup>lt;br>7  $Physikalisch Technische Bundesantalt.$ 

Muitas vezes, antes de aplicar o método dos mínimos quadrados, cada uma das equações obtidas é previamente linearizada.

 O processo de *autocalibração* é um procedimento que minimiza o custo da *calibração* do artefacto e reduz de forma drástica a necessidade de o artefacto apresentar estabilidade dimensional a longo prazo (consequentemente reduz o seu custo de produção). Um aspecto importante da *autocalibração* é que certas operações podem ser feitas automaticamente pela máquina.

## **2.8 Formas de efectuar a compensação dos erros**

Após realizar a determinação dos erros, as correcções a efectuar são guardadas na memória do computador sob a forma de:

- − **Grelha de erros:** Esta forma de armazenar é aplicada a uma máquina de medição de coordenadas que esteja a funcionar com o uso de apenas um *palpador*. Os valores dos erros nas coordenadas são armazenados para um número muito elevado de pontos, distribuídos mais ou menos uniformemente no volume de medição da *CMM*. Se pretendermos ter na grelha *n* pontos por eixo coordenado, então será necessário guardar  $3n<sup>3</sup>$  componentes de erro nas coordenadas. Para obter as coordenadas corrigidas de qualquer ponto no volume útil da máquina, calculam-se as correcções a dar às coordenadas lidas pela *CMM*, por meio de interpolação na grelha de erros. Quando se pretende fazer interpolação linear na grelha consideram-se os dados respeitantes a oito pontos adjacentes ao ponto pretendido. Este método de compensação reduz ao mínimo o tempo de cálculo e é o mais adequado quando os erros paramétricos não são funções de uma única variável. No entanto não é possível usar esta técnica quando se pretendem usar simultaneamente vários *palpadores*.
- − **Tabela de erros:** Quando se consideram os erros paramétricos como função apenas da posição sobre o eixo coordenado, as 18 funções cinemáticas, em que cada uma delas é apenas função de uma variável<sup>9</sup>, são armazenadas numa tabela que tem 18 colunas (uma para cada função de erro) e *n* linhas (supondo que se consideram *n* pontos por eixo). Desta forma são armazenados na tabela 18*n* valores de erros paramétricos. Para um dado ponto a corrigir, é efectuada interpolação linear na tabela para determinar os valores dos erros paramétricos correspondentes a essa posição. Posteriormente as funções de erro são combinadas de forma a obter as desejadas correcções nas coordenadas.
- Tabela de coeficientes: Quando as funções dos diversos erros paramétricos se apresentam na forma analítica (por exemplo, polinómios de *Chebyshev*, de *Taylor* ou de *Legendre*, *B-splines*, funções de *Fourier*, etc.), armazenam-se os coeficientes dos polinómios. Se *n* for a ordem desses polinómios, o número de valores a representar na tabela será  $18(n+1)$ . O esforço computacional é bastante superior aos dois casos anteriores e o cálculo das funções de erro e das correcções das coordenadas é executado simultaneamente.

 A segunda solução indicada tem a vantagem de, quando os erros são medidos por métodos directos, os pontos da tabela serem pontos medidos com elevada precisão. Além disso, como não é feito qualquer ajustamento (como no terceiro caso), não existem os erros inerentes à qualidade do ajustamento. As segunda e

<u>.</u>

<sup>&</sup>lt;sup>9</sup> O que é, de longe, o caso mais comum.

terceira soluções podem ser utilizadas para diferentes configurações de *palpadores* enquanto que a primeira apenas é utilizável para o *palpador* na posição com a qual foram medidos os erros.

# **2.9 Incerteza na compensação**

Tal como já vimos, os erros e as compensações são funções de um número elevado de parâmetros, estando a cada um deles associada uma determinada incerteza. Quando os erros são medidos por meio de métodos directos, a avaliação da incerteza dos resultados é feita directamente a partir das contribuições das incertezas associadas a cada um dos erros. Para tal é usado o seguinte resultado $^{10}$ :

Sejam  $X = \begin{bmatrix} X_1 & X_2 & \cdots & X_n \end{bmatrix}^T$  e  $Y = \begin{bmatrix} Y_1 & Y_2 & \cdots & Y_m \end{bmatrix}^T$  dois vectores aleatórios relacionados através

de uma equação matricial

$$
Y = CX + D
$$

em que C é uma matriz de tipo  $m \times n$  e D uma matriz de tipo  $m \times 1$ .

Designamos por

$$
\sum_{xx} \qquad \qquad e \qquad \qquad \sum_{yy}
$$

 as matrizes (quadradas) de covariância, respectivamente, associadas a *X* e a *Y* e de ordem *n* e *m*, e por

 $\mu_{\rm r}$  e  $\mu_{\rm v}$ 

as médias, respectivamente, associadas a *X* e a *Y*.

 As médias e as matrizes de covariância dos dois vectores aleatórios *X* e *Y* estão relacionadas através das equações

$$
\mu_{y} = C\mu_{x} + D
$$
  
e  

$$
\Sigma_{yy} = C \Sigma_{xx} C^{T}
$$
 (2-2)

 No caso em estudo, se quisermos comparar as incertezas presentes nos dezoito erros paramétricos com as incertezas finais nas coordenadas, usamos a segunda equação de (2-2). Representamos por *X* o vector aleatório correspondente aos dezoito erros paramétricos:

 $X = [xpx xty xtz ytx ypy ytz ztx zty zpz xrx xry xrz yrx yry yrz zrx zry zrz]$ <sup>T</sup>

e por *Y* o vector aleatório correspondente às coordenadas finais corrigidas:

$$
Y = [x \ y \ z]^T
$$

 Tal como vimos no capítulo 1 (na parte referente ao estudo dos movimentos das partes móveis da *CMM*), os elementos dos vectores aleatórios *X* e *Y* estão relacionados pela equação matricial (1-8)<sup>11</sup>:

 $10$  Ver [6].

<sup>&</sup>lt;sup>11</sup> Tal como no resto deste trabalho, usamos aqui a relação linearizada.

$$
\begin{bmatrix} x \\ y \\ z \end{bmatrix} = \begin{bmatrix} x_d \\ y_d \\ z_d \end{bmatrix} + \begin{bmatrix} x_0 \\ y_0 \\ z_0 \end{bmatrix} + \begin{bmatrix} xpx + ytx + ztx \\ xy + ypy + zty \\ xtz + ytz + zpz \end{bmatrix} + \begin{bmatrix} 0 & -xrz & xry + yry \\ 0 & 0 & -xrx - yrx \\ 0 & xrx & 0 \end{bmatrix} \begin{bmatrix} x_d \\ y_d \\ z_d \end{bmatrix} + \begin{bmatrix} 0 & -xz - yrz - zrz & xy + yry + zry \\ xrz + yrz + zrz & 0 & -xrx - yrx - zxr \\ -xry - yry - zry & xrx + yrx + zrx & 0 \end{bmatrix} \begin{bmatrix} x_0 \\ y_0 \\ z_0 \end{bmatrix}
$$

Podemos escrever esta relação na forma matricial  $Y = CX + D$ , onde as matrizes  $C e D$  são dadas, respectivamente, por

$$
C = \begin{bmatrix} 1 & 0 & 0 & 1 & 0 & 0 & 1 & 0 & 0 & 0 & z_d + z_0 & -y_d - y_0 & 0 & z_d + z_0 & -y_0 & 0 & z_0 & -y_0 \ 0 & 1 & 0 & 0 & 1 & 0 & -z_d - z_0 & 0 & x_0 & -z_d - z_0 & 0 & x_0 & -z_0 & 0 & x_0 \ 0 & 0 & 1 & 0 & 0 & 1 & y_d + y_0 & -x_0 & 0 & y_0 & -x_0 & 0 & y_0 & -x_0 & 0 \end{bmatrix}
$$

$$
D = \begin{bmatrix} x_d + x_0 \\ y_d + y_0 \\ z_d + z_0 \end{bmatrix}
$$

Neste caso teremos  $m = 3$  e  $n = 18$ .

 Uma vez que consideramos os erros paramétricos independentes, a matriz de covariância a eles associada, ∑*xx*, é uma matriz diagonal de dimensão 18. Na diagonal principal estão as variâncias de cada uma dos erros que compõem o vector *X*:

$$
\Sigma_{xx} = \begin{bmatrix} \sigma^2_{xyx} & 0 & \cdots & 0 \\ 0 & \sigma^2_{xy} & \cdots & 0 \\ \vdots & \vdots & \ddots & \vdots \\ 0 & 0 & \cdots & \sigma^2_{zz} \end{bmatrix}
$$

 A matriz de covariância das coordenadas corrigidas, ∑*yy*, é também uma matriz diagonal que, neste caso, contém na diagonal principal a variância de cada uma das coordenadas corrigidas:

$$
\Sigma_{yy} = \begin{bmatrix} \sigma^2{}_x & 0 & 0 \\ 0 & \sigma^2{}_y & 0 \\ 0 & 0 & \sigma^2{}_z \end{bmatrix}
$$

Avaliamos a incerteza presente nas coordenadas corrigidas usando

$$
\Sigma_{yy} = C \Sigma_{xx} C^T
$$

 Quando, para se determinarem os erros paramétricos, se utilizam as técnicas da *autocalibração*, as incertezas nos resultados são estimadas através da matriz de variância-covariância, que pode apresentar dimensões da ordem de  $100 \times 100$ .

#### **2.10 Limites de validade da compensação de erros por** *software*

Sintetizando e sistematizando a análise previamente feita, podemos referir que a compensação de erros por meio de *software* apresenta as seguintes limitações:

- − Apenas os erros sistemáticos podem ser compensados. Para que a compensação dos erros seja eficiente, a ordem de grandeza dos valores dos erros sistemáticos deve ser significativamente superior à ordem de grandeza dos valores dos erros aleatórios (que devido à sua natureza nunca poderão ser compensados).
- − Quando se utiliza um modelo matemático para descrever o comportamento cinemático da máquina de medição de coordenadas, as possíveis imperfeições existentes no modelo são uma limitação importante a ter em conta. Qualquer engano durante a fase de medição de erros é interpretado como um erro inerente à própria máquina e os seus efeitos podem modificar as funções que descrevem os erros cinemáticos, originando posteriores compensações incorrectas. *P. C. Cresto*<sup>12</sup>, através da sua experiência com numerosas *CMMs*, observou que uma máquina, cujos erros geométricos foram determinados por métodos directos (e posteriormente compensados), pode, após efectuada a compensação, apresentar ainda erros sistemáticos bastante significativos. Tal comportamento não pode ser descrito por um modelo matemático baseado num modelo rígido ou quase-rígido. Tal não acontece quando a mesma máquina de medição é calibrada pelo processo de *autocalibração* e posteriormente compensada.
- − A máquina deve ter associado um sistema de coordenadas absolutas. As medições e posteriores compensações de erros devem ser referidas a esse referencial.
- − Os erros de período reduzido (tais como os erros existentes nas subdivisões das escalas dos eixos) não podem ser compensados.
- − A qualidade dos resultados obtidos na compensação da *CMM* por *software* depende das condições térmicas da máquina e dos objectos utilizados na sua *calibração*. Esta é, provavelmente, a limitação mais importante à compensação de erros por *software*.
- − O tempo de resposta do sistema de compensação não deve limitar a *performance* da máquina de medição.

 Os métodos descritos para identificar e medir os erros geométricos das máquinas, que utilizam um modelo cinemático baseado na consideração de um modelo rígido ou quase-rígido da *CMM*, pela sua natureza não permitem a separação dos efeitos provocados pelas deformações elásticas das estruturas da máquina<sup>13</sup>. Estes efeitos são identificados como erros de translação. A possibilidade de utilizar *software* pouco dispendioso para compensar as deformações elásticas, fez com que se tornasse mais fácil projectar e construir máquinas de medição mais leves e mais rápidas. Nos últimos dez anos houve um acréscimo de um factor próximo de cinco na velocidade máxima de deslocamento das partes móveis da *CMM*.

 Podem ser aplicados diferentes métodos para verificar se uma dada máquina cumpre os requisitos necessários para a consideração de um modelo de estrutura quase rígida. De facto, é actualmente possível medir mudanças no desvio de forma plana da *mesa* da *CMM*, devidas às diferentes posições assumidas pelas partes

 $12$  Ver [20].

<sup>&</sup>lt;sup>13</sup> Estas deformações são devidas à desigual distribuição das massas das diversas partes constituintes da máquina.

móveis da máquina. É também possível comparar amplitudes de ângulos entre direcções de movimentos efectuados ao longo de diferentes linhas paralelas. Além disso, também se podem comparar medidas de comprimento de um padrão material alinhado com um eixo cinemático, assumindo diferentes posições em relação um outro eixo e mantendo constantes as coordenados em relação aos dois eixos restantes. Se, em todas estas situações descritas, as variações verificadas<sup>14</sup> forem muito reduzidas (e como tal explicadas à luz do conceito de *repetibilidade* da *CMM*), então a máquina verifica as condições que permitem a consideração de um modelo *rígido* ou *quase-rígido* para a sua estrutura.

#### **2.11 Efeito da temperatura na compensação de erros cinemáticos**

 As medições efectuadas pela máquina de medição de coordenadas, com vista à determinação dos erros cinemáticos, podem ser executadas a uma temperatura *t* diferente da temperatura *standard* de 20<sup>°</sup> C. Se a temperatura não variar no tempo e no espaço<sup>15</sup>, aquelas medições podem ser utilizadas para gerar compensações referidas a 20° C, desde que o coeficiente de expansão térmica da peça a medir seja igual ao do padrão utilizado para medir os diversos erros. Destas considerações derivam três consequências:

- − é aconselhável efectuar a medição dos erros em condições ambientais semelhantes àquelas onde a máquina vai operar;
- − a estabilidade e a uniformidade da temperatura no ambiente de trabalho da máquina são mais importantes que o seu possível afastamento em relação ao valor *standard* de 20<sup>°</sup>C;
- − para medir os erros geométricos de uma máquina, é aconselhável usar um padrão com um coeficiente de expansão térmica o mais próximo possível do coeficiente do tipo de peça que é habitualmente medida pela *CMM*.

Deve ser compensado o erro devido à diferença  $\Delta \alpha$  entre os coeficientes de expansão térmica da peça e do padrão utilizado para medir os erros. Em certos casos, a compensação dos erros devidos a  $\Delta \alpha$  pode ser feita de forma automática, quer durante o processo de *calibração*, quer durante as medições subsequentes executadas pela máquina. Estas correcções não são exactas devido à incerteza que existe no valor dos coeficientes de expansão térmica. Esta incerteza pode atingir ±25% .

 No entanto, a temperatura varia no tempo e no espaço. A solução para os problemas de temperatura ambiente passa pela utilização de sistemas de condicionamento de ar que façam com que a temperatura da peça a medir, das escalas e da estrutura da máquina se mantenha estável num valor próximo de 20°C. Esta solução é de implementação relativamente simples e conduz à minimização do erro residual.

 A solução adoptada nas *CMMs* para compensar os erros relacionados com a temperatura é, na grande maioria das vezes, modificar os coeficientes das funções paramétricas de erro, de acordo com as condições térmicas. Foram propostos já alguns modelos que descrevem o comportamento térmico da máquina e que são no fundo adaptações do modelo descrito neste trabalho, nos quais se tomam em conta os efeitos da temperatura. Por sair do âmbito deste trabalho, este assunto não será aprofundado.

Existem várias normas que fazem referência aos efeitos da temperatura.

<sup>&</sup>lt;sup>14</sup> Variações no valor dos desvios de forma plana da mesa, nos ângulos entre direcções e nos comprimentos dos padrões.

<sup>15</sup> A peça a medir, o padrão usado para avaliar os erros e a estrutura da máquina apresentam a mesma temperatura.

## **2.12 Custos**

A compensação dos erros cinemáticos por técnicas de *software* proporciona uma redução de custos que alguns fabricantes consideram que pode variar entre 5% e 50%. Um facto incontroverso é a redução de custos de produção das *CMMs* que se verificou nas últimas duas décadas, redução essa especialmente devida à aplicação das técnicas de compensação por *software*.

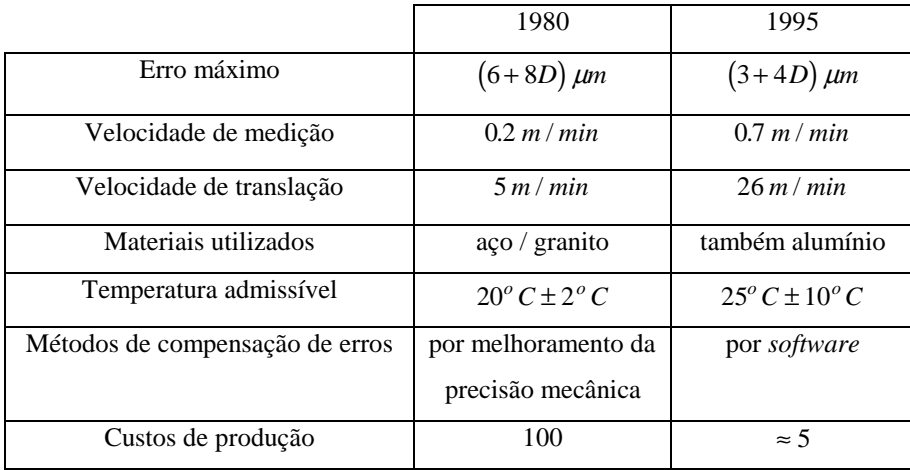

O quadro 2-5 descreve, de forma sucinta, a evolução verificada nas *CMMs* entre 1980 e 1995 [21]:

Quadro 2-5 - Quinze anos de evolução das máquinas de medição de coordenadas<sup>16</sup>

## **2.13** *"Expert CMM"* **e** *CMM virtual*

<u>.</u>

 A *CMM virtual*, proposta pelos investigadores do *PTB*, simula num computador o comportamento de uma máquina de medição de coordenadas. Os modelos geométrico e térmico da máquina são armazenados na memória do computador, bem como o modelo de erros do *palpador*. Na execução do programa são introduzidas as condições locais (por exemplo, pressão e temperatura ambientes), temperaturas da peça a medir, medições a efectuar, procedimento de medição (estratégia de medição: número e distribuição de pontos a medir, sequência de medição, etc.). A introdução deste conjunto de dados é facilmente executada, dado que são simuladas estas acções no monitor do computador. Como resultado a *CMM virtual* fornece, entre outras coisas, a incerteza dos resultados da medição efectuada. Existem vários laboratórios e indústrias, nomeadamente na Alemanha, Holanda e Reino Unido, a trabalhar no desenvolvimento deste projecto.

 Existe outro projecto também em desenvolvimento, designado por *"Expert CMM"*, de origem italiana, cujo objectivo é a construção de *software* que auxilie o operador da máquina a seleccionar a estratégia óptima para uma dada medição.

 É introduzido no programa o valor máximo admissível para a incerteza final do resultado de medição, bem como a descrição física da máquina, as condições ambientais e a definição da peça que se pretende medir pela *CMM*. A saída do programa consiste numa sugestão para a estratégia de medição, que é definida pelo número, localização e sequência dos pontos a serem medidos pela máquina.

<sup>16</sup> É considerada uma máquina de medição de coordenadas com uma resolução de 0.5 µ*m* (a amplitude da menor subdivisão das escalas é 0.5 µ*m*) e com um volume útil de 1.0 *m* x 0.6 *m* x 0.5 *m*. O custo de produção está corrigido da inflação. *D* representa o comprimento ao longo de qualquer direcção.

Este programa resolve, num certo grau, o problema inverso resolvido pela *CMM virtual*.

#### **2.14 Desenvolvimentos futuros**

De acordo com uma publicação recente<sup>17</sup>, existem actualmente em uso, em todo o mundo, cerca de 200000 máquinas de medição de coordenadas. A *CMM* é hoje em dia um instrumento de medida universalmente aceite com uma grande implementação e importância na indústria. No entanto, existem ainda alguns problemas não resolvidos ou não completamente resolvidos, que se pretende que sejam solucionados a breve prazo. Por exemplo, ainda não existe actualmente uma máquina de precisão muito elevada, capaz de calibrar diferentes tipos de artefactos de referência dimensional. Também não existe ainda nenhum método capaz de efectuar a compensação completa e efectiva dos efeitos da temperatura e existem ainda vários problemas a nível da estimação da incerteza nos resultados.

 No campo da correcção dos erros da *CMM*, tem-se já em implementação, ou a muito breve prazo, as seguintes ideias:

- − Integração das correcções geométricas e térmicas no funcionamento das *CMMs*, bem como a eventual aplicação de técnicas de redes neuronais (prevê-se que todos os erros que apresentem uma variação lenta possam ser tratados por estas técnicas).
- − Construção de modelo de erros do *palpador* ou conjunto de *palpadores* e a sua integração num modelo mais flexível da máquina de medição (um único *palpador*, múltiplas configurações de *palpadores*, etc.).
- − Compensação dos erros devidos aos efeitos dinâmicos e à não rigidez da estrutura da *CMM*.
- − Construção de uma máquina que tire o máximo partido dos métodos de *autocalibração*.
- − Estudo dos erros inerentes ao próprio *software* e avaliação dos seus efeitos.
- − Formação dos operadores das máquinas na avaliação da incerteza das correcções.

# **2.15 Estudo da** *autocalibração*

Pretendemos neste ponto explicar os princípios e as técnicas do processo designado por *autocalibração*. De uma forma simples podemos definir *autocalibração* como o método que permite determinar de forma conjunta, pelo uso de padrões, os *erros cinemáticos*18 de uma máquina de medição de coordenadas e, em seguida, baseados nesses resultados, efectuar a correcção, por meio de *software*, sempre que possível em tempo real, das coordenadas fornecidas pela máquina.

# **2.15.1 Noções gerais**

<u>.</u>

 Na figura 2-6 encontra-se representado, de uma forma simples, o processo de *autocalibração*. Muito sucintamente, podemos descrever o processo de *autocalibração* da seguinte forma. Em primeiro lugar é necessário conhecer a estrutura da máquina e saber, por exemplo, quais as peças móveis, quais as fixas, identificar os eixos coordenados correspondentes aos movimentos de cada uma das peças, saber de que forma são adquiridas as coordenadas, etc. Baseado nesta estrutura, é então construído o modelo matemático que

<sup>&</sup>lt;sup>17</sup> J. A. BOSCH - *Co-ordinate measuring machine and systems*, Marcel Dekker Inc., Nova Iorque, 1995.<br><sup>18</sup> Ou melhor, funções que descrevam com boa aproximação os diversos erros cinemáticos da *CMM*.

descreve o comportamento cinemático da máquina de medição de coordenadas. Em seguida, após a escolha do padrão a usar e após a elaboração da estratégia de medição, são medidas as coordenadas de pontos sobre esse padrão. Conjugando o modelo cinemático com os dados adquiridos na medição, são determinados os coeficientes das funções que descrevem os diversos erros paramétricos. Para tal usa-se uma técnica de ajustamento que, geralmente, é baseada no *critério dos mínimos quadrados*. Pela análise dos parâmetros das funções de erro é possível corrigir, por *software*, as coordenadas fornecidas pela máquina em qualquer processo de medição.

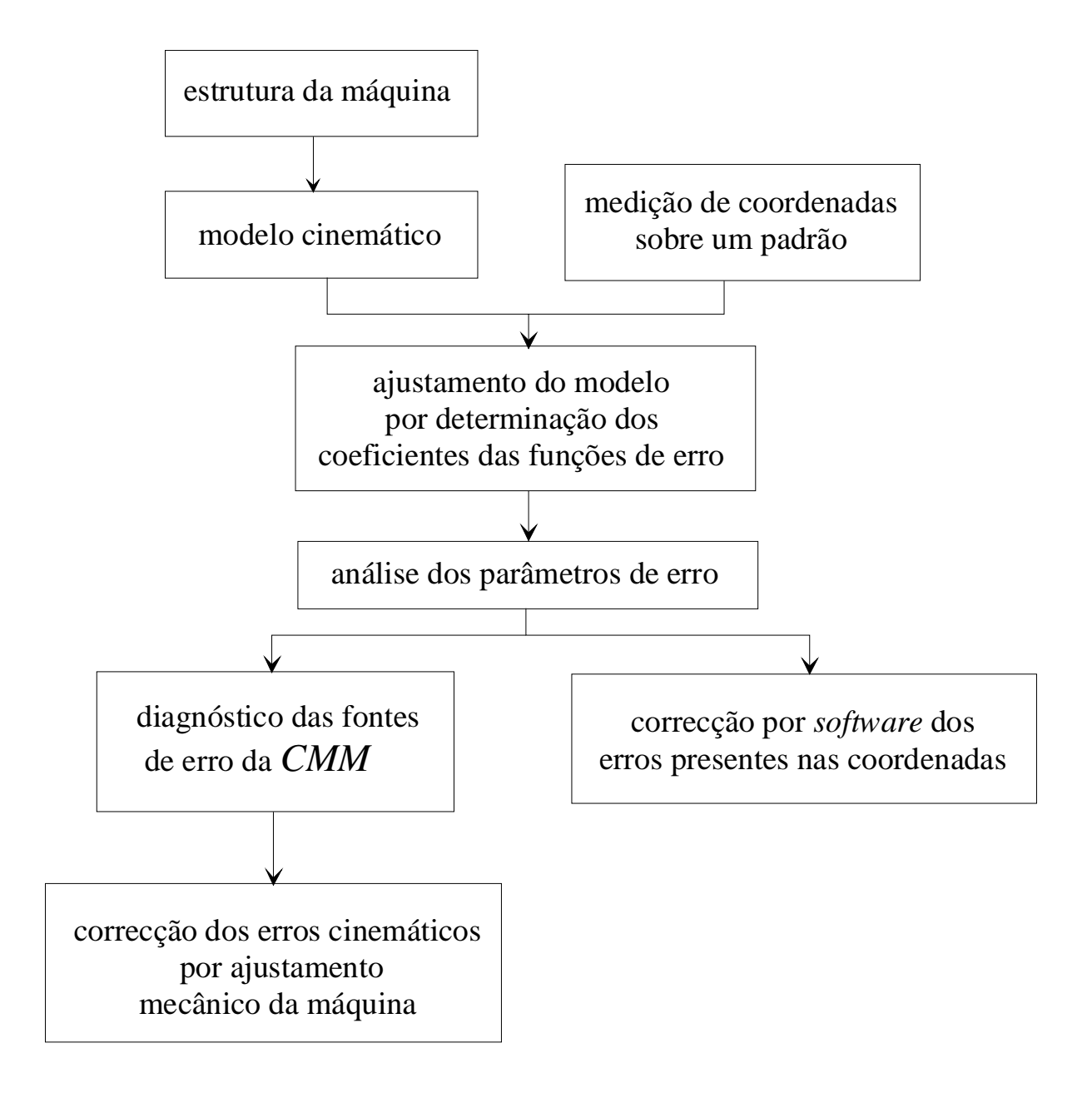

figura 2-6 - Breve descrição do método de *autocalibração*

 Caso seja pretendido, é possível detectar e diagnosticar fontes de erro inerentes à própria estrutura da *CMM*, fazendo a análise das funções de erro, com o fim de poder efectuar, mais tarde, a correcção mecânica da máquina.

Além disso, a *autocalibração* é um método que se pretende realizável de forma automática e independente da temperatura média do ambiente onde a máquina opera. Deseja-se ainda que a *autocalibração* forneça correcções válidas, mesmo quando a máquina opere em condições diferentes das condições *standard*.

## **2.15.2 Padrões utilizados na** *autocalibração*

 Para realizar a *autocalibração* utiliza-se um artefacto, não necessariamente *pré-calibrado*19, que unicamente deverá ser estável durante as medições efectuadas para os seus pontos. Habitualmente é utilizada uma *placa de esferas* ou *barra de esferas* (ver figuras 2-7 e 2-8), embora, no entanto, existam outros artefactos com semelhante função $20$ .

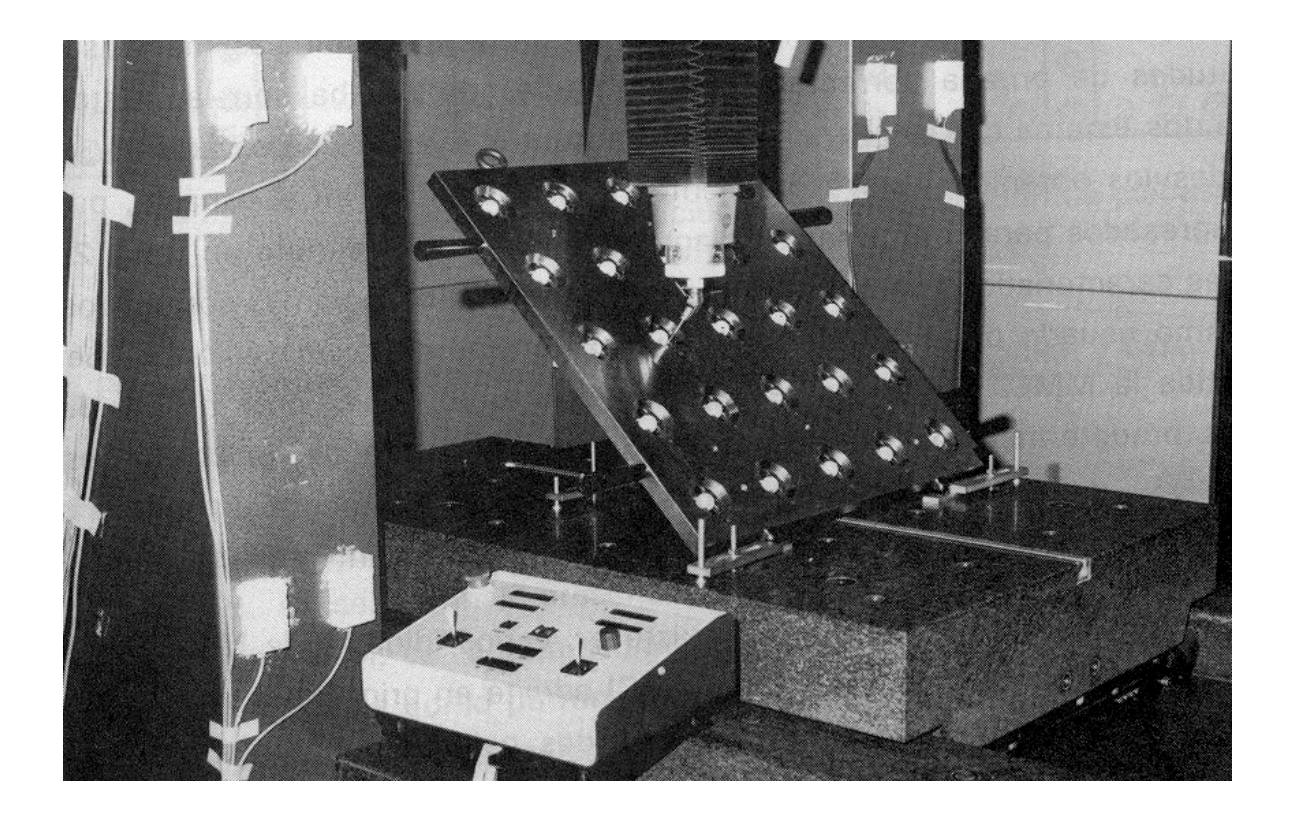

figura 2-7 - Placa de esferas

Para estimar os coeficientes do modelo baseado nas 18 funções cinemáticas de erro<sup>21</sup>, as coordenadas dos pontos desse *padrão* são lidas pela máquina (e posteriormente registadas), e para tal ele é colocado em diferentes posições, que se pretende que cubram de forma homogénea o volume de medição da *CMM*. O *software* construído com base no modelo *cinemático* dos erros, pode ser mais tarde utilizado para corrigir em tempo real as coordenadas indicadas pela máquina na medição de pontos sobre qualquer peça.

 $19\,$ 19 Na processo de *autocalibração* que vamos descrever utilizamos sempre padrões calibrados. Tal consideração permite reduzir de forma significativa o "esforço" computacional. No entanto é possível efectuar a *autocalibração* com o uso de padrões não calibrados. Neste caso o número de equações necessárias para realizar o ajustamento das funções de erro será superior.<br><sup>20</sup> Poderão também ser utilizados blocos-padrão e blocos-padrão escalonados.

<sup>&</sup>lt;sup>21</sup> Os erros considerados são os 3 erros de posicionamento (xpx, ypy, zpz), os 6 erros de translação (xty, xtz, ytx, ytz, ztx, zty) e os 9 erros de rotação (xrx, xry, xrz, yrx, yry, yrz, zrx, zry, zrz). Os efeitos dos erros de falta de ortogonalidade entre os eixos da máquina encontram-se incluídos nos diversos *erros de translação*, conforme referimos no capítulo 1.

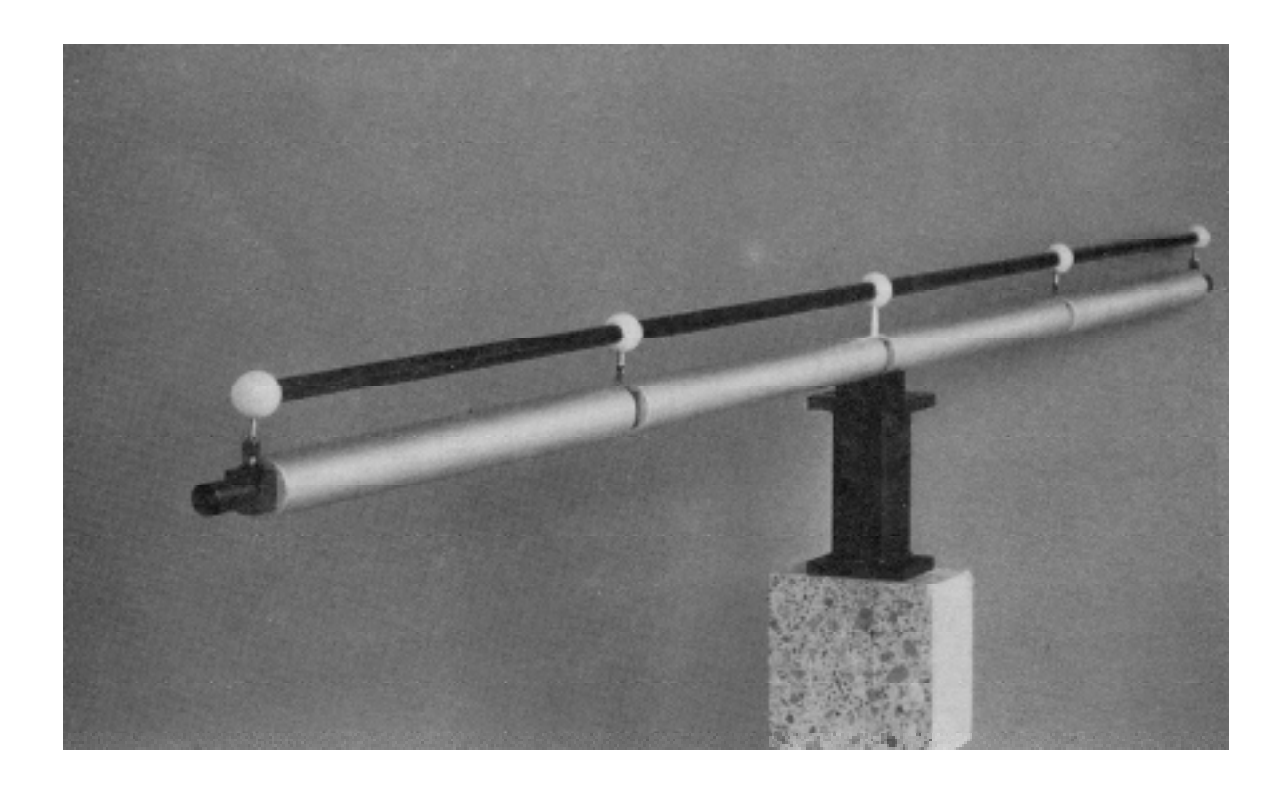

figura 2-8 - Barra de esferas

# **2.15.3 Desenvolvimento do método de** *autocalibração*

Define-se o erro de medição da *CMM*,  $E(m)$ , como a diferença entre a leitura efectuada pela máquina

$$
M = (x_m, y_m, z_m)
$$

e as coordenadas exactas

$$
P = (x, y, z)
$$

do ponto medido, onde, como no capítulo 1 onde se construiu o modelo cinemático,  $(x_m, y_m, z_m)$  representam as coordenadas lidas pela máquina e  $(x, y, z)$  as correspondentes coordenadas corrigidas. Assim

$$
E(m)=P-M
$$

Este erro  $E(m)$  é decomposto segundo duas componentes: uma que é resultado dos erros sistemáticos, designada por  $E(M)$ , que é função das leituras efectuadas pela *CMM*, e outra devida aos erros aleatórios (que se supõem ter distribuição *gaussiana*). A contribuição desta segunda componente é bastante reduzida quando comparada com a da primeira.

 O erro sistemático *E M*( ) é inerente ao movimento do *palpador* da máquina e pode ser decomposto em *erros de translação*, de *posicionamento* e de *rotação*.

Tal como vimos no capítulo 1, podemos obter as coordenadas  $(x, y, z)$  de qualquer ponto *P* situado no volume útil de medição da *CMM*, a partir dos valores de  $x_d$ ,  $y_d$  e  $z_d$  (valores das translações dominantes das peças móveis, necessárias para alcançar a posição ocupada por *P*), das coordenadas  $(x_0, y_0, z_0)$  da posição do *palpador* em relação ao *ponto de referência* do *braço* e dos dezoito erros paramétricos correspondentes às *rotações*, *translações* e *desvios de posicionamento* das partes móveis da *CMM*. Tal como já referimos, usamos o modelo (1-6):

$$
\begin{bmatrix} x \\ y \\ z \end{bmatrix} = \begin{bmatrix} x_d + xpx \\ xty \\ xtz \end{bmatrix} + R_p \begin{bmatrix} ytx \\ y_d + ypy \\ ytz \end{bmatrix} + R_p R_c \begin{bmatrix} zx \\ zty \\ z_d + zpz \end{bmatrix} + R_p R_c \begin{bmatrix} x_0 \\ y_0 \\ z_0 \end{bmatrix}
$$

e

-

$$
\begin{bmatrix} x_m \\ y_m \\ z_m \end{bmatrix} = \begin{bmatrix} x_0 \\ y_0 \\ z_0 \end{bmatrix} + \begin{bmatrix} x_d \\ y_d \\ z_d \end{bmatrix}
$$

onde as coordenadas estão referidas a um referencial ortogonal.

 Esta relação é bastante complexa e de difícil manipulação matemática. Como já referimos, torna-se por isso útil possuir um modelo mais simples que descreva ainda com boa precisão o comportamento cinemático da máquina. Para tal é usada a linearização da relação anterior (1-8):

$$
\begin{bmatrix} x \\ y \\ z \end{bmatrix} = \begin{bmatrix} x_d \\ y_d \\ z_d \end{bmatrix} + \begin{bmatrix} x_0 \\ y_0 \\ z_0 \end{bmatrix} + \begin{bmatrix} xpx + ytx + ztx \\ xy + ypy + zty \\ xtz + ytz + zpz \end{bmatrix} + \begin{bmatrix} 0 & -xrz & xry + yry \\ 0 & 0 & -xrx - yrx \\ 0 & xrx & 0 \end{bmatrix} \begin{bmatrix} x_d \\ y_d \\ z_d \end{bmatrix} + \begin{bmatrix} 0 & -xz - yrz - zrz & xy + yry + zry \\ xrz + yrz + zrz & 0 & -xrx - yrx - zxr \\ -xry - yry - zry & xrx + yrx + zxr & 0 \end{bmatrix} \begin{bmatrix} x_0 \\ y_0 \\ z_0 \end{bmatrix}
$$
 (2-3)

 Como foi referido no final do capítulo 1, na avaliação dos erros cinemáticos vamos considerar os erros de ortogonalidade, *x*w*y*, *x*w*z* e *y*w*z*, como implicitamente incluídos nas seis translações espúrias: *x*t*y*, *x*t*z*, *y*t*x*, *y*t*z*, *z*t*x* e *z*t*y*.

 O processo de *autocalibração* consiste na determinação conjunta dos dezoito erros cinemáticos a partir da medição pela máquina das diversas posições ocupadas por pontos de um padrão que, sem perda de generalidade<sup>22</sup>, é um artefacto calibrado, no qual estão definidos diversos pontos, sendo conhecida com grande exactidão a distância entre eles. Este artefacto é normalmente uma *barra* ou uma *placa* com diversas esferas, na qual se conhecem as distâncias entre os centros das esferas (figura 2-9).

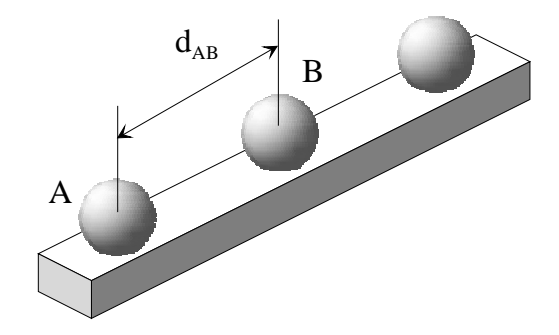

figura 2-9 - Representação simplificada de uma barra de esferas

<sup>22</sup> É também possível realizar o processo de *autocalibração* sem possuir um padrão calibrado, tendo, para efeito, que efectuar um número maior de medições.

Supondo que temos um *padrão* com *n* esferas, é possível definir por meio dos seus centros  $\frac{n(n-1)}{2}$ segmentos de recta diferentes e correspondentes distâncias. Se colocarmos esse artefacto em *m* posições distintas definem-se  $\frac{mn(n-1)}{2}$  distâncias.

Sejam *A* e *B* os pontos correspondentes aos centros de duas esferas do artefacto, que se encontra colocado numa determinada posição dentro do volume de medição da *CMM*. Sejam  $(x_A, y_A, z_A)$  e  $(x_B, y_B, z_B)$ as coordenadas exactas, no referencial ortonormado  $(O,\vec{e}_1,\vec{e}_2,\vec{e}_3)$ , das posições ocupadas pelos pontos *A* e *B*, respectivamente.

 Caso se use um padrão calibrado, a distância entre os dois pontos é fornecida pelo fabricante do *padrão*, sendo conhecida com grande precisão (designa-se por *distância convencionalmente exacta*). Seja *d AB* a *distância convencionalmente exacta* entre os pontos  $A \in B$ , dada por<sup>23</sup>:

$$
d_{AB} = \sqrt{(x_B - x_A)^2 + (y_B - y_A)^2 + (z_B - z_A)^2}
$$
 (2-4)

As coordenadas  $(x_A, y_A, z_A)$  e  $(x_B, y_B, z_B)$  que surgem na relação anterior podem ser determinadas em função dos erros paramétricos a partir de (2-3), usando as coordenadas indicadas pela *CMM* para *A* e *B*24, que representamos, respectivamente, por  $(x_m(A), y_m(A), z_m(A))$  e  $(x_m(B), y_m(B), z_m(B))$  e que satisfazem a relação:

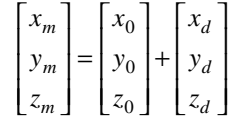

onde  $(x_0, y_0, z_0)$  são as coordenadas da posição do *palpador* em relação ao *ponto de referência* do *braço* e  $(x_d, y_d, z_d)$  são as amplitudes dos deslocamentos das três partes móveis da máquina, segundo as três direcções respectivas, necessários para alcançar a posição ocupada pelo ponto a medir.

Podemos escrever para o ponto *A*:

<u>.</u>

<sup>&</sup>lt;sup>23</sup> A distância exacta entre os dois pontos *A* e *B*, dada por  $\sqrt{(x_B - x_A)^2 + (y_B - y_A)^2 + (z_B - z_A)^2}$  (que nunca é conhecida) não é igual ao valor da distância *d AB* fornecida pelo fabricante do *padrão*. No entanto a diferença entre a distância exacta e o valor indicado pelo fabricante é tão reduzida que podemos tomar *d AB* como o valor exacto para a

distância entre os pontos  $A \in B$ . Daí a designação de *distância convencionalmente exacta*.<br><sup>24</sup> A *CMM* não mede directamente as coordenadas dos centros das esferas. Estas são obtidas a partir da medição de vários pontos uniformemente distribuídos sobre a sua superfície, num mínimo de quatro. A partir desses pontos o *software* da máquina calcula as coordenadas do centro da esfera e o respectivo raio.

Caso sejam medidos mais do que quatro pontos (o que é recomendável), os valores das coordenadas do centro e do raio da esfera são ajustados por meio do critério dos mínimos quadrados (pela minimização da função que dá a soma dos quadrados das distâncias dos pontos medidos sobre a esfera à esfera ajustada).

Assim, considerando também o facto de as esferas terem um raio reduzido e de os erros variarem localmente de forma pouco significativa, podemos considerar que os valores ajustados para as coordenadas do centro da esfera serão aproximadamente iguais aos valores que se obteriam se a máquina pudesse medir directamente as coordenadas do seu centro. Queremos com isto dizer que os erros seriam da mesma ordem de grandeza.

$$
\begin{bmatrix} x_d(A) \\ y_d(A) \\ z_d(A) \end{bmatrix} = \begin{bmatrix} x_m(A) \\ y_m(A) \\ z_m(A) \end{bmatrix} - \begin{bmatrix} x_0 \\ y_0 \\ z_0 \end{bmatrix}
$$

e uma relação análoga envolvendo as coordenadas de *B*:

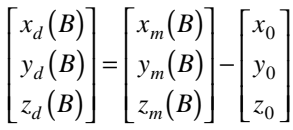

 Serão os valores dos deslocamentos assim calculados que irão entrar nas equações do nosso modelo linearizado.

Desenvolvendo a equação matricial (2-3) obtemos:

$$
x = x_d + x_0 + xpx + ytx + ztx - xrz y_d + (xry + yry)z_d + (-xrz - yrz - zrz)y_0 + (xry + yry + zry)z_0
$$
  
\n
$$
y = y_d + y_0 + xty + ypy + zty + (-xrx - yrx)z_d + (xrz + yrz + zrz)x_0 + (-xrx - yrx - zrx)z_0
$$
  
\n
$$
z = z_d + z_0 + xtz + ytz + zpz + xrx y_d + (-xry - yry - zry)x_0 + (xrx + yrx + zrx)y_0
$$
 (2-5)

 Como oportunamente descrito, uma das condições necessárias para a aplicação do processo de *autocalibração* é que os diversos erros paramétricos sejam independentes entre si e que cada um deles seja dependente apenas da posição da parte móvel que o origina. Por exemplo, para o erro *xrz* (rotação do *pórtico* da *CMM* em torno do eixos das cotas), o seu valor depende apenas da posição do *pórtico* (que se move segundo  $OX$ , isto é, depende unicamente da amplitude do deslocamento  $x_d$ , sendo independente das posições ocupadas pelo *carro* e pelo *braço*, ou seja, independente das coordenadas correspondentes aos respectivos deslocamentos: *y<sub>d</sub>* e *z<sub>d</sub>*. Desta forma, o erro *xrz* poderá ser descrito como uma função de *x<sub>d</sub>* e, de uma forma mais correcta, onde no modelo temos *xrz* devemos escrever  $xz(x_d)$ . Se fizermos de forma análoga para os outros erros paramétricos, as equações (2-5) tomam a forma:

$$
x = x_d + x_0 + xpx(x_d) + ytx(y_d) + ztx(z_d) - xrz(x_d)y_d + [xry(x_d) + yry(y_d)]z_d ++ [-xrz(x_d) - yrz(y_d) - zrz(z_d)]y_0 + [xry(x_d) + yry(y_d) + zry(z_d)]z_0y = y_d + y_0 + xty(x_d) + ypy(y_d) + zty(z_d) + [-xrx(x_d) - yrx(y_d)]z_d ++ [xrz(x_d) + yrz(y_d) + zrz(z_d)]x_0 + [-xrx(x_d) - yrx(y_d) - zx(z_d)]z_0z = z_d + z_0 + xtz(x_d) + ytz(y_d) + zpz(z_d) + xrx(x_d)y_d ++ [-xry(x_d) - yry(y_d) - zry(z_d)]x_0 + [xrx(x_d) + yrx(y_d) + zrx(z_d)]y_0
$$
 (2-6)

## **2.15.3.1 Utilização do** *software Mathematica*

Escrevamos a expressão (2-4) na forma

$$
(x_B - x_A)^2 + (y_B - y_A)^2 + (z_B - z_A)^2 - d_{AB}^2 = 0 \qquad (2-7)
$$

As coordenadas exactas  $(x_A, y_A, z_A)$  e  $(x_B, y_B, z_B)$  são desconhecidas. No entanto, por meio de (2-6), podemos escrevê-las como função das amplitudes dos deslocamentos das peças móveis, necessários para alcançar as posições dos pontos *A* e *B*:  $(x_d(A), y_d(A), z_d(A))$  e  $(x_d(B), y_d(B), z_d(B))$ , das coordenadas da posição do *palpador* em relação ao *ponto de referência* do *braço*:  $(x_0, y_0, z_0)$  e dos valores dos dezoito erros paramétricos correspondentes às posições de *A* e *B*.

Virá assim para *A*:

$$
x_{A} = x_{d}(A) + x_{0} + xpx(x_{d}(A)) + ytx(y_{d}(A)) + ztx(z_{d}(A)) - xrz(x_{d}(A))y_{d}(A) +
$$
  
+ 
$$
[xry(x_{d}(A)) + yry(y_{d}(A))]z_{d}(A) +
$$
  
+ 
$$
[-xrz(x_{d}(A)) - yrz(y_{d}(A)) - zrz(z_{d}(A))]y_{0} + [xry(x_{d}(A)) + yry(y_{d}(A)) + zry(z_{d}(A))]z_{0}
$$
  

$$
y_{A} = y_{d}(A) + y_{0} + xty(x_{d}(A)) + ypy(y_{d}(A)) + zty(z_{d}(A)) + [-xrx(x_{d}(A)) - yrx(y_{d}(A))]z_{d}(A) +
$$
  
+ 
$$
[xrz(x_{d}(A)) + yrz(y_{d}(A)) + zrz(z_{d}(A))]x_{0} + [-xrx(x_{d}(A)) - yrx(y_{d}(A)) - zrx(z_{d}(A))]z_{0}
$$
  

$$
z_{A} = z_{d}(A) + z_{0} + xtz(x_{d}(A)) + ytz(y_{d}(A)) + zpz(z_{d}(A)) + xrx(x_{d}(A))y_{d}(A) +
$$
  
+ 
$$
[-xry(x_{d}(A)) - yry(y_{d}(A)) - zry(z_{d}(A))]x_{0} + [xx(x_{d}(A)) + yrx(y_{d}(A)) + zx(x_{d}(A))]y_{0}
$$

e analogamente para *B*:

$$
x_{B} = x_{d}(B) + x_{0} + xpx(x_{d}(B)) + ytx(y_{d}(B)) + ztx(z_{d}(B)) - xrz(x_{d}(B))y_{d}(B) +
$$
  
+ 
$$
[xry(x_{d}(B)) + yry(y_{d}(B))]z_{d}(B) +
$$
  
+ 
$$
[-xrz(x_{d}(B)) - yrz(y_{d}(B)) - zrz(z_{d}(B))]y_{0} + [xry(x_{d}(B)) + yry(y_{d}(B)) + zry(z_{d}(B))]z_{0}
$$
  

$$
y_{B} = y_{d}(B) + y_{0} + xty(x_{d}(B)) + ypy(y_{d}(B)) + zty(z_{d}(B)) + [-xrx(x_{d}(B)) - yrx(y_{d}(B))]z_{d}(B) +
$$
  
+ 
$$
[xrz(x_{d}(B)) + yrz(y_{d}(B)) + zrz(z_{d}(B))]x_{0} + [-xrx(x_{d}(B)) - yrx(y_{d}(B)) - zx(z_{d}(B))]z_{0}
$$
  

$$
z_{B} = z_{d}(B) + z_{0} + xtz(x_{d}(B)) + ytz(y_{d}(B)) + zpz(z_{d}(B)) + xrx(x_{d}(B))y_{d}(B) +
$$
  
+ 
$$
[-xry(x_{d}(B)) - yry(y_{d}(B)) - zry(z_{d}(B))]x_{0} + [xrx(x_{d}(B)) + yrx(y_{d}(B)) + zxr(z_{d}(B))]y_{0}
$$

Substituindo (2-8) e (2-9) em (2-7) vem:

$$
\begin{aligned}\n&\left[x_d(B) - x_d(A) + xpx(x_d(B)) - xpx(x_d(A)) + ytx(y_d(B)) - ytx(y_d(A)) + ztx(z_d(B)) - ztx(z_d(A)) + xrz(x_d(A))y_d(A) - xrz(x_d(B))y_d(B) + \right. \\
&\left. + \left[ xry(x_d(B)) + yry(y_d(B)) \right]z_d(B) - \left[ xry(x_d(A)) + yry(y_d(A)) \right]z_d(A) + \right. \\
&\left. + \left[ xrz(x_d(A)) + yrz(y_d(A)) + zrz(z_d(A)) - xrz(x_d(B)) - yrz(y_d(B)) - zrz(z_d(B)) \right]y_0 + \right. \\
&\left. + \left[ - xry(x_d(A)) - yry(y_d(A)) - zry(z_d(A)) + xry(x_d(B)) + yry(y_d(B)) + zry(z_d(B)) \right]z_0 \right]^2 + \right. \\
\end{aligned}
$$

+ 
$$
\left[ y_d(B) - y_d(A) + xty(x_d(B)) - xty(x_d(A)) + ypy(y_d(B)) - ypy(y_d(A)) + zty(z_d(B)) - zty(z_d(A)) +
$$
  
+  $\left[ -xrx(x_d(B)) - yrx(y_d(B)) \right] z_d(B) + \left[ xrx(x_d(A)) + yrx(y_d(A)) \right] z_d(A) +$   
+  $\left[ -xrz(x_d(A)) - yrz(y_d(A)) - zrz(z_d(A)) + xrz(x_d(B)) + yrz(y_d(B)) + zrz(z_d(B)) \right] x_0 +$   
+  $\left[ xx(x_d(A)) + yrx(y_d(A)) + zxx(z_d(A)) - xrx(x_d(B)) - yrx(y_d(B)) - zrx(z_d(B)) \right] z_0 \right]^2 +$   
+  $\left[ z_d(B) - z_d(A) + xtz(x_d(B)) - xtz(x_d(A)) + ytz(y_d(B)) - ytz(y_d(A)) + zpz(z_d(B)) - zpz(z_d(A)) -$   
-  $xx(x_d(A)) y_d(A) + xx(x_d(B)) y_d(B) +$   
+  $\left[ xry(x_d(A)) + yry(y_d(A)) + zry(z_d(A)) - xry(x_d(B)) - yry(y_d(B)) - zry(z_d(B)) \right] x_0 +$   
+  $\left[ -xrx(x_d(A)) - yrx(y_d(A)) - zxx(z_d(A)) + xx(x_d(B)) + yrx(y_d(B)) + zx(x_d(B)) \right] y_0 \right]^2 -$   
-  $d_{AB}^2 = 0$  (24)

Os diversos erros paramétricos que surgem na expressão (2-10) são, como se disse, apenas função da amplitude do deslocamento da parte móvel que os origina. No entanto essa função nunca é conhecida, nem poderá ser descrita por uma expressão simples. Devido à forma como os erros variam no volume da máquina, podemos aproximar essas funções erro por funções mais simples, podendo ser utilizados vários tipos de funções como, por exemplo, funções de *Fourier*, polinómios de *Taylor*, de *Chebyshev* ou de *Legendre*, *B-Splines*, etc.

 Numa primeira aproximação vamos considerar que as funções que descrevem os erros são polinómios de segundo grau. A escolha dos polinómios deste tipo é devida ao facto de eles darem uma razoável aproximação para o comportamento da função que descreve a variação do erro paramétrico e devida à facilidade com que eles são algébrica e numericamente manipuláveis. A consideração de um grau mais elevado para os polinómios, ou a consideração de outros tipos de funções, poderá trazer vantagens a nível da precisão do ajustamento da função de erro. No entanto, isso causará um aumento da complexidade do modelo e consequente aumento da dificuldade do cálculo numérico. Convém neste ponto referir que a consideração de um grau muito elevado para o polinómio poderá não ser benéfica, uma vez que isso fará com que aumente o número de oscilações da função que aproxima o erro. No caso dos polinómios, são habitualmente utilizados entre 4 e 7 termos.

 Numa fase posterior serão considerados outros tipos de funções como aquelas acima referidas. No entanto, salvo as devidas alterações, o estudo do ajustamento, baseado no princípio dos *mínimos quadrados*, a desenvolver, será nesses casos semelhante ao que vamos descrever usando polinómios de segundo grau.

Consideremos para os erros dependentes do movimento do *pórtico*:

$$
xpx(x_d) = a_2(x_d)^2 + a_1x_d + a_0
$$
  
\n
$$
xty(x_d) = b_2(x_d)^2 + b_1x_d + b_0
$$
  
\n
$$
xtz(x_d) = c_2(x_d)^2 + c_1x_d + c_0
$$
  
\n
$$
xxx(x_d) = d_2(x_d)^2 + d_1x_d + d_0
$$
  
\n
$$
xry(x_d) = e_2(x_d)^2 + e_1x_d + e_0
$$
  
\n
$$
xrz(x_d) = f_2(x_d)^2 + f_1x_d + f_0
$$

Analogamente para o *carro*:

$$
ytx(y_d) = g_2(y_d)^2 + g_1y_d + g_0
$$
  
\n
$$
ypy(y_d) = h_2(y_d)^2 + h_1y_d + h_0
$$
  
\n
$$
ytz(y_d) = i_2(y_d)^2 + i_1y_d + i_0
$$
  
\n
$$
yrx(y_d) = j_2(y_d)^2 + j_1y_d + j_0
$$
  
\n
$$
yry(y_d) = k_2(y_d)^2 + k_1y_d + k_0
$$
  
\n
$$
yrz(y_d) = l_2(y_d)^2 + l_1y_d + l_0
$$

e para o *braço*:

$$
ztx(z_d) = m_2(z_d)^2 + m_1z_d + m_0
$$
  
\n
$$
zty(z_d) = n_2(z_d)^2 + n_1z_d + n_0
$$
  
\n
$$
zpz(z_d) = o_2(z_d)^2 + o_1z_d + o_0
$$
  
\n
$$
zrx(z_d) = p_2(z_d)^2 + p_1z_d + p_0
$$
  
\n
$$
zry(z_d) = q_2(z_d)^2 + q_1z_d + q_0
$$
  
\n
$$
zrz(z_d) = r_2(z_d)^2 + r_1z_d + r_0
$$

Em seguida, substituímos na expressão (2-10) os dezoito erros paramétricos pelos polinómios que os aproximam, usando (2-11), (2-12) e (2-13). Obtemos desta forma, para um dado par de pontos *A* e *B*, uma equação onde se encontram presentes os deslocamentos lidos pela máquina:  $(x_d(A), y_d(A), z_d(A))$  e  $(x_d(B), y_d(B), z_d(B))$ , as coordenadas  $(x_0, y_0, z_0)$  da posição do *palpador* em relação ao *ponto de referência* do *braço*, a *distância convencionalmente exacta* entre os pontos *A* e *B*,  $d_{AB}$ , e os diversos coeficientes dos polinómios. Para um dado par de pontos as únicas incógnitas serão os 54 coeficientes dos polinómios:  $a_0$ ,  $a_1$ ,  $a_2$ ,  $b_0$ ,  $b_1$ ,  $b_2$ ,  $c_0$ , ...,  $p_2$ ,  $q_0$ ,  $q_1$ ,  $q_2$ ,  $r_0$ ,  $r_1$  e  $r_2$ .

Seja *f* a função definida pela equação (2-10), com os erros substituídos pelos polinómios que os descrevem:

$$
f: IR^{54} \to IR
$$
  

$$
(a_0, a_1, a_2, b_0, b_1, b_2, \cdots, a_0, q_1, q_2, r_0, r_1, r_2) \mapsto f(a_0, a_1, a_2, b_0, b_1, b_2, \cdots, a_0, q_1, q_2, r_0, r_1, r_2)
$$
A relação (2-10) é equivalente a ter

$$
f\left(a_0, a_1, a_2, b_0, b_1, b_2, \cdots, q_0, q_1, q_2, r_0, r_1, r_2\right) = 0\tag{2-14}
$$

 Numa primeira fase, foram realizados diversos programas baseados no *software* de cálculo *Mathematica*<sup>25</sup>, sendo utilizados diferentes tipos de funções para descrever os erros paramétricos: polinómios de segundo grau na forma canónica, polinómios de *Fourier*, polinómios de *Legendre*, polinómios de *Chebyshev* e polinómios mónicos de *Chebyshev*.

 Genericamente, vamos então considerar que pretendemos determinar *n* coeficientes (que no caso atrás exposto para os polinómios de segundo grau são 54). Uma vez que temos *n* incógnitas a determinar, precisamos de ter no mínimo *n* equações que relacionem esses coeficientes (equações do tipo (2-14), por exemplo). Para tal, utilizando o *padrão* calibrado colocado em diferentes posições dentro do volume útil de medição da máquina, vamos medir pelo menos *n* pares de pontos distintos, referentes a outras tantas distâncias, e construir as equações respectivas.

Sendo *c* o número de equações construídas (com  $c \ge n$ ), teremos  $f_1, f_2, ..., f_c$  funções distintas (que no caso dos polinómios apresentam-se na forma (2-14)).

Para simplificação da notação designaremos os coeficientes a determinar (que no caso descrito eram  $a_0$ , *a*<sub>1</sub>, *a*<sub>2</sub>, *b*<sub>0</sub>, ..., *q*<sub>2</sub>, *r*<sub>0</sub>, *r*<sub>1</sub> e *r*<sub>2</sub>) por *L*<sub>1</sub>, *L*<sub>2</sub>, *L*<sub>3</sub>, ..., *L*<sub>*n*-1</sub> e *L*<sub>*n*</sub> e escrevemos

$$
f_i(L_1, L_2, \cdots, L_n) = 0
$$
   
  $i = 1, \cdots, c$ 

 Tal como é descrito no apêndice E, vamos, partindo de uma aproximação inicial para os coeficientes dos polinómios,  $L^{(0)} = (L_1^{(0)}, L_2^{(0)}, \dots, L_n^{(0)})$ , determinar o conjunto de parâmetros  $(\hat{L}_1, \hat{L}_2, \dots, \hat{L}_n)$  que melhor satisfazem, no sentido dos mínimos quadrados, o modelo funcional  $f_i(L_1, L_2, \dots, L_n) = 0$ , para  $i = 1, \dots, c$ . Designando o conjunto das funções  $f_i(L_1, L_2, \dots, L_n) = 0$ , para  $i = 1, \dots, c$ , por  $F(L_1, L_2, \dots, L_n) = 0$  e  $(L_1, L_2, \dots, L_n)$  por *L*, iremos, em primeiro lugar, efectuar a linearização do modelo funcional  $F(L) = 0$ , obtendo-se assim o modelo funcional linearizado  $Av = f$ , onde *A* representa a matriz *Jacobiana* calculada na aproximação inicial  $L^{(0)}$ :  $\left(\frac{\partial F}{\partial L}\right)_{L^{(0)}}$ ∂ ∂ *F L <sup>L</sup>* ſ  $\left(\frac{\partial F}{\partial L}\right)_{I^{(0)}},$  *f* representa o vector dos termos independentes:  $-F(L^{(0)})$ , e *v* o vector dos resíduos.

 O programa de ajustamento realizado baseia-se num algoritmo que, de uma forma geral, consiste nos seguintes passos:

- (i) construção da função *F* atrás definida;
- (ii) construção da matriz *Jacobiana* de *F*, designada por *A*, de dimensões  $(c, n)$ ;
- (iii) construção do vector dos termos independentes  $f$ , com dimensão  $(c,1)$ ;
- (iv) introdução do vector das aproximações iniciais  $L^{(0)} = (L_1^{(0)}, L_2^{(0)}, \dots, L_n^{(0)})$ ;

<sup>25</sup> <sup>25</sup> *Mathematica* para *Macintosh*, versão 2.2, instalado na plataforma *Power Macintosh*, modelo 6100/66.

- (v) cálculo da matriz *A* e do vector *f* com os valores da aproximação inicial  $L^{(0)}$ ;
- (vi) determinação do vector dos resíduos *v*, de dimensão  $(n,1)$ , através de  $v = A^T (AA^T)^{-1} f$  (conforme ApE-7 $^{26}$ :
- (vii) cálculo dos parâmetros ajustados por meio de  $\hat{L} = L^{(0)} + v$ , (conforme ApE-8);
- (viii) atribuição do vector dos parâmetros ajustados  $\hat{L}$  à aproximação inicial  $L^{(0)}$  e repetição dos passos (v), (vi), (vii), até que o vector dos resíduos seja próximo do vector nulo (o número de iterações a realizar depende da aproximação inicial e da convergência do método).

Vamos neste ponto fazer algumas considerações acerca do passo (vi) do algoritmo atrás exposto. O cálculo do vector dos resíduos *v* por meio de  $v = A^T (AA^T)^{-1} f$  necessita da inversão da matriz quadrada e simétrica  $AA<sup>T</sup>$ , de dimensões  $(c, c)$ . Uma vez que é aconselhável que a redundância assuma um valor elevado<sup>27</sup>, a matriz a inverter será uma matriz de grandes dimensões, não sendo aconselhável o seu cálculo numérico. De qualquer modo, numa primeira experiência, foi tentada a inversão de *AA<sup>T</sup>* por meio de uma sub-rotina já implementada no *software*, mas, devido às características da matriz *AA<sup>T</sup>* , os resultados obtidos apresentavam uma muito má precisão, uma vez que a matriz era aproximadamente singular. Tal veio a verificar-se para qualquer que fosse o tipo de função usada para descrever os erros paramétricos. Além disso, para matrizes de dimensão elevada, o *software* não tinha capacidade para realizar a inversão.

 O problema da inversão da matriz *AA<sup>T</sup>* pode ser contornado através da consideração de um vector auxiliar *k* de dimensões  $(c,1)$ , definido por  $k = (AA^T)^{-1}f$ , que é a solução do sistema  $AA^Tk = f$ , vindo depois o vector dos resíduos através de  $v = A^T k$ . Assim, neste caso, podemos decompor a determinação do vector *v* nos seguintes passos:

- (i) resolução do sistema de *c* equações lineares a *c* incógnitas  $AA<sup>T</sup>k = f$ ;
- (ii) determinação do vector *v* através de  $v = A^T k$ .

<u>.</u>

 O cálculo de *k* pela resolução daquele sistema (por meio de uma sub-rotina pré-definida, existente no *software* utilizado) é bastante mais simples, exigindo menor esforço computacional. Tal procedimento também foi posto em prática e mais uma vez os resultados obtidos apresentavam uma precisão muito reduzida (conforme mensagem dada pelo *software*). Pensamos que tal não foi devido às características das funções que foram utilizadas para descrever os erros (polinómios de segundo grau), mas sim devido às próprias características da matriz *AA<sup>T</sup>* , uma vez que usando outro tipo de funções ocorreram problemas semelhantes. De facto, qualquer que fosse o tipo de função utilizada para descrever os erros geométricos, a matriz *AA<sup>T</sup>* era sempre uma matriz

<sup>&</sup>lt;sup>26</sup> Esta expressão permite calcular o vector dos resíduos sempre que se considera que os parâmetros a determinar não estão correlacionados e que possuem todos o mesmo peso, ou seja, que a matriz dos pesos W corresponde à matriz identidade.<br><sup>27</sup> Segundo a maioria dos autores, a redundância deve ser cerca de nove décimos do número de observações

<sup>(</sup>número de distâncias medidas). Assim, por exemplo, se se pretenderem determinar 100 parâmetros, devem ser medidos cerca de 1000 pares de pontos e correspondentes 1000 distâncias.

mal condicionada<sup>28</sup>. Com vista a resolver o sistema  $AA<sup>T</sup>k = f$ , foram então postos em prática alguns métodos, existentes no *software* disponível, para a resolução de sistemas de equações lineares, capazes de proporcionar melhores resultados para sistemas com matrizes mal condicionadas (ver [16]):

- Decomposição do tipo *LU* da matriz *AA<sup>T</sup>* (A matriz *AA<sup>T</sup>* é escrita de maneira única na forma  $AA<sup>T</sup> = LU$ , sendo *L* uma matriz triangular inferior cujos elementos da diagonal principal são iguais a 1 e *U* uma matriz triangular superior).
- *Método das equações normais* (que dado um sistema de *n* equações lineares em *n* incógnitas,  $Bx = b$ , resolve o sistema equivalente  $B^T Bx = B^T b$ ).
- Decomposição *OR* da matriz do sistema  $AA^{T}k = f$  ( $AA^{T} = O^{T}R$ ).
- *Método das equações semi-normais* (decomposição *QR* da matriz do sistema, seguida na sua substituição no *sistema das equações normais*, o que conduz à decomposição de *Cholesky*).
- Decomposição de *Schur* da matriz do sistema ( $AA<sup>T</sup> = QTO<sup>T</sup>$ ).
- Cálculo da *pseudo-inversa*<sup>29</sup> da matriz  $AA<sup>T</sup>$ .

-

Método iterativo de *Jacobi*, que é baseado na partição  $AA<sup>T</sup> = D − E$ , onde *D* é a diagonal da matriz *AA<sup>T</sup>* , e que resumidamente pode ser descrito na forma

$$
\begin{cases} r^{(i)} = f - AA^T k^{(i)} \\ k^{(i+1)} = k^{(i)} + D^{-1} r^{(i)} \end{cases}
$$

 Qualquer que fosse a função utilizada para descrever os erros, nos diversos métodos postos em prática o determinante da matriz *AA<sup>T</sup>* era sempre muito próximo de zero (geralmente da ordem de 1×10<sup>-25</sup>), ou seja, a matriz era quase singular, e por conseguinte bastante mal condicionada. Esse mau condicionamento é consequência do mau condicionamento da matriz *Jacobiana A* (provavelmente tal é devido ao facto de linearizarmos o modelo funcional). Além disso, a fraca qualidade dos resultados, obtidos por qualquer um dos métodos, poderá porventura também ser explicada pelo facto de termos linearizado o modelo funcional. Em alguns dos métodos, sempre que existia essa opção na sub-rotina do *software*, foram utilizadas matrizes de permutação, que permitiam efectuar uma reordenação das linhas da matriz do sistema, com o propósito de realizar decomposições com um grau superior de precisão. Com essa opção foram obtidas algumas melhorias nos resultados, não sendo estes, no entanto, de alguma forma satisfatórios. Convém ainda referir que em todos os métodos foram executadas diversas iterações, sem ser obtida melhoria significativa dos resultados. Realizando várias iterações, na grande maioria das vezes o processo divergia, ou convergindo as várias soluções obtidas era pouco precisas.

$$
B^{\mp} = (B^T B)^{-1} B^T
$$

<sup>28</sup> Numa matriz mal condicionada as linhas ou colunas são aproximadamente linearmente dependentes e, por conseguinte, o seu determinante, se existir, é sempre muito próximo de zero.

<sup>&</sup>lt;sup>29</sup> Dada uma matriz *B*, define-se a sua *pseudo-inversa*  $B^{\pm}$  (que existe sempre, qualquer que seja a matriz *B*), através de

 Uma vez que os resultados obtidos pela utilização do *software Mathematica* não foram de forma alguma satisfatórios, devido ao facto da matriz do sistema  $AA<sup>T</sup>k = f$  ser sempre uma matriz muito mal condicionada e nenhum dos métodos implementados ser capaz de ultrapassar essa dificuldade, não serão apresentados resultados dessas implementações práticas. Foi então utilizada outra ferramenta de cálculo: a biblioteca de rotinas de ajustamento da *NAG*. As rotinas aí existentes resolvem o problema dos mínimos quadrados sem efectuar a linearização da função a minimizar, facto que traz inegáveis vantagens em termos de precisão. Além disso a sua precisão numérica é bastante superior à precisão proporcionada pelo *software* utilizado antes. Seguidamente será feita a descrição da sua implementação.

### **2.15.3.2 Utilização de rotinas da** *NAG*

Os problemas de minimização onde não são impostas restrições aos valores que as variáveis podem tomar (chama-se *mínimo livre* ao valor obtido pela minimização), podem exprimir-se por meio da seguinte formulação matemática:

*Minimizar*  $F(x)$ *x*

onde *x* ∈  $IR<sup>n</sup>$ , ou seja,  $x = (x_1, x_2, ..., x_n)^T$ .

 Um caso particular de minimização de funções ocorre quando a função a minimizar pode ser expressa como a soma dos quadrados de várias funções (que, no caso geral, vamos considerar que são não lineares $30$ ). Nessas circunstâncias, a minimização é denominada por *problema dos mínimos quadrados* e a sua formulação matemática é agora a seguinte:

$$
Minimizar \t fT f = \sum_{i=1}^{m} f_i^2(x) \t x \in IR^n
$$

onde na posição *i* do vector *f*, de *m* componentes, se encontra a função  $f_i(x)$ .

Recordamos que *gradiente* da função  $F(x)$ , que pretendemos minimizar, é o vector  $g(x)$  cujos elementos são as primeiras derivadas parciais de  $F(x)$ , isto é,

$$
g(x) = \left[\frac{\partial F(x)}{\partial x_1}, \frac{\partial F(x)}{\partial x_2}, \dots, \frac{\partial F(x)}{\partial x_n}\right]^T
$$

 A sua importância deve-se ao facto de ele dever ser nulo no mínimo livre de uma função cujas primeiras derivadas são contínuas.

A matriz das segundas derivadas parciais de  $F(x)$ , denotada por  $G(x)$ , é denominada por matriz

*Hessiana*: o elemento situado na posição  $(i, j)$  corresponde a  $\frac{\partial^2 F(x)}{\partial j}$  $\partial$ x ∂  $2F(x)$  $\frac{1}{x_i \partial x_j}$ .

-

<sup>30</sup> Contrariamente à minimização efectuada com o auxílio do *software Mathematica* atrás descrita, onde inicialmente era feita a linearização do modelo funcional, a minimização efectuada com o auxílio das rotinas da *NAG* vai usar as funções tal e qual elas são definidas, sem efectuar a sua linearização prévia.

Se a função  $F(x)$  tem segundas derivadas contínuas, então num mínimo livre de F a matriz  $G(x)$  tem de ser *semi-positiva definida*31.

 Em *problemas de mínimos quadrados* não lineares é ainda habitual utilizar a matriz das primeiras derivadas parciais do vector das funções  $f(x)$ , ou matriz *Jacobiana* de  $f(x)$ , cujo elemento genérico situado na posição  $(i, j)$  corresponde a  $\frac{\partial f_i(x)}{\partial x_i}$ *f x x i j* .

 Considerando que todas as funções não lineares têm segundas derivadas contínuas numa vizinhança da solução, então as condições seguintes são condições suficientes para que um ponto *x*\* seja um mínimo local livre da função  $F(x)$ :

(i)  $||g(x^*)|| = 0$  e (ii)  $G(x^*)$  é uma matriz *positiva definida*<sup>32</sup>

onde  $||g(x^*)||$  representa a norma euclidiana de  $g(x^*)$ .

<u>.</u>

Os algoritmos utilizados na minimização geram iterativamente uma sequência de "pontos"  $\{x^{(k)}\}$  que, no limite, converge para a solução *x*\* . Para decidir quando termina o cálculo de aproximações sucessivas para a solução da minimização, é realizado em todas as iterações um teste de convergência, de forma a verificar quando é que a estimativa da solução obtida nessa iteração é uma aproximação adequada ao mínimo que se pretende calcular. A sequência construída satisfaz:

$$
x^{(k+1)} = x^{(k)} + \alpha^{(k)} p^{(k)}
$$

onde o vector  $p^{(k)}$  representa a direcção de procura e  $\alpha^{(k)}$  é tal que  $F(x^{(k+1)}) < F(x^{(k)})$ , sendo determinado por meio de uma técnica de optimização de funções de uma variável existente nas rotinas utilizadas.

 De uma forma muita resumida, as rotinas utilizadas na minimização são baseadas nos métodos a seguir descritos, sendo a diferença entre eles devida essencialmente ao nível de informação existente acerca das derivadas da função a minimizar  $F(x)$ , necessárias à definição da direcção de procura da solução:

- Método de *Newton* Este método usa a matriz *Hessiana*  $G(x^{(k)})$ , ou uma aproximação por diferenças finitas de  $G\big(x^{(k)}\big)$ , para definir a direcção de procura.
- Método *Quasi-Newton* Este método aproxima a matriz *Hessiana*  $G(x^{(k)})$  por uma matriz  $B^{(k)}$ , que é modificada em cada iteração a partir da informação obtida acerca da curvatura da função *F*, ao longo da última direcção de procura. Os algoritmos baseados neste método, embora sejam

<sup>&</sup>lt;sup>31</sup> Uma matriz quadrada *A*, de ordem *n*, é *semi-positiva definida* se *A* é simétrica ( $A<sup>T</sup> = A$ ) e se  $x<sup>T</sup>Ax \ge 0$ , qualquer que seja o vector *x* de dimensão *n*.

<sup>&</sup>lt;sup>32</sup> Uma matriz quadrada *A*, de ordem *n*, é *positiva definida* se *A* é simétrica e se  $x^T Ax > 0$ , para todo o vector *x* de dimensão *n*.

menos robustos que os baseados no método anterior, são mais eficientes, uma vez que a matriz

 $G(x^{(k)})$  não é calculada nem aproximada por diferenças finitas.

 Quando a função a minimizar tem a forma particular de uma soma de quadrados de funções não lineares (*problema dos mínimos quadrados*), os algoritmos, que embora também sejam baseados nos dois métodos referidos atrás, vão explorar a estrutura particular que a matriz *Hessiana* vai tomar, de modo a incrementar a eficiência computacional. Uma vez que a função a minimizar é do tipo:

$$
F(x) = \sum_{i=1}^m f_i^2(x),
$$

a matriz *Hessiana* é da forma

$$
G(x) = 2\left[J(x)^T J(x) + \sum_{i=1}^m f_i(x) G_i(x)\right],
$$

onde  $J(x)$  é a matriz *Jacobiana* do vector de funções  $f(x)$  e  $G_i(x)$  é a matriz *Hessiana* da função  $f_i(x)$ .

Na vizinhança da solução, o valor de  $||f(x)||$  é muitas vezes bastante reduzido quando comparado com o valor tomado por  $\left\|J(x)^T J(x)\right\|$ , sendo nesses casos  $2J(x)^T J(x)$  uma aproximação bastante adequada para a matriz  $G(x)$ , trazendo isso como vantagem evitar o cálculo ou a aproximação das segundas derivadas de  ${f_i(x)}.$ 

 Os critérios de convergência variam de rotina para rotina, uma vez que nalguns casos existe mais informação disponível a ser avaliada (como por exemplo a matriz *Hessiana* ser positiva definida). De qualquer modo os princípios dos diversos critérios são os mesmos e em termos não matemáticos podem ser assim expostos:

(i) a sequência  $\left\{ x^{(k)} \right\}$  converge?

(ii) a sequência  $\left\{ F^{(k)} \right\}$  converge?

(iii) são satisfeitas as condições necessárias e suficientes para que o valor encontrado seja uma solução?

 A decisão de dizer quando é que uma sequência é convergente é necessariamente especulativa. O critério utilizado nas diversas rotinas é considerar que existe convergência se a variação relativa que ocorre entre duas iterações sucessivas é menor que uma certa quantidade pré-definida. O critério (iii) é sem dúvida o que oferece maior confiança, mas muitas vezes não existe possibilidade de verificar todas essas condições, uma vez que não existe informação disponível. A qualidade da solução final é verificada através do indicador *IFAIL* dado pelo programa.

 Dentre as variadas rotinas existentes na biblioteca de rotinas da *NAG*, foram escolhidas as designadas por *E04FDF* e *E04GCF*, para efectuar a minimização pretendida. Qualquer uma das duas tem como objectivo a determinação de um mínimo não condicionado para a soma dos quadrados de *M* funções não lineares em *N* variáveis ( $M \geq N$ ), residindo a principal diferença no facto de não ser necessário possuir quaisquer derivadas para a primeira enquanto que para a segunda, que é baseada no método *Quasi-Newton*, é necessário dispor das expressões da primeira derivada das funções. A sua descrição mais detalhada encontra-se presente no Apêndice D.

 Quer no caso da rotina *E04FDF*, quer no caso da rotina *E04GCF*, a função a minimizar é construída com base nas coordenadas e correspondente distância entre dois pontos *A* e *B* de um padrão calibrado, que será colocado em diversas posições dentro do volume útil da *CMM*. Como vimos atrás, se colocarmos um padrão, no qual estão referenciados *n* pontos distintos, em *m* posições diferentes, teremos  $\frac{mn(n-1)}{2}$  distâncias definidas pelas posições dos pontos *A* e *B*. Seja então *c* o número de segmentos determinados por todas essas posições de *A* e *B*, cujas coordenadas verdadeiras representaremos por  $(x_{A_i}, y_{A_i}, z_{A_i})$  e  $(x_{B_i}, y_{B_i}, z_{B_i})$ , com  $i = 1, \dots, c$ , e cuja correspondente distância, que representaremos por *d ABi* , é dada por

$$
d_{AB_i} = \sqrt{\left(x_{B_i} - x_{A_i}\right)^2 + \left(y_{B_i} - y_{A_i}\right)^2 + \left(z_{B_i} - z_{A_i}\right)^2}, \text{ com } i = 1, \dots, c
$$

 Como já vimos, esta distância, que designámos por *distância convencionalmente exacta*, é conhecida, sendo fornecida pelo fabricante do padrão.

 Em cada uma das *c* posições, a máquina irá ler as coordenadas dos pontos que determinam o correspondente segmento, designadas por  $(x_{m_i}(A), y_{m_i}(A), z_{m_i}(A))$  e  $(x_{m_i}(B), y_{m_i}(B), z_{m_i}(B))$ , que satisfazem as relações

$$
\begin{bmatrix} x_{m_i}(A) \\ y_{m_i}(A) \\ z_{m_i}(A) \end{bmatrix} = \begin{bmatrix} x_0 \\ y_0 \\ z_0 \end{bmatrix} + \begin{bmatrix} x_{d_i}(A) \\ y_{d_i}(A) \\ z_{d_i}(A) \end{bmatrix} \qquad e \qquad \begin{bmatrix} x_{m_i}(B) \\ y_{m_i}(B) \\ z_{m_i}(B) \end{bmatrix} = \begin{bmatrix} x_0 \\ y_0 \\ z_0 \end{bmatrix} + \begin{bmatrix} x_{d_i}(B) \\ y_{d_i}(B) \\ z_{d_i}(B) \end{bmatrix}, \text{ para } i = 1, \dots, c,
$$

onde  $(x_{d_1}(A), y_{d_2}(A), z_{d_3}(A)) \in (x_{d_3}(B), y_{d_3}(B), z_{d_3}(B))$  representam as amplitudes dos deslocamentos das peças móveis da máquina, necessários para alcançar as posições ocupadas pelos pontos *A* e *B*, que são medidas ao longo das suas escalas, e  $(x_0, y_0, z_0)$  as coordenadas da posição do *palpador* em relação ao *ponto de referência* do *braço*, determinadas pelo processo de *calibração* do *palpador*.

As coordenadas verdadeiras dos pontos *A* e *B*,  $(x_{A_i}, y_{A_i}, z_{A_i})$  e  $(x_{B_i}, y_{B_i}, z_{B_i})$ , que nunca são conhecidas, podem ser obtidas a partir das coordenadas lidas pela máquina,  $(x_{m_i}(A), y_{m_i}(A), z_{m_i}(A))$  e  $(x_{m_i}(B), y_{m_i}(B), z_{m_i}(B))$ , e dos dezoito erros paramétricos, pela consideração do modelo construído no capítulo 1. Utilizando  $(x_{d_i}(A), y_{d_i}(A), z_{d_i}(A))$ ,  $(x_{d_i}(B), y_{d_i}(B), z_{d_i}(B))$  e  $(x_0, y_0, z_0)$ , em vez de  $(x_{m_i}(A), y_{m_i}(A), z_{m_i}(A)) \in (x_{m_i}(B), y_{m_i}(B), z_{m_i}(B))$ , podemos escrever  $x = x_d + x_0 + xpx + ytx + ztx - xrz, y_d + (xry + yry)z_d + (-xrz - yrz - zrz) y_0 + (xry + zry)z_0$  $y = y_d + y_0 + xty + ypy + zty + (-xrx - yrx)z_d + (xrz + yrz + zrz)z_d + (-xrx - yrx - zrx)z_d$ 

$$
z = z_d + z_0 + xtz + ytz + zpz + xrx y_d + (-xry - yry - zry)x_0 + (xrx + yrx + zrx)y_0
$$

onde *x*, *y*, *z*, *x<sub>d</sub>*, *y<sub>d</sub>*, *z<sub>d</sub>* tomam os valores de respectivamente *x*<sub>A<sub>i</sub></sub>, *y*<sub>A<sub>i</sub></sub>, *z*<sub>A<sub>i</sub></sub>, *x*<sub>d<sub>i</sub></sub>(*A*), *z<sub>d<sub>i</sub>*</sub>(*A*), se considerarmos o ponto *A* e de  $x_{B_i}$ ,  $y_{B_i}$ ,  $z_{B_i}$ ,  $x_{d_i}(B)$ ,  $y_{d_i}(B)$ ,  $z_{d_i}(B)$ , se considerarmos o ponto *B*.

 Em qualquer uma rotinas da *NAG* utilizadas a função que se pretende minimizar é definida pela soma dos quadrados de *c* funções definidas por<sup>33</sup>

$$
f_i = \sqrt{(x_{B_i} - x_{A_i})^2 + (y_{B_i} - y_{A_i})^2 + (z_{B_i} - z_{A_i})^2} - d_{AB_i}
$$
, com  $i = 1, \dots, c$ 

onde as coordenadas *xAi* , *yAi* , *zAi* , *xBi* , *yBi* e *zBi* são dadas pelas equações anteriores. Considerando que os 18 erros geométricos são funções dos deslocamentos que os originam (por exemplo, *zty* é função de *z*<sub>d</sub> e com maior rigor escrevemos  $zy(z_d)$ ) a função  $f_i$ , para cada  $i = 1, \dots, c$ , será então uma função da forma

 $\overline{a}$ 

$$
\begin{aligned}\n&\left\{\left[x_{d}(B)-x_{d}(A)+x_{P}x_{d}(B)\right]-x_{P}x_{d}(A)+y_{V}x_{d}(B)\right]-y_{V}x_{d}(B)+zx_{V}z_{d}(B)-zx_{V}z_{d}(B)-zx_{V}z_{d}(B)\n\end{aligned}\n+ x_{Tz_{d}(A)}y_{d}(A)-x_{Tz_{d}(B)}y_{d}(B)+\n+ [x_{Tz_{d}(A)}y_{d}(A)-x_{Tz_{d}(B)}y_{d}(B)]z_{d}(B)-[x_{Ty_{d}(A)}+y_{Ty_{d}(A)}z_{d}(A)]z_{d}(A)+\n+ [x_{Tz_{d}(A)}+y_{Tz_{d}(A)}+zx_{Lz_{d}(A)}-x_{Tz_{d}(A)}-x_{Tz_{d}(B)}-y_{Tz_{d}(B)}-zx_{Lz_{d}(B)}]z_{0}+\n+ [-x_{Ty_{d}(A)}-y_{Ty_{d}(A)}-z_{Ty_{d}(A)}-z_{Ty_{d}(A)}+x_{Ty_{d}(B)}+y_{Ty_{d}(B)}-zx_{Lz_{d}(B)}]z_{0}]^{2} +\n+ [y_{d}(B)-y_{d}(A)+x_{V}(x_{d}(B))-x_{V}(x_{d}(A)+y_{Ty_{d}(B)}-y_{Ty_{d}(A)}+z_{Ty_{d}(B)}-zy_{Lz_{d}(A)}+\n+ [-x_{Tz_{d}(A)}-y_{Tz_{d}(B)}-x_{Vz_{d}(A)}+y_{Tz_{d}(A)}+y_{Tz_{d}(B)}-zy_{Lz_{d}(B)}]z_{d}(A)+\n+ [-x_{Tz_{d}(A)}-y_{Tz_{d}(A)}-zx_{Lz_{d}(A)}+x_{Tz_{d}(A)}+y_{Tz_{d}(B)}+y_{Tz_{d}(B)}+zx_{Lz_{d}(B)}]z_{0}+\n+ [-x_{Tz_{d}(A)}+y_{Tz_{d}(A)}-x_{Tz_{d}(A)}+xz_{Lz_{d}(A)}+xz_{Lz_{d}(B)}+yz_{Lz_{d}(B)}+xz_{Lz_{d}(B)}]z_{0}]^{2} +\n+ [x_{Tz_{d}(A)}+x_{Tz_{d}(A)}+zx_{Lz_{d}(A)}-x_{Tz_{d}(A)}+yz_{Lz_{d}(B)}-y_{Tz_{d}(A)}+z_{Tz
$$

 A diferença entre os diversos programas elaborados é consequência do tipo de função que se toma para descrever cada um dos erros geométricos. Assim foram considerados várias classes de funções cujas características se consideram ser apropriadas para descrever o comportamento desses erros: polinómios na forma

<sup>33</sup> 33 Na minimização efectuada com o *software Mathematica* as funções cuja soma dos quadrados pretendíamos minimizar eram obtidas a partir de uma expressão equivalente:  $f_i = (x_{B_i} - x_{A_i})^2 + (y_{B_i} - y_{A_i})^2 + (z_{B_i} - z_{A_i})^2 - d_{AB_i}^2$ .

canónica, polinómios de *Legendre*, de *Fourier* e de *Chebyshev*. O resultado final do ajustamento serão os coeficientes ajustados de cada um dos polinómios. Sem perda de generalidade, vamos considerar polinómios de *Fourier* para descrever os 18 erros (neste exemplo apenas os primeiros oito termos da série de *Fourier*) 34, através de uma expressão do tipo:

 $a_1$  sin  $\alpha$  +  $a_2$  cos  $\alpha$  +  $a_3$  sin 2 $\alpha$  +  $a_4$  cos 2 $\alpha$  +  $a_5$  sin 3 $\alpha$  +  $a_6$  cos 3 $\alpha$  +  $a_7$  sin 4 $\alpha$  +  $a_8$  cos 4 $\alpha$ 

onde  $\alpha$  representa a amplitude do deslocamento da parte que origina cada um dos erros (para os erros do *pórtico* α representa *x<sub>d</sub>*, para o *carro y<sub>d</sub>* e para o *braço z<sub>d</sub>*). Para cada um dos dezoito erros teremos diferentes coeficientes  $a_1, a_2, \dots, a_8$ , cujo conjunto iremos colocar num vector que designamos por *X*, que terá assim  $18 \times 8$  elementos (os coeficientes estão posicionados neste vector por uma ordem que corresponde à seguinte ordenação dos erros: xpx, xty, xtz, xrx, xry, xrz, ytx, ypy, ytz, yrx, yry, yrz, ztx, zty, zpz, zrx, zry, zrz). Os erros paramétricos serão então assim descritos:

$$
xpx = X(1)\sin x_d + X(2)\cos x_d + X(3)\sin 2x_d + X(4)\cos 2x_d + X(5)\sin 3x_d + X(6)\cos 3x_d + X(7)\sin 4x_d + X(8)\cos 4x_d
$$
  
\n
$$
xty = X(9)\sin x_d + X(10)\cos x_d + X(11)\sin 2x_d + X(12)\cos 2x_d + X(13)\sin 3x_d + X(14)\cos 3x_d + X(15)\sin 4x_d + X(16)\cos 4x_d
$$
  
\n
$$
\vdots
$$
  
\n
$$
ytz = X(65)\sin y_d + X(66)\cos y_d + X(67)\sin 2y_d + X(68)\cos 2y_d + X(69)\sin 3y_d + X(70)\cos 3y_d + X(71)\sin 4y_d + X(72)\cos 4y_d
$$
  
\n
$$
\vdots
$$
  
\n
$$
yrz = X(89)\sin y_d + X(90)\cos y_d + X(91)\sin 2y_d + X(92)\cos 2y_d + X(93)\sin 3y_d + X(94)\cos 3y_d + X(95)\sin 4y_d + X(96)\cos 4y_d
$$
  
\n
$$
\vdots
$$
  
\n
$$
zrz = X(137)\sin z_d + X(138)\cos z_d + X(139)\sin 2z_d + X(140)\cos 2z_d + X(141)\sin 3z_d + X(142)\cos 3z_d + X(143)\sin 4z_d + X(144)\cos 4z_d
$$

 Em seguida, vamos substituir cada um dos erros presentes na função (2-15) pelas expressões anteriores, obtendo-se assim os *c resíduos fi* , cuja soma dos quadrados pretendemos minimizar. Cada um deles representará a diferença entre a distância calculada entre os pontos medidos, supondo que as suas coordenadas verdadeiras são obtidas por correcção das coordenadas lidas, pela consideração de que os erros têm comportamento que é descrito por funções de *Fourier*, e a distância verdadeira entre eles<sup>35</sup>.

 Partindo de uma aproximação inicial para os coeficientes dos polinómios que descrevem os erros geométricos, cujo valor é introduzido pelo utilizador, a rotina de ajustamento vai calcular, no sentido dos mínimos quadrados, o conjunto de parâmetros (coeficientes) que melhor satisfazem o modelo.

<sup>&</sup>lt;sup>34</sup> Este tipo de funções foi o que se revelou mais adequado para descrever os diversos erros geométricos.

<sup>35</sup> Note-se que no ajustamento efectuado com o *software Mathematica* os resíduos cuja soma dos quadrados pretendíamos minimizar eram definidos pela diferença entre o valor "verdadeiro" do coeficiente do polinómio que descrevia o erro e o valor da sua aproximação.

Devido à impossibilidade de implementar na prática o conjunto de procedimentos conducentes à obtenção da informação necessária para efectuar esse ajustamento, foram criados, por meio de um programa auxiliar, um conjunto de dados, referentes ao comportamento de uma máquina fictícia, ou seja, foi criado um ficheiro de dados semelhante aquele que seria obtido caso se possuísse um padrão calibrado e, através dele, usando uma *CMM* concreta, fossem medidas as coordenadas dos seus pontos, de forma a posterior realização do processo de *autocalibração*. Esse programa executa, resumidamente, as seguintes acções:

- − Criação através de um gerador de números aleatórios, com distribuição uniforme, de um conjunto de leituras efectuadas pela *CMM* fictícia, referentes a um número suficiente de pares de pontos, sobre um padrão fictício, que terão uma distribuição aproximadamente uniforme em todo o volume útil de medição. Estas coordenadas serão identificadas com as coordenadas que a máquina leria para os pontos do padrão, ou seja, as coordenadas afectadas pelos diversos erros.
- − Construção de funções que descrevam os dezoito erros geométricos, através das quais eles são gerados. Para tal foram utilizados funções de uma variável, do tipo polinomial, sendo esta a que corresponde à coordenada referente ao movimento da peça que gera o respectivo erro.
- − Cálculo dos valores dos erros geométricos referentes a cada um dos pontos gerados (neste ponto foi ainda introduzida uma componente aleatória, de forma a procurar que esta simulação seja mais próxima do que acontece na realidade).
- − Pela utilização do modelo construído no capítulo 1, considerando os erros gerados no passo anterior, cálculo das coordenadas corrigidas de cada um pontos antes gerados.
- − Determinação da distância verdadeira correspondente a cada par de pontos (pela utilização das coordenadas corrigidas), que será identificada com a *distância convencionalmente exacta*.

 No fim deste processo teremos um ficheiro onde constam as coordenadas lidas por uma máquina fictícia para pares de pontos de um padrão colocado em diversas posições na máquina e respectiva distância exacta. Será este ficheiro que servirá de base ao posterior ajustamento por mínimos quadrados, por forma a obter os coeficientes das funções que descrevem os erros geométricos de tal *CMM* fictícia.

 Além disso, é possível, utilizando as leituras "efectuadas" para os dois pontos de cada par, determinar a distância que a máquina mediria entre esses pontos. Essa distância que, devido à existência dos diversos erros, é diferente da distância exacta, pode ser comparada com esta. Essa diferença é no fundo o valor do resíduo (função *fi* ), correspondente ao instante inicial (antes de ser feito o ajustamento), e cuja soma dos quadrados o algoritmo vai tentar minimizar.

 Ao longo da execução do programa, o algoritmo vai calcular aproximações sucessivas para o vector dos coeficientes que se pretende determinar, e em cada uma das iterações é calculada a diferença entre a distância verdadeira correspondente a um par de pontos e a distância calculada usando as coordenadas corrigidas pelo modelo, com os valores dos coeficientes calculados nessa iteração. Esta diferença corresponderá ao resíduo de cada uma das distâncias que diz respeito a essa iteração, e o programa calcula e indica a soma dos seus quadrados. Esse valor será considerado como um indicador da precisão alcançada e também da existência e qualidade da sua convergência.

 Inicialmente foi utilizada a rotina *E04FDF* para efectuar o ajustamento e posteriormente usou-se a rotina *E04GCF*. Para os mesmos dados a segunda rotina proporcionou melhores resultados, num número muito

menor de iterações. Além disso, quando a aproximação inicial era má, a primeira rotina não convergia, enquanto que a segunda convergia quase sempre. Tal é explicado pelo maior nível de informação introduzido quando é usada essa rotina, uma vez que, para além da função a minimizar, são também indicadas as expressões das suas primeiras derivadas, que no caso da rotina *E04FDF* eram estimadas.

 O ficheiro de dados elaborado foi baseado num programa que constrói funções de erro a partir de polinómios de grau 5. No entanto, de forma a simular com maior exactidão o funcionamento de uma máquina real, essas funções deverão ter uma componente aleatória. Porém, não bastará somar uma componente aleatória ao valor da função erro em cada um dos pontos, uma vez que tal iria introduzir descontinuidades na função. Na realidade, qualquer um dos erros paramétricos de uma máquina de medição tem uma variação suave, sem "saltos", nem descontinuidades. Para simular isso, à parte secular da função de erro (que é descrita pelo polinómio) vai ser adicionada uma componente local. Essa componente é dada por um polinómio segmentado de primeiro grau, obtido de forma aleatória, sendo para isso utilizado o seguinte processo na sua construção.

 Em primeiro lugar considera-se que a variável da qual depende o valor da componente aleatória do erro geométrico, varia no domínio<sup>36</sup>  $[0,1^m]$  (chamamos y a essa componente, que é dependente de uma variável x, que, por exemplo para o *pórtico* corresponde a  $x_d$ ). Em seguida, para pontos  $x_i$  daquele intervalo igualmente espaçados de 0.01<sup>m</sup>, são criados, por meio de um gerador de números aleatórios com *distribuição normal*, correspondentes valores *yi* . Quer para os *erros de translação* e *posicionamento*, quer para os *erros de rotação*, procurou-se que o gerador criasse valores situados num intervalo tal que a amplitude de variação da componente dada de forma aleatória fosse cerca de um décimo da amplitude de variação da componente secular. A criação do ficheiro de dados foi realizada no *software Mathematica* que possui um gerador de número aleatórios com *distribuição uniforme*. No entanto pretendia-se que a componente aleatória correspondente a cada um dos valores *yi* tivesse distribuição *gaussiana* e para tal, a partir do gerador de números aleatórios com distribuição uniforme, construiu-se um gerador com distribuição aproximadamente normal. A base teórica para esse procedimento é dada pelo *Teorema do Limite Central*37.

 Inicialmente, para os *erros de posicionamento* e *translação* considerámos uma variável aleatória com distribuição normal, de média 0, a variar no intervalo  $[-0.25 \mu m, 0.25 \mu m]$  e para os *erros de rotação* considerámos também uma variável aleatória com distribuição normal, de média 0, mas agora a variar no intervalo  $[-2 \mu rad, 2 \mu rad]^{38}$ .

 Em seguida foi construída a função polinomial segmentada (de primeiro grau), onde os vértices da linha poligonal correspondente à sua representação gráfica, tivessem as coordenadas dos diversos pares  $(x_i, y_i)$ . Na figura 2-10 encontra-se a representação gráfica de uma função polinomial segmentada deste tipo (apenas está representado o intervalo  $[0,0.1^m]$ , o que corresponde a 11 pontos  $(x_i, y_i)$ :

<u>.</u>

<sup>36</sup> Consideramos que a máquina que estamos a utilizar pode medir comprimentos de até 1 metro segundo as direcções dos três eixos, ou seja, a máquina tem um volume útil de medição de  $1 m<sup>3</sup>$  e as variáveis que constam nas funções que geram ou que descrevem os erros, tomam valores no intervalo  $[0,1]$ .

<sup>37</sup> No apêndice C está enunciado o Teorema do Limite Central, que serve como base teórica à construção de um gerador de números aleatórios com distribuição normal.

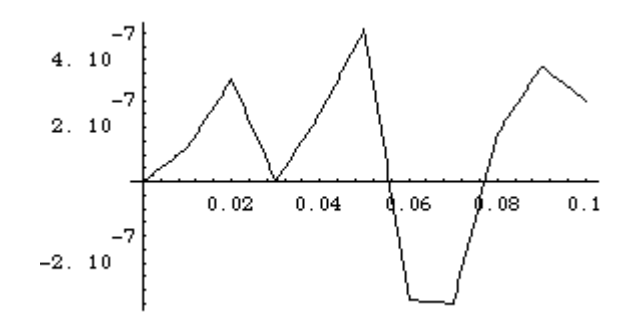

figura 2-10 - Componente local aleatória de um erro paramétrico

 Posteriormente foi adicionada à componente secular de cada um dos erros a componente criada de forma aleatória, obtendo-se assim a função que gera cada um dos 18 erros geométricos. Considerando que a função que origina a componente secular do erro (polinómio de grau 5) tem a seguinte representação gráfica naquele intervalo:

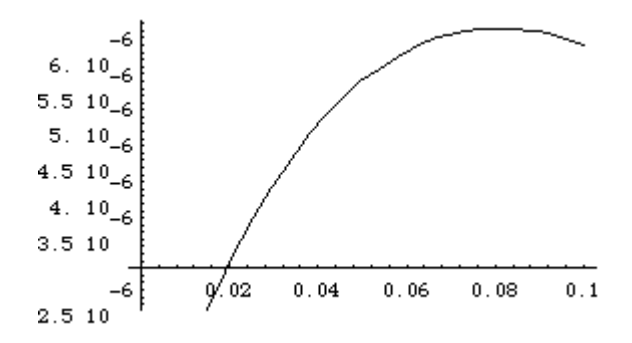

figura 2-11 - Componente secular de um erro paramétrico

ao adicionar a componente secular com a componente local dada de forma aleatória, obtém-se a função que tem a seguinte representação gráfica:

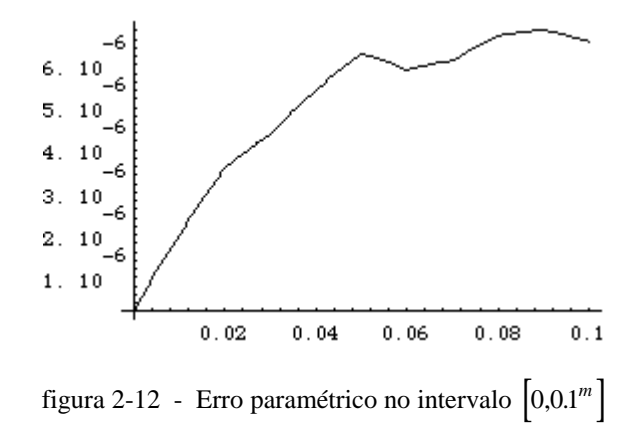

 <sup>38</sup> Um µ*rad* equivale a cerca de 0.2063 segundos de arco.

 Na figura 2-13 encontra a representação da componente secular do erro (dada pelo polinómio de grau 5 e que na figura é representada pela curva mais regular) e a função de erro após a adição da componente aleatória (que corresponde na figura à curva menos regular).

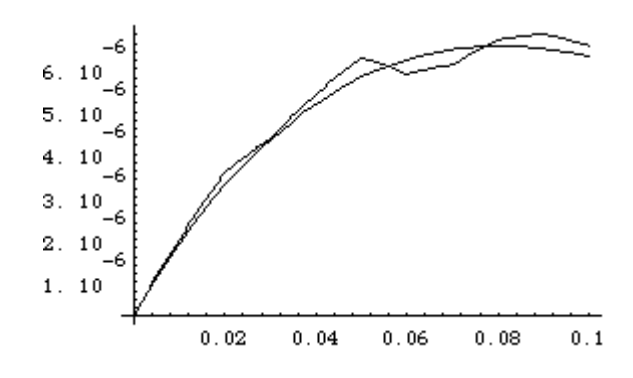

figura 2-13 - Função de erro e sua componente secular, no intervalo  $\left[0,0.1^m\right]$ 

Representando estas duas curvas agora no intervalo  $[0,1^m]$  obtém-se o seguinte gráfico:

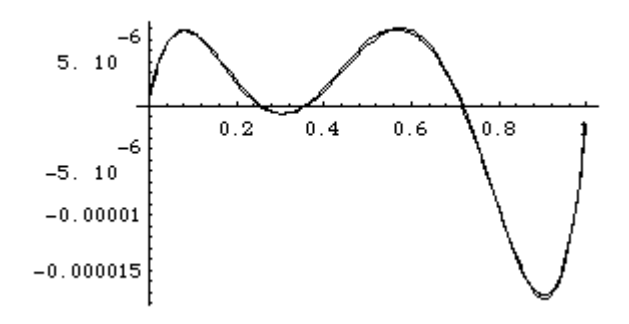

figura 2-14 - Função de erro e sua componente secular, no intervalo  $\left[0,1^m\right]$ 

As componentes seculares dos diversos erros foram geradas pelos seguintes polinómios de grau 5:

 $xpx = -0.000364604 x_d^5 + 0.000752985 x_d^4 - 0.000463571 x_d^3 +$  $+0.0000671267 x<sub>d</sub><sup>2</sup> +0.0000100615 x<sub>d</sub> -0.00000000852243$  $x$ ty = -0.000293735 $x_d^5$  + 0.000948913 $x_d^4$  - 0.00112775 $x_d^3$  +  $+ 0.000573426 x_d^2 - 0.000101899 x_d + 0.000000128912$  $x$ tz = 0.000120322 $x_d^5 - 0.000143961 x_d^4 - 0.0000922542 x_d^3 +$  $+0.000157851x_d^2 - 0.0000420675x_d + 0.000000003002$  $ytx = 0.0000563424 y_d^5 - 0.0000106966 y_d^4 - 0.0000486154 y_d^3 -0.00000202618y_d^2 + 0.00000415557y_d + 0.000000143759$  $ypy = -0.000478058y_d^5 + 0.00125856y_d^4 - 0.00110986y_d^3 +$  $+0.000367955 y<sub>d</sub><sup>2</sup> - 0.0000378084 y<sub>d</sub> + 0.0000000145628$ 

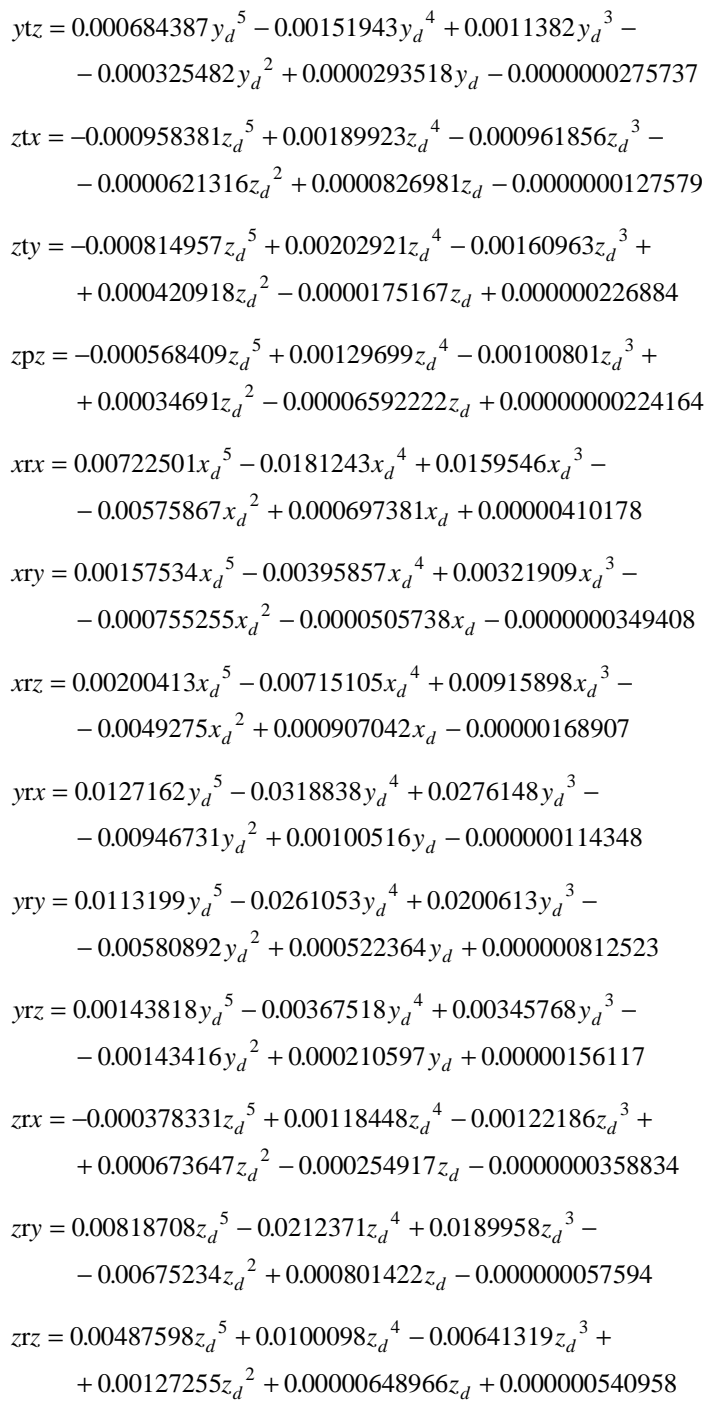

A representação gráfica dos polinómios que criam a parte secular das 18 funções de erro encontra-se nas figuras 2-15 a 2-22. Em todos os gráficos no eixo das ordenadas estão representados os valores dos erros respectivos e no eixo das abcissas os valores das coordenadas das quais dependem cada um dos erros. Para os três *erros de posicionamento* e seis *erros de translação* a unidade utilizada, quer no eixo das abcissas, quer no eixo das ordenadas, é o *metro*. Para os nove *erros de rotação* a unidade no eixo das abcissas é o *metro* e no eixo das ordenadas é o *radiano*.

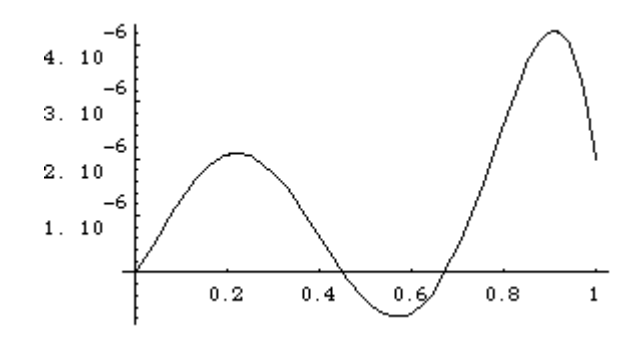

figura 2-15 - *Erro de posicionamento x*p*x*

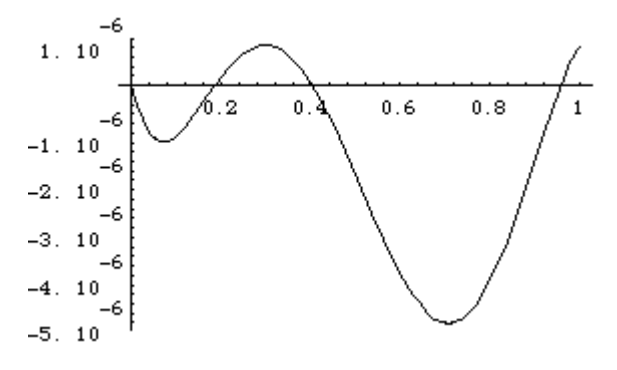

figura 2-16 - *Erro de posicionamento y*p*y*

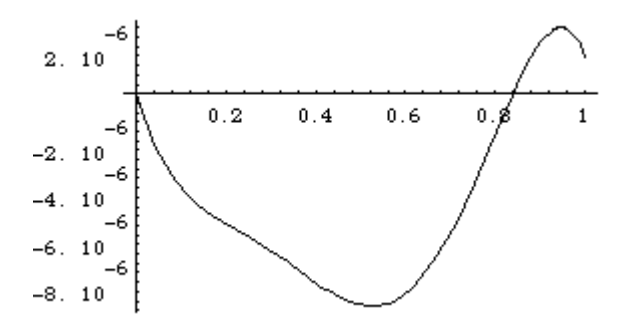

figura 2-17 - *Erro de posicionamento z*p*z*

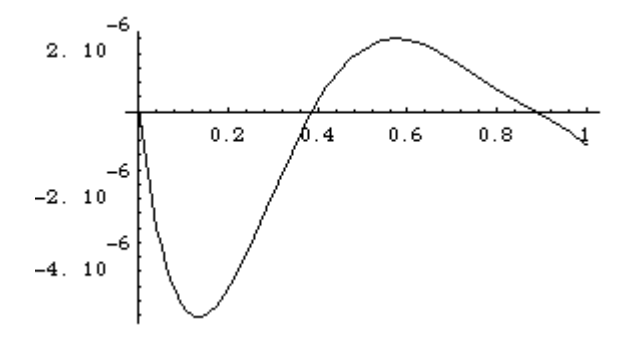

figura 2-18 - *Erro de translação x*t*y*

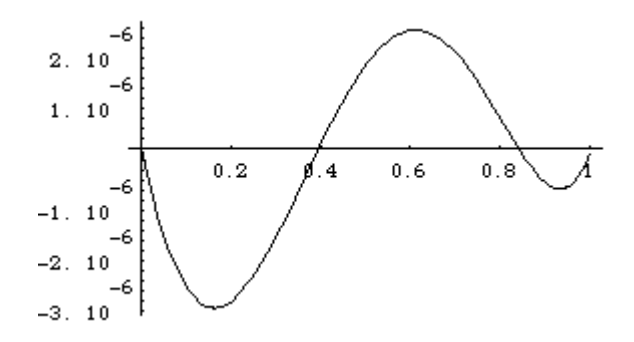

figura 2-19 - *Erro de translação x*t*z*

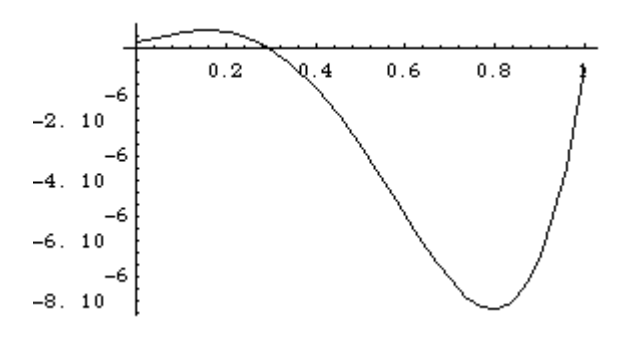

figura 2-20 - *Erro de translação y*t*x*

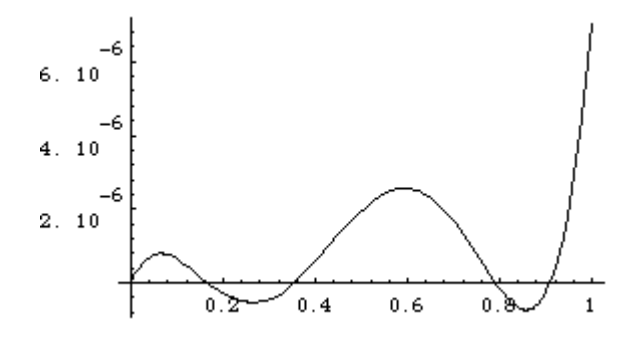

figura 2-21 - *Erro de translação y*t*z*

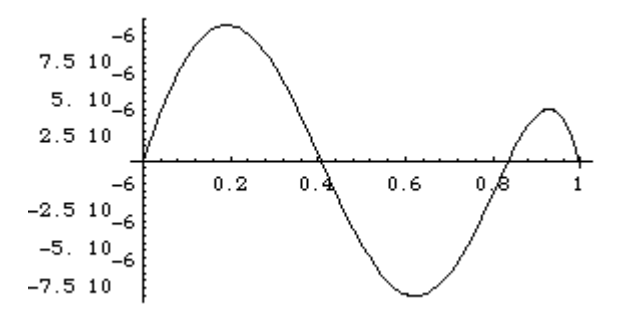

figura 2-22 - *Erro de translação z*t*x*

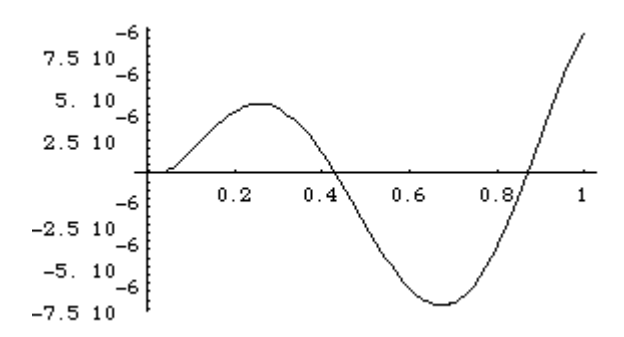

figura 2-23 - *Erro de translação z*t*y*

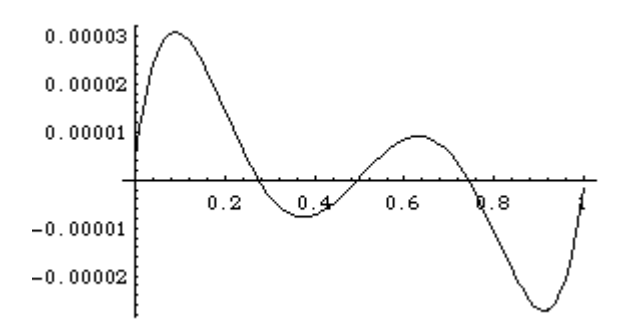

figura 2-24 - *Erro de rotação x*r*x* (*rolamento* do *pórtico*)

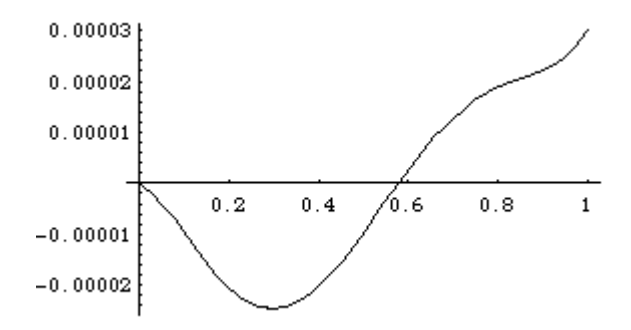

figura 2-25 - *Erro de rotação x*r*y* (*cabeceio* do *pórtico*)

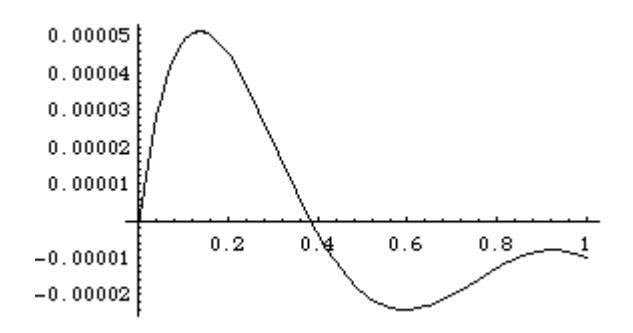

figura 2-26 - *Erro de rotação x*r*z* (*deriva* do *pórtico*)

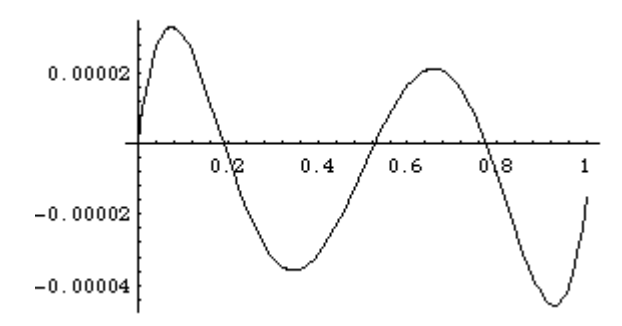

figura 2-27 - *Erro de rotação y*r*x* (*cabeceio* do *carro*)

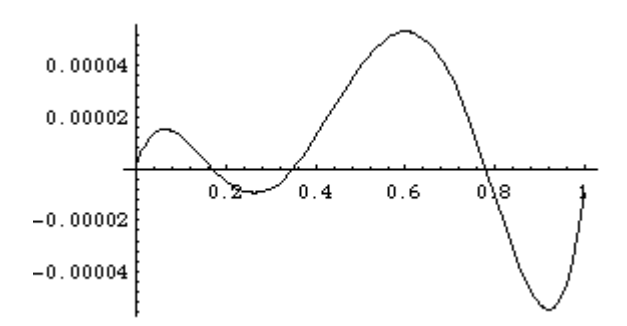

figura 2-28 - *Erro de rotação y*r*y* (*rolamento* do *carro*)

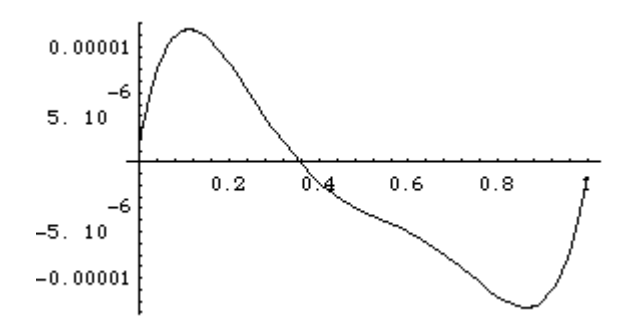

figura 2-29 - *Erro de rotação y*r*z* (*deriva* do *carro*)

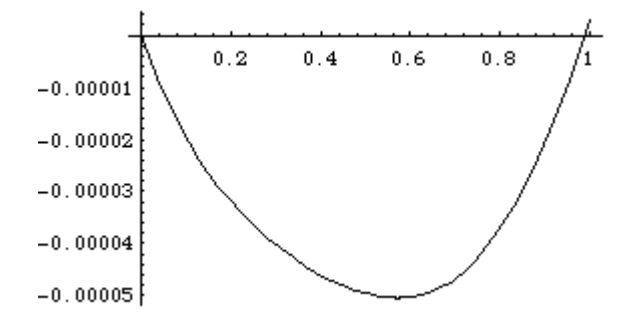

figura 2-30 - *Erro de rotação z*r*x* (*cabeceio* do *braço*)

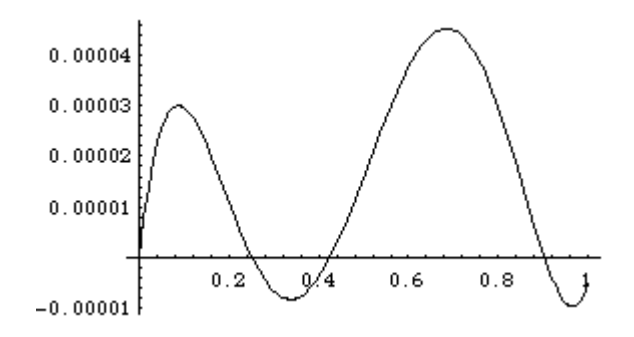

figura 2-31 - *Erro de rotação z*r*y* (*deriva* do *braço*)

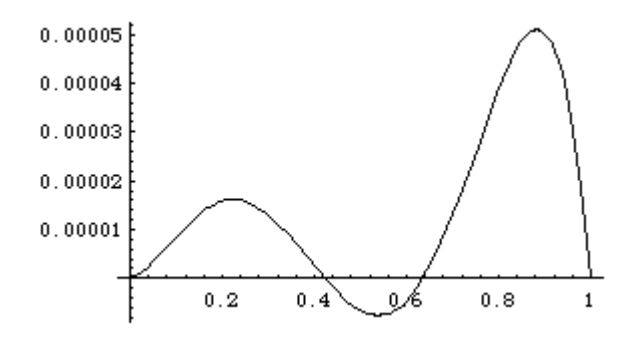

figura 2-32 - *Erro de rotação z*r*z* (*rolamento* do *braço*)

 Recordamos que a estas componentes seculares foram adicionadas as componentes locais, dadas pelas funções polinomiais segmentadas, construídas da forma descrita anteriormente.

 Foram realizados diversos programas baseados nas rotinas de ajustamento da *NAG*. As diferenças entre eles são devidas essencialmente à função que se considera para ajustar cada um dos erros geométricos. São eles os seguintes:

− Programa 1 - programa baseado na rotina *E04FDF*, onde os diversos erros geométricos são descritos por uma combinação linear dos polinómios de *Legendre*<sup>39</sup>  $P_0(x)$  a  $P_3(x)$ , vindo cada de erro dado por uma expressão da seguinte forma (onde  $a_0$ ,  $a_1$ ,  $a_2$  e  $a_3$  serão os coeficientes a determinar):

<sup>39</sup> O conjunto de polinómios de *Legendre*, designado por  $\{P_n\}$ , é ortogonal no intervalo  $[-1,1]$ . Os polinómios de *Legendre* de graus 0 a 5 são (Ver [11]):

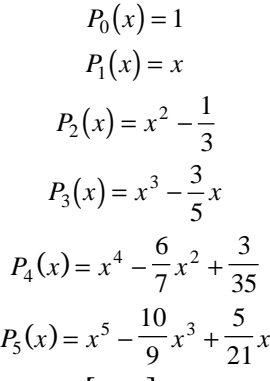

sendo a seguinte a sua representação gráfica no intervalo  $[-1, 1]$ :

$$
a_0 + a_1 x + a_2 \left(x^2 - \frac{1}{3}\right) + a_3 \left(x^3 - \frac{3}{5}x\right)
$$

− Programa 2 - baseado na rotina *E04FDF*, onde os erros são descritos por polinómios de grau 6 na forma canónica:

$$
a_0 + a_1 x + a_2 x^2 + a_3 x^3 + a_4 x^4 + a_5 x^5 + a_6 x^6
$$

− Programa 3 - baseado na rotina *E04FDF*, onde os erros são descritos por uma combinação linear dos polinómios mónicos de *Chebyshev*<sup>40</sup>  $\tilde{T}_0$  a  $\tilde{T}_5$ :

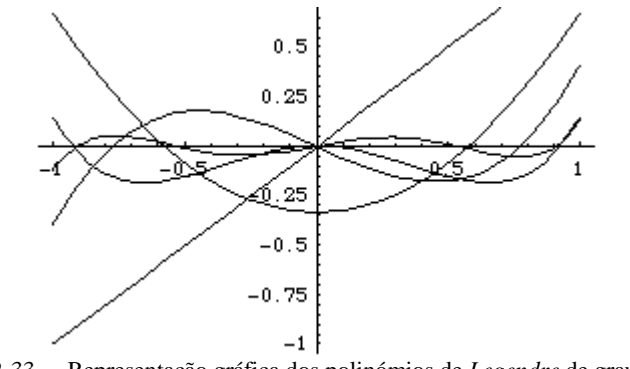

figura 2-33 - Representação gráfica dos polinómios de *Legendre* de graus 1 a 5.

40 Os polinómios mónicos de *Chebyshev* (polinómios com o coeficiente do termo de maior grau igual a um), que representaremos por  $\tilde{T}_n$ , são obtidos a partir dos polinómios de *Chebyshev*  $T_n$  efectuando a divisão de cada um destes por 2<sup>*n*−1</sup> (valor do coeficiente do termo de maior grau de  $T_n$ ). Tem-se

$$
\widetilde{T}_0(x) = 1 \text{ e}
$$

$$
\widetilde{T}_1(x) = x
$$

Estes polinómios satisfazem a relação de recorrência:

$$
\widetilde{T}_2(x) = x\widetilde{T}_1(x) - \frac{1}{2}\widetilde{T}_0(x)
$$

e

<u>.</u>

$$
\widetilde{T}_{n+1}(x) = x\widetilde{T}_n(x) - \frac{1}{4}\widetilde{T}_{n-1}(x), \text{ para cada } n \ge 2
$$

Os polinómios de *Chebyshev* mónicos de graus 2, 3, 4 e 5 são:

$$
\widetilde{T}_2(x) = x\widetilde{T}_1(x) - \frac{1}{2}\widetilde{T}_0(x) = x^2 - \frac{1}{2},
$$
  

$$
\widetilde{T}_3(x) = x\widetilde{T}_2(x) - \frac{1}{4}\widetilde{T}_1(x) = x^3 - \frac{3}{4}x,
$$
  

$$
\widetilde{T}_4(x) = x\widetilde{T}_3(x) - \frac{1}{4}\widetilde{T}_2(x) = x^4 - x^2 + \frac{1}{8},
$$
  

$$
\widetilde{T}_5(x) = x\widetilde{T}_4(x) - \frac{1}{4}\widetilde{T}_3(x) = x^5 - \frac{5}{4}x^3 + \frac{5}{16}x
$$

sendo a seguinte a representação gráfica de  $\tilde{T}_1$ ,  $\tilde{T}_2$ ,  $\tilde{T}_3$ ,  $\tilde{T}_4$  e  $\tilde{T}_5$ , no intervalo  $[-1,1]$ :

$$
a_0 + a_1 x + a_2 \left(x^2 - \frac{1}{2}\right) + a_3 \left(x^3 - \frac{3}{4}x\right) + a_4 \left(x^4 - x^2 + \frac{1}{8}\right) + a_5 \left(x^5 - \frac{5}{4}x^3 + \frac{5}{16}x\right)
$$

− Programa 4 - baseado na rotina *E04FDF*, onde os erros são descritos por uma combinação linear dos polinómios mónicos de *Chebyshev*  $\widetilde{T}_1$  a  $\widetilde{T}_5$ :

$$
a_1x + a_2\left(x^2 - \frac{1}{2}\right) + a_3\left(x^3 - \frac{3}{4}x\right) + a_4\left(x^4 - x^2 + \frac{1}{8}\right) + a_5\left(x^5 - \frac{5}{4}x^3 + \frac{5}{16}x\right)
$$

− Programa 5 - baseado na rotina *E04FDF*, onde os erros são descritos pelos seis primeiros termos da série de *Fourier*<sup>41</sup>:

 $a_1 \sin x + a_2 \cos x + a_3 \sin 2x + a_4 \cos 2x + a_5 \sin 3x + a_6 \cos 3x$ 

− Programa 6 - baseado na rotina *E04FDF*, onde os erros são descritos pelos oito primeiros termos da série de *Fourier*:

 $a_1 \sin x + a_2 \cos x + a_3 \sin 2x + a_4 \cos 2x + a_5 \sin 3x + a_6 \cos 3x + a_7 \sin 4x + a_8 \cos 4x$ 

- − Programa 7 baseado na rotina *E04GCF*, onde os erros são descritos pelos seis primeiros termos da série de *Fourier* (semelhante ao programa 5).
- − Programa 8 baseado na rotina *E04GCF*, onde os erros são descritos pelos oito primeiros termos da série de *Fourier* (semelhante ao programa 6).

 O ficheiro de dados construído contém 2000 pares de pontos (e 2000 correspondentes distâncias) e o erro médio inicial por distância<sup>42</sup> é aproximadamente 38.88  $\mu$ m, para uma distância média de 65.85 *cm*.

 No quadro 2-6 apresentam-se os resultados obtidos para o erro médio final (que é calculado a partir do valor da soma dos quadrados dos resíduos, fornecida pelo *software*), considerando o ajustamento realizado para os dados fornecidos por esta máquina fictícia, pela utilização dos referidos oito programas.

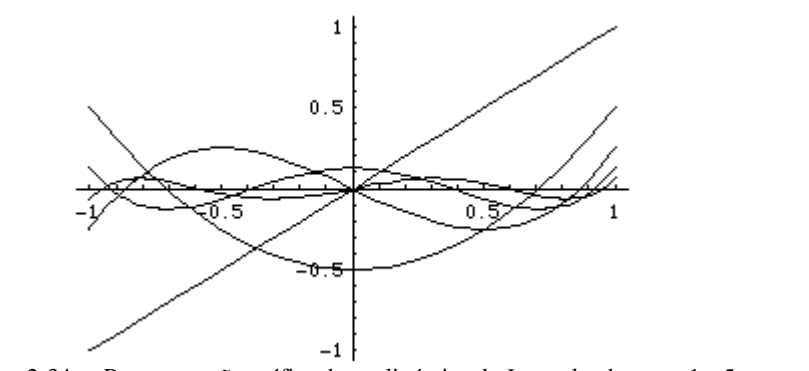

figura 2-34 - Representação gráfica dos polinómios de *Legendre* de graus 1 a 5.

 $41$  Ver [11]

<u>.</u>

42 Este erro corresponde à média dos módulos das diferenças entre a *distância convencionalmente exacta* e a distância que a máquina mediria entre os dois pontos de cada par.

| Número do programa | erro médio final na distância |
|--------------------|-------------------------------|
| 1                  | $0.84 \ \mu m$                |
| 2                  | $0.35 \ \mu m$                |
| 3                  | $0.39 \ \mu m$                |
| 4                  | $0.37 \ \mu m$                |
| 5                  | $0.52 \ \mu m$                |
| 6                  | $0.34 \ \mu m$                |
| 7                  | $0.51 \ \mu m$                |
| 8                  | $0.34 \ \mu m$                |

Quadro 2-6 - resíduo médio final

 Para este exemplo, os programas que se revelaram mais adequados à determinação dos coeficientes das funções de erro foram os denominados por 6 e 8. Apesar de neles ser usada a mesma função na definição do erro (polinómios de *Fourier* com oito termos) existem diferenças significativas entre o funcionamento dos dois: o programa 6, baseado na rotina *E04FDF*, não converge se a aproximação inicial for pouco adequada, enquanto que o programa 8, baseado na rotina *E04GCF*, convergiu para todas as aproximações iniciais que foram introduzidas; além disso, partindo da mesma aproximação inicial, o programa 8 realiza o ajustamento num número de iterações que é cerca de vinte vezes menor que o número de iterações necessárias ao programa 6. Tudo isto deve-se à maior informação acerca da função a ajustar que é introduzida nesse programa, nomeadamente as expressões das primeiras derivadas.

 Além disso, pensamos que o valor que o erro médio final toma, que é de certa forma significativo, é devido à componente aleatória introduzida nos erros, que nunca poderá ser compensada (devido à sua natureza). De facto, ajustando, por meio do programa 8, os dados criados da mesma forma, mas sem introduzir a componente local aleatória dos erros, obteve-se um erro médio final de apenas 0.006 µ*m*. Tal é consequência do comportamento "demasiado" regular da função utilizada para criar o erro (polinómio de grau 5), que é facilmente ajustada pela série de *Fourier*.

 No final da execução, os resultados que o *software* proporciona serão os diversos coeficientes das funções que irão descrever cada um dos erros. Na figura 2-33 encontram-se os gráficos da função que gerou o erro *x*p*x* (componente secular mais componente local aleatória) e da função construída com os coeficientes resultantes da execução do programa 8 (polinómio de *Fourier* com 8 termos). Nesta representação, verifica-se que as duas funções têm comportamento muito semelhante naquele intervalo, o que confirma a boa qualidade do ajustamento (tal foi também verificado numericamente e graficamente para todos os dezoito erros paramétricos).

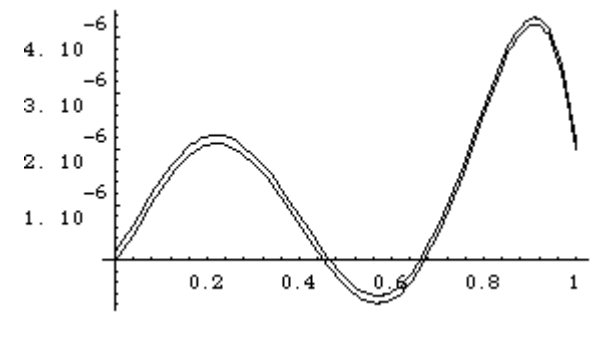

figura 2-33 - Erro *x*p*x*

 Usando novamente os referidos oito programas, para ajustar agora dados criados por um procedimento que considera as mesmas componentes seculares para os erros paramétricos (os mesmos polinómios de grau 5 indicados atrás), mas introduzindo a parte aleatória por funções polinomiais segmentadas com maior amplitude (o intervalo  $[-0.5\mu m, 0.5\mu m]$  para os *erros de posicionamento* e *translação* e o intervalo  $[-10\mu rad, 10\mu rad]$ para os *erros de rotação*), obtiveram-se os seguintes resultados (quadro 2-7):

| Número do programa | erro médio final na distância |
|--------------------|-------------------------------|
| 1                  | $3.77 \ \mu m$                |
| $\mathfrak{D}$     | $1.59 \ \mu m$                |
| 3                  | $1.73 \ \mu m$                |
| 4                  | $1.67 \ \mu m$                |
| 5                  | $2.34 \ \mu m$                |
| 6                  | $1.54 \ \mu m$                |
| 7                  | $2.28 \ \mu m$                |
| 8                  | $1.52 \ \mu m$                |

Quadro 2-7 - resíduo médio final

 Nestas execuções verificou-se maior dificuldade de escolher uma aproximação inicial e, em geral, foi, em cada programa, necessário um maior número de iterações para realizar o ajustamento. Os erros médios finais apresentam valores elevados, que pensamos serem justificados pelo peso significativo da componente aleatória introduzida nos erros. Mais uma vez verificamos serem os programas 6 e 8 os que se revelaram mais adequados.

 Para controlar o bom funcionamento dos programas, foram utilizados dados criados pelo mesmo tipo de funções que depois irão ser utilizadas no ajustamento (por exemplo, dados criados por polinómios de grau 6 e ajustados por polinómios de grau 6). Em todos eles, o erro médio final obtido era aproximadamente zero e os coeficientes calculados eram aproximadamente iguais aos coeficientes utilizados para gerar os erros, o que confirmou o pretendido.

Além disso, também se efectuou, por meio do programa 8, o ajustamento de dados criados de forma a simular uma máquina fictícia onde os erros não apresentavam nenhum comportamento definido. Para tal, foram introduzidos erros aleatórios directamente nas coordenadas lidas pela máquina. Partindo de um erro médio inicial de 48.34  $\mu$ *m*, obteve-se, após o ajustamento<sup>43</sup>, um resíduo médio final de 39.91  $\mu$ *m*, o que veio confirmar a ideia de que uma máquina em que os erros têm um comportamento aleatória, nunca poderá ser devidamente compensada.

 Pelo uso dos 8 programas, efectuaram-se ainda ajustamentos utilizando outro conjunto de dados cuja parte secular foi criada também por polinómios do mesmo grau 5 (embora com coeficientes diferentes). As conclusões obtidas, em termos de precisão, foram semelhantes às anteriores.

 Baseando-nos nos resultados das diversas aplicações práticas realizadas, aparentemente podemos concluir que os polinómios de *Fourier* com 8 termos são os que melhor se adaptam à descrição do comportamento dos erros. No entanto, não poderemos generalizar estas conclusões, visto que necessitaríamos de efectuar mais experiências, de preferência com dados fornecidos por uma máquina concreta.

<u>.</u>

<sup>43</sup> Cuja solução final não oferecia garantias de ser um mínimo (variável *IFAIL* a tomar o valor 5).

## **Conclusões finais**

Como foi dito no início, o objectivo deste trabalho consistia no estudo de processos de estimação dos erros de uma máquina estacionária de medição de coordenadas. Para tal, foi construído um modelo que descrevesse o comportamento de uma *CMM*, pela consideração dos erros que afectam as coordenadas por ela fornecidas, e realizado o estudo de processos de determinação e compensação dos seus erros geométricos.

 No capítulo um construímos o modelo pretendido, pela aplicação do estudo do movimento geral de um sólido aos deslocamentos das peças móveis da máquina. Procedendo à sua linearização, foi obtido um modelo mais simples, semelhante ao indicado pela generalidade dos autores e cuja obtenção nunca foi demonstrada na literatura disponível.

 O objectivo principal do segundo capítulo consistia no estudo e simulação numérica de um dos processos de estimação de erros paramétricos - o método de *autocalibração*. Apoiado no modelo matemático obtido no capítulo precedente, foi estabelecida a formulação matemática conducente à implementação de algoritmos que, baseados no *critério dos mínimos quadrados*, permitissem a estimação dos erros paramétricos associados a uma *CMM*. Através da elaboração e execução de diversos programas, foram obtidos resultados capazes de proporcionar algumas conclusões, especialmente no que respeita à escolha de funções que melhor descrevem o comportamento de cada um dos erros paramétricos. No entanto, uma vez que foram usados dados simulados numericamente, devido a não estarem disponíveis valores relativos a uma *CMM* concreta, estas conclusões têm uma validade relativa.

 Quanto a futuros desenvolvimentos deste assunto, para além de efectuar um número mais elevado de testes numéricos, de preferência sobre dados obtidos por uma *CMM* real (por forma a confirmar as conclusões obtidas), podemos referir a realização de algoritmos mais eficientes, baseados em *software* de minimização menos exigente em termos computacionais.

# Apêndice A

### **Algumas propriedades das rotações no espaço tridimensional**

No que segue, consideraremos o espaço afim tridimensional  $E$  sobre o espaço vectorial dos vectores livres E e um referencial cartesiano rectangular directo *OXYZ* associado ao ponto *O* e à base  $\{\vec{e}_1, \vec{e}_2, \vec{e}_3\}$  de E, ortonormada directa.

 Supomos conhecidas as noções de translação e rotação e consideramos que a rotação em torno de um eixo é positiva se se fizer no sentido directo para um observador colocado ao longo da parte positiva desse eixo a olhar a origem. Assim as rotações em torno dos eixos *OX*, *OY* e *OZ* produzem no eixo seguinte um deslocamento no sentido daquele que se lhe segue pela ordem cíclica *XYZ*, *YZX*, *ZXY* (por exemplo, uma rotação positiva em torno do eixo *OY* faz com que a parte positiva do eixo *OZ* se aproxime da parte positiva do eixo *OX*).

Recordamos que a rotação em torno do eixo *OZ* segundo o ângulo  $\kappa$ , que vamos representar por  $r_{\kappa}^{(3)}$ ,

- − deixa fixos todos os pontos de *OZ*,
- − transforma os vectores  $\vec{e}_1$ ,  $\vec{e}_2$  e  $\vec{e}_3$ , respectivamente nos vectores  $\vec{i}_k$ ,  $\vec{j}_k$ ,  $\overline{a}$ *k*κ assim definidos:

$$
\vec{i}_{\kappa}^{(3)} = \cos \kappa \vec{e}_1 + \sin \kappa \vec{e}_2
$$
  

$$
\vec{j}_{\kappa}^{(3)} = -\sin \kappa \vec{e}_1 + \cos \kappa \vec{e}_2 \qquad (ApA-1)
$$
  

$$
\vec{k}_{\kappa}^{(3)} = \vec{e}_3
$$

pelo que a matriz desta rotação na base  $\{\vec{e}_1,\vec{e}_2,\vec{e}_3\}$ 

 $\kappa$  – sin  $\kappa$ 

0 01

0 0

 $\sin \kappa$   $\cos \kappa$  0 (ApA-2)

 $\overline{\phantom{a}}$ 

 $\overline{\phantom{a}}$  $\overline{\phantom{a}}$ I

J

 $\left| \begin{array}{cc} 3 \end{array} \right| = \sin \kappa \quad \cos \kappa$ 

 $|\cos \kappa -$ 

 $\cos \kappa$  -  $\sin$ 

será

 $R_{\kappa}^{(3)}$ 

=

 $\mathsf{L}% _{0}\left( \mathcal{N}\right)$ 

L L L  $\bigwedge Y_k$   $\bigwedge Y$  $X_{k}$  $\overline{\boldsymbol{\gamma}}$  $\overline{e}_2$  i<sub>k</sub> jk κ ↘ O X (3)  $e_1$ 

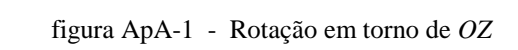

Então qualquer ponto *P* de coordenadas  $(x, y, z)$  no referencial *OXYZ* é transformado no ponto *P*<sup>'</sup>, tal que

$$
\overrightarrow{OP'} = r_k^{(3)} \left( \overrightarrow{OP} \right)
$$

cujas coordenadas  $(x', y', z')$  são obtidas a partir da igualdade matricial

$$
\begin{bmatrix} x' \\ y' \\ z' \end{bmatrix} = \begin{bmatrix} \cos \kappa & -\sin \kappa & 0 \\ \sin \kappa & \cos \kappa & 0 \\ 0 & 0 & 1 \end{bmatrix} \begin{bmatrix} x \\ y \\ z \end{bmatrix}
$$
 (ApA-3)

e3 = kk

Analogamente para as rotações  $r_{\omega}^{(1)}$  e  $r_{\phi}^{(2)}$ , respectivamente em torno de *OX* segundo o ângulo  $\omega$  e em torno de *OY* segundo o ângulo φ , vem

$$
-\operatorname{para} r_0^{(1)}:
$$
  
\n
$$
\vec{i}_0^{(1)} = \vec{e}_1
$$
  
\n
$$
\vec{j}_0^{(1)} = \cos \omega \vec{e}_2 + \sin \omega \vec{e}_3
$$
  
\n
$$
\vec{k}_0^{(1)} = -\sin \omega \vec{e}_2 + \cos \omega \vec{e}_3
$$

e portanto a matriz desta transformação na base  $\left\{\vec{e}_1,\vec{e}_2,\vec{e}_3\right\}$ é

$$
R_{\omega}^{(1)} = \begin{bmatrix} 1 & 0 & 0 \\ 0 & \cos \omega & -\sin \omega \\ 0 & \sin \omega & \cos \omega \end{bmatrix}
$$
 (ApA-4)

$$
-\operatorname{para} r_{\phi}^{(2)}:
$$
  
\n
$$
\vec{i}_{\phi}^{(2)} = \cos \phi \vec{e}_1 - \sin \phi \vec{e}_3
$$
  
\n
$$
\vec{j}_{\phi}^{(2)} = \vec{e}_2
$$
  
\n
$$
\vec{k}_{\phi}^{(2)} = \sin \phi \vec{e}_1 + \cos \phi \vec{e}_3
$$

sendo a matriz desta transformação na base  $\{\vec{e}_1, \vec{e}_2, \vec{e}_3\}$ 

$$
R_{\phi}^{(2)} = \begin{bmatrix} \cos\phi & 0 & \sin\phi \\ 0 & 1 & 0 \\ -\sin\phi & 0 & \cos\phi \end{bmatrix}
$$
 (ApA-5)

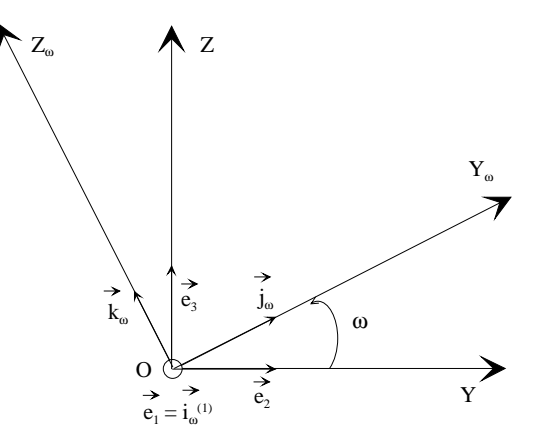

figura ApA-2 - Rotação em torno de *OX*

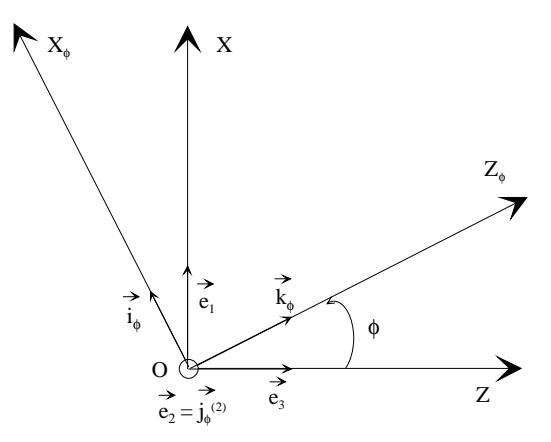

figura ApA-3 - Rotação em torno de *OY*

## Apêndice B

### **Breves considerações sobre o movimento geral de um sólido**

O movimento de um sólido *S* em relação a um referencial  $(O, \vec{e}_1, \vec{e}_2, \vec{e}_3)$  tem, no máximo, seis graus de liberdade: é completamente determinado pelo movimento de um dos seus pontos e por três das nove componentes, relativamente à base  $\{\vec{e}_1, \vec{e}_2, \vec{e}_3\}$  previamente escolhida, de uma base  $\{\vec{i}, \vec{j}, \vec{k}\}$  constituída por vectores ligados a *S*.

 Os movimentos mais simples de um sólido são os movimentos de translação e os movimentos de rotação em torno de um eixo. O estudo destes movimentos é extremamente importante uma vez que se prova que qualquer movimento de um sólido pode ser obtido pela composição de quatro movimentos: um do primeiro tipo e três do segundo. Justifica-se, por isso, uma referência breve a cada um destes movimentos.

#### **Movimento de translação**

Dizemos que um sólido *S* está animado de um movimento de translação, num dado intervalo de tempo *I*, em relação a um dado referencial, se qualquer vector ligado ao sólido permanecer constante durante todo o movimento:

$$
\forall P, Q \in S \qquad \vec{PQ}(t) = \vec{c}(P, Q)
$$

onde  $\vec{c}(P, Q)$  representa um vector que apenas depende de *P* e *Q*.

Conclui-se imediatamente a partir da definição que:

- 1) O movimento de um sólido *S* é de translação se e só se, dada uma base ortonormada  $\{\vec{i}, \vec{j}, \vec{k}\}$ constituída por vectores ligados ao sólido,  $\vec{i}$ ,  $\vec{j}$  e  $\vec{k}$  permanecerem constantes durante o movimento.
- 2) O movimento de translação de um sólido fica completamente determinado pelo movimento de qualquer um dos seus pontos. São então necessárias três funções reais de variável real para descrever este movimento. Isto equivale a dizer que *S* tem neste caso *três graus de liberdade*.

A lei do movimento de um ponto  $P ∈ S$  é determinada pela lei do movimento de um ponto *A*, considerado arbitrariamente em *S*:

$$
\forall P \in S \qquad \overrightarrow{OP}(t) = \overrightarrow{OA}(t) + A(t) \overrightarrow{P}(t)
$$
  

$$
\overrightarrow{OP}(t) = \overrightarrow{OA}(t) + \overrightarrow{c}(A, P)
$$

e portanto, em cada instante, as coordenadas *x* , *y* e *z* de *P* podem ser obtidas através da igualdade matricial:

$$
\begin{bmatrix} x \\ y \\ z \end{bmatrix} = \begin{bmatrix} x_A \\ y_A \\ z_A \end{bmatrix} + \begin{bmatrix} c_1(A, P) \\ c_2(A, P) \\ c_3(A, P) \end{bmatrix}
$$
 (ApB-1)

onde *x <sup>A</sup>* , *y <sup>A</sup>* e *zA* representam as coordenadas de *A* no instante em questão e a constante  $\vec{c}(A, P) = c_1(A, P) \vec{e}_1 + c_2(A, P) \vec{e}_2 + c_3(A, P) \vec{e}_3$  é conhecida a partir das condições iniciais.

Então todos os pontos do sólido *S* têm, em cada instante, a mesma velocidade e a mesma aceleração.

#### **Movimento de rotação em torno de um eixo**

 Diz-se que um sólido *S* está animado de um movimento de rotação em torno de um eixo (em relação a um dado referencial  $(O, \vec{e}_1, \vec{e}_2, \vec{e}_3)$ ) se existirem dois pontos distintos *A* e *B* de *S*, ou invariavelmente ligados a ele, que permanecem em repouso durante todo o movimento.

 Existindo dois pontos *A* e *B* fixos, qualquer ponto da recta *AB* permanece fixo. A *AB* chamamos eixo de rotação de *S*.

 Embora esse eixo possa não estar contido no sólido, ele está invariavelmente ligado a ele. Sem perda de generalidade, consideramos, em vez de *S*, o sólido *S*∪ AB e falaremos do eixo do sólido *S* como constituído por pontos de *S*.

O movimento de rotação de um sólido em torno de um eixo tem um só grau de liberdade. Com efeito,

- − é conhecido à partida o movimento dos pontos *A* e *B* de *S* e
- − escolhendo-se  $(O_1, \vec{i}, \vec{j}, \vec{k})$  de modo que  $O_1 = A e \vec{k}(t) = A \vec{B}$  (versor de *AB*), em todos os instantes *t*, e considerando-se, sem perda de generalidade<sup>1</sup>, o referencial "absoluto"  $(O, \vec{e}_1, \vec{e}_2, \vec{e}_3)$  de forma que

 $O \equiv A \cdot e \vec{e}_3 = \vec{AB} = \vec{k}(t)$ , tem-se, no plano  $O\vec{e}_1 \vec{e}_2$  e no instante arbitrário *t*:

$$
\begin{cases}\n\vec{i}(t) = \cos\theta(t)\vec{e}_1 + \sin\theta(t)\vec{e}_2\\ \n\vec{j}(t) = -\sin\theta(t)\vec{e}_1 + \cos\theta(t)\vec{e}_2\\ \n\vec{k}(t) = \vec{e}_3\n\end{cases}
$$

onde  $\theta(t) = \langle \vec{e}_1, \vec{i}(t) \rangle$  representa o ângulo entre os vectores  $\vec{e}_1 \neq \vec{i}(t)$ .

 À função θ que determina completamente o movimento de *S* chama-se habitualmente *coordenada angular* de *S* ou *ângulo de rotação* de *S*.

 Assim, as coordenadas *x*, *y*, *z* de qualquer ponto *P* de *S* no instante arbitrário *t* podem ser obtidas a partir da igualdade matricial (ApA-3):

$$
\begin{bmatrix} x \\ y \\ z \end{bmatrix} = \begin{bmatrix} \cos \theta(t) & -\sin \theta(t) & 0 \\ \sin \theta(t) & \cos \theta(t) & 0 \\ 0 & 0 & 1 \end{bmatrix} \begin{bmatrix} x_0 \\ y_0 \\ z_0 \end{bmatrix}
$$

onde  $x_0$ ,  $y_0$ ,  $z_0$  representam as coordenadas de *P* no instante inicial.

-

<sup>1</sup> Se o referencial  $(0, \vec{e}_1, \vec{e}_2, \vec{e}_3)$  for dado *a priori*, considera-se um novo referencial absoluto  $(0, \vec{e}_1, \vec{e}_2, \vec{e}_3)$  com  $O' \equiv A$  e  $\vec{e}_3 = \hat{A}B = \vec{k}(t)$  e passa-se depois do referencial  $(O', \vec{e}_1', \vec{e}_2', \vec{e}_3')$  ao referencial  $(O, \vec{e}_1, \vec{e}_2, \vec{e}_3)$  por meio de uma mudança de coordenadas adequada.

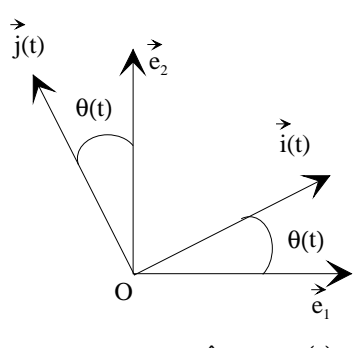

figura ApB-1 - Ângulo  $\theta(t)$ 

### **Movimento em torno de um ponto**

Antes de provar que o movimento geral de um sólido *S* se pode decompor num movimento de translação determinado por um ponto *A*, arbitrariamente escolhido em *S*, e em três movimentos de rotação em torno de três eixos, é útil, como veremos, estudar outra classe de movimentos dos sólidos: os movimentos em torno de um ponto.

Dizemos que o sólido *S* está animado de um movimento em torno de um dos seus pontos<sup>2</sup>, A, se A permanece fixo em relação a esse referencial, durante todo o movimento. O ponto *A* será escolhido como origem do referencial absoluto que representaremos por  $(A, \vec{e}_1, \vec{e}_2, \vec{e}_3)$  e do referencial ligado ao sólido  $\left(A, \vec{i}, \vec{j}, \vec{k}\right)$ .

*S* tem três graus de liberdade, dado que, conhecendo o movimento do ponto *A* do sólido (está em repouso), o movimento de *S* fica completamente determinado pela expressão da base ortonormada  $\{\vec{i}, \vec{j}, \vec{k}\}$ ligada a *S*, como combinação linear de  $\vec{e}_1$ ,  $\vec{e}_2$  e  $\vec{e}_3$ .

 Habitualmente utilizam-se os chamados *ângulos de Euler* para fixar a posição de *S* em cada instante. Estas três funções reais de variável real são assim definidas, para cada  $t \in I$ :

 $-\Psi(t) = \langle \vec{e}_1, \vec{n}(t) \rangle$ 

onde  $\vec{n}(t)$  representa um dos versores da recta intersecção<sup>3</sup> do plano  $(A, \vec{e}_1, \vec{e}_2)$  com o plano  $(A, \vec{i}(t), \vec{j}(t))$ . Este ângulo está contido no plano  $(A, \vec{e}_1, \vec{e}_2)$ .

 $- \Theta(t) = \langle \vec{e}_3, \vec{k}(t) \rangle$ 

Este ângulo está contido no plano perpendicular a  $\vec{n}(t)$ .

 $-\varphi(t) = \langle \vec{n}(t), \vec{i}(t) \rangle$ 

 $\overline{a}$ 

Este ângulo está contido no plano perpendicular a  $k(t)$  $\overline{a}$  $k(t)$ .

Os três vectores  $\vec{i}(t)$ ,  $\vec{j}(t)$  e  $\vec{k}(t)$  $\vec{k}(t)$ <sup>4</sup> podem ser obtidos a partir da base  $\{\vec{e}_1,\vec{e}_2,\vec{e}_3\}$  pela aplicação sucessiva de três rotações em torno de um eixo no espaço tridimensional:

<sup>2</sup> Estando invariavelmente ligado ao sólido *S*, podemos supor, sem perda de generalidade, que esse ponto pertence ao sólido.

<sup>3</sup> Let the meaning mean a sense of the coincident of the set point of the set point of the set para  $\vec{n}(t)$  and  $\vec{e}_3 = \vec{k}$ , ou seja, quando os planos  $(A, \vec{e}_1, \vec{e}_2)$  e  $(A, \vec{i}(t), \vec{j}(t))$  coincidem, escolhe-se para  $\vec{n}($ versores de qualquer direcção desse plano.

<sup>4</sup> Para simplificar as notações usaremos ainda  $\vec{i}$ ,  $\vec{j}$ ,  $\vec{k}$  e  $\vec{n}$  para representar os vectores  $\vec{i}(t)$ ,  $\vec{j}(t)$ ,  $\vec{k}(t)$  $\vec{k}(t)$  e  $\vec{n}(t)$ correspondentes ao instante genérico *t*, assim como  $\psi$ ,  $\theta$  e  $\phi$  em vez de  $\psi(t)$ ,  $\theta(t)$  e  $\phi(t)$ .

**1**) a rotação  $r_{\psi}^{(3)}$  segundo  $\psi = \langle \vec{e}_1, \vec{n} \rangle$  em torno de  $A\vec{e}_3$ , representada pela matriz (ApA-2), em relação à base  $\{\vec{e}_1, \vec{e}_2, \vec{e}_3\}$ :

I

$$
R_{\psi}^{(3)} = \begin{bmatrix} \cos \psi & -\sin \psi & 0\\ \sin \psi & \cos \psi & 0\\ 0 & 0 & 1 \end{bmatrix}
$$

que transforma  $\vec{e}_1$ ,  $\vec{e}_2$  e  $\vec{e}_3$  em, respectivamente,

$$
\vec{i}_1, \ \vec{j}_1 \in \vec{k}_1, \text{ dados por:}
$$
\n
$$
\vec{i}_1 = \cos \psi \vec{e}_1 + \sin \psi \vec{e}_2 = \vec{n}
$$
\n
$$
\vec{j}_1 = -\sin \psi \vec{e}_1 + \cos \psi \vec{e}_2 \qquad \text{(ApB-2)}
$$
\n
$$
\vec{k}_1 = \vec{e}_3
$$

com  $\vec{j}_1$  simultaneamente ortogonal a  $\vec{e}_3$  e  $\vec{n}$ .

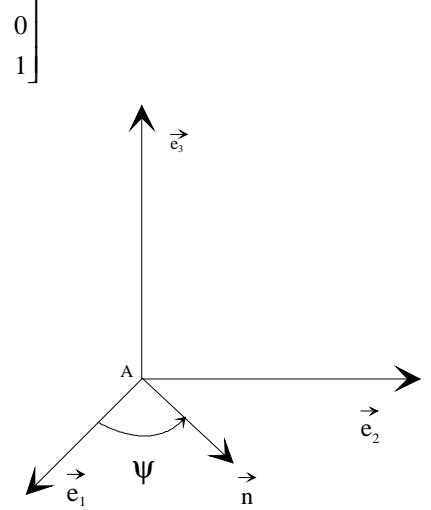

figura ApB-2 - Rotação  $r_{\psi}^{(3)}$ 

**2)** a rotação  $r_{\theta}^{(1)}$  segundo  $\theta = \langle \vec{e}_3, \vec{k} \rangle$  em torno de *An*̃ (ApA-4), cuja matriz em relação à base  $\left\{\vec{n}, \vec{j}_1, \vec{e}_3\right\}$  é:

$$
R_{\theta}^{(1)} = \begin{bmatrix} 1 & 0 & 0 \\ 0 & \cos\theta & -\sin\theta \\ 0 & \sin\theta & \cos\theta \end{bmatrix}
$$

e que transforma  $\vec{n}$ ,  $\vec{j}_1$  e  $\vec{e}_3$  em, respectivamente,

$$
\vec{i}_2
$$
,  $\vec{j}_2$  e  $\vec{k}_2$ , dados por:  
\n
$$
\vec{i}_2 = \vec{i}_1 = \vec{n}
$$
\n
$$
\vec{j}_2 = \cos\theta \vec{j}_1 + \sin\theta \vec{e}_3
$$
\n(ApB-3)  
\n
$$
\vec{k}_2 = -\sin\theta \vec{j}_1 + \cos\theta \vec{e}_3 = \vec{k}
$$

com  $\vec{j}_2$  simultaneamente perpendicular a  $\vec{n}$  e a  $\vec{k}$ 

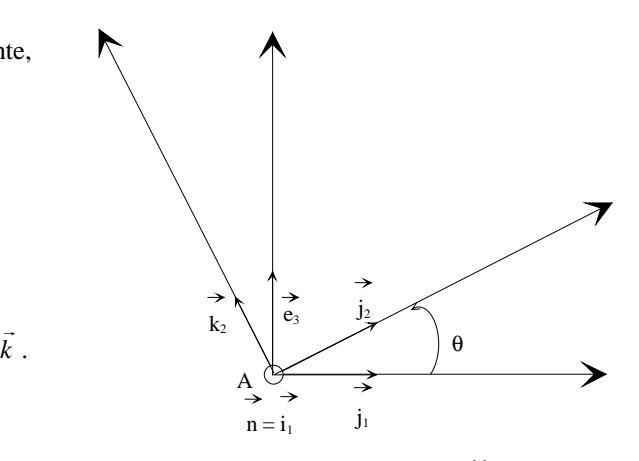

figura ApB-3 - Rotação  $r_{\theta}^{(1)}$ 

**3**) a rotação  $r_{\varphi}^{(3)}$  segundo  $\varphi = \langle \vec{n}, \vec{i} \rangle$  em torno de  $A\vec{k}$  (ApA-2), cuja matriz em relação à base  $\{\vec{n}, \vec{j}_2, \vec{k}\}$ 

é:

$$
R_{\varphi}^{(3)} = \begin{bmatrix} \cos \varphi & -\sin \varphi & 0 \\ \sin \varphi & \cos \varphi & 0 \\ 0 & 0 & 1 \end{bmatrix}
$$

101

e que transforma  $\vec{n}$  e  $\vec{j}_2$ , respectivamente, em  $\vec{i}$  e

G *j* , os vectores ligados a *S*, através de

$$
\vec{i} = \cos\varphi \,\vec{n} + \sin\varphi \,\vec{j}_2
$$

$$
\vec{j} = -\sin\varphi \vec{n} + \cos\varphi \vec{j}_2
$$
 (ApB-4)

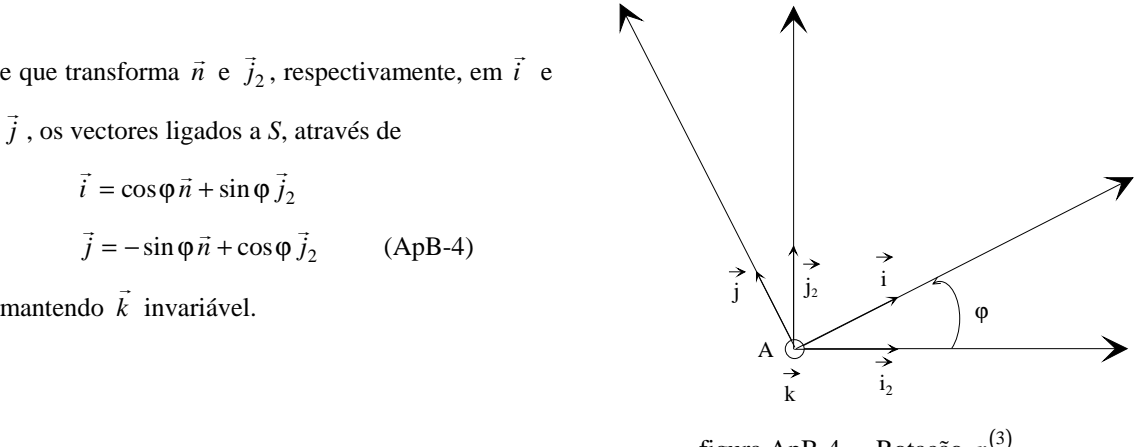

figura ApB-4 - Rotação  $r^{(3)}_{\varphi}$ 

 A substituição sucessiva de (ApB-3) e (ApB-2) em (ApB-4) permite obter, como se pretendia, os vectores da base  $\{\vec{i}, \vec{j}, \vec{k}\}$ , ligada ao sólido, como combinação linear de  $\{\vec{e}_1, \vec{e}_2, \vec{e}_3\}$  fazendo intervir apenas os três parâmetros  $\psi$ , θ e φ.

A posição do sólido *S* no instante *t* pode então ser obtida a partir da sua posição  $S_0$  no instante inicial pela aplicação sucessiva de três rotações  $r_\psi^{(3)}$ ,  $r_\theta^{(1)}$  e  $r_\phi^{(3)}$ , nesta ordem, ou seja, pela aplicação da transformação geométrica *rA*

$$
r_A = r_{\varphi}^{(3)} \circ r_{\theta}^{(1)} \circ r_{\psi}^{(3)}
$$

A matriz *M* da transformação  $r_A$  na base  $\{\vec{e}_1, \vec{e}_2, \vec{e}_3\}$  é igual ao produto das matrizes daquelas três rotações consideradas em relação àquela base e a sua expressão em termos dos ângulos de *Euler* ϕ , θ , ψ , que representaremos por  $M(φ, θ, ψ)$ , é obtida do seguinte modo:

$$
M(\varphi,\theta,\psi)=M(r_A,\{\vec{e}_1,\vec{e}_2,\vec{e}_3\})=M(r_{\varphi}^{(3)},\{\vec{e}_1,\vec{e}_2,\vec{e}_3\})M(r_{\theta}^{(1)},\{\vec{e}_1,\vec{e}_2,\vec{e}_3\})M(r_{\psi}^{(3)},\{\vec{e}_1,\vec{e}_2,\vec{e}_3\}),
$$

onde por  $M(f, \{\vec{e}_1, \vec{e}_2, \vec{e}_3\})$  representamos a matriz da aplicação linear *f* em relação à base  $\{\vec{e}_1, \vec{e}_2, \vec{e}_3\}$ .

Mas

$$
M(r_{\theta}^{(1)}, \{\vec{e}_1, \vec{e}_2, \vec{e}_3\}) = P M(r_{\theta}^{(1)}, \{\vec{n}, \vec{j}_1, \vec{e}_3\}) P^{-1} = R_{\psi}^{(3)} R_{\theta}^{(1)} (R_{\psi}^{(3)})^{-1},
$$

onde *P*, a matriz de passagem da base  $\{\vec{e}_1, \vec{e}_2, \vec{e}_3\}$  para a base  $\{\vec{n}, \vec{j}_1, \vec{e}_3\}$ , coincide com  $R_{\psi}^{(3)}$ .

Analogamente

$$
M(r_{\varphi}^{(3)}, \{\vec{n}, \vec{j}_1, \vec{e}_3\}) = R_{\theta}^{(1)} R_{\varphi}^{(3)} (R_{\theta}^{(1)})^{-1}
$$

pelo que, em relação à base  $\{\vec{e}_1,\vec{e}_2,\vec{e}_3\}$ ,

$$
M(r_{\varphi}^{(3)}, \{\vec{e}_1, \vec{e}_2, \vec{e}_3\}) = R_{\psi}^{(3)}(R_{\theta}^{(1)} R_{\varphi}^{(3)}(R_{\theta}^{(1)})^{-1})(R_{\psi}^{(3)})^{-1}.
$$

A matriz da transformação  $r_A$  na base  $\{\vec{e}_1,\vec{e}_2,\vec{e}_3\}$  será então

$$
M(\varphi, \theta, \psi) = \left[ R_{\psi}^{(3)} \left( R_{\theta}^{(1)} R_{\phi}^{(3)} \left( R_{\theta}^{(1)} \right)^{-1} \right) \left( R_{\psi}^{(3)} \right)^{-1} \right] \left[ R_{\psi}^{(3)} R_{\theta}^{(1)} \left( R_{\psi}^{(3)} \right)^{-1} \right] R_{\psi}^{(3)}
$$
  
\n
$$
= R_{\psi}^{(3)} R_{\theta}^{(1)} R_{\phi}^{(3)}
$$
  
\n
$$
= \begin{bmatrix} \cos \psi & -\sin \psi & 0 \\ \sin \psi & \cos \psi & 0 \\ 0 & 0 & 1 \end{bmatrix} \begin{bmatrix} 1 & 0 & 0 \\ 0 & \cos \theta & -\sin \theta \\ 0 & \sin \theta & \cos \theta \end{bmatrix} \begin{bmatrix} \cos \phi & -\sin \phi & 0 \\ \sin \phi & \cos \phi & 0 \\ 0 & 0 & 1 \end{bmatrix}
$$
  
\n
$$
= \begin{bmatrix} \cos \psi \cos \phi - \sin \psi \cos \theta \sin \phi & -\cos \psi \sin \phi - \sin \psi \cos \theta \cos \phi & \sin \psi \sin \theta \\ \sin \psi \cos \phi + \cos \psi \cos \theta \sin \phi & -\sin \psi \sin \phi + \cos \psi \cos \theta \cos \phi & -\cos \psi \sin \theta \\ \sin \theta \sin \phi & \sin \theta \cos \phi & \cos \theta \end{bmatrix}
$$
 (ApB-5)

 As coordenadas *x* , *y* e *z* da posição ocupada no instante *t* pelo ponto *P*, tomado arbitrariamente em *S*, podem então ser obtidas a partir de (ApB-5):

$$
\begin{bmatrix} x \\ y \\ z \end{bmatrix} = \begin{bmatrix} \cos \psi \cos \phi - \sin \psi \cos \theta \sin \phi & -\cos \psi \sin \phi - \sin \psi \cos \theta \cos \phi & \sin \psi \sin \theta \\ \sin \psi \cos \phi + \cos \psi \cos \theta \sin \phi & -\sin \psi \sin \phi + \cos \psi \cos \theta \cos \phi & -\cos \psi \sin \theta \\ \sin \theta \sin \phi & \sin \theta \cos \phi & \cos \theta \end{bmatrix} \begin{bmatrix} x_0 \\ y_0 \\ z_0 \end{bmatrix}
$$
 (ApB-6)

onde  $(x_0, y_0, z_0)$  são as coordenadas da posição inicial de *P*.

 Assim, o movimento de rotação de um sólido *S* em torno de um ponto *A* pode ser considerado em cada instante como composição de três movimentos de rotação em torno de três eixos: movimento de rotação em torno de  $A\vec{e}_3$  segundo o ângulo  $\psi = \langle \vec{e}_1, \hat{n} \rangle$ ; movimento de rotação em torno de  $A\hat{n}$  segundo o ângulo  $\theta = \langle \vec{e}_3, \vec{k} \rangle$ ; movimento de rotação em torno de *Ak*  $\overline{\phantom{a}}$ segundo o ângulo  $\varphi = \langle \hat{n}, \vec{i} \rangle$ .

 Existem, todavia, outros conjuntos de três parâmetros angulares capazes de determinar completamente o movimento de um sólido em torno de um ponto, como composição de três movimentos de rotação em torno de eixos.

 Em Metrologia, em vez dos ângulos de *Euler*, é habitual considerar os três ângulos ω, φ e κ associados à seguinte decomposição da matriz *M*:

$$
M = R_{\kappa}^{(3)} R_{\phi}^{(2)} R_{\omega}^{(1)} = \begin{bmatrix} \cos \kappa & -\sin \kappa & 0 \\ \sin \kappa & \cos \kappa & 0 \\ 0 & 0 & 1 \end{bmatrix} \begin{bmatrix} \cos \phi & 0 & \sin \phi \\ 0 & 1 & 0 \\ -\sin \phi & 0 & \cos \phi \end{bmatrix} \begin{bmatrix} 1 & 0 & 0 \\ 0 & \cos \omega & -\sin \omega \\ 0 & \sin \omega & \cos \omega \end{bmatrix}
$$
(ApB-7)  

$$
= \begin{bmatrix} \cos \phi \cos \kappa & -\cos \omega \sin \kappa + \sin \omega \sin \phi \cos \kappa & \sin \omega \sin \kappa + \cos \omega \sin \phi \cos \kappa \\ \cos \phi \sin \kappa & \cos \omega \cos \kappa + \sin \omega \sin \phi \sin \kappa & -\sin \omega \cos \kappa + \cos \omega \sin \phi \sin \kappa \\ -\sin \phi & \sin \omega \cos \phi & \cos \omega \cos \phi \end{bmatrix}
$$

o que corresponde à seguinte decomposição da transformação  $r_A$ :

$$
r_A = r_{\omega}^{(1)} \circ r_{\phi}^{(2)} \circ r_{\kappa}^{(3)}
$$

onde  $r_k^{(3)}$ ,  $r_\phi^{(2)}$  e  $r_\omega^{(1)}$  representam rotações, respectivamente, em torno de *AZ*' segundo o ângulo κ,de *AY*' segundo φ e em torno de *AX* ' segundo o ângulo ω .

 Com efeito, considerando um ponto *P*, arbitrariamente no sólido *S* suposto ainda animado de um movimento de rotação em torno de A em relação ao referencial AXYZ, e designando por AX'Y'Z' um referencial solidário com o movimento de *S* que no instante inicial coincide com *AXYZ*, a rotação  $r_k^{(3)}$  vai levar o referencial móvel à posição que denotamos por  $AX_1'Y_1'Z_1'$ , cuja base associada é representada por  $\{\vec{i}_1, \vec{j}_1, \vec{k}_1\}$ , e o ponto *P* à posição  $P_1$ . Uma vez que *P* é solidário com o referencial móvel *AX'Y'Z'* as coordenadas  $(x_1, y_1, z_1)$  de  $P_1$  em relação a *AXYZ* podem obter-se a partir das coordenadas  $(x_0, y_0, z_0)$  da posição inicial de *P*, através de

$$
x_1\vec{e}_1 + y_1\vec{e}_2 + z_1\vec{e}_3 = AP_1 = x_0 \left(\cos\kappa \vec{e}_1 + \sin\kappa \vec{e}_2\right) + y_0 \left(-\sin\kappa \vec{e}_1 + \cos\kappa \vec{e}_2\right) + z_0 \vec{e}_3
$$
  
=  $\left(x_0 \cos\kappa - y_0 \sin\kappa\right) \vec{e}_1 + \left(x_0 \sin\kappa + y_0 \cos\kappa\right) \vec{e}_2 + z_0 \vec{e}_3$ 

tendo em conta (ApA-1), ou ainda, matricialmente,

$$
\begin{bmatrix} x_1 \\ y_1 \\ z_1 \end{bmatrix} = \begin{bmatrix} \cos \kappa & -\sin \kappa & 0 \\ \sin \kappa & \cos \kappa & 0 \\ 0 & 0 & 1 \end{bmatrix} \begin{bmatrix} x_0 \\ y_0 \\ z_0 \end{bmatrix}
$$
 (ApB-8)

A rotação  $r_{\phi}^{(2)}$  em torno do eixo *AY*' do referencial móvel, que ocupa agora a posição *AY*<sub>1</sub>', leva este referencial à posição  $AX_2'Y_2'Z_2'$ , cuja base é designada por  $\{\vec{i}_2, \vec{j}_2, \vec{k}_2\}$ , e o ponto *P* à posição  $P_2$ .

As coordenadas  $(x_0, y_0, z_0)$ ,  $(x_0^*, y_0^*, z_0^*)$  e  $(x_2, y_2, z_2)$  deste ponto respectivamente, em  $AX_2'Y_2'Z_2'$ ,  $AX_1'Y_1'Z_1'$  e *AXYZ*, estão assim relacionadas:

$$
\overrightarrow{AP_2} = x_0 \overrightarrow{i_2} + y_0 \overrightarrow{j_2} + z_0 \overrightarrow{k_2}
$$
  
=  $x_0 \left( \cos \phi \overrightarrow{i_1} - \sin \phi \overrightarrow{k_1} \right) + y_0 \overrightarrow{j_1} + z_0 \left( \sin \phi \overrightarrow{i_1} + \cos \phi \overrightarrow{k_1} \right)$   
=  $\left( x_0 \cos \phi + z_0 \sin \phi \right) \overrightarrow{i_1} + y_0 \overrightarrow{j_1} + \left( -x_0 \sin \phi + z_0 \cos \phi \right) \overrightarrow{k_1}$ 

ou ainda, matricialmente,

$$
\begin{bmatrix} x_0 & * \\ y_0 & * \\ z_0 & * \end{bmatrix} = \begin{bmatrix} \cos \phi & 0 & \sin \phi \\ 0 & 1 & 0 \\ -\sin \phi & 0 & \cos \phi \end{bmatrix} \begin{bmatrix} x_0 \\ y_0 \\ z_0 \end{bmatrix}
$$
 (ApB-9)

pois, tendo em conta o Apêndice A, temos:

$$
\vec{i}_2 = \cos\phi \vec{i}_1 - \sin\phi \vec{k}_1
$$
  

$$
\vec{j}_2 = \vec{j}_1
$$
  

$$
\vec{k}_2 = \sin\phi \vec{i}_1 + \cos\phi \vec{k}_1
$$

Quanto às coordenadas  $(x_2, y_2, z_2)$ , de  $P_2$  no referencial *AXYZ*, tendo em conta (ApB-8) e (ApB-9):

$$
\begin{bmatrix} x_2 \\ y_2 \\ z_2 \end{bmatrix} = \begin{bmatrix} \cos \kappa & -\sin \kappa & 0 \\ \sin \kappa & \cos \kappa & 0 \\ 0 & 0 & 1 \end{bmatrix} \begin{bmatrix} x_0 \\ y_0 \\ z_0 \end{bmatrix}
$$
  
\n
$$
= \begin{bmatrix} \cos \kappa & -\sin \kappa & 0 \\ \sin \kappa & \cos \kappa & 0 \\ 0 & 0 & 1 \end{bmatrix} \begin{bmatrix} \cos \phi & 0 & \sin \phi \\ 0 & 1 & 0 \\ -\sin \phi & 0 & \cos \phi \end{bmatrix} \begin{bmatrix} x_0 \\ y_0 \\ z_0 \end{bmatrix}
$$
 (ApB-10)

Aplicando, por último, a rotação  $r_{\omega}^{(1)}$  em torno do eixo *AX*' do referencial móvel, agora na posição *AX*<sub>2</sub><sup>'</sup>, este referencial passa a ocupar a sua posição final, representada também por *AX'Y'Z'* (cuja base associada é designada por  $\{\vec{i}, \vec{j}, \vec{k}\}$ ), e o ponto *P* irá ocupar a posição  $P_3$ . As suas coordenadas  $(x_0, y_0, z_0)$ ,  $(x_0^{**}, y_0^{**}, z_0^{**})$  e  $(x_3, y_3, z_3)$ , respectivamente nos referenciais  $AX'YZ'$ ,  $AX_2'Y_2'Z_2'$  e  $AXYZ$ , estão relacionadas como segue:

$$
\overrightarrow{AP_3} = x_0 \overrightarrow{i} + y_0 \overrightarrow{j} + z_0 \overrightarrow{k}
$$
  
=  $x_0 \overrightarrow{i}_2 + y_0 (\cos \omega \overrightarrow{j}_2 + \sin \omega \overrightarrow{k}_2) + z_0 (-\sin \omega \overrightarrow{j}_2 + \cos \omega \overrightarrow{k}_2)$   
=  $x_0 \overrightarrow{i}_2 + (y_0 \cos \omega - z_0 \sin \omega) \overrightarrow{j}_2 + (y_0 \sin \omega + z_0 \cos \omega) \overrightarrow{k}_2$ 

porque (Apêndice A):

$$
\vec{i} = \vec{i}_2
$$
  

$$
\vec{j} = \cos\omega \vec{j}_2 + \sin\omega \vec{k}_2
$$
  

$$
\vec{k} = -\sin\omega \vec{j}_2 + \cos\omega \vec{k}_2
$$

e portanto, matricialmente,

$$
\begin{bmatrix} x_0^{**} \\ y_0^{**} \\ z_0^{**} \end{bmatrix} = \begin{bmatrix} 1 & 0 & 0 \\ 0 & \cos \omega & -\sin \omega \\ 0 & \sin \omega & \cos \omega \end{bmatrix} \begin{bmatrix} x_0 \\ y_0 \\ z_0 \end{bmatrix}
$$
 (ApB-11)

Tendo em conta (ApB-10) e (ApB-11),

$$
\begin{bmatrix} x_3 \\ y_3 \\ z_3 \end{bmatrix} = \begin{bmatrix} \cos \kappa & -\sin \kappa & 0 \\ \sin \kappa & \cos \kappa & 0 \\ 0 & 0 & 1 \end{bmatrix} \begin{bmatrix} \cos \phi & 0 & \sin \phi \\ 0 & 1 & 0 \\ -\sin \phi & 0 & \cos \phi \end{bmatrix} \begin{bmatrix} x_0^{**} \\ y_0^{**} \\ z_0^{**} \end{bmatrix}
$$
  
\n
$$
= \begin{bmatrix} \cos \kappa & -\sin \kappa & 0 \\ \sin \kappa & \cos \kappa & 0 \\ 0 & 0 & 1 \end{bmatrix} \begin{bmatrix} \cos \phi & 0 & \sin \phi \\ 0 & 1 & 0 \\ -\sin \phi & 0 & \cos \phi \end{bmatrix} \begin{bmatrix} 1 & 0 & 0 \\ 0 & \cos \omega & -\sin \omega \\ 0 & \sin \omega & \cos \omega \end{bmatrix} \begin{bmatrix} x_0 \\ y_0 \\ z_0 \end{bmatrix}
$$
 (ApB-12)

o que prova que, efectivamente, a transformação  $r_A = r_\omega^{(1)} \circ r_\phi^{(2)} \circ r_\kappa^{(3)}$  na base  $\{\vec{e}_1, \vec{e}_2, \vec{e}_3\}$  é descrita pela matriz:

$$
M(\kappa, \phi, \omega) = \begin{bmatrix} \cos \kappa & -\sin \kappa & 0 \\ \sin \kappa & \cos \kappa & 0 \\ 0 & 0 & 1 \end{bmatrix} \begin{bmatrix} \cos \phi & 0 & \sin \phi \\ 0 & 1 & 0 \\ -\sin \phi & 0 & \cos \phi \end{bmatrix} \begin{bmatrix} 1 & 0 & 0 \\ 0 & \cos \omega & -\sin \omega \\ 0 & \sin \omega & \cos \omega \end{bmatrix}
$$

$$
M(\kappa, \phi, \omega) = \begin{bmatrix} \cos \phi \cos \kappa & -\cos \omega \sin \kappa + \sin \omega \sin \phi \cos \kappa & \sin \omega \sin \kappa + \cos \omega \sin \phi \cos \kappa \\ \cos \phi \sin \kappa & \cos \omega \cos \kappa + \sin \omega \sin \phi \sin \kappa & -\sin \omega \cos \kappa + \cos \omega \sin \phi \sin \kappa \\ -\sin \phi & \sin \omega \cos \phi & \cos \omega \cos \phi \end{bmatrix}
$$

Resta agora mostrar que qualquer movimento de rotação de um sólido mantendo um ponto fixo pode ser descrito por uma matriz deste tipo, onde κ , φ e ω têm os significados que lhes foram atribuídos anteriormente. Na verdade, para cada terno  $(\psi, \theta, \phi)$ , tomado arbitrariamente num domínio que especificaremos mais à frente (e que é o dos problemas que trataremos neste trabalho), existe  $(\omega, \phi, \kappa)$  de forma que  $R_{\Psi}^{(3)}R_{\theta}^{(1)}R_{\phi}^{(3)} = M = R_{\kappa}^{(3)}R_{\phi}^{(2)}R_{\omega}^{(1)}$ . É o que passamos a demonstrar:

Seja então *S* um sólido em movimento em relação a um dado referencial  $(O,\vec{e}_1,\vec{e}_2,\vec{e}_3)$ , mantendo fixo um dos seus pontos, *A*. As coordenadas *x* , *y* e *z* da posição ocupada no instante *t* pelo ponto *P*, tomado arbitrariamente em *S*, podem portanto ser obtidas a partir da relação (ApB-6).

 Pretende mostrar-se que existem valores ω, φ e κ, de tal forma que as coordenadas de *P* possam ser obtidas através da igualdade

$$
\begin{bmatrix} x \\ y \\ z \end{bmatrix} = \begin{bmatrix} \cos\phi\cos\kappa & -\cos\omega\sin\kappa + \sin\omega\sin\phi\cos\kappa & \sin\omega\sin\kappa + \cos\omega\sin\phi\cos\kappa \\ \cos\phi\sin\kappa & \cos\omega\cos\kappa + \sin\omega\sin\phi\sin\kappa & -\sin\omega\cos\kappa + \cos\omega\sin\phi\sin\kappa \\ -\sin\phi & \sin\omega\cos\phi & \cos\omega\cos\phi \end{bmatrix} \begin{bmatrix} x_0 \\ y_0 \\ z_0 \end{bmatrix}
$$
 (ApB-13)

o que é válido tendo em conta que o sistema de nove equações nas incógnitas ω, φ e κ:

 $\cos \phi \cos \kappa = \cos \psi \cos \phi - \sin \psi \cos \theta \sin \phi$  $-\cos\omega\sin\kappa + \sin\omega\sin\phi\cos\kappa = -\cos\psi\sin\phi - \sin\psi\cos\theta\cos\phi$  $\sin \omega \sin \kappa + \cos \omega \sin \phi \cos \kappa = \sin \psi \sin \theta$  $\cos \phi \sin \kappa = \sin \psi \cos \phi + \cos \psi \cos \theta \sin \phi$  $\{\cos\omega\cos\kappa + \sin\omega\sin\phi\sin\kappa = -\sin\psi\sin\phi + \cos\psi\cos\theta\cos\phi$  $\left| -\sin \omega \cos \kappa + \cos \omega \sin \phi \sin \kappa \right| = -\cos \psi \sin \theta$  $\vert - \sin \phi = \sin \theta \sin \phi$  $\sin \omega \cos \phi = \sin \theta \cos \phi$  $\cos \omega \cos \phi = \cos \theta$  $\overline{1}$  $\overline{1}$  $\mathbf{I}$  $\overline{1}$  $\overline{1}$ 

tem uma e uma só solução que, representando por  $m_{ij}$  o termo na linha *i* e coluna *j* da matriz  $M(\varphi, \theta, \psi)$ , é obtida a partir de

$$
-\sin\phi = m_{31} = \sin\theta\sin\phi
$$
  
\n
$$
\tan\omega = \frac{m_{32}}{m_{33}} = \frac{\sin\theta\cos\phi}{\cos\theta} = \tan\theta\cos\phi
$$
  
\n
$$
\tan\kappa = \frac{m_{21}}{m_{11}} = \frac{\sin\psi\cos\phi + \cos\psi\cos\theta\sin\phi}{\cos\psi\cos\phi - \sin\psi\cos\theta\sin\phi} = \frac{\tan\psi + \tan\phi\cos\theta}{1 - \tan\psi\cos\theta\tan\phi}
$$
já que no âmbito dos problemas de Metrologia que abordamos neste trabalho, o facto de as amplitudes dos seis ângulos ψ , θ , ϕ , ω , φ , κ serem pequenas (e portanto variando num domínio contido em −  $\left[-\frac{\pi}{4},\frac{\pi}{4}\right]$ π π  $\frac{\pi}{4}, \frac{\pi}{4}$ ), garante não só que são diferentes de zero todos os denominadores considerados, como também a unicidade de solução naquele mesmo domínio.

Estas funções trigonométricas determinam assim completamente os ângulos ω, φ e κ se os considerarmos,

como é o caso neste trabalho, a variar num domínio contido em  $|$  $\left[-\frac{\pi}{4},\frac{\pi}{4}\right]$  $\frac{\pi}{4}, \frac{\pi}{4}$ .

## **Movimento geral de um sólido**

Estamos agora aptos a abordar o estudo de qualquer movimento de um sólido.

- O movimento geral de um sólido *S* pode ser considerado como a composição de dois movimentos:
- − O movimento de translação determinado pelo movimento de um ponto *A*, arbitrariamente escolhido em *S*.
- − O movimento de rotação em torno de *A*, determinado por um sistema  $\{\vec{i}, \vec{j}, \vec{k}\}$  constituído por vectores ligados a *S*.

 Assim, tendo em conta (ApB-1) e (ApB-13), as coordenadas *x* , *y* , *z* da posição ocupada no instante *t* pelo ponto *P* tomado arbitrariamente em *S*, podem obter-se a partir de:

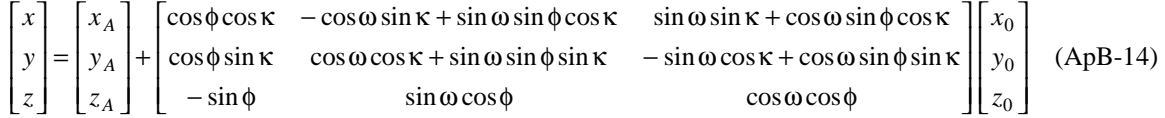

onde, como anteriormente, *xA* , *y <sup>A</sup>* , *zA* representam as coordenadas da posição ocupada por *A* no mesmo instante *t* e *x*<sup>0</sup> , *y*<sup>0</sup> , *z*0 as coordenadas da posição inicial de *P*.

É óbvio que o movimento de translação depende do ponto *A* escolhido em *S*.

 O movimento geral de um sólido fica determinado por seis parâmetros: três do movimento de rotação em torno de um ponto (por exemplo os três ângulos de *Euler* ou os três ângulos ω, φ e κ definidos anteriormente) e três do movimento de translação, isto é, do movimento de um ponto qualquer do sólido.

# Apêndice C

# **Lei Uniforme e Teorema do Limite Central**

#### **Lei Uniforme**

Diz-se que a variável aleatória *X* segue a lei uniforme no intervalo  $[-a,a]$   $(X \sim U[-a,a])$ , se *X* é uma variável aleatória absolutamente contínua, com função densidade de probabilidade  $f(x)$ , dada por:

$$
f(x) = \begin{cases} \frac{1}{2a}, & \text{se } -a \le x \le a \\ 0, & \text{caso contrário} \end{cases}
$$

$$
Se X \sim U\left[-a, a\right]
$$
então

e

<u>.</u>

$$
V(X) = \frac{a^2}{6}
$$

 $E(X) = 0$ 

onde  $E(X)$  representa a média ou a esperança matemática de *X* e  $V(X)$  a variância de  $X^1$ .

## **Teorema do limite central**

$$
E(X) = \int_{-\infty}^{+\infty} x f(x) dx
$$

onde  $f(x)$  é a função densidade de probabilidade de *X*, desde que

$$
\int_{-\infty}^{+\infty} |x| f(x) dx < +\infty
$$

 No caso em estudo, a hipótese anterior é sempre válida uma vez que o integral se reduz a um integral de uma função contínua num intervalo fechado.

Então

$$
E(X) = \int_{-a}^{a} x \frac{1}{2a} dx = 0
$$

Designamos por  $V(X)$  a variância da variável aleatória *X*.  $V(X)$  existe se existir  $E(X^2)$ . A variância define-se por:

$$
V(X) = E[X - E(X)]^2 = E(X^2) - [E(X)]^2
$$

Dado que, no presente caso,  $E(X) = 0$  e  $f(x)$  é a função densidade de probabilidade da lei  $U[-a,a]$ , vem

$$
V(X) = E(X^{2}) = \int_{-\infty}^{+\infty} x^{2} f(x) dx = \int_{-a}^{a} x^{2} \frac{1}{2a} dx = \frac{a^{2}}{6}
$$

108

<sup>&</sup>lt;sup>1</sup> Define-se esperança matemática de *X*,  $E(X)$ , por

Seja *X* uma variável aleatória com média *m* e desvio padrão<sup>2</sup>  $\sigma > 0$ . Seja  $(X_1, X_2, \dots, X_n)$  uma amostra de *X*, isto é,  $X_1, X_2, \dots, X_n$  são variáveis aleatórias independentes, seguindo todas a mesma lei de *X*. Então,

$$
\frac{\frac{1}{n}\sum_{i=1}^{n}X_{i}-m}{\sigma/\sqrt{n}}
$$
 segue assimptoticamente a lei  $N(0,1)^{3}$ 

No caso em estudo temos  $X_i \sim U[-a,a], i = 1,2,\dots,n,$  o que implica que  $m = 0$  e que  $\sigma = \sqrt{\frac{a^2}{c^2}} = \frac{a}{c}$  $\frac{a}{6} = \frac{a}{\sqrt{6}}$ .

 Podemos então afirmar que, para um valor de *n* suficientemente elevado, a variável aleatória definida por

$$
\frac{1}{n}\sum_{i=1}^n X_i
$$

segue aproximadamente a lei normal de média 0 e desvio padrão *<sup>a</sup>* 6*n* ,

$$
\frac{1}{n}\sum_{i=1}^{n}X_{i} \sim N\left(0, \frac{a}{\sqrt{6n}}\right)
$$

 Quando se empregam distribuições assimptóticas põe-se naturalmente o problema de averiguar a partir de que valor de *n* se está seguro de que são desprezáveis os erros cometidos. A resposta a esta questão depende, como é lógico, das estatísticas consideradas. Para a distribuição da média de amostras de dimensão 30, recolhidas de populações que se saiba *a priori* não serem muitos assimétricas, a aproximação Normal é bastante boa [18]. No nosso caso partimos de uma população simétrica ( *Xi* segue uma lei uniforme no intervalo  $[-a,a]$ ).

 Na simulação numérica realizada neste trabalho, surge, em determinada altura, a necessidade de possuir um gerador de números aleatórios com distribuição normal. No entanto o *software* utilizado apenas dispõe de um gerador de números aleatórios com distribuição uniforme. Baseado no Teorema do limite central foi construído, a partir daquele, um gerador com distribuição aproximadamente normal. Para isso, tal como é feito habitualmente quando se pretende construir um gerador normal a partir de um gerador uniforme, foram consideradas amostras de dimensão 10 ( *n* = 10 ).

<u>.</u>

 $2$  O desvio padrão é a raiz quadrada da variância.

<sup>&</sup>lt;sup>3</sup> Por  $N(0,1)$  representa-se a lei normal de média 0 e desvio padrão 1.

# Apêndice D

# **Descrição das rotinas da** *NAG E04FDF* **e** *E04GCF*

## **ROTINA** *NAG E04FDF*

#### **Objectivo**

 A rotina *E04FDF* da biblioteca de rotinas de *Fortran* da *NAG* consiste num algoritmo simples cujo objectivo principal é a determinação de um mínimo, não condicionado (mínimo livre), da soma dos quadrados de *M* funções não lineares em *N* variáveis  $(M \ge N)$ . Não é necessário serem conhecidas as expressões das derivadas das diversas funções.

 Esta rotina é destinada a funções contínuas, que têm primeira e segunda derivadas também contínuas. No entanto, a rotina funciona habitualmente, mesmo que as derivadas daquela ordem tenham descontinuidades ocasionais.

#### **Especificação**

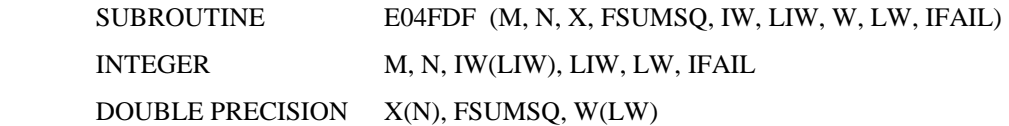

#### **Descrição**

 A rotina *E04FDF* é essencialmente idêntica à sub-rotina *LSNDN1* do "*National Physical Laboratory Algorithms Library*" e é aplicável a problemas que se apresentam na forma:

$$
\text{Minimizar} \quad F(X) = \sum_{i=1}^{M} \left[ f_i(X) \right]^2
$$

onde  $X = (X_1, X_2, \dots, X_N)^T$  e  $M \ge N$ . As funções  $f_i(X)$  são também designadas por *resíduos*. O utilizador deve ainda introduzir a sub-rotina *LSFUN1* que calcula os valores tomados pelas diversas funções  $f_i(X)$  em qualquer ponto *X*.

A partir de uma aproximação inicial  $X^{(1)}$ , fornecida pelo utilizador, a rotina gera uma sequência de pontos  $X^{(2)}$ ,  $X^{(3)}$ , ..., que se pretende que seja convergente para um mínimo local de  $F(X)$  (mínimo da soma dos quadrados das diferentes funções  $f_i(X)$ ). A sequência de pontos é calculada por meio de:

$$
X^{(k+1)} = X^{(k)} + \alpha^{(k)} P^{(k)}
$$

onde o vector  $P^{(k)}$  representa a direcção de procura e  $\alpha^{(k)}$  é escolhido de forma que  $F(X^{(k)} + \alpha^{(k)}P^{(k)})$  é aproximadamente um mínimo a respeito de  $\alpha^{(k)}$ . Os pontos são gerados usando estimativas para a curvatura de  $F(X)$ .

O vector  $P^{(k)}$  utilizado depende do valor da redução na soma dos quadrados obtida durante a iteração anterior. Se a soma dos quadrados é suficientemente reduzida, então  $P^{(k)}$  é uma aproximação à direcção de *Gauss-Newton*; caso contrário são feitos cálculos adicionais para a função, de modo que  $P^{(k)}$  represente da forma mais aproximada possível a direcção de *Newton*.

 Este método foi elaborado de forma a assegurar uma evolução bem direccionada das aproximações sucessivas para o vector *X*, qualquer que seja a aproximação inicial  $X^{(1)}$ , de modo que se verifique uma rápida convergência do método de *Newton*.

#### **Parâmetros e Rotinas introduzidas pelo utilizador**

#### **a) Parâmetros de entrada**

- *M* variável do tipo inteiro.
- *N* variável do tipo inteiro.

Na entrada, *M* deve especificar o número de resíduos  $f_i(X)$  e *N* o número de variáveis  $X_i$ . É obrigatório que:

#### $1 \leq N \leq M$

Os valores de *M* e de *N* não são alterados durante a execução do programa.

• *X* - vector de elementos de dupla precisão, com dimensão mínima *N*.

Antes de efectuar a chamada da rotina o utilizador deverá ter atribuído aos diversos  $X(j)$ ,  $(j = 1, 2, \dots, N)$ , uma estimativa para o mínimo dessa variável. Por outras palavras, é necessário que o utilizador indique um valor para a aproximação inicial do vector das variáveis, que designámos por  $X^{(1)}$ , a partir da qual a rotina irá, caso seja possível, determinar um mínimo local da função  $F(X)$ .

 No fim da execução o vector *X* contém os valores das variáveis que tornam mínima a soma dos quadrados dos resíduos. Assim, se na saída *IFAIL*= 0,  $X(n)$  representa a *n-ésima* componente do vector *X* correspondente ao mínimo da função *F*.

• *FSUMSQ* - variável de dupla precisão.

Na saída da rotina,  $FSUMSO$  contém o valor da soma dos quadrados dos resíduos,  $F(X)$ , correspondente ao vector *X* que torna mínima a função *F*.

• *IW* - vector de elementos inteiros de dimensão *LIW*.

Este vector é usado como vector auxiliar.

• *LIW* - variável do tipo inteiro.

 Na entrada, *LIW* deve especificar a dimensão do vector *IW*, cujo valor deve ser igual ao declarado no programa que chama a rotina *E04FDF*. É necessário que *LIW* ≥ 1. O valor de *LIW* não é alterado durante a execução.

• *W* - vector de elementos de dupla precisão com dimensão *LW*.

Este vector é usado como vector auxiliar.

• *LW* - variável do tipo inteiro.

 Na entrada, *LW* deve especificar a dimensão do vector *W*, cujo valor deve ser igual ao declarado no programa que chama a rotina *E04FDF*. É necessário que:

$$
LW \ge 7N + N^2 + 2MN + 3M + N(N-1)/2
$$
se  $N > 1$   

$$
LW \ge 9 + 5M
$$
se  $N = 1$ 

O valor de *LW* não é alterado durante a execução.

• *IFAIL* - variável do tipo inteiro.

 Antes da chamada da rotina, deve atribuir-se a esta variável o valor 0, 1 ou -1. A menos que a rotina E04FDF detecte algum erro ou que dê algum aviso<sup>1</sup>, na saída o valor de *IFAIL* deverá ser 0.

 Para esta rotina, e porque os valores dos parâmetros calculados podem ser úteis mesmo que no fim da execução se tenha *IFAIL*  $\neq$  0<sup>2</sup>, é recomendado que no início seja atribuído o valor -1 a esta variável. Nesse caso é conveniente que no final da execução o programa indique ao utilizador o valor de *IFAIL* que obteve.

#### **b) Rotinas introduzidas pelo utilizador**

• *LSFUN1* - Sub-rotina.

 A sub-rotina *LSFUN1* deve ser definida pelo utilizador, de forma a calcular o vector dos valores dos resíduos  $f_i(X)$ ,  $(i = 1, 2, \dots, M)$ , em qualquer "ponto" *X*. Uma vez que esta sub-rotina não é um parâmetro da rotina *E04FDF*, é obrigatório que o nome da sub-rotina que calcula os referidos  $f_i(X)$  seja sempre o indicado. É aconselhável que a sub-rotina *LSFUN1* seja testada separadamente antes de ser usada em conjunto com a rotina *E04FDF*.

A especificação desta sub-rotina é a seguinte:

SUBROUTINE LSFUN1 (M, N, XC, FVECC)

INTEGER M, N

DOUBLE PRECISION XC(N), FVECC(M)

Nela constam as variáveis:

<u>.</u>

- *M* variável do tipo inteiro;
- *N* variável do tipo inteiro.

 Na entrada *M* e *N* contêm o número de resíduos e o número de variáveis, respectivamente. Os valores de *M* e de *N* não deverão ser alterados na execução da sub-rotina.

• *XC* - vector de elementos de dupla precisão, com dimensão *N*.

 Na entrada *XC* deve conter o ponto para o qual se pretende que a sub-rotina calcule os valores dos resíduos  $f_i(X)$ . Esta não deverá alterar os valores presentes em *XC*.

• *FVECC* - vector de elementos de dupla precisão, com dimensão *M*.

<sup>1</sup> <sup>1</sup> Mais à frente estão especificados os tipos de aviso que podem surgir.<br><sup>2</sup> Per executo especial a captiva a  $\tilde{z}$  executora es avalitadas ide

Por exemplo, apesar de a rotina não encontrar os resultados *ideais*, o utilizador poderá querer saber os valores das variáveis calculadas, tal como o vector *X* ou a soma dos quadrados dos resíduos, representada por *FSUMSQ*.

Na saída da sub-rotina, em  $FVECC(i)$  deverá constar o valor de  $f_i$  calculado no ponto *XC*, para  $i = 1, 2, \cdots, M$ .

### **Indicadores de erro e avisos**

 Se na entrada *IFAIL*= 0 ou *IFAIL*= 1 então no fim da execução, caso tenha acontecido algum problema no cálculo do mínimo, a rotina envia uma mensagem de erro na qual se encontra uma breve explicação para a sua ocorrência. Podem acontecer as seguintes situações:

 $\bullet$  *IFAIL*=0

 Não ocorreu nenhum erro no cálculo do mínimo da função *F* e o resultado obtido corresponde ao mínimo local pretendido. Este é o único valor da variável *IFAIL* que corresponde à não existência de erros e se ocorrer qualquer outro valor na saída isso significa que a rotina não funcionou correctamente.

 $\bullet$  *IFAIL*=1

Surge esta mensagem de erro sempre que ocorre na entrada uma das seguintes situações:

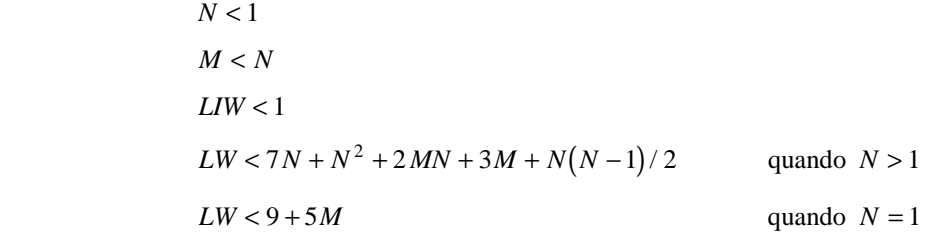

 $\bullet$  *IFAIL*= 2

 Foram feitas 400*N* chamadas da rotina *LSFUN1* e o algoritmo aparentemente não convergiu para a solução desejada. Tal pode ocorrer devido a uma definição errada da função que se quer minimizar (por exemplo, pretender minimizar uma função que não tem mínimo local) ou então devido a uma aproximação inicial

 $X^{(1)}$  de muito má qualidade. Neste último caso é aconselhável efectuar uma nova chamada da sub-rotina *E04FDF* utilizando para aproximação inicial o resultado final obtido ao fim das 400*N* chamadas de *LSFUN1*.

 $\bullet$  *IFAIL*= 3

 No fim da execução o ponto *X* obtido não satisfaz as condições para a sua aceitação como solução para o mínimo da função *F*. No entanto não foi possível encontrar um resultado melhor.

 $\bullet$  *IFAIL*= 4

 Uma rotina auxiliar que a rotina *E04FDF* usa não foi capaz de efectuar a decomposição por valores singulares (que é necessária a este método) num número razoável de sub-iterações.

- *IFAIL*= 5
- $IFAIL = 6$
- $IFAIL = 7$
- $\bullet$  *IFAIL*= 8

 Em qualquer um destes casos existem dúvidas acerca de o ponto *X*, encontrado pela rotina *E04FDF*, ser um mínimo local de *F*. O grau de confiança no resultado diminui à medida que o valor de *IFAIL* aumenta. Assim,

se a variável *IFAIL* toma o valor 5, é bastante provável que o resultado final para *X* dê uma boa estimativa para a posição do mínimo pretendido, mas se *IFAIL* = 8 é improvável que a rotina tenha encontrado um mínimo.

 Se o utilizador não se encontrar satisfeito com o resultado (isto é, porque a variável *IFAIL* toma valores entre 3 e 8) é aconselhável reiniciar os cálculos partindo de uma aproximação inicial diferente da utilizada, por forma a evitar a região que causou a existência do erro. Falhas sucessivas poderão indicar que existe algum erro na formulação do problema.

#### **Precisão**

Se o problema está bem formulado e se na saída se obtém o valor 0 para a variável *IFAIL* (ou seja, foi atingido um mínimo local), então, para uma máquina com *t* casas decimais de precisão, é de esperar que se obtenham:

- <sup>−</sup>cerca de *<sup>t</sup>* <sup>2</sup> <sup>−</sup> 1 casas decimais de precisão nas componentes do vector *X*;
- − entre  $t-1$  (se o mínimo de  $F(X)$  é próximo de 1) e  $2t-2$  (se  $F(X)$  toma um valor no seu mínimo que é próximo de 0), casas decimais de precisão em  $F(X)$ .

### **Comentários**

O número mínimo de iterações que é necessário efectuar para atingir o mínimo da função  $F(X)$ depende essencialmente de três factores:

- − número de variáveis;
- − número de resíduos  $f_i(X)$  e seu comportamento;
- − distância entre o ponto de partida (aproximação inicial ( ) *X* <sup>1</sup> ) e a solução final para o vector *X*.

 O número de multiplicações executadas em cada iteração de *E04FDF* é bastante variável. Em cada uma destas iterações são feitas pelo menos *N* + 1 chamadas da sub-rotina *LSFUN1*. Assim, a menos que o cálculo dos resíduos seja realizado muito rapidamente, o tempo que o programa demora a correr é essencialmente gasto nas chamadas de *LSFUN1*.

 Idealmente o problema de minimização que se pretende resolver deve ser modelado de forma que o valor mínimo da soma dos quadrados dos resíduos pertença ao intervalo  $\left[0,1\right[$ .

## **ROTINA** *NAG E04GCF*

#### **Objectivo**

 A rotina *E04GCF* da biblioteca de rotinas de *Fortran* da *NAG* consiste num algoritmo simples, baseado no método *Quasi-Newton*, cujo objectivo principal é a determinação de um mínimo, não condicionado, da soma dos quadrados de *M* funções não lineares em *N* variáveis (*M* ≥ *N*). Contrariamente à rotina *E04FDF* atrás descrita, esta rotina exige o conhecimento das expressões da primeira derivada das *M* funções.

 Esta rotina é destinada a funções contínuas, que têm também primeira e segunda derivadas contínuas. No entanto, tal como no caso anterior, a rotina funciona habitualmente, mesmo que as derivadas daquela ordem tenham descontinuidades ocasionais.

 Uma vez que a estrutura e principal função desta rotina são bastante semelhantes à estrutura e função da rotina *E04FDF*<sup>3</sup> , não será feita aqui a sua descrição exaustiva.

#### **Especificação**

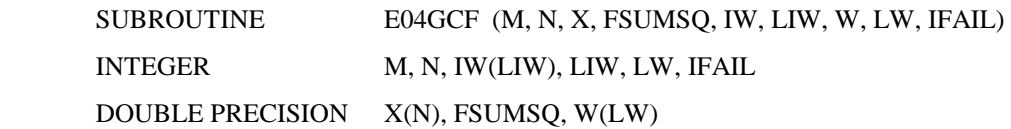

#### **Descrição**

-

 A rotina *E04GCF* é essencialmente idêntica à sub-rotina *LSNDN2* do "*National Physical Laboratory Algorithms Library*" e é, como no caso anterior, aplicável a problemas que se apresentam na forma:

$$
\text{Minimizar} \quad F(X) = \sum_{i=1}^{M} \left[ f_i(X) \right]^2
$$

onde  $X = (X_1, X_2, \dots, X_N)^T$  e  $M \ge N$ . O utilizador deve ainda introduzir a sub-rotina *LSFUN2* que permite avaliar os valores dos diversos *resíduos*  $f_i(X)$ ,, para todos os pontos *X*, bem como os valores tomados pelas suas primeiras derivadas.

Antes de minimizar a soma dos quadrados dos resíduos, o algoritmo testa a consistência da sub-rotina *LSFUN2*. A seguir, partindo de uma aproximação inicial para *X*, fornecida pelo utilizador, é gerada uma sequência de pontos, que se pretenda que seja convergente para o mínimo da soma dos quadrados dos resíduos. Estes pontos são gerados usando estimativas para a curvatura de  $F(X)$ .

#### **Parâmetros e Rotinas introduzidas pelo utilizador**

- *M* variável do tipo inteiro.
- *N* variável do tipo inteiro.

Na entrada, *M* deve especificar o número de resíduos  $f_i(X)$  e *N* o número de variáveis  $X_j$  e deve-se ter 1 ≤ ≤ *N M* . Mais uma vez os valores de *M* e de *N* não são alterados durante a execução do programa.

• *X* - vector de elementos de dupla precisão, com dimensão mínima *N*.

Antes de efectuar a chamada da rotina, o utilizador deverá ter atribuído aos diversos  $X(i)$ ,  $(j = 1, 2, \dots, N)$ , uma estimativa para o mínimo dessa variável. Em seguida, a rotina testa os valores da primeira

<sup>3</sup> A principal diferença reside no facto de agora ser também necessário introduzir uma matriz que contém as derivadas das *M* funções em ordem às *N* variáveis.

derivada na aproximação inicial, calculados através da sub-rotina *LSFUN2*. É aconselhável que o utilizador introduza uma aproximação inicial não nula, com valores distintos para os vários  $X(j)$ ,  $(j = 1, 2, \dots, N)$ .

 No fim da execução, o vector *X* contém os valores das variáveis que tornam mínima a soma dos quadrados dos resíduos. Assim, se na saída a variável *IFAIL* tomar o valor zero,  $X(n)$  representa a *n-ésima* componente do vector *X* correspondente ao mínimo da função *F*.

• *FSUMSQ* - variável de dupla precisão.

Na saída da rotina,  $FSUMSQ$  contém o valor da soma dos quadrados dos resíduos,  $F(X)$ , correspondente ao vector *X* que torna mínima a função *F*.

• *IW* - vector de elementos inteiros de dimensão *LIW*.

Este vector é usado como vector auxiliar.

• *LIW* - variável do tipo inteiro.

 Na entrada, *LIW* deve especificar a dimensão do vector *IW*, cujo valor deve ser igual ao declarado no programa que chama a rotina *E04GCF*. É necessário que a variável *LIW* tome um valor não inferior a 1, não sendo este valor alterado durante a execução.

• *W* - vector de elementos de dupla precisão com dimensão *LW*.

Este vector é usado como vector auxiliar.

• *LW* - variável do tipo inteiro.

 Na entrada, *LW* deve especificar a dimensão do vector *W*, cujo valor deve ser igual ao declarado no programa que chama a rotina *E04GCF*. É necessário que:

$$
LW \ge 8N + 2N^2 + 2MN + 3M
$$
se  $N > 1$   

$$
LW \ge 11 + 5M
$$
se  $N = 1$ 

O valor de *LW* não é alterado durante a execução.

• *IFAIL* - variável do tipo inteiro.

 Antes da chamada da rotina, deve atribuir-se a esta variável o valor 0, 1 ou -1. A menos que a rotina *E04GCF* detecte algum erro ou que dê algum aviso de erro, na saída o valor de *IFAIL* deverá ser 0.

 Para esta rotina, e porque os valores dos parâmetros por ela calculados podem ser úteis mesmo que no fim da execução se tenha *IFAIL* ≠ 0 , é recomendado que no início seja atribuído o valor -1 a esta variável. Nesse caso é conveniente que no final da execução o programa indique ao utilizador o valor de *IFAIL* que obteve.

### **b) Rotinas introduzidas pelo utilizador**

*LSFUN2* - Sub-rotina.

 A sub-rotina *LSFUN2* deve ser definida pelo utilizador, de forma que ela calcule o vector dos resíduos  $f_i(X)$ ,  $(i = 1, 2, \dots, M)$  e a matriz *Jacobiana* que contém as suas primeiras derivadas  $\frac{\partial f_i}{\partial X_i}(X)$ *f*  $\frac{y_i}{X_i}(X)$ *j* , para qualquer

"ponto" *X*. Mais uma vez, dado que esta sub-rotina não é um parâmetro da rotina *E04GCF*, é obrigatório que o nome da sub-rotina seja sempre o indicado. É aconselhável que a sub-rotina *LSFUN2* seja testada separadamente antes de ser usada em conjunto com a rotina *E04GCF*.

A especificação desta sub-rotina é a seguinte:

## SUBROUTINE LSFUN2 (M, N, XC, FVECC, FJACC, LJC)

INTEGER M, N, LJC

DOUBLE PRECISION XC(N), FVECC(M), FJACC(LJC,N)

Nela constam as variáveis:

- *M* variável do tipo inteiro;
- *N* variável do tipo inteiro.

Na entrada, *M* e *N* contêm o número de resíduos e o número de variáveis, respectivamente.

*j*

• *XC* - vector de elementos de dupla precisão, com dimensão *N*.

 Na entrada *XC* deve conter o ponto para o qual se pretende que a sub-rotina calcule os valores dos resíduos *f<sub>i</sub>*(*X*) e das suas primeiras derivadas  $\frac{\partial f_i}{\partial X_i}(X)$ *f*  $\frac{y_i}{X_i}(X)$ . Esta não deverá alterar os valores presentes em *XC*.

• *FVECC* - vector de elementos de dupla precisão, com dimensão *M*.

Na saída da sub-rotina  $FVECC(i)$  deve conter o valor de  $f_i$ , calculado no ponto *XC*, para  $i = 1, 2, \cdots, M$ .

• *FJACC* - matriz de elementos de dupla precisão, com dimensões *LJC* por *N*.

Na saída da sub-rotina, *FJACC* $(i, j)$  deve conter o valor de  $\frac{\partial f_i}{\partial X_i}(X)$ *f*  $\frac{y_i}{X_i}(X)$ *j* calculados no ponto *XC*, para

 $i = 1, 2, \cdots, M$  e  $j = 1, 2, \cdots, N$ .

• *LJC* - variável do tipo inteiro.

 Na entrada, a variável *LJC*, que não deve ser alterada durante a chamada da sub-rotina, contém o número de linhas da matriz *FJACC*, que regra geral é igual a *M*.

### **Indicadores de erro e avisos**

 Se na entrada *IFAIL* = 0 ou *IFAIL* = 1 então, no fim da execução, caso tenha acontecido algum problema no cálculo do mínimo, a rotina envia uma mensagem de erro na qual se encontra uma breve explicação para a sua ocorrência. Podem acontecer as seguintes situações:

 $\bullet$  *IFAIL*= 0

 Não ocorreu nenhum erro no cálculo do mínimo da função *F* e o resultado obtido corresponde ao mínimo local pretendido. Este é o único valor da variável *IFAIL* que corresponde à não existência de erros. Qualquer outro valor na saída significa que a rotina não funcionou correctamente.

 $\bullet$  *IFAIL*=1

Surge esta mensagem de erro sempre que ocorre na entrada uma das seguintes situações:

 *N* < 1  $M < N$  $LIW < 1$  $LW < 8N + 2N^2 + 2MN + 3M$  quando  $N > 1$  $LW < 11 + 5M$  quando  $N = 1$  $\bullet$  *IFAIL*= 2

 Ao fim de 50*N* chamadas da sub-rotina *LSFUN2* o algoritmo não convergiu para a solução procurada. Tal pode ocorrer devido a uma definição errada da função que se quer minimizar ou então devido a uma aproximação inicial  $X^{(1)}$  de muito má qualidade. Tal como na rotina  $E04FDF$ , é neste caso aconselhável efectuar uma nova chamada da sub-rotina *E04GCF*, utilizando para aproximação inicial o resultado final obtido ao fim das 50*N* chamadas de *LSFUN2*.

 $\bullet$  *IFAIL*= 3

 No fim da execução o ponto *X* obtido não satisfaz as condições para a sua aceitação como solução para o mínimo da função *F*, não tendo sido possível, no entanto, encontrar um resultado melhor.

 $\bullet$  *IFAIL*= 4

 Uma rotina auxiliar que a rotina *E04GCF* usa não foi capaz de efectuar a decomposição por valores singulares (que é necessária a este método) num número razoável de sub-iterações.

- $\bullet$  *IFAIL*= 5
- $\bullet$  *IFAIL*= 6
- $\bullet$  *IFAIL*= 7
- $\bullet$  *IFAIL*=8

 Em qualquer um destes casos existem dúvidas acerca de o ponto *X* encontrado pela rotina *E04GCF*, ser um mínimo de *F*. O grau de confiança no resultado diminui à medida que o valor de *IFAIL* aumenta.

 $\bullet$  *IFAIL*= 9

 Existe grande probabilidade de o utilizador ter cometido um erro na construção da matriz das derivadas, presente na rotina *LSFUN2*.

 Se o utilizador não se encontrar satisfeito com o resultado (isto é, porque a variável *IFAIL* toma valores entre 3 e 8) é aconselhável reiniciar os cálculos partindo de uma aproximação inicial diferente da utilizada, por forma a evitar a região que causou a existência do erro. Falhas sucessivas poderão indicar que existe algum erro na formulação do problema.

#### **Precisão**

Se o problema está bem formulado e se na saída se obtém o valor 0 para a variável *IFAIL* (ou seja, foi atingido um mínimo local), então, para uma máquina com *t* casas decimais de precisão, é de esperar que se obtenham:

- <sup>−</sup>cerca de *<sup>t</sup>* <sup>2</sup> <sup>−</sup> 1 casas decimais de precisão nas componentes do vector *X*;
- − entre *t* − 1 (se o mínimo de *F*(*X*) é aproximadamente 1) e 2*t* − 2 (se *F*(*X*) toma um valor no seu mínimo que é próximo de 0), casas decimais de precisão no valor de  $F(X)$ .

### **Comentários**

O número mínimo de iterações que é necessário efectuar para atingir o mínimo da função  $F(X)$ depende essencialmente de três factores:

- − número de variáveis;
- − número de resíduos  $f_i(X)$  e seu comportamento;
- − distância entre o ponto de partida, definido pela aproximação inicial ( ) *X* <sup>1</sup> , e a solução final para o vector *X*.

 O número de multiplicações executadas em cada iteração de *E04GCF* é bastante variável. Em cada uma destas iterações é feita pelo menos uma chamada da sub-rotina *LSFUN2*. Assim, a menos que o cálculo dos resíduos e das suas primeiras derivadas seja realizado muito rapidamente, o tempo que o programa demora a correr é essencialmente gasto nas chamadas de *LSFUN2*.

 Mais uma vez, o problema de minimização que se pretende resolver deve ser modelado de forma que o valor mínimo da soma dos quadrados dos resíduos seja um valor que pertença ao intervalo  $]0,1[$ .

# Apêndice E

# **Critério dos mínimos quadrados**

Iremos fazer neste apêndice uma abordagem, não exaustiva, ao problema de ajustamento pelo critério dos mínimos quadrados. Será especialmente focado o caso particular de ajustamento que foi implementado numericamente.

 Chama-se modelo matemático ao sistema teórico ou conceito abstracto através do qual se descreve uma situação física ou um conjunto de acontecimentos, não sendo esta descrição necessariamente completa. Como um modelo serve um propósito específico, a sua formulação pode variar largamente de um ponto de vista para outro, podendo, deste modo, o mesmo sistema físico ser descrito por mais do que um modelo.

Um modelo matemático pode ser dividido em duas partes conceituais:

- − Modelo funcional: composto por relações que descrevem a geometria ou as características físicas do problema em questão;
- − Modelo estocástico: composto pelo conjunto de relações que descrevem as propriedades estatísticas dos elementos envolvidos no modelo funcional, indicando, por exemplo, a qualidade das observações feitas, através das suas precisões.

 Quando se pretendem determinar uma ou várias grandezas, normalmente fazem-se mais "observações" do que as estritamente necessárias para a sua obtenção. As principais razões para a existência de redundância são:

- − permitir a detecção de erros grosseiros através da confirmação dos valores medidos;
- − permitir fazer uma avaliação mais precisa das quantidades desejadas (através da execução de um ajustamento);
- − permitir estimar a ordem de grandeza da precisão obtida para os valores ajustados.

 Antes de iniciar a aquisição de dados, é necessário especificar o modelo matemático a considerar, que é construído utilizando um certo número de variáveis e um conjunto de relações entre elas. Escolhem-se então as grandezas a observar, o número de observações que se terão de fazer e a sua precisão. A necessidade de se realizar ou não um ajustamento vai depender do número de observações feitas. Se estas forem mais do que o número mínimo de variáveis independentes que permitem definir o modelo escolhido de uma forma única, será necessário ajustar as observações para que se obtenha uma solução única.

Suponhamos que temos o seguinte modelo funcional:

$$
f_1(\overline{L_1}, \overline{L_2}, \cdots, \overline{L_n}) = 0
$$

$$
f_2(\overline{L_1}, \overline{L_2}, \cdots, \overline{L_n}) = 0
$$

$$
f_c\left(\overline{L_1}, \overline{L_2}, \cdots, \overline{L_n}\right) = 0
$$

que, para simplificar, representaremos por

$$
f_i\left(\overline{L_1}, \overline{L_2}, \cdots, \overline{L_n}\right) = 0 \qquad i = 1, 2, \cdots, c
$$

ou ainda por

$$
F\left(\overline{L_1}, \overline{L_2}, \cdots, \overline{L_n}\right) = 0
$$

onde  $F(\overline{L_1}, \overline{L_2}, \dots, \overline{L_n})$  designa a matriz coluna constituída pelas *c* funções, 0 a matriz coluna com *c* elementos nulos e  $\overline{L_j}$  o verdadeiro valor da grandeza  $L_j$ , para  $j = 1, 2, \dots, n$  (valor que nunca é conhecido). Além disso, é necessário que  $c > n$ .

Representando ainda  $(\overline{L_1}, \overline{L_2}, \dots, \overline{L_n})$  por  $\overline{L}$ , obtém-se o *modelo funcional* que descreve o problema em questão:

$$
F(\overline{L})=0
$$

 Devido à superabundância existente, teremos várias possibilidades de obter soluções para o problema, que serão tantas quantas as combinações que podemos formar com as "observações", tomadas em número mínimo necessário para resolver o problema em questão. Desta forma os parâmetros  $L_1, L_2, ..., L_n$  não são consistentes com o *modelo funcional* e teremos que substituí-los por um conjunto de estimações  $\hat{L}_1$ ,  $\hat{L}_2$ , ...,  $\hat{L}_n$ (parâmetros ajustados) que satisfaçam o *modelo funcional*. Estas estimações são obtidas adicionando a cada uma das "observações" uma quantidade denominada correcção ou resíduo  $(v_j)$  de tal forma que  $\hat{L}_j = L_j + v_j$ , com  $j = 1, 2, \dots, n$ . No entanto existem vários valores de  $v_j$  que darão origem a um conjunto de parâmetros ajustados consistentes com o *modelo funcional*. Para escolhermos o "melhor" conjunto de parâmetros ajustados, ou seja, os valores mais prováveis para as parâmetros ajustados, vamos utilizar um critério adicional, que é o critério dos *mínimos quadrados*.

O critério dos *mínimos quadrados* consiste em minimizar a função

$$
\Phi = v^T W v
$$

onde *v* é o vector dos resíduos associado aos *n* parâmetros  $L_1, L_2, ..., L_n$ :

$$
v = \begin{bmatrix} v_1 \\ v_2 \\ \vdots \\ v_n \end{bmatrix}
$$

e *W* a matriz dos pesos dos parâmetros, que é uma matriz quadrada de ordem *n*. Para parâmetros considerados independentes (ou não correlacionados) a matriz dos pesos é uma matriz diagonal e toma a seguinte forma:

$$
W = \begin{bmatrix} w_1 & 0 & \cdots & 0 \\ 0 & w_2 & & \vdots \\ \vdots & & \ddots & 0 \\ 0 & \cdots & 0 & w_n \end{bmatrix} = \sigma_0^2 \begin{bmatrix} 1/\sigma_1^2 & 0 & \cdots & 0 \\ 0 & 1/\sigma_2^2 & & \vdots \\ \vdots & & \ddots & 0 \\ 0 & \cdots & 0 & 1/\sigma_n^2 \end{bmatrix}
$$

sendo  $w_j$  o peso do parâmetro  $L_j$ ,  $\sigma_0^2$  a variância de referência (a variância de um parâmetro com peso unitário) e  $\sigma_j^2$  a variância do parâmetro  $L_j$ .

 No caso de termos parâmetros não correlacionados, a matriz *W* é uma matriz diagonal e a função Φ toma a forma

$$
\Phi = \sum_{j=1}^{n} \left( w_j v_j^2 \right)
$$

 No caso mais simples em que os parâmetros, além de serem não correlacionados, têm a mesma precisão  $(w_i = 1)$  temos

$$
\Phi = \sum_{j=1}^n v_j^2
$$

de onde advém o nome do critério. Neste caso a matriz dos pesos *W* toma a forma da matriz identidade.

Assim os parâmetros ajustados vão ser os elementos do vector  $\hat{L} = L + v$ , sendo *L* o vector inicial dos parâmetros e *v* o vector dos resíduos que tornam mínima a função Φ .

 Frequentemente as equações que constituem o modelo funcional não são lineares, o que complica consideravelmente o ajustamento. Quando tal acontece é habitual proceder-se à sua linearização, utilizando para isso a fórmula de *Taylor*, aplicada a cada uma das *c* funções *fi* . Desprezando no desenvolvimento em série os termos de ordem igual ou superior à segunda ordem, de

$$
f_i\left(\overline{L_1},\overline{L_2},\cdots,\overline{L_n}\right)=0
$$

obtém-se

<u>.</u>

$$
f_i\Big(L_1^{(0)}, L_2^{(0)}, \cdots, L_n^{(0)}\Big) + \sum_{j=1}^n \left[ \left(\frac{\partial f_i}{\partial L_j}\right)_{\Big(L_1^{(0)}, L_2^{(0)}, \cdots, L_n^{(0)}\Big)} \Big(\overline{L_j} - L_j^{(0)}\Big) \right] = 0, \text{ para } i = 1, \cdots, c \qquad \text{(ApE-1)}
$$

onde  $(L_1^{(0)}, L_2^{(0)}, \cdots, L_n^{(0)})$  representa a aproximação inicial para as grandezas  $(\overline{L_1}, \overline{L_2}, \cdots, \overline{L_n})$  que pretendemos determinar. De uma forma simplificada, representado por  $L^{(0)}$  o vector  $(L_1^{(0)}, L_2^{(0)}, \cdots, L_n^{(0)})$ , escrevemos

$$
f_i(L^{(0)}) + \left(\frac{\partial f_i}{\partial L}\right)_{L^{(0)}} (\overline{L} - L^{(0)}) = 0
$$
, para  $i = 1, \dots, c$  (ApE-2)

onde  $\left(\frac{\partial L}{\partial L}\right)_{t^{(0)}}$ ∂ ∂ *f L i L* ſ  $\left(\frac{\partial f_i}{\partial L}\right)_{I^{(0)}}$  representa a matriz linha das derivadas parciais da função  $f_i$  em ordem às *n* variáveis  $L_j$ ,

calculada com os valores da aproximação inicial  $L^{(0)}$ .

Considerando o conjunto das  $c$  equações escrevemos<sup>1</sup>:

<sup>1</sup> Se tivermos *m* funções  $(f_1, f_2, \dots, f_m)$  em *n* variáveis  $(x_1, x_2, \dots, x_n)$ , ou seja, considerando uma função *F* 

$$
F(L^{(0)}) + \left(\frac{\partial F}{\partial L}\right)_{L^{(0)}} \left(\overline{L} - L^{(0)}\right) = 0 \qquad \text{(ApE-3)}
$$

Uma vez que os verdadeiros valores dos coeficientes dos polinómios nunca são conhecidos, ou seja, o vector  $(\overline{L_1}, \overline{L_2}, \dots, \overline{L_n})$  nunca poderá ser conhecido, vamos substituí-los pelos valores ajustados, os quais pretendemos determinar pela técnica dos *mínimos quadrados* e que representaremos por  $(\hat{L}_1, \hat{L}_2, \dots, \hat{L}_n)$ . Designando  $(\hat{L}_1, \hat{L}_2, \dots, \hat{L}_n)$  por  $\hat{L}$ , vem

$$
F(L^{(0)}) + \left(\frac{\partial F}{\partial L}\right)_{L^{(0)}} \left(\hat{L} - L^{(0)}\right) = 0 \qquad \text{(ApE-4)}
$$

Designando por *v* o vector dos resíduos associados aos *n* parâmetros  $L_1, L_2, ..., L_n$  e considerando a aproximação inicial para os parâmetros  $L^{(0)} = (L_1^{(0)}, L_2^{(0)}, \dots, L_n^{(0)})$ , teremos  $v = \hat{L} - I^{(0)}$ 

 Para obter os valores ajustados *L* adiciona-se o vector dos resíduos *v* aos valores da aproximação inicial  $L^{(0)}$ . No entanto, se pretendermos fazer várias iterações, em cada uma delas usamos para aproximação  $L^{(0)}$  o valor ajustado obtido na iteração anterior. De (ApE-4) vem

$$
F(L^{(0)}) + \left(\frac{\partial F}{\partial L}\right)_{L^{(0)}} v = 0
$$
  
Designando a matrix *Jacobiana*  $\left(\frac{\partial F}{\partial L}\right)_{L^{(0)}}$  por  $A e - F(L^{(0)})$  por  $f$ , vem  
 $Av = f$  (ApE-5)

que é o *modelo funcional* linearizado (sistema de *c* equações), onde:

$$
F: IR^n \to IR^m
$$
  
\n
$$
x \mapsto y = F(x)
$$
  
\n
$$
y_1 = f_1(x_1, x_2, \dots, x_n)
$$
  
\n
$$
y_2 = f_2(x_1, x_2, \dots, x_n)
$$
  
\n
$$
\vdots
$$
  
\n
$$
y_m = f_m(x_1, x_2, \dots, x_n)
$$
  
\n
$$
y \cong y^{(0)} + J_{yx} \Delta x
$$

a forma linearizada de *F* será

com  $y = (y_1, y_2, \dots, y_m)$  dado por

<u>.</u>

onde y representa o valor da função *F* para um ponto qualquer *x*, 
$$
y^{(0)}
$$
 representa o valor de *F* na aproximação inicial  $x^{(0)}$  (ponto em torno do qual é feito o desenvolvimento em série de *Taylor*),  $J_{yx}$  a matrix *Jacobiana* (matrix das derivadas parciais das *m* funções  $f_i$  em ordem às *n* variáveis  $x_j$ ) calculada também na aproximação inicial  $x^{(0)}$  e  $\Delta x$  o vector dos arcéscimos, definido por  $\Delta x = x - x^{(0)}$ .

$$
v = \begin{bmatrix} v_1 \\ v_2 \\ \vdots \\ v_n \end{bmatrix} ,
$$

$$
f = \begin{bmatrix} -f_1 \\ -f_2 \\ \vdots \\ -f_c \end{bmatrix}_{(L_1^{(0)}, L_2^{(0)}, \cdots, L_{4l}^{(0)})}
$$

$$
\mathbf{e}
$$

$$
A = \begin{bmatrix} \frac{\partial f_1}{\partial L_1} & \frac{\partial f_1}{\partial L_2} & \cdots & \frac{\partial f_1}{\partial L_n} \\ \frac{\partial f_2}{\partial L_1} & \frac{\partial f_2}{\partial L_2} & \cdots & \frac{\partial f_2}{\partial L_n} \\ \vdots & \vdots & \ddots & \vdots \\ \frac{\partial f_c}{\partial L_1} & \frac{\partial f_c}{\partial L_2} & \cdots & \frac{\partial f_c}{\partial L_n} \\ \end{bmatrix}_{(L_1^{(0)}, L_2^{(0)}, \cdots, L_n^{(0)})}
$$

Vamos agora aplicar o critério dos *mínimos quadrados*, isto é, vamos determinar a solução única para o vector dos parâmetros que torna  $\Phi = v^T Wv$  mínimo. Para isso temos que resolver o sistema

$$
\begin{cases} Av = f \\ \Phi = v^T Wv \quad \text{minimo} \end{cases}
$$

que é um problema de extremos condicionados e que vai ser resolvido pelo método de *Lagrange*<sup>2</sup>.

 Vamos assim construir uma função Ψ , a partir de Φ , introduzindo *c* multiplicadores de *Lagrange*, de modo que

$$
\Psi = \Phi + \lambda (Av - f)
$$

$$
\Psi = f + \lambda_1 \phi_1 + \lambda_2 \phi_2 + \dots + \lambda_k \phi_k
$$

Os extremos relativos da função *f* serão as soluções do sistema

$$
\begin{cases}\n\phi_1 = 0 \\
\phi_2 = 0 \\
\vdots \\
\phi_k = 0 \\
\frac{\partial \Psi}{\partial x_1} = 0 \\
\frac{\partial \Psi}{\partial x_2} = 0 \\
\vdots \\
\frac{\partial \Psi}{\partial x_n} = 0\n\end{cases}
$$

 2 O método de *Lagrange* para determinação de extremos condicionados diz que, quando se pretende determinar um extremo relativo de uma função *f* em *n* variáveis, que estão relacionadas entre si por *k* condições  $\phi_1, \dots, \phi_k$  (com  $k < n$ ), introduzem-se *k* multiplicadores de *Lagrange*  $\lambda_i$  ( $i = 1, \dots, k$ ) e estuda-se uma nova função Ψ, de  $n + k$  variáveis, definida por

Para simplicidade de cálculo, os *c* multiplicadores de *Lagrange* serão representados na forma  $\lambda = -2k^T$ , sendo *k* um vector coluna de *c* elementos, vindo

$$
\Psi = \Phi - 2k^{T}(Av - f) = v^{T}Wv - 2k^{T}(Av - f)
$$

O mínimo da função Φ será a solução do seguinte sistema:

$$
\begin{cases}\n\frac{\partial \Psi}{\partial v} = 0 \\
Av - f = 0\n\end{cases}
$$

onde ∂Ψ ∂*v* representa a derivada da função Ψ em ordem ao vector *v*.

Calculando a derivada<sup>3</sup> obtém-se o chamado *sistema de equações normais*:

$$
\begin{cases} 2v^T W - 2k^T A = 0 \\ Av - f = 0 \end{cases}
$$

Para a resolução do sistema podem seguir-se os seguintes passos:

(i) resolve-se a primeira equação em ordem a *v* e, uma vez que se considera que a matriz *W* é uma matriz diagonal, vem

$$
v = W^{-1}A^T k
$$

(ii) substitui-se *v* na segunda equação e determina-se o valor de *k*

 $3$  Seja *v* o vector  $(n,1)$  dado por

 $v = Ay$ 

onde *A* é uma matriz  $(m, n)$  e *y* um vector  $(n, 1)$ . Se *A* é independente de *y* tem-se:

$$
\frac{\partial v}{\partial y} = \frac{\partial (Ay)}{\partial y} = A
$$

Seja *w* a *forma bilinear*:

$$
w = x^T A y
$$

onde *x* e *y* são vectores ( ) *n*,1 e *A* é uma matriz quadrada de ordem *n*. Se *A* é independente de *x* e de *y* então

$$
\frac{\partial w}{\partial y} = x^T A
$$

$$
\frac{\partial w}{\partial x} = y^T A^T
$$

e

<u>.</u>

Seja *u* a *forma quadrática*:

$$
u = x^T A x
$$

onde  $x \in \text{um vector } (n,1)$  e  $A \in \text{uma matrix }$  simétrica de ordem  $n$  e independente de  $x$ . Demonstra-se facilmente que

$$
\frac{\partial u}{\partial x} = x^t A + x^t A^t = x^t (A + A^t) = 2x^t A
$$

 Uma vez que se considera que as variáveis do problema em causa não estão correlacionadas, a matriz dos pesos *W* é uma matriz diagonal (e por conseguinte simétrica), o que justifica o resultado:

$$
\frac{\partial}{\partial v} \left( v^T W v \right) = 2 v^T W
$$

$$
k = \left(AW^{-1}A^{T}\right)^{-1}f
$$

(iii) substitui-se *k* na expressão encontrada para *v*

$$
v = W^{-1}A^{T}(AW^{-1}A^{T})^{-1}f
$$
 (ApE-6)

 Quando os parâmetros não estão correlacionados e se consideram todas as observações com igual precisão (que é o caso do nosso trabalho), a matriz *W* toma a forma da matriz identidade e o vector dos resíduos pode ser obtido por

$$
v = A^T \left( A A^T \right)^{-1} f \qquad \text{(ApE-7)}
$$

Após o cálculo do vector dos resíduos obtêm-se os parâmetros ajustados através de

$$
\hat{L} = L^{(0)} + v \qquad \text{(ApE-8)}
$$

 Se pretendermos realizar mais iterações repete-se todo o processo descrito. A matriz *Jacobiana A* e o vector dos termos independentes *f* serão agora calculados com os valores de *L* obtidos no fim da iteração anterior, isto é, toma-se para  $L^{(0)}$  o valor de  $\hat{L}$  obtido. Calcula-se novamente o vector dos resíduos por meio de (ApE-7) e obtém-se a nova aproximação para os parâmetros por meio de (ApE-8). Note-se que nesta expressão  $L^{(0)}$  corresponde ao valor de  $\hat{L}$  calculado no fim da iteração anterior e que  $\hat{L}$  é a nova aproximação para o vector dos parâmetros que queremos determinar. Realizam-se iterações até que o vector dos resíduos (que corresponde à diferença entre os vectores dos parâmetros ajustados obtidos em duas iterações sucessivas) seja próximo do vector nulo.

# Bibliografia

[ ]1 Francis ACKERMAN & Edward M. MIKHAIL - *Observations and Least Squares*, University Press of America, 1976, Volumes I, II e III;

[ ] 2 F. R. Dias AGUDO - *Introdução à Álgebra Linear e Geometria Analítica*, Livraria Escolar Editora, 1983, Volumes I e II;

[ ]3 Silvestre Dias ANTUNES - *Metrologia & Qualidade*, Instituto Português da Qualidade, 1994;

[ ] 4 Artur Soares ALVES - *Apontamentos das Lições Teóricas da cadeira de Metrologia Geométrica*, Observatório Astronómico da Universidade de Coimbra, 1994;

[ ]5 Artur Soares ALVES - *Mecânica Geral*, Instituto Nacional de Investigação Científica, 1988;

[ ] 6 Artur Soares ALVES - *Metrologia Geométrica*, Fundação Calouste Gulbenkian, 1996;

[7] A. BALSAMO - *Effects of arbitrary coefficients of CMM error maps on probe qualification*, Annals of the CIRP, Vol. 44/1/1995;

[8] A. BALSAMO, M. FRANKE, E. TRAPET, F. WÄLDELE, L. de JONGE & P. VANHERCK -*Results of the CIRP-Euromet intercomparison of ball plate-based techniques for determining CMM parametric errors*, Annals of the CIRP, Vol. 46/1;

[ ] 9 A. BALSAMO, M. Di CIOMMO, R. MUGNO & S. SARTORI - *Towards instrument-oriented calibration of CMMs*, Annals of the CIRP, Vol. 45/1/1996;

[10] G. BELFORTE, B. BONA, E. CANUTO, F. DONATI, F. FERRARIS, I. GORINI, S. MOREI, M. PEISINO & S. SARTORI - *Coordinate measuring machines and machine tools selfcalibration and error correction*, Annals of the CIRP, Vol. 36/1/1987;

[ ] 11 Richard L. BURDEN & J. Douglas FAIRES - *Numerical Analysis*, PWS-KENT Publishing Company, Fifth Edition, 1993;

[12] N. A. DUFFIE & S. J. MALMBERG - *Error diagnosis and compensation using kinematic models and position error data*, Annals of the CIRP, Vol. 36/1/1987;

[ ] 13 N. A. DUFFIE & S. M. YANG - *Generation of parametric kinematic error-correction functions from volumetric error measurements*, Annals of the CIRP, Vol. 34/1/1985;

[ ] 14 Chris J. EVANS & Robert J. HOCKEN - *Self-calibration: reversal, redundancy, error separation, and "absolute testing"*, Annals of the CIRP, Vol. 45/2/1996;

[ ] 15 F. JOUY - *Theorical modelisation and experimental identification of the geometrical parameters od coordinate-machines by measuring a multi-directed bar*, Annals of the CIRP, Vol. 35/1/1986;

[ ] 16 Joaquim João JÚDICE & João Manuel PATRÍCIO - *Sistemas de equações lineares*, Departamento de Matemática da Universidade de Coimbra, 1996;

[ ] 17 Francis H. MOFFITT & Edward M. MIKHAIL - *Photogrammetry*, Harper & Row, 1980;

[ ] 18 Bento José Ferreira MURTEIRA - *Probabilidades e Estatística*, Vol. II, McGraw-Hill, 1980;

[19] Hans Joachim NEUMANN - *Coordinate Metrology - Technology and Application*, Verlag Moderne Industrie AG & Co., 1990;

[20] S. SARTORI, P. C. CRESTO, M. Di CIOMMO & T.K. KANCHEVA - *A way to improve the accuracy of a co-ordinate measuring machine*, Measurement, Vol. 6, Nº 2, Abril-Junho de 1988;

[21] S. SARTORI & G. X. ZHANG - *Geometric error measurement and compensation of machines*, Annals of the CIRP, Vol. 44/2/1995;

[ ] 22 J. W. M. C. TEEUWSEN, J. A. SOONS & P. H. J. SCHELLEKENS - *A General method for error description of CMMs using polynomial fitting procedures*, Annals of the CIRP, Vol. 38/1/1989;

[ ] 23 Eugen TRAPET & Franz WÄLDELE - *Asseguramiento de la calidad para máquinas de medir por coordenadas*, Physikalisch Technische Bundesantalt, 1991;

[24] Paul R. WOLF - *Elements of Photogrammetry*, McGraw-Hill, 1974.